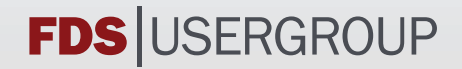

# **9. ANWENDERTREFFEN DER FDS USERGROUP**

# **TAGUNGSBAND**  ZUSAMMENSTELLUNG DER VORTRÄGE

Datum: 12.11.–13.11.2015

Ort: hhpberlin Ingenieure für Brandschutz GmbH Rotherstraße 19 10245 Berlin

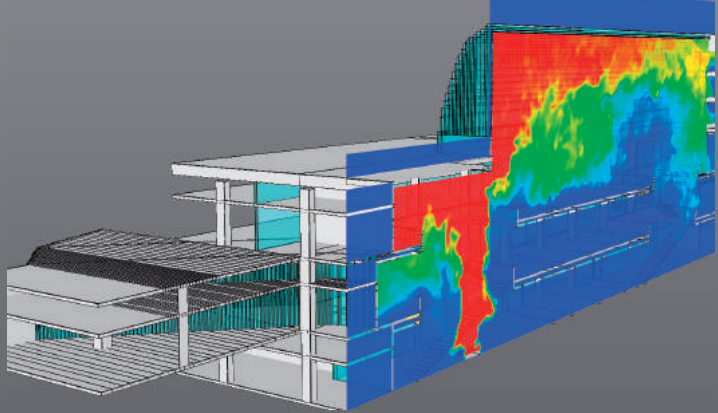

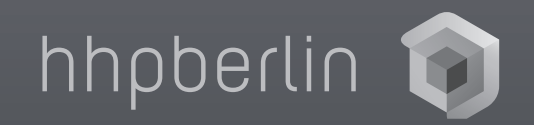

### **INHALT**

### **Vorträge 12.11.2015**

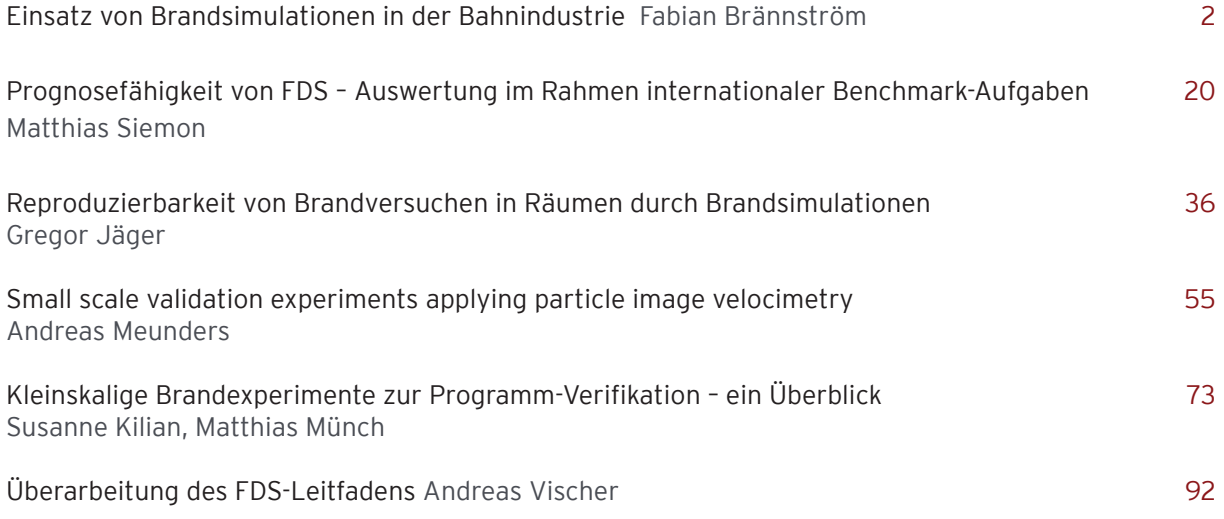

## **Vorträge 13.11.2015**

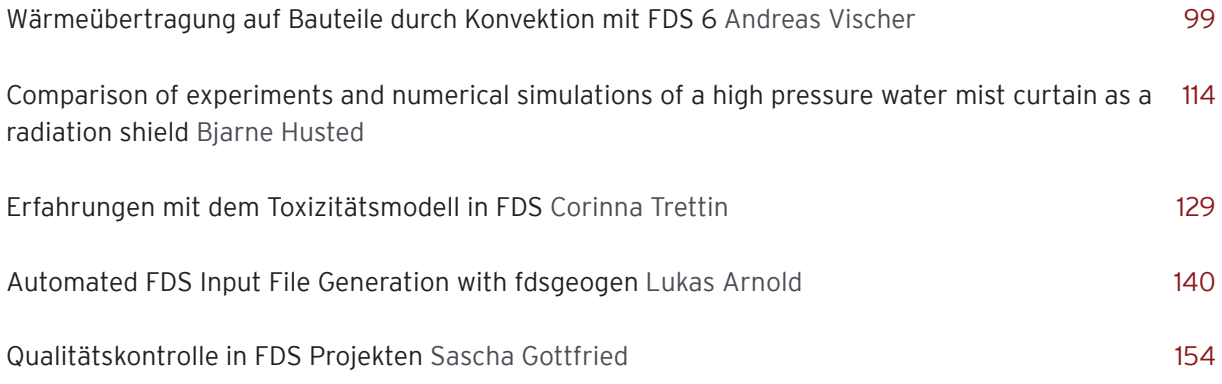

#### **Fabian Brännström:**

**Einsatz von Brandsimulationen in der Bahnindustrie**

#### **Abstract:**

In der Zugindustrie werden seit einigen Zeit Simulationen zur Unterstützung des Brandschutzes eingesetzt. Der Bedarf an Berechnungen steigt aufgrund von Kunden- und normativen Anforderungen (z.B. EN 45545) stetig an.

Bei Bombardier Transportation werden seit etwa 2006 Berechnungen für den Brandschutz durchgeführt. Die Prozesse werden seitdem fortwährend weiterentwickelt. Die Berechnungen erfolgen mit Star-CCM+, OpenFOAM und FDS. Im Rahmen von TRANSFEU (EU-Forschungsprojekt von 2009-2012) wurden zudem verschiedene Methoden für die Brandausbreitungsberechnung mit FDS untersucht. Der Vortrag wird auf einzelne Fragestellungen (z.B. Rauchausbreitung, Fahrfähigkeit und Bemessungs-

brand) in der Bahnindustrie eingehen. Zudem werden eingesetzte Tools und relevante Methoden zur Brandausbreitung beschrieben.

Folgender Ablauf ist für die Präsentation geplant:

- 1. Kurzer Überblick über Bombardier Transportation und die Aerodynamik-Thermodynamik-Abteilung
- 2. Einsatz von Brandsimulationen in der Bahnindustrie a. Allgemeiner Überblick
- 3. Tools und Berechnungsprogramme für die Brandsimulation bei Bombardier Transportation
	- a. Die Darstellung erfolgt unterteilt in die Bereiche Pre-Processing, Simulation, Optimierung und Post-Processing
	- b. Es wird gezeigt, für welche Fragestellungen fireFoam ergänzend zu FDS eingesetzt werden kann.
	- c. Zudem werden einige Vor- und Nachteile von FDS und fireFoam angesprochen.
- 4. Überblick relevanter Methoden zur Berechnung der Brandausbreitung
	- a. Die Methoden umfassen einfache und komplexe Pyrolyseansätze
	- b. Neben Validierungsberechnungen mit FDS erfolgen auch Vergleiche mit fireFoam. Es wer den einzelne Validierungsberechnungen mit FDS für Materialien aus der Bahnindustrie ge zeigt.

## **FDS** USERGROUP

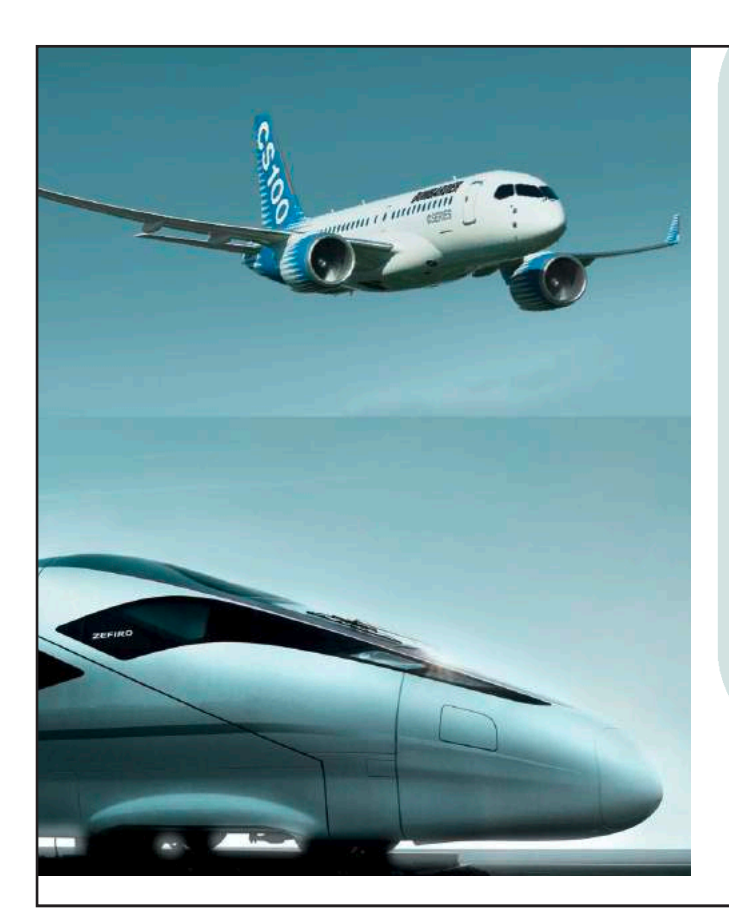

Fire Simulation for Railway Applications

Fabian Brännström, 13.11.2015

**BOMBARDIER** 

### Agenda

- **1. INTRODUCTION**
- **2. FIRE SIMULATION**
- **3. TOOLS**
- **4. FIRE SPREAD MODELING**
- **5. SUMMARY**

# **BOMBARDIER**

PRIVATE AND CONFIDENTIAL © Bombardier Inc. or its subsidiaries. All rights reserved.

PRIVATE AND CONFIDENTIAL<br>ar Inc. or its subsidiaries. All rights

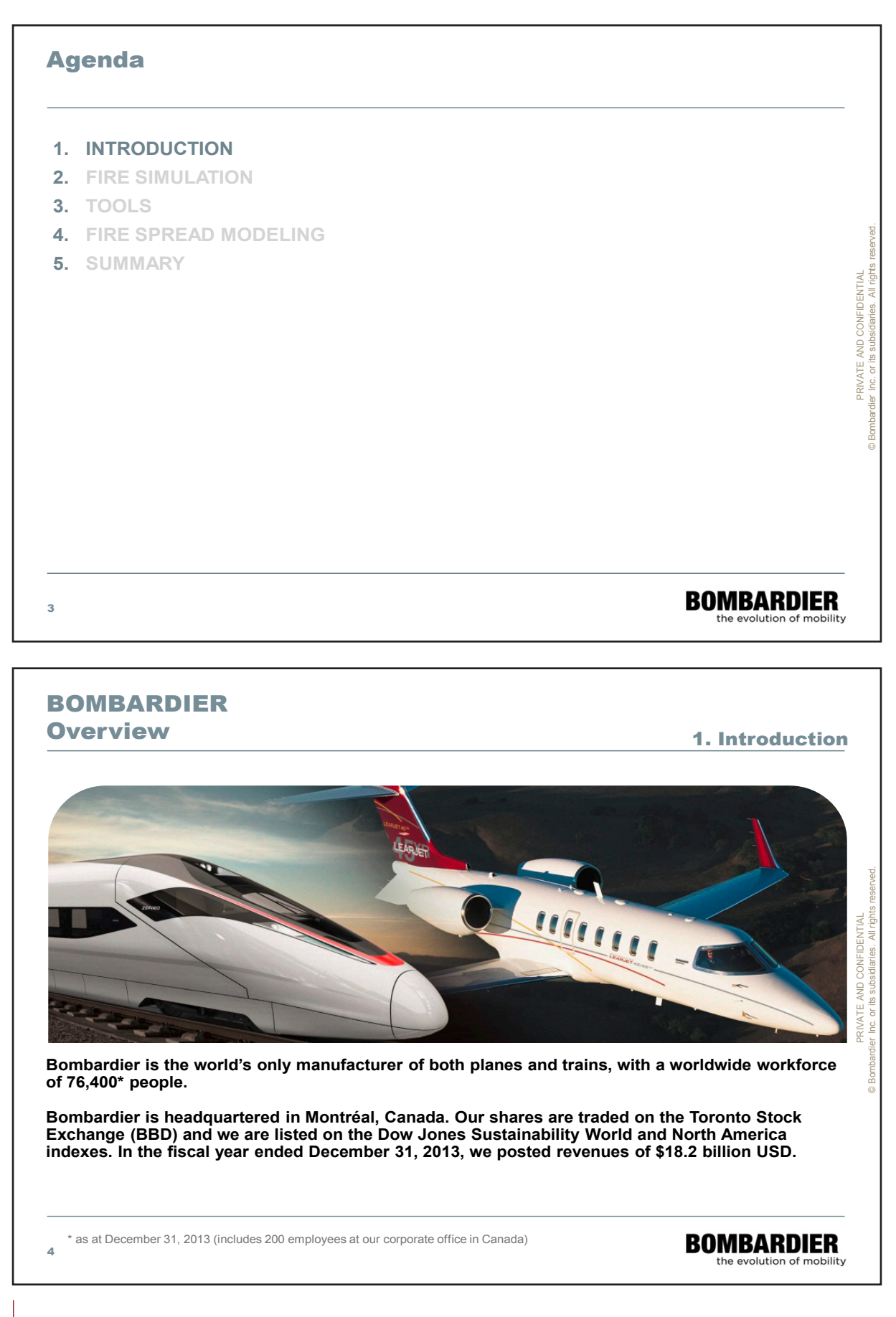

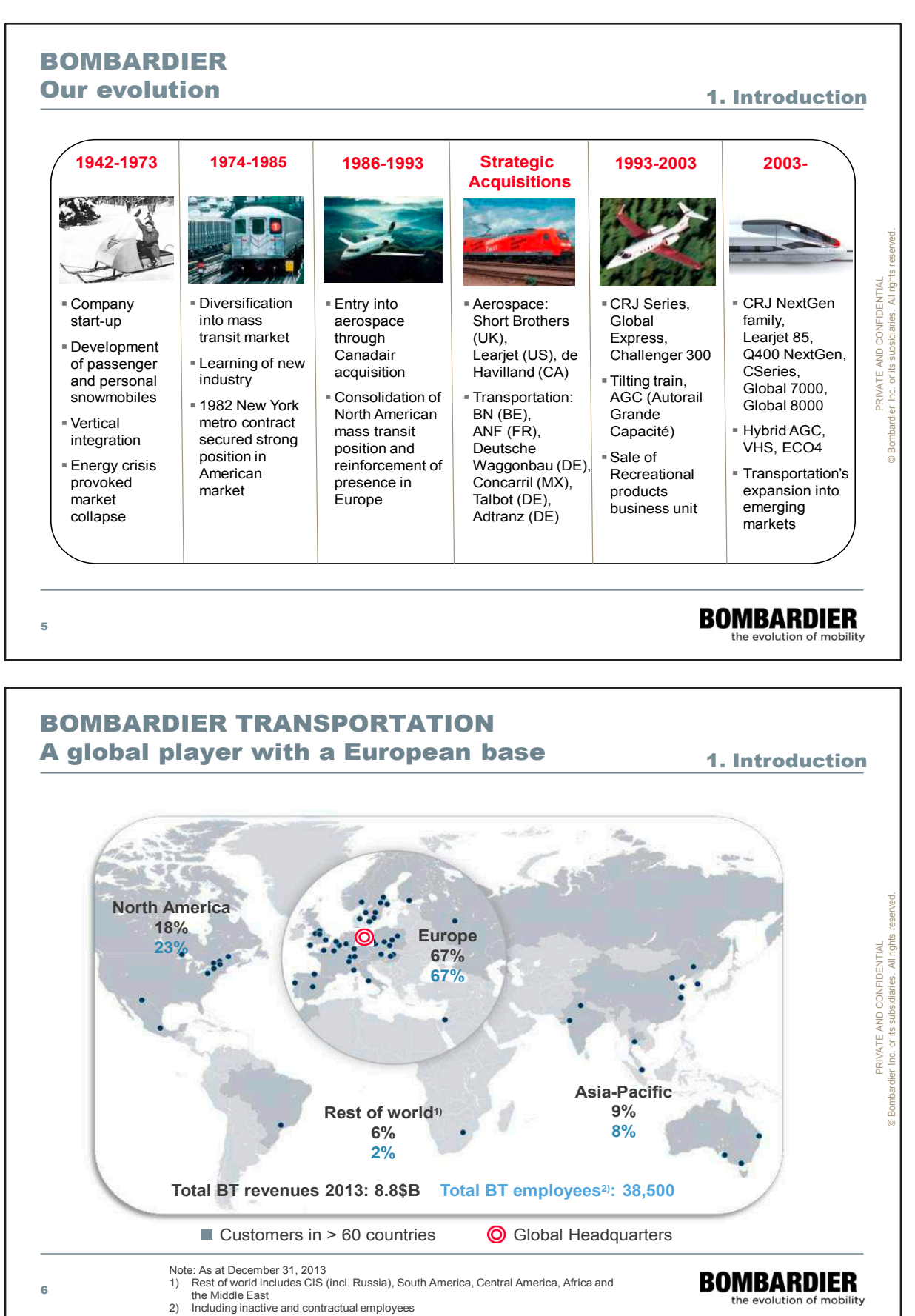

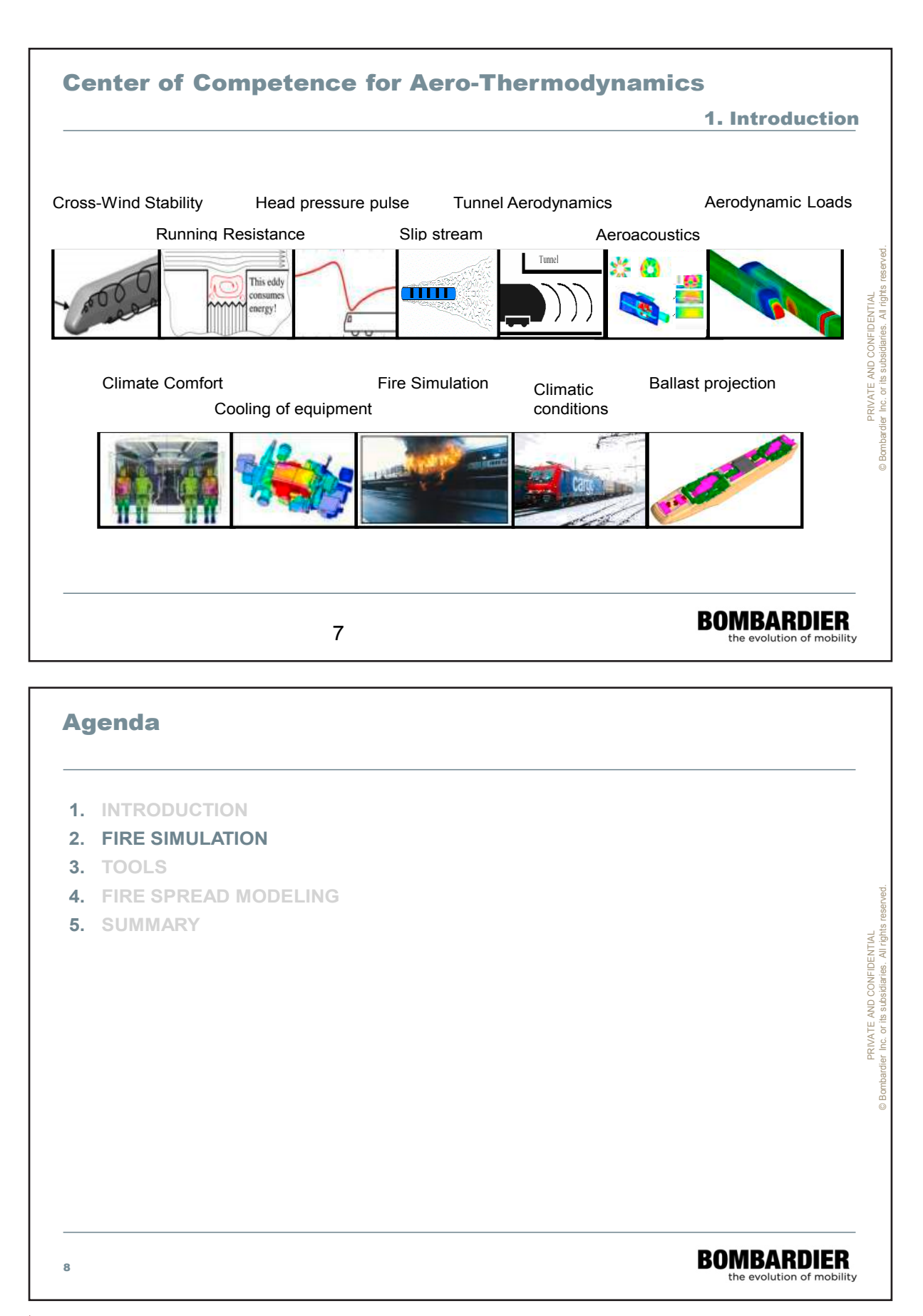

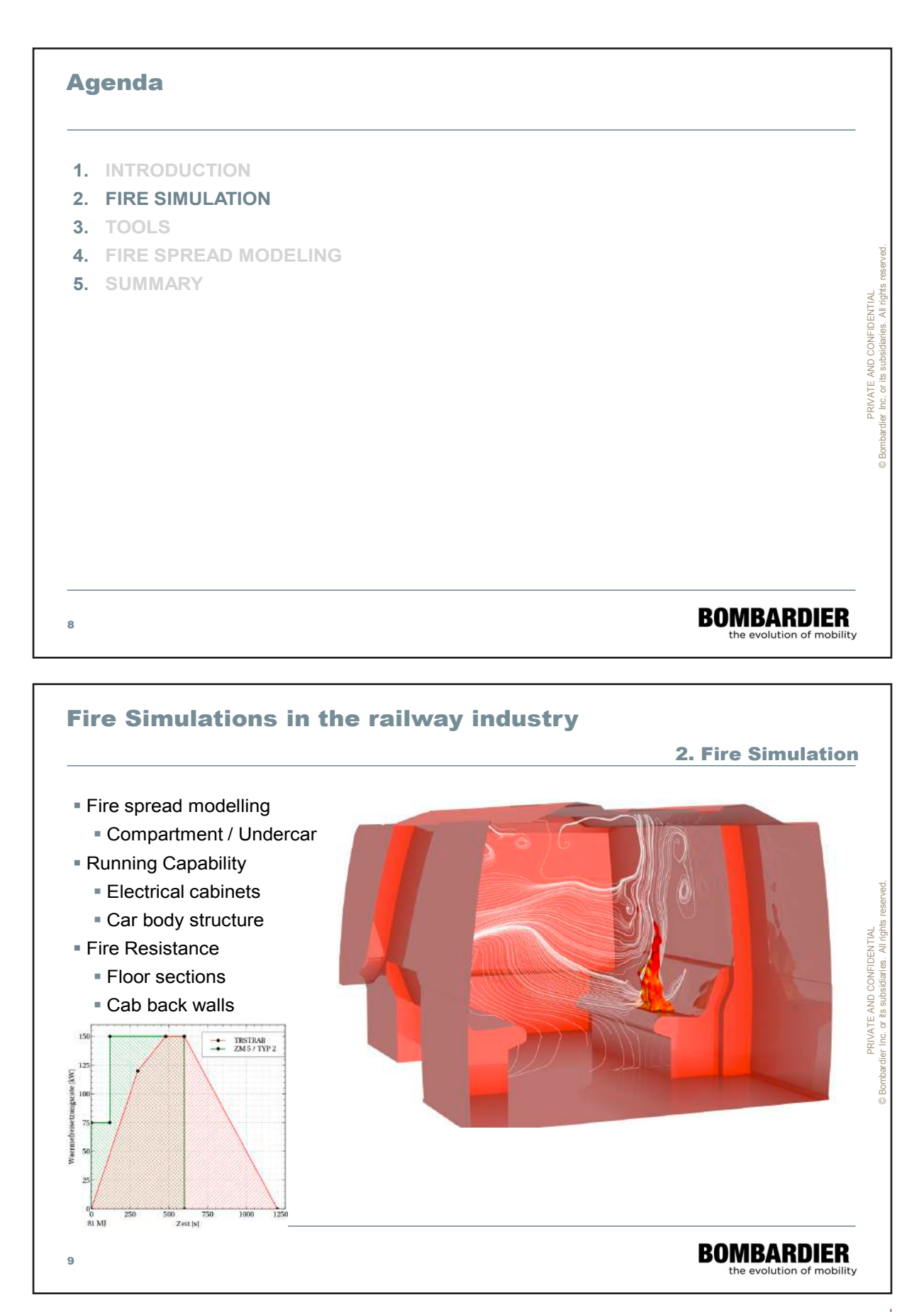

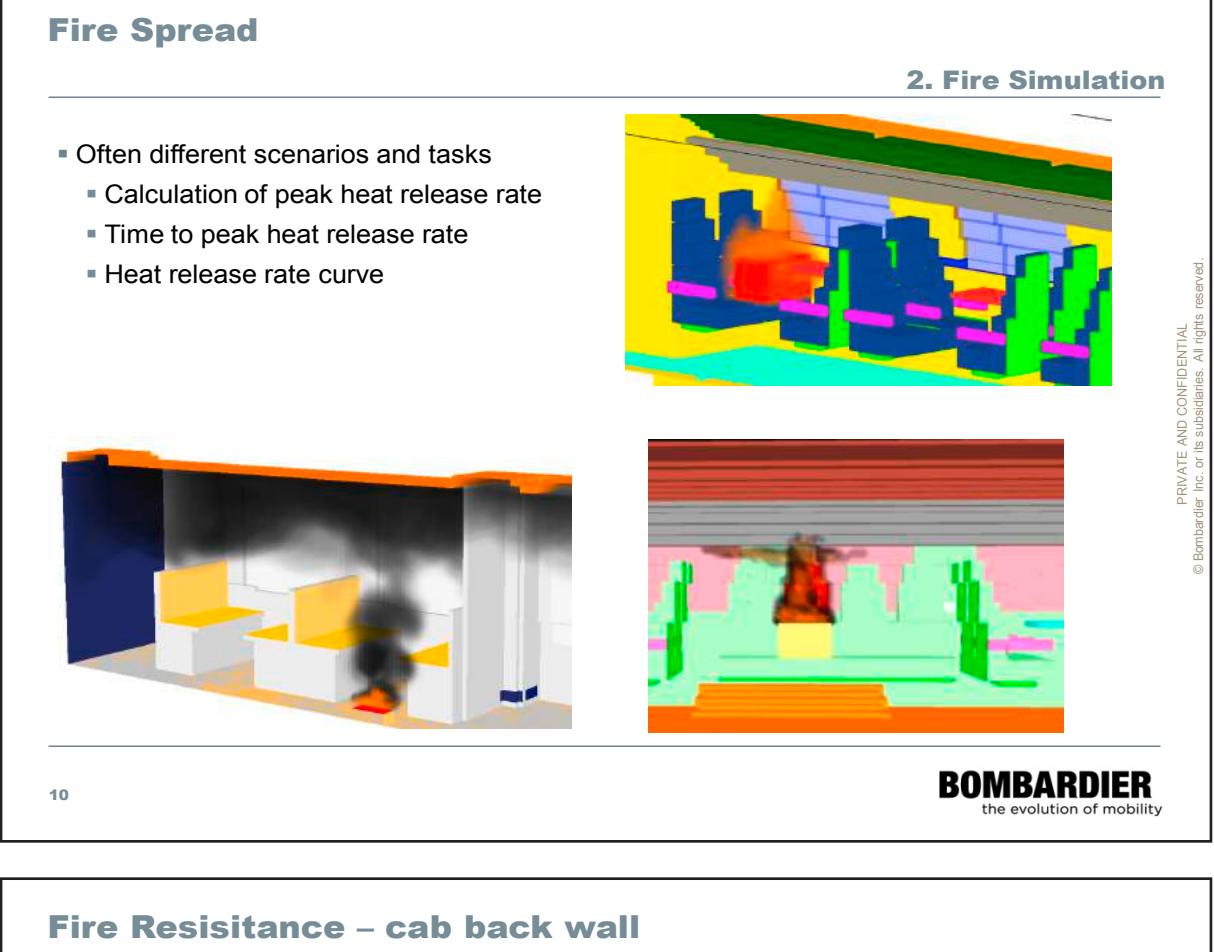

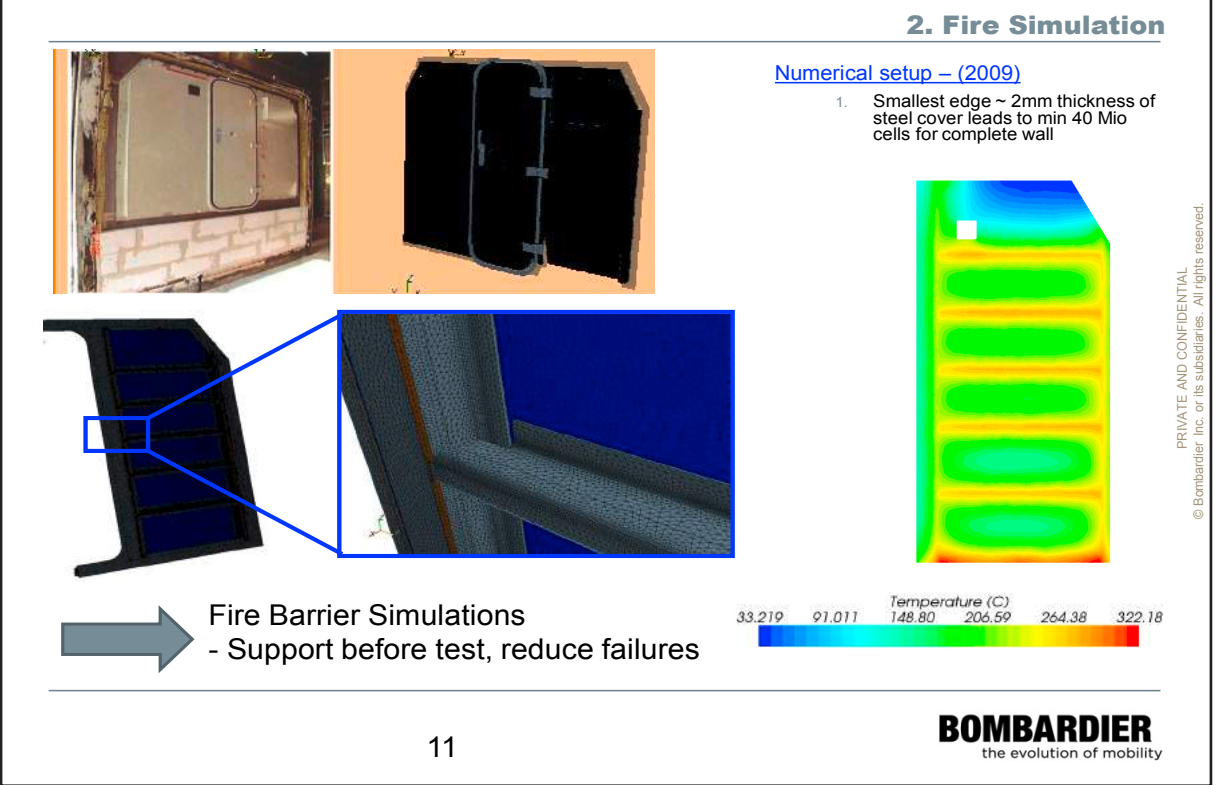

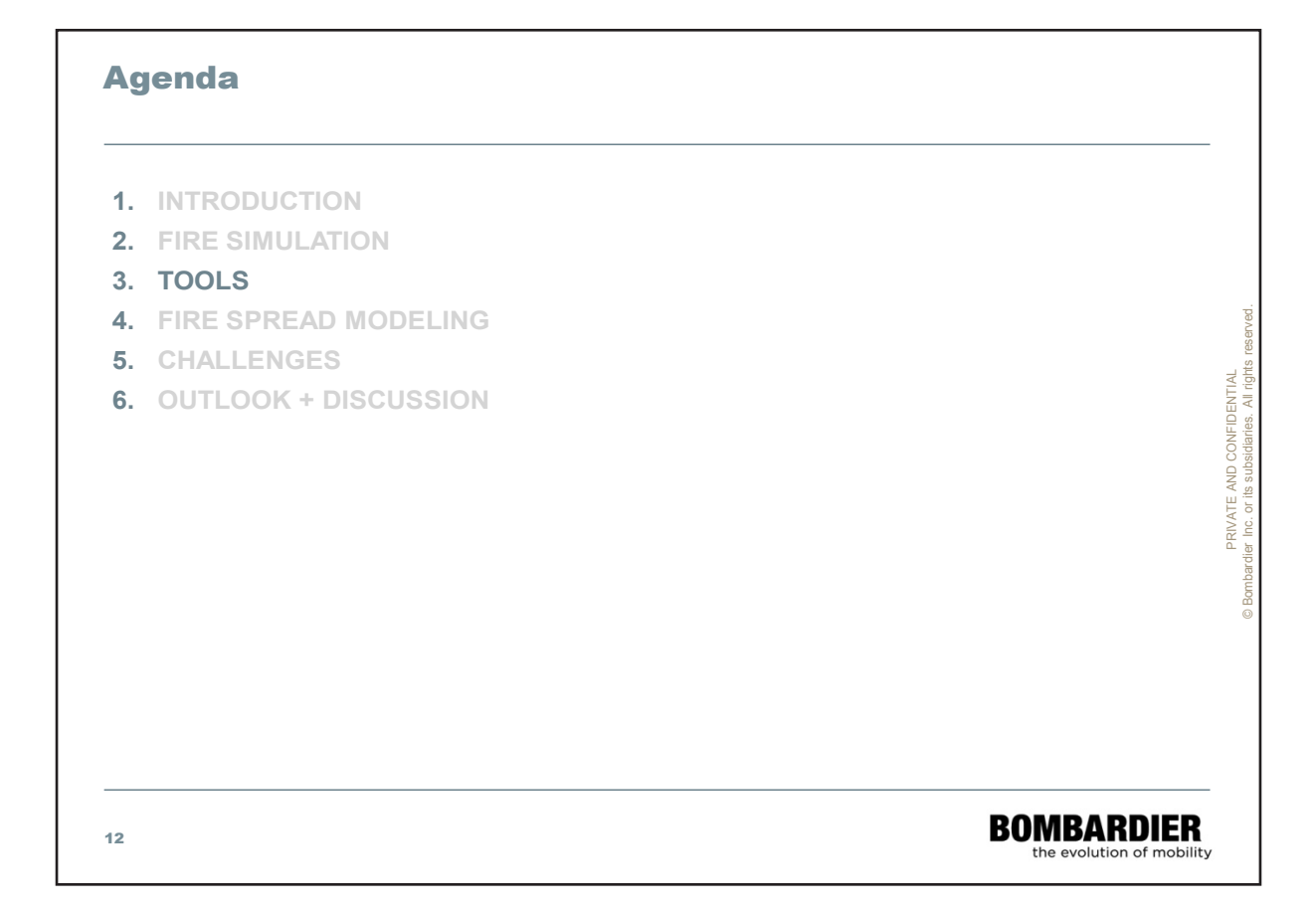

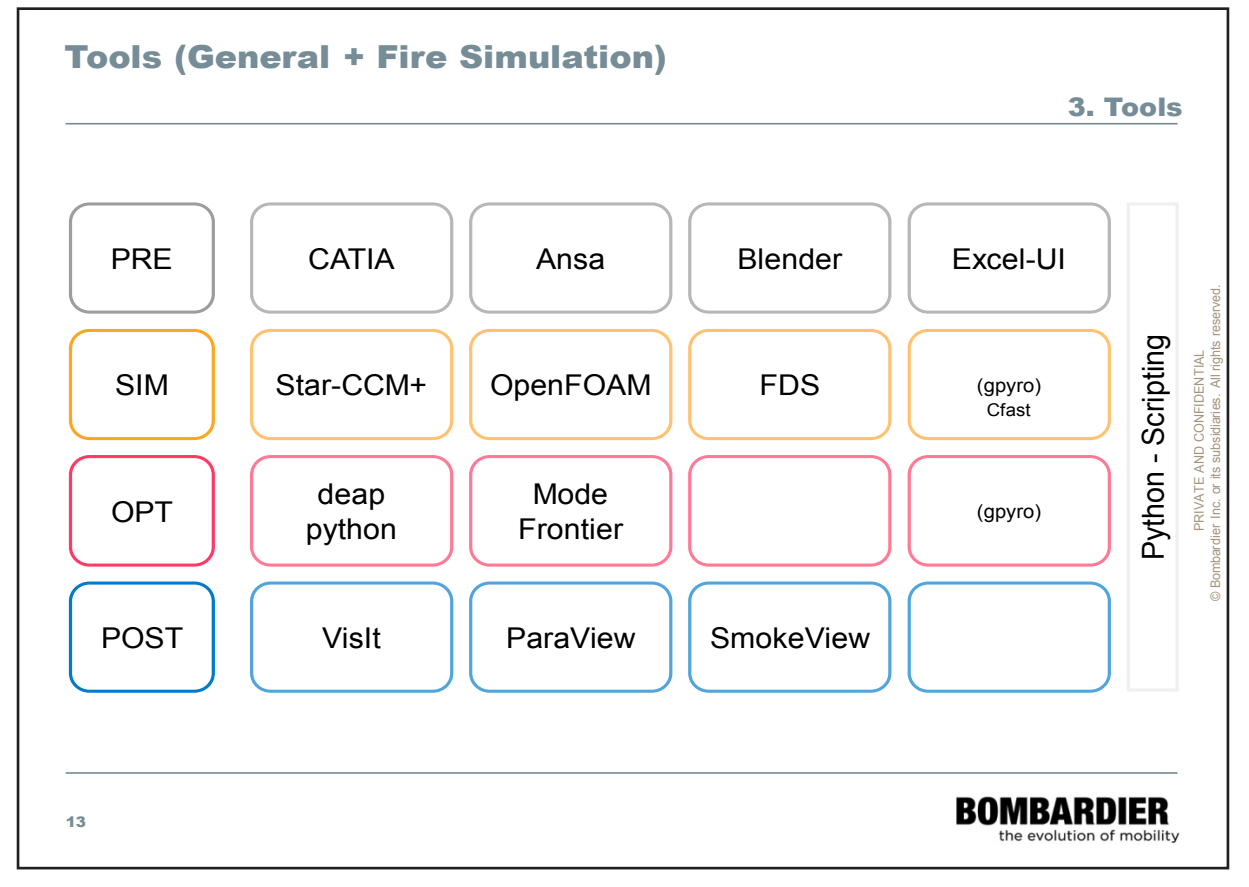

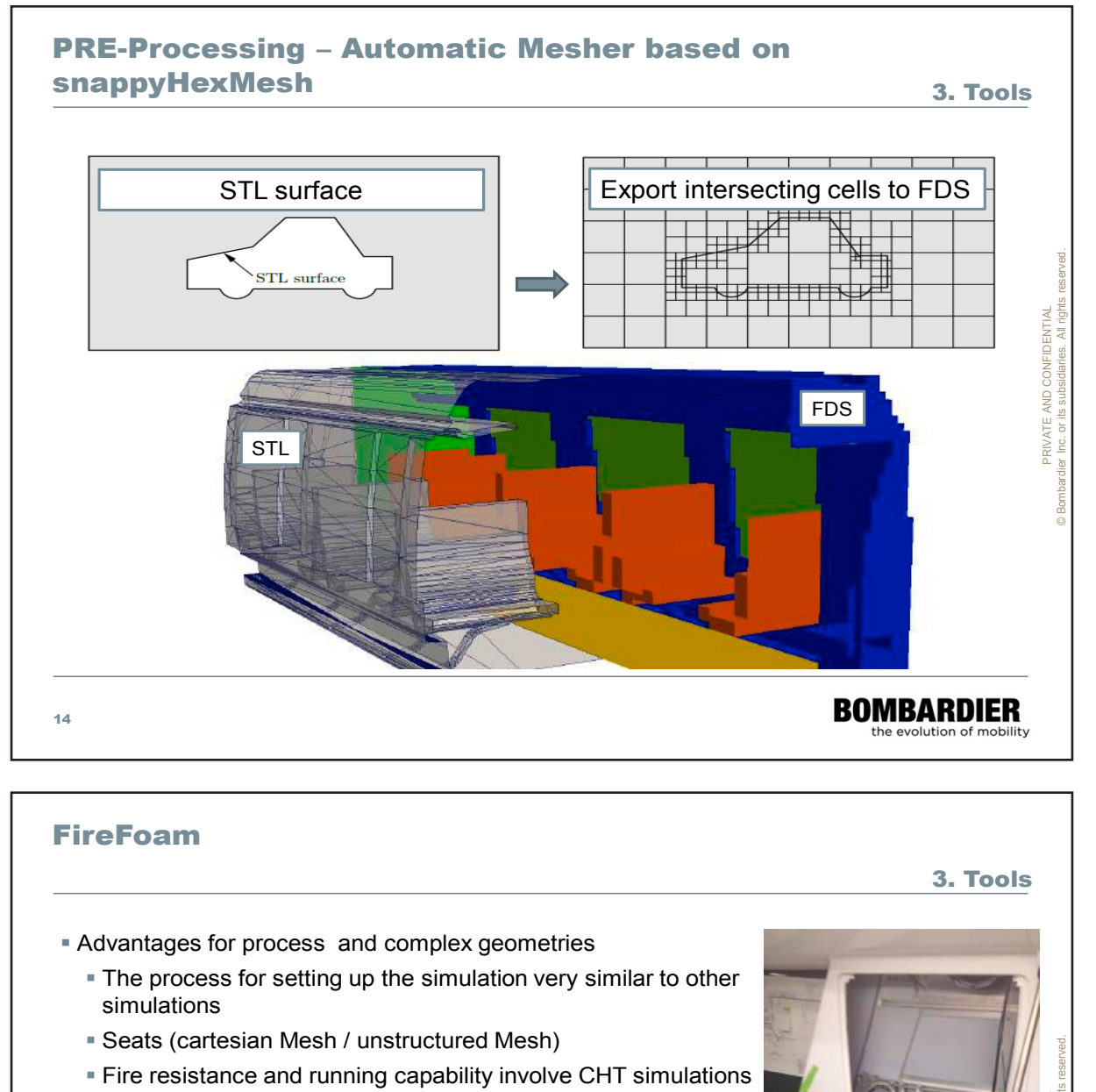

- Side wall with complex structures (air layers and multiple components)
- Small details like gaps and openings in the ceiling

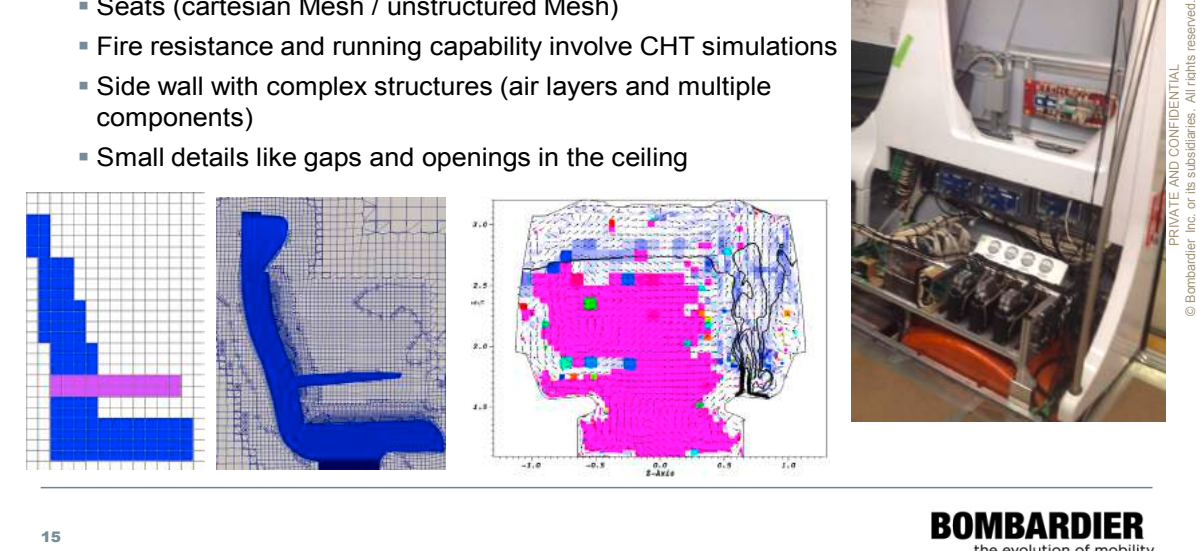

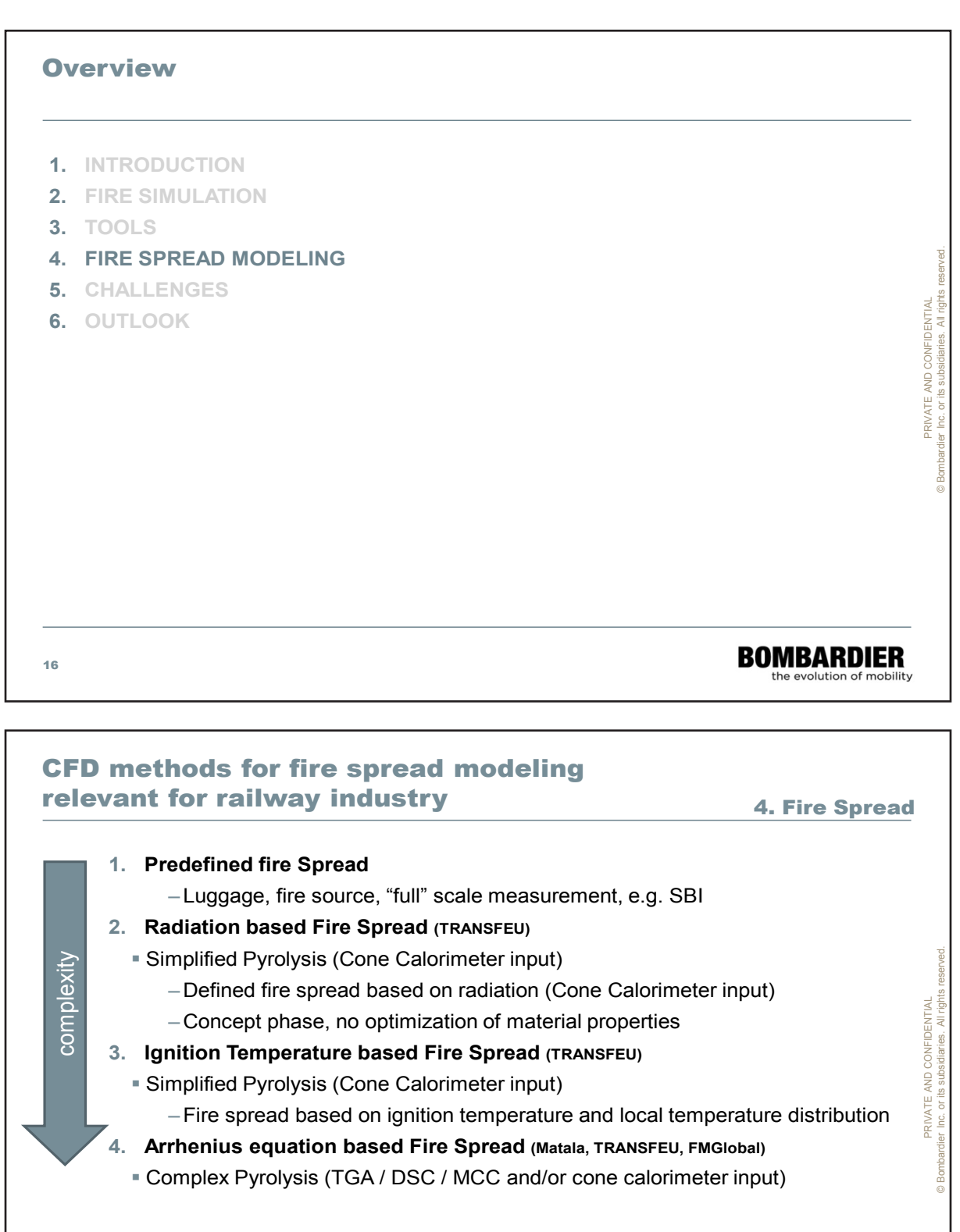

Combinations and further adaptions of the 4 methods are applied  $\rightarrow$ A clear description of the process is important.

#### **BOMBARDIER** the evolution of mobility

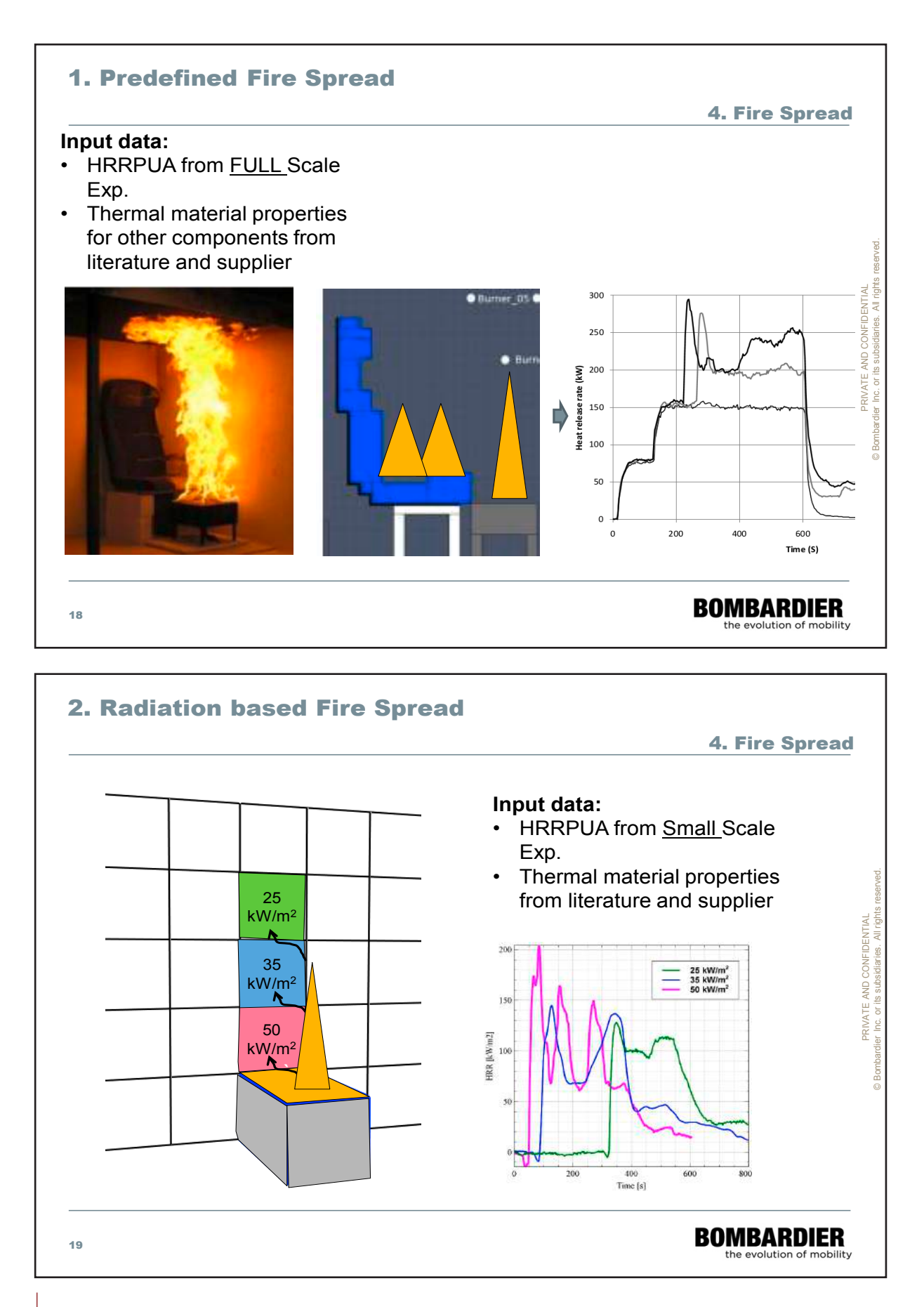

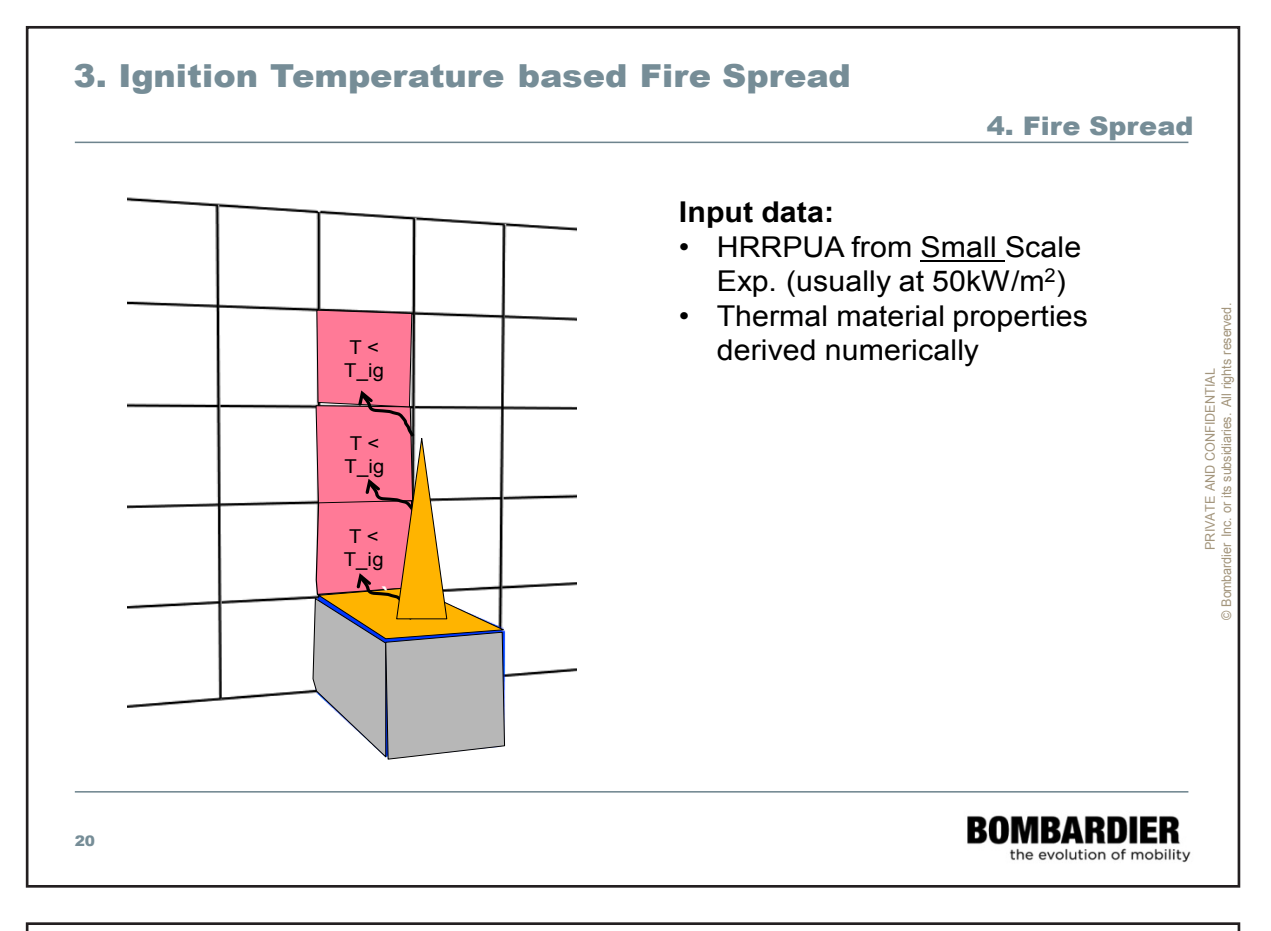

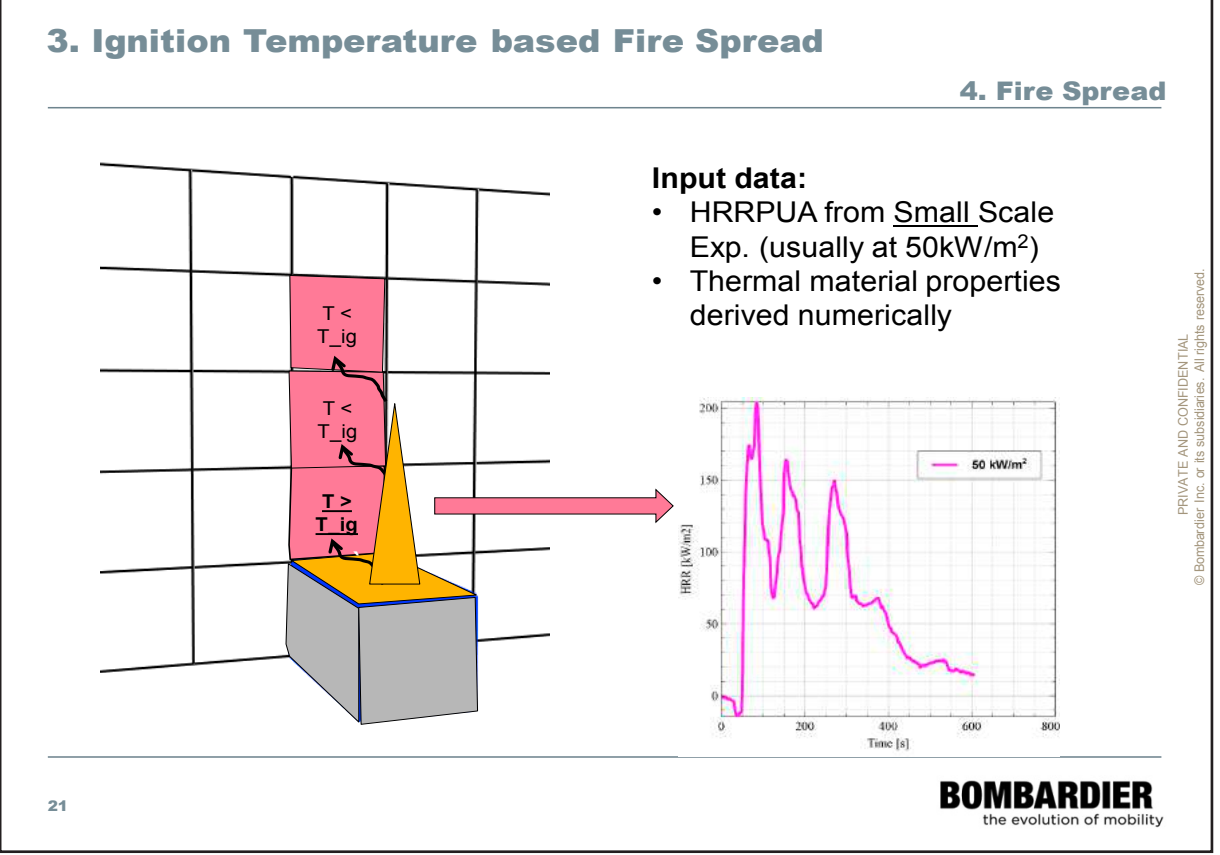

 $\frac{1}{\sqrt{2}}$ 

**BOMBARDIER** the evolution of mobility

 $400$ <br>Time [s]

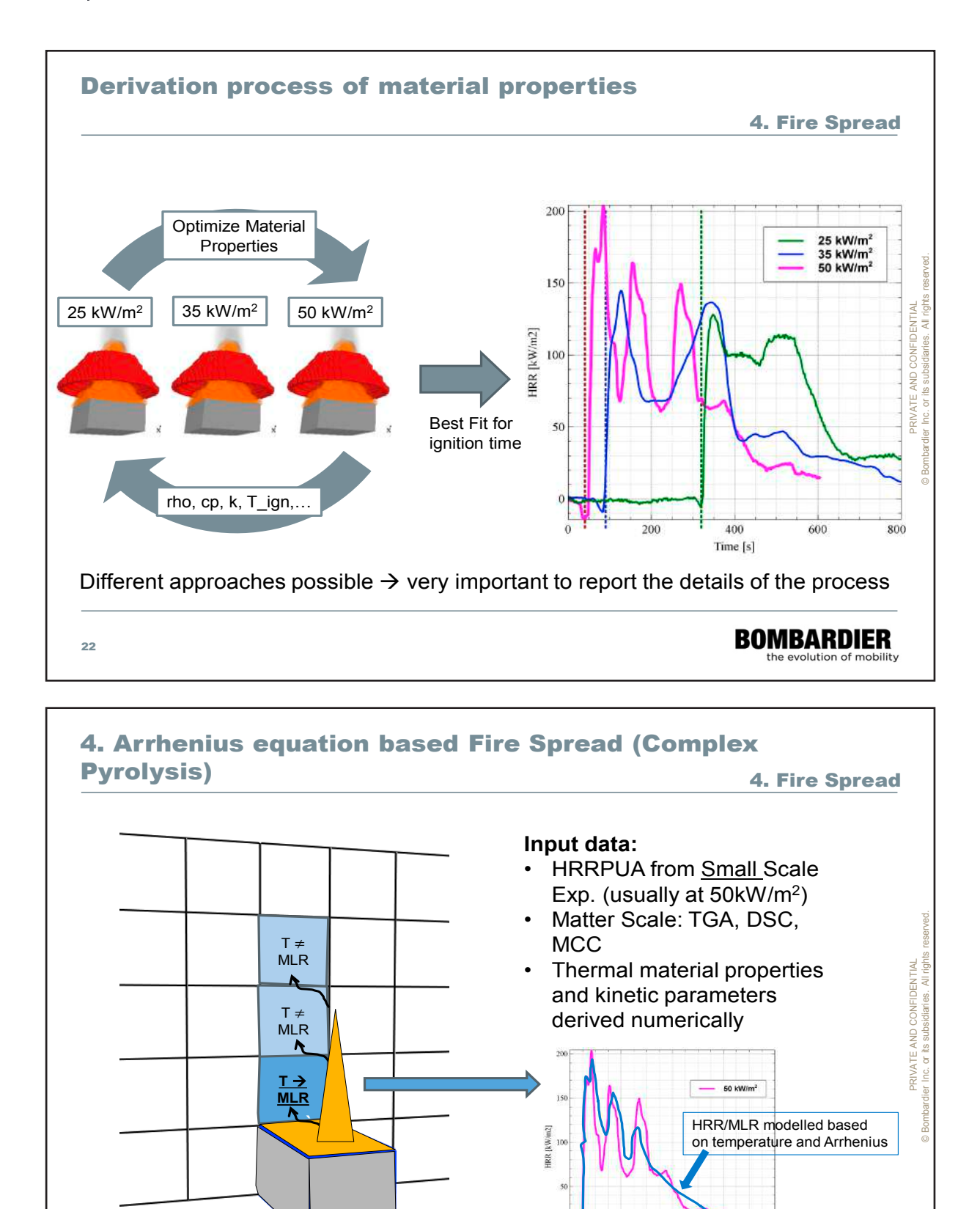

23

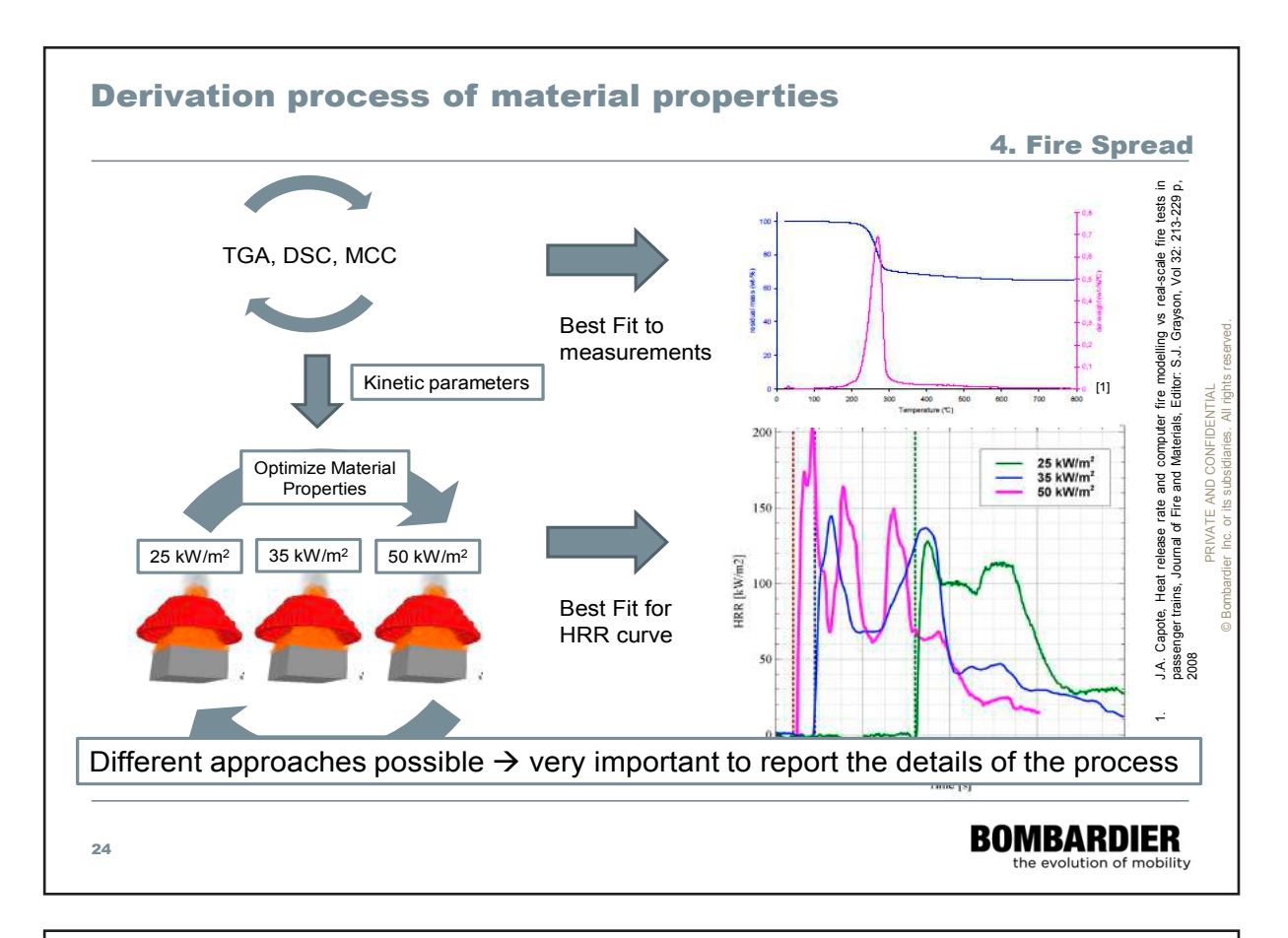

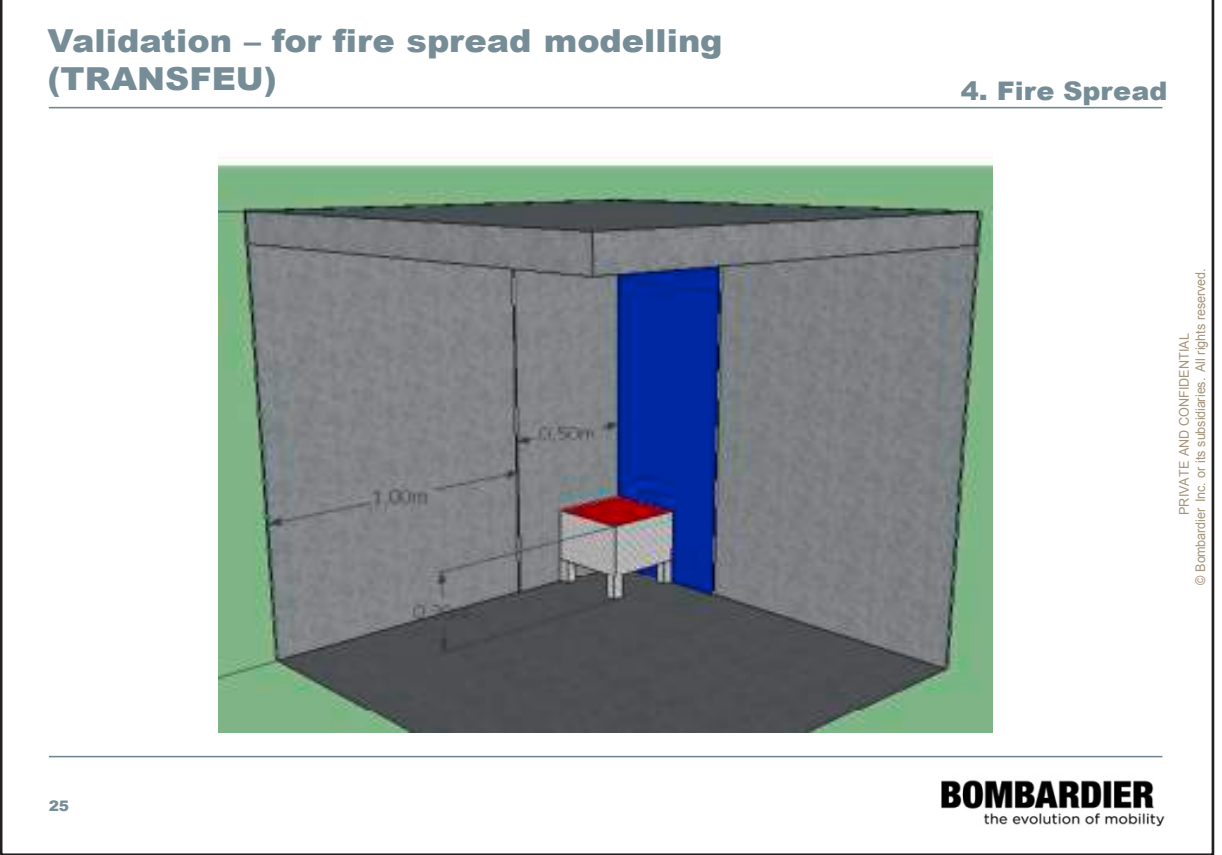

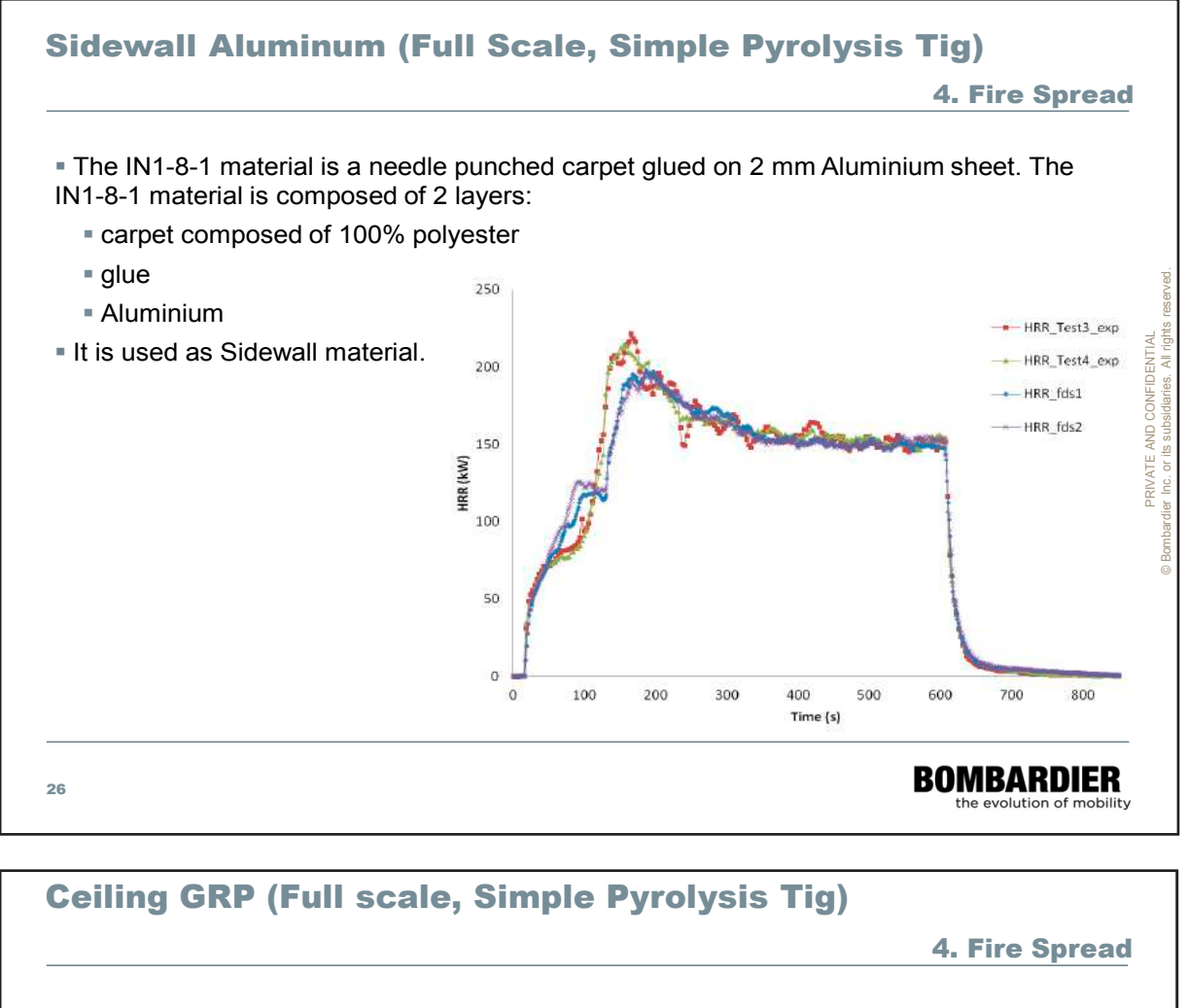

 The IN1-8-2 material is a needle punched carpet glued on glass fiber reinforced phenolic resin sheet. The IN1-8-2 material is composed of 3 layers in the FDS file:

- Needle punched carpet composed of 100% polyester
- 250  $q$ lue © Bombardier Inc. or its subsidiaries. All rights reserved. Glass fibre reinforced PRIVATE AND CONFIDENTIAL 200 phenolic resin It is used as Ceiling material. 150 HRR (kW) -HRR\_test1\_exp 100 - HRR test2 exp  $-HRR_fds_450$ 50  $-HRR_fds_530$  $\mathbf{0}$  $\mathbf{0}$ 100 200 300 400 500 600 700 Time (s) **BOMBARDIER** 27 he evolution of mobility

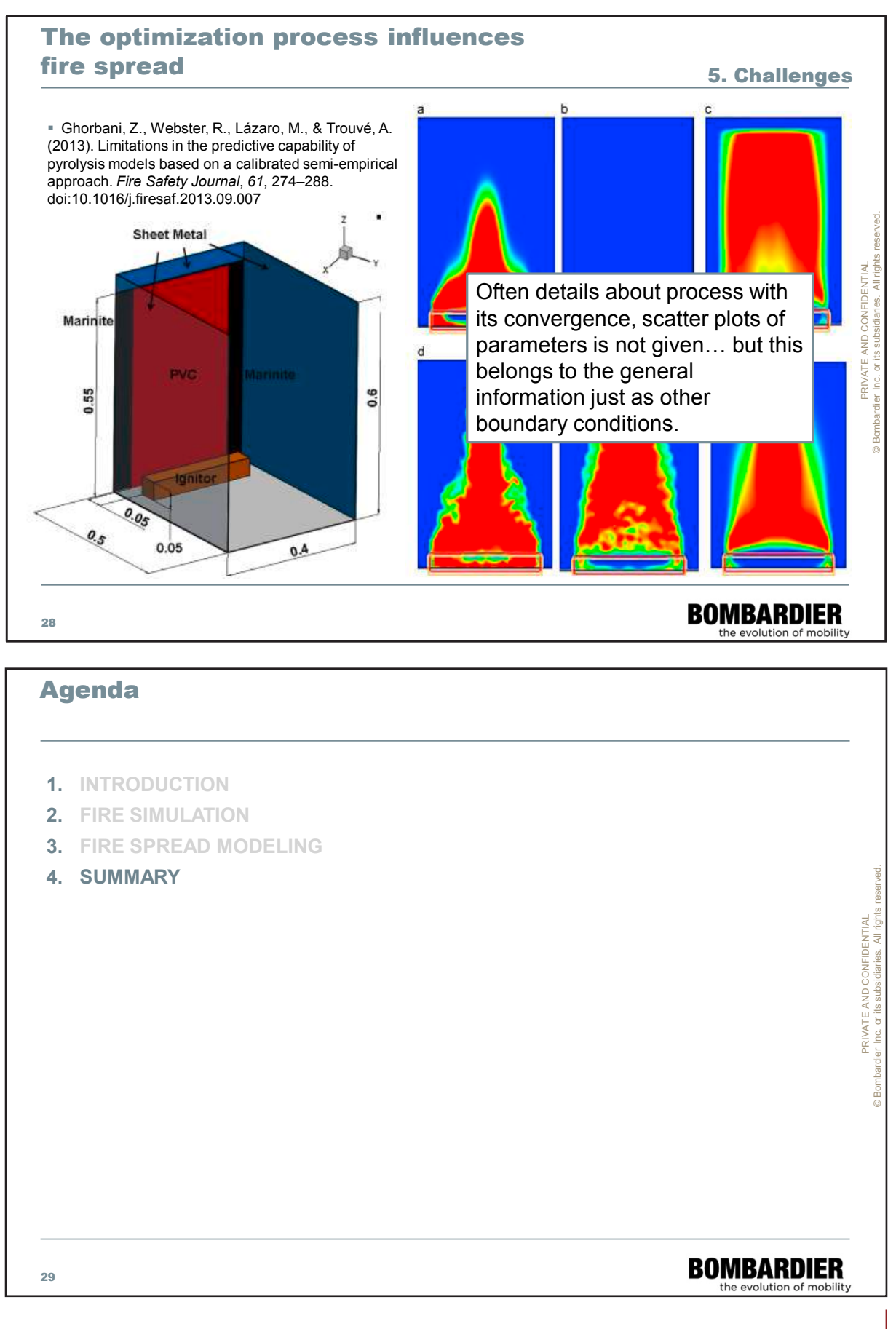

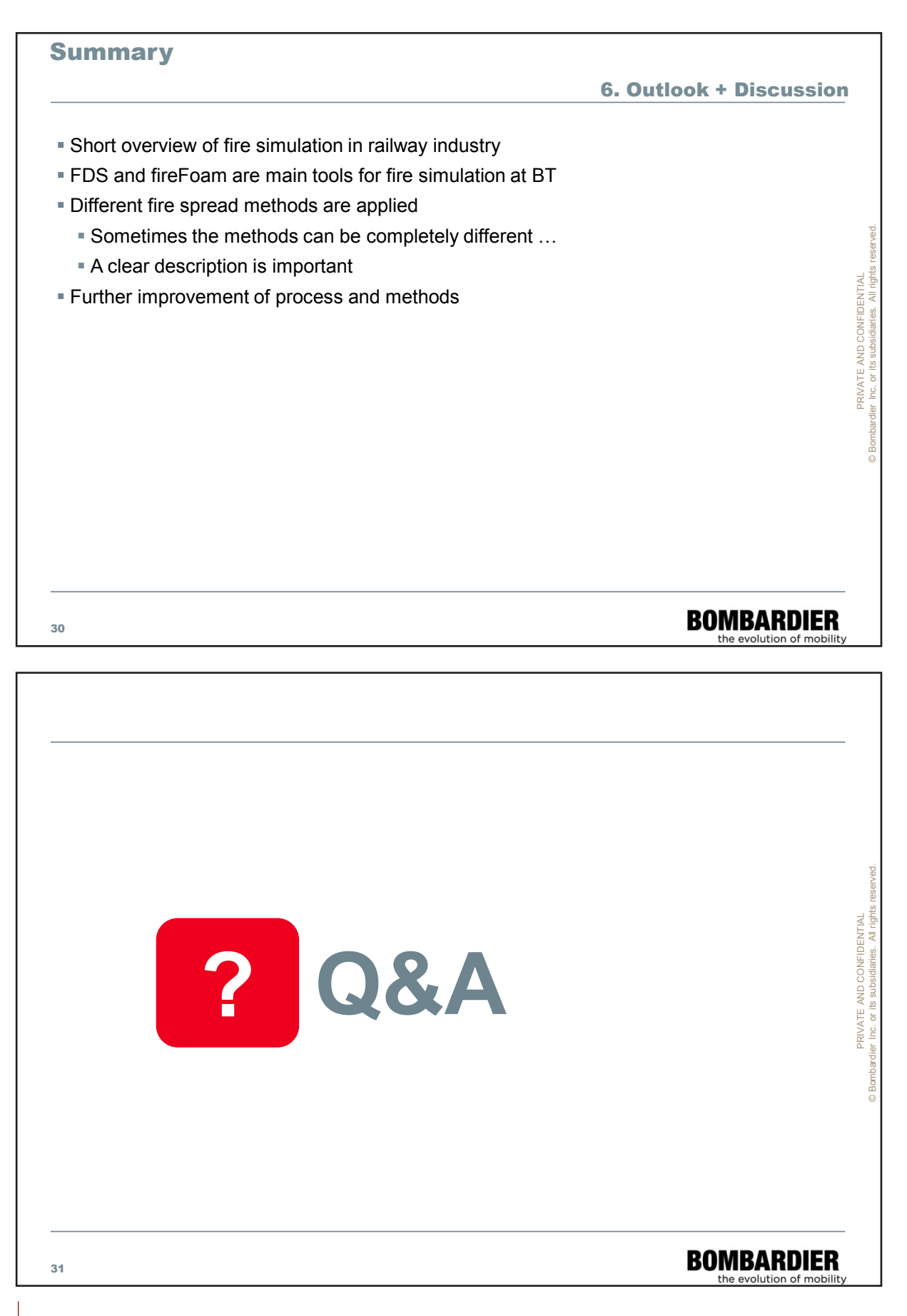

32

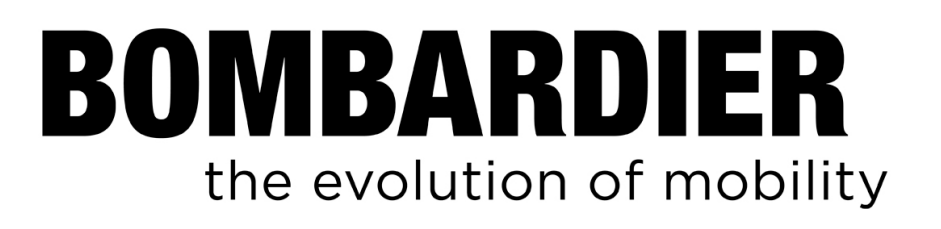

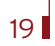

#### **Matthias Siemon:**

**Prognosefähigkeit von FDS – Auswertung im Rahmen internationaler Benchmark-Aufgaben**

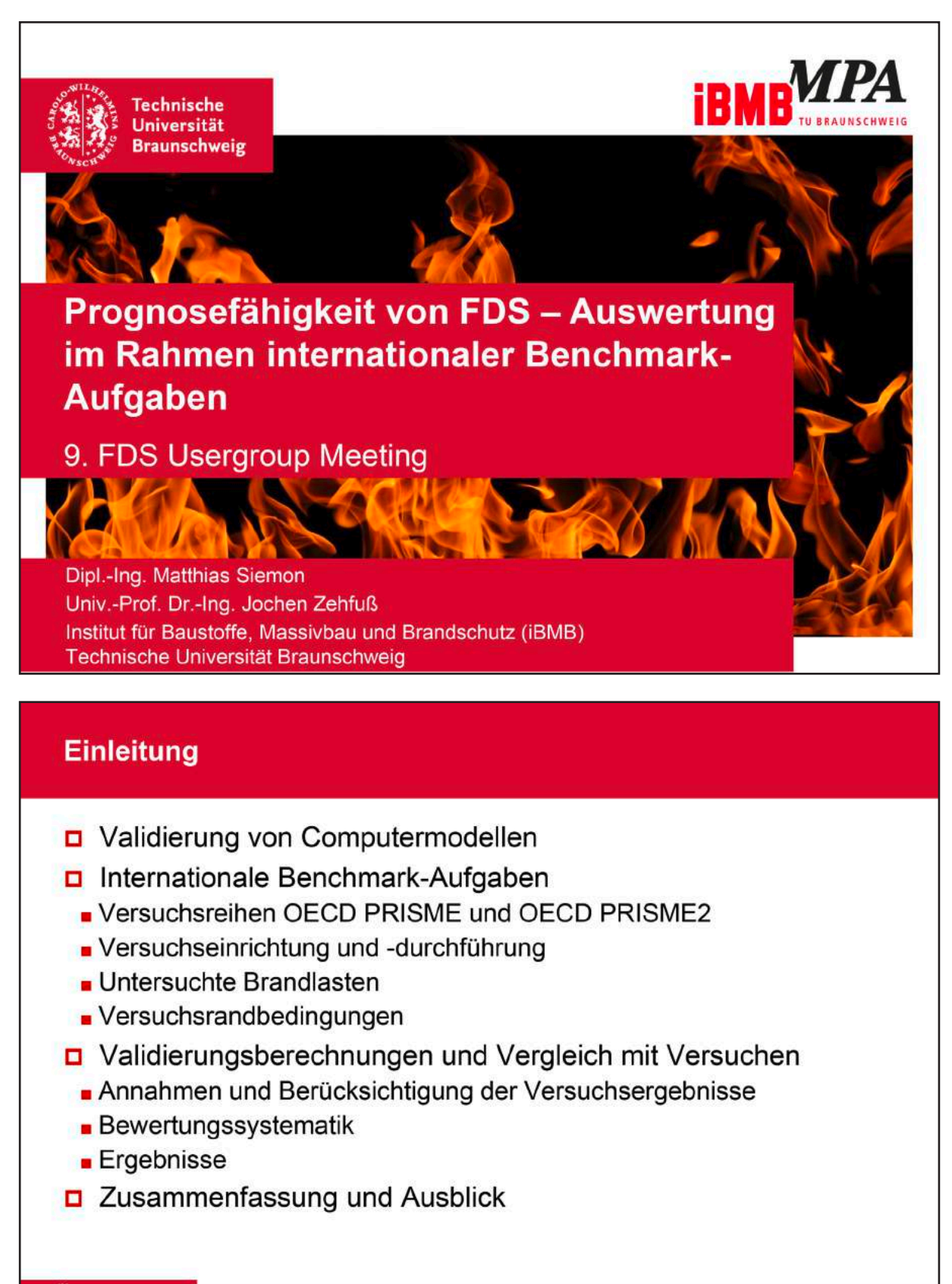

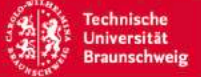

9. FDS Usergroup Meeting | Matthias Siemon | Folie 2

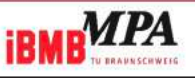

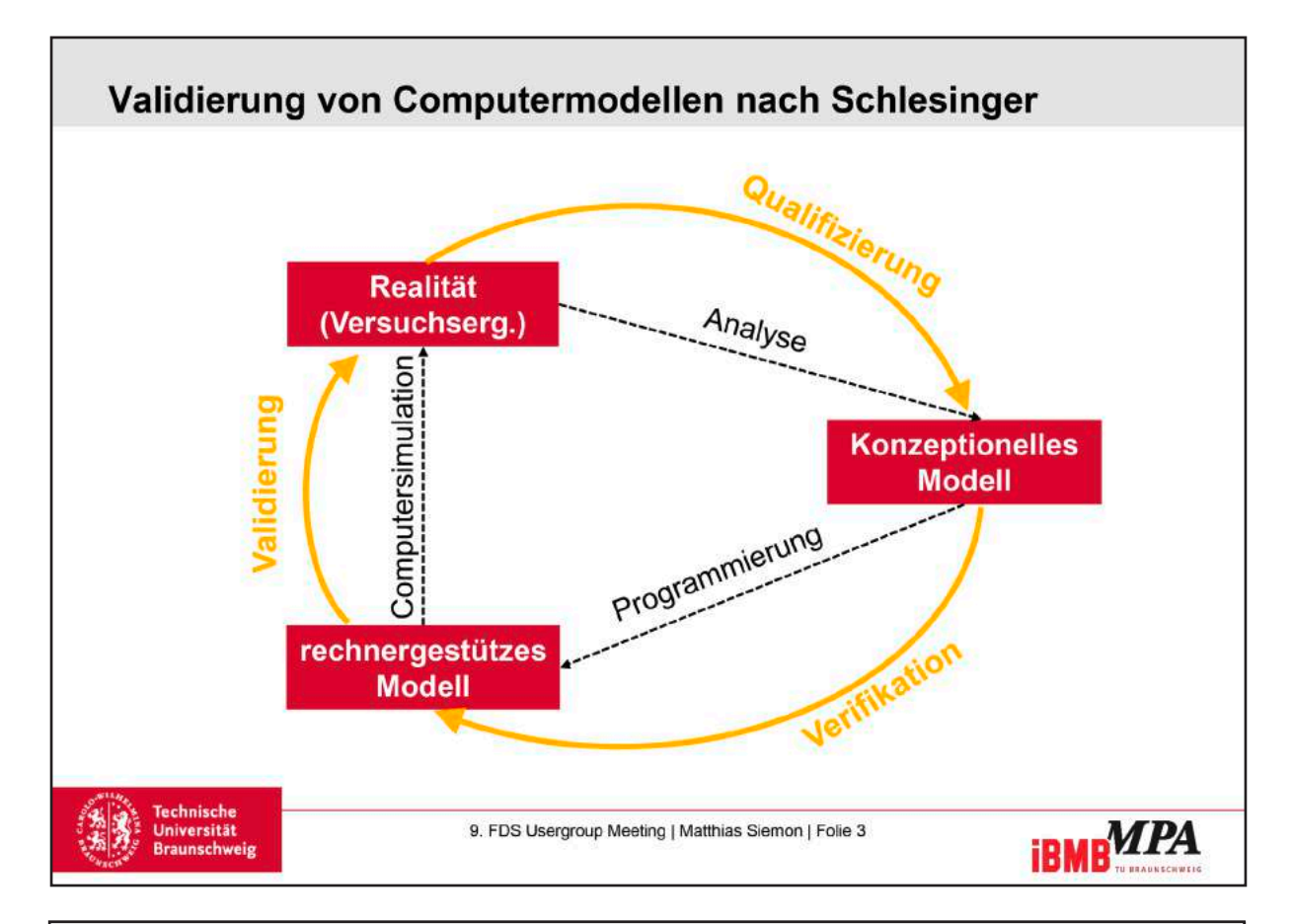

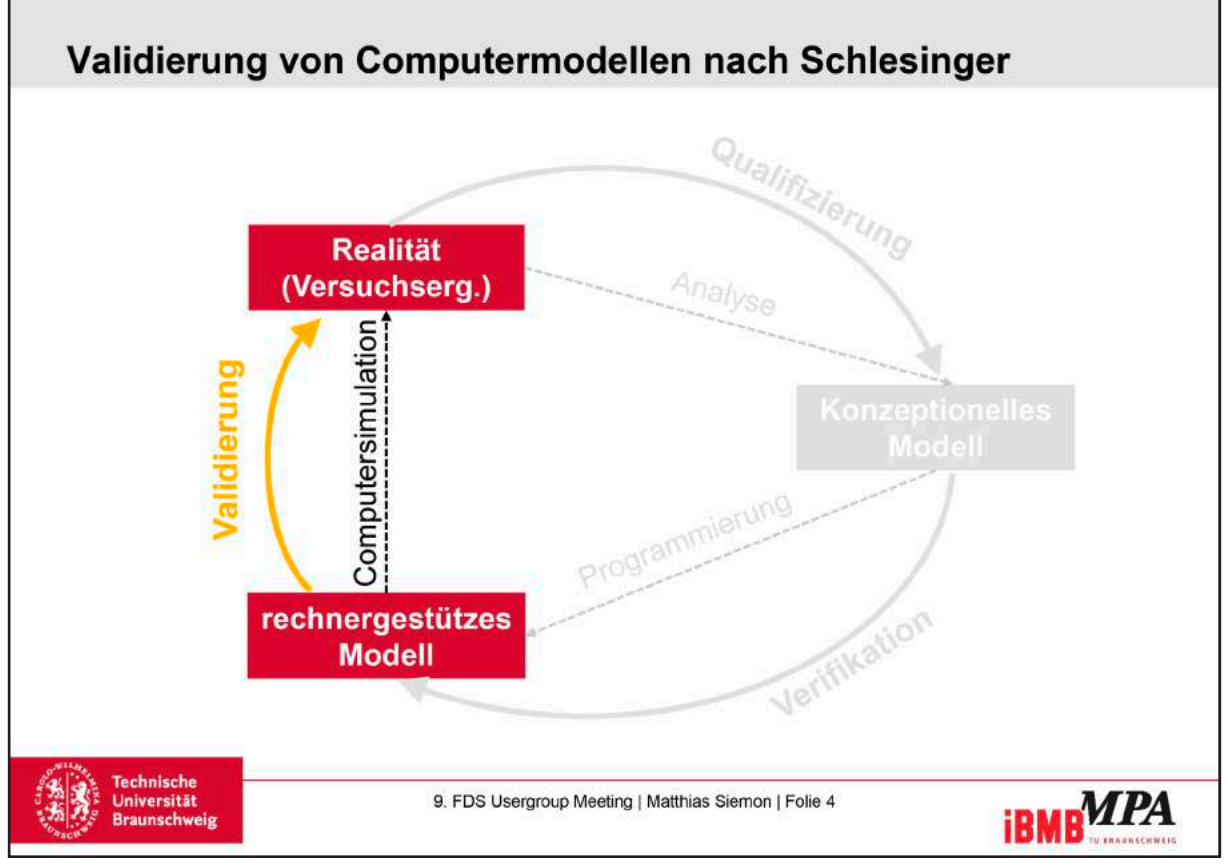

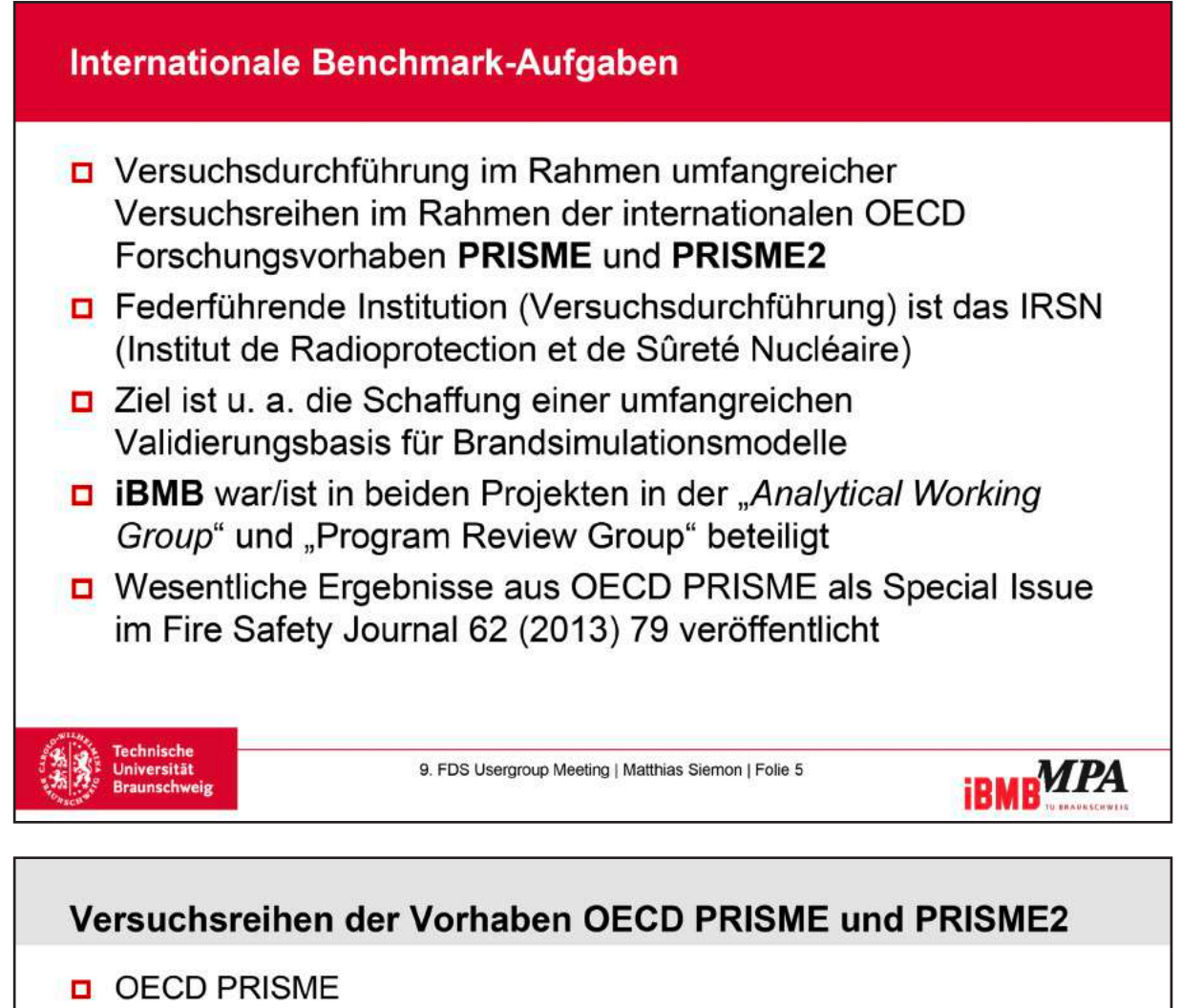

- . PRISME Source (Versuche mit Flüssigkeitspools im Großkalorimeter)
- PRISME Door (Rauchausbreitung über Türöffnungen) (Vergleichb. Untersuchung zu dieser Versuchsreihe von Riese / Siemon in Bauphysik 36 Heft 4, 2014 veröffentlicht)
- PRISME Leak (Rauchausbreitung über Leckagen, geschlossene Türen, Einund Auslässe)

(Vergleichb. Untersuchung zu dieser Versuchsreihe von Riese / Hohm / Liang in Bauphysik 33 Heft 6, 2011 veröffent.)

- PRISME Integral (Komplexe Brandlasten in Mehrraumkonfigurationen)
- OECD PRISME2
- PRISME VSP (Vertikale Rauchausbreitung, u. a. über eine Deckenöffnung)
- PRISME CFS (Kabelbrände, Brandweiterleitung auf Kabeltrassen)
- PRISME FES (Wirkung von Sprinkler- und Wasserlöschanlagen auf den Brand)
- PRISME CORE (Komplexe Brandlasten, Ergänzung zu den vorangegangenen Versuchen)
- PRISME SOURCE (Versuche mit Kabelbrandlasten im Großkalorimeter)

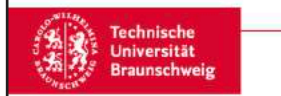

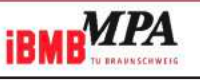

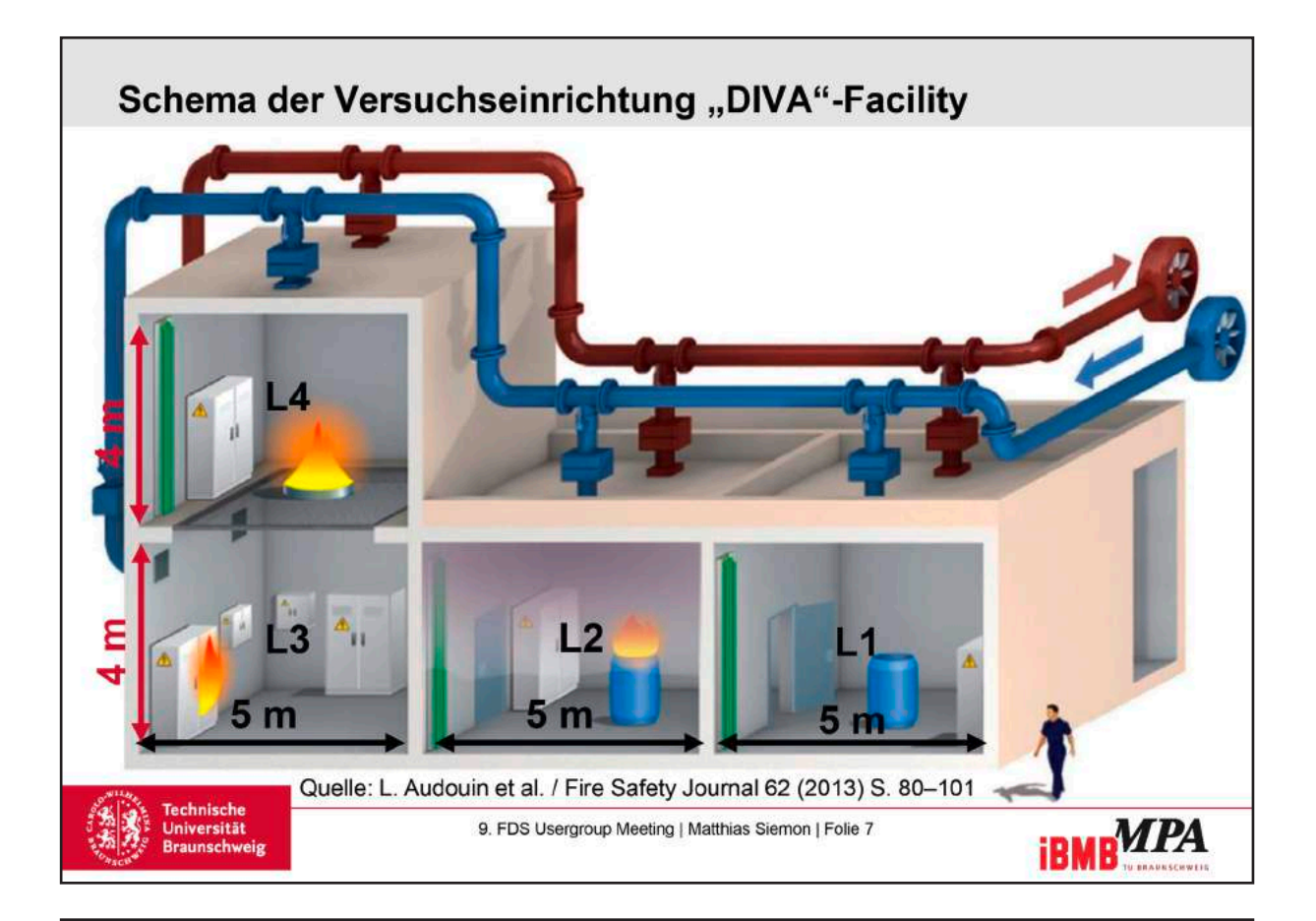

## Brandlasten der Vorhaben OECD PRISME und PRISME2

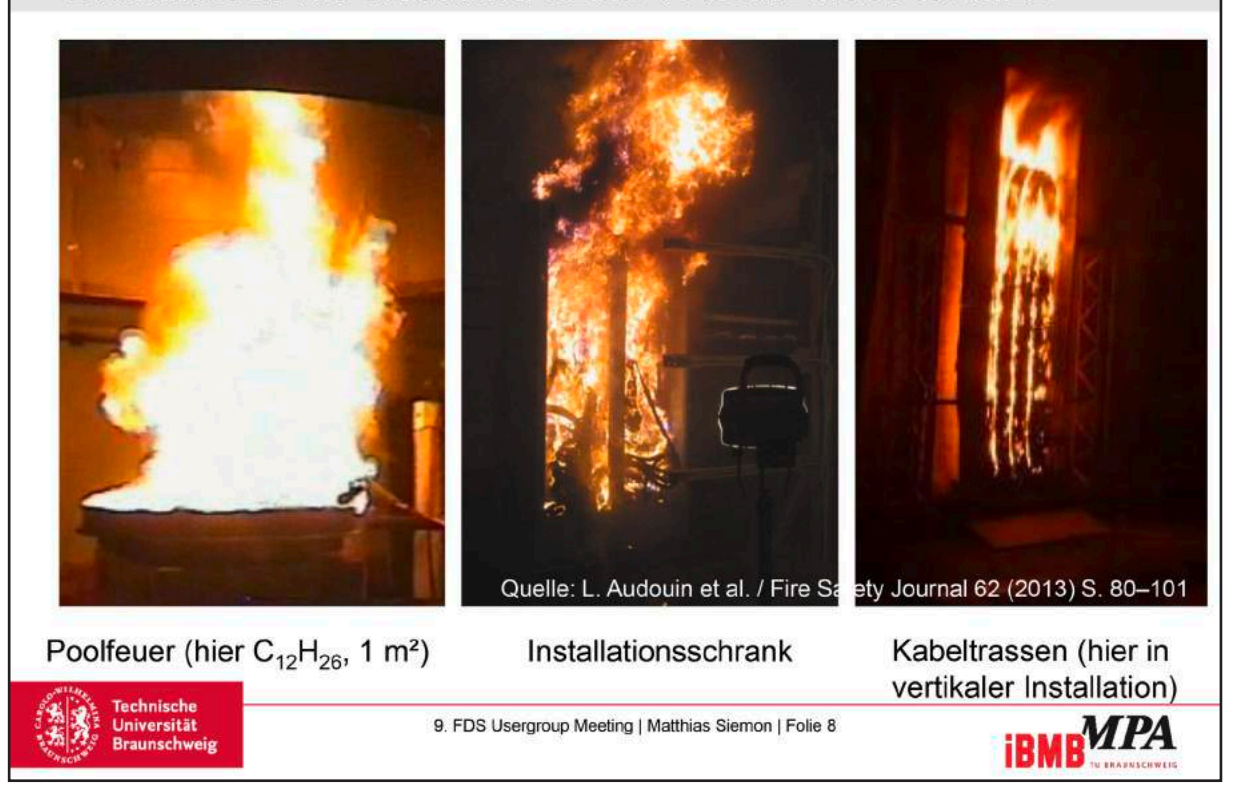

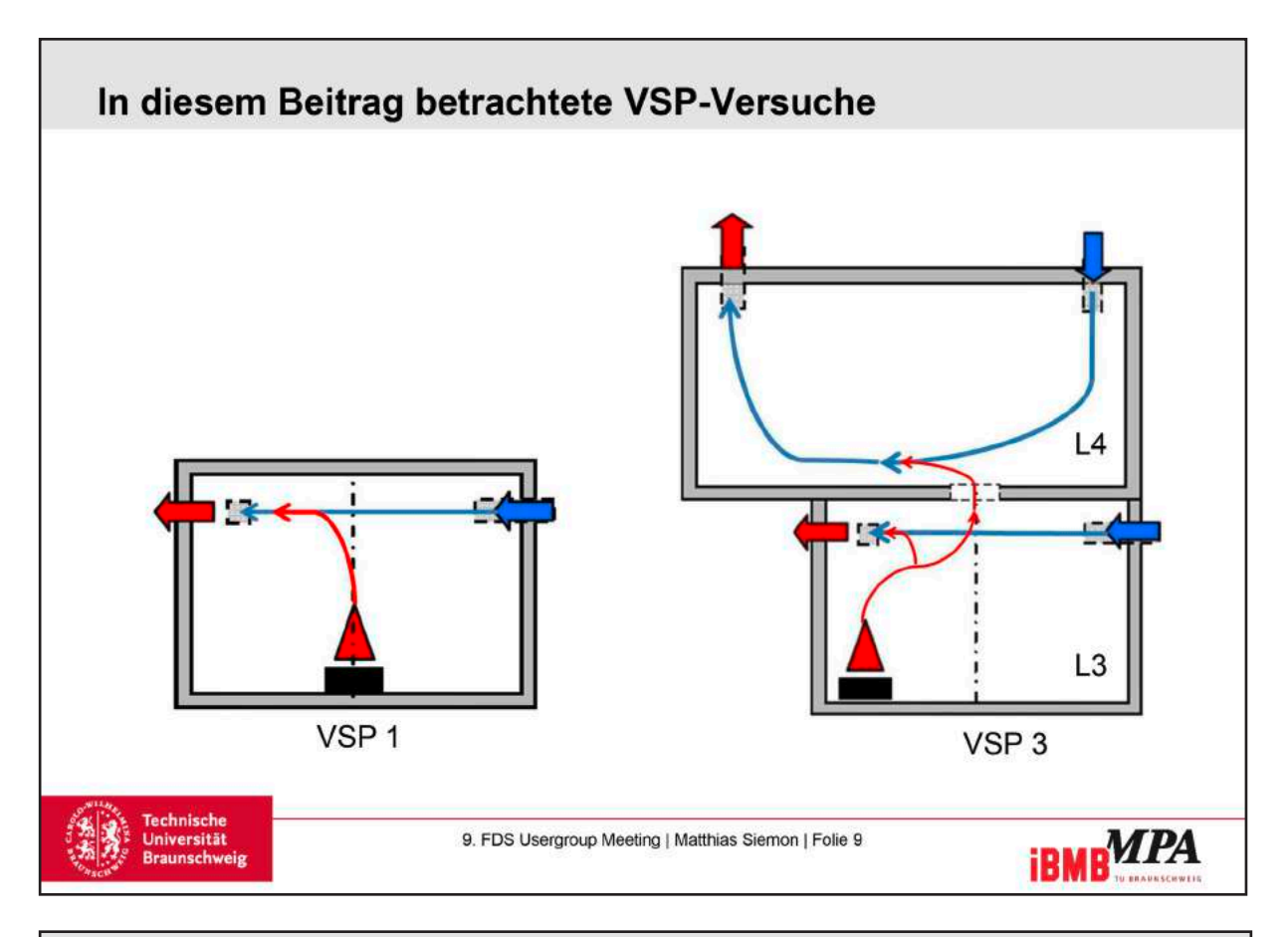

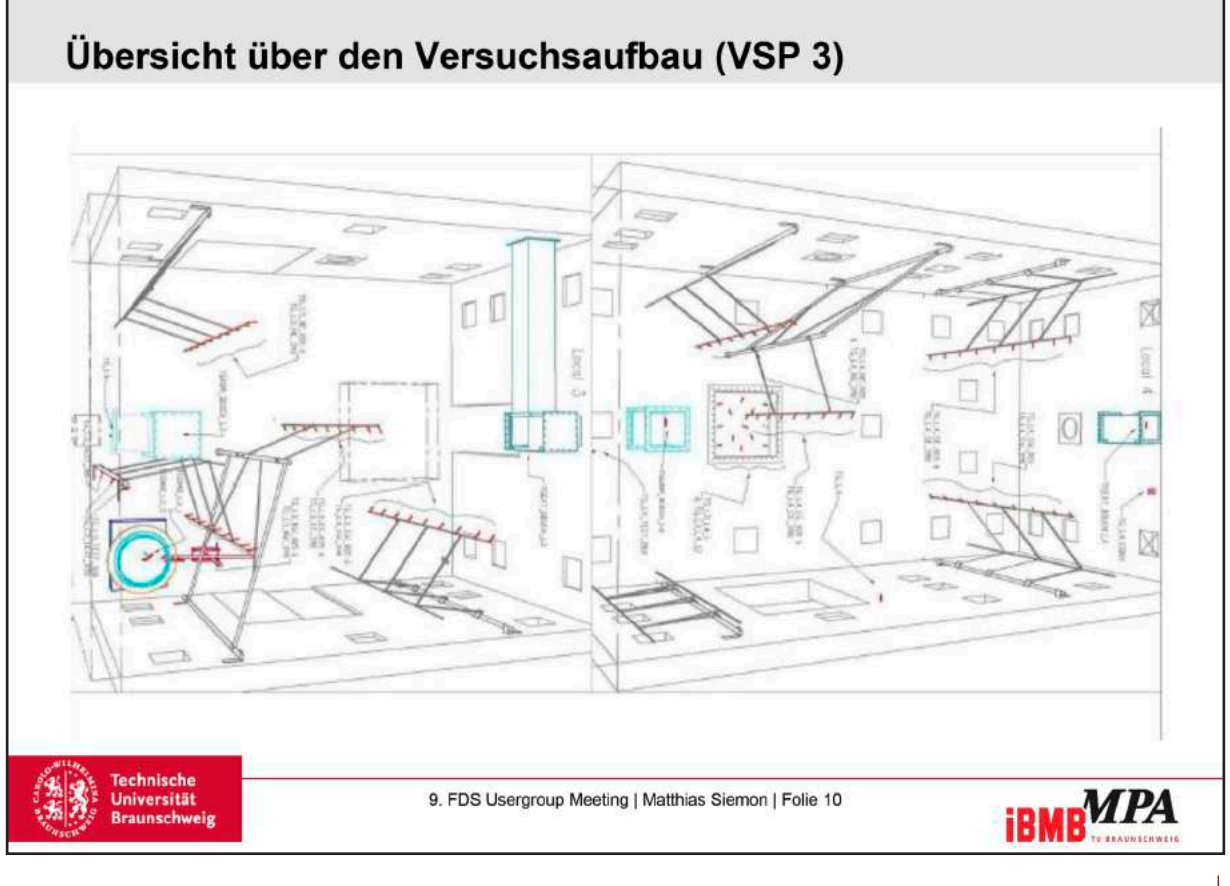

Г

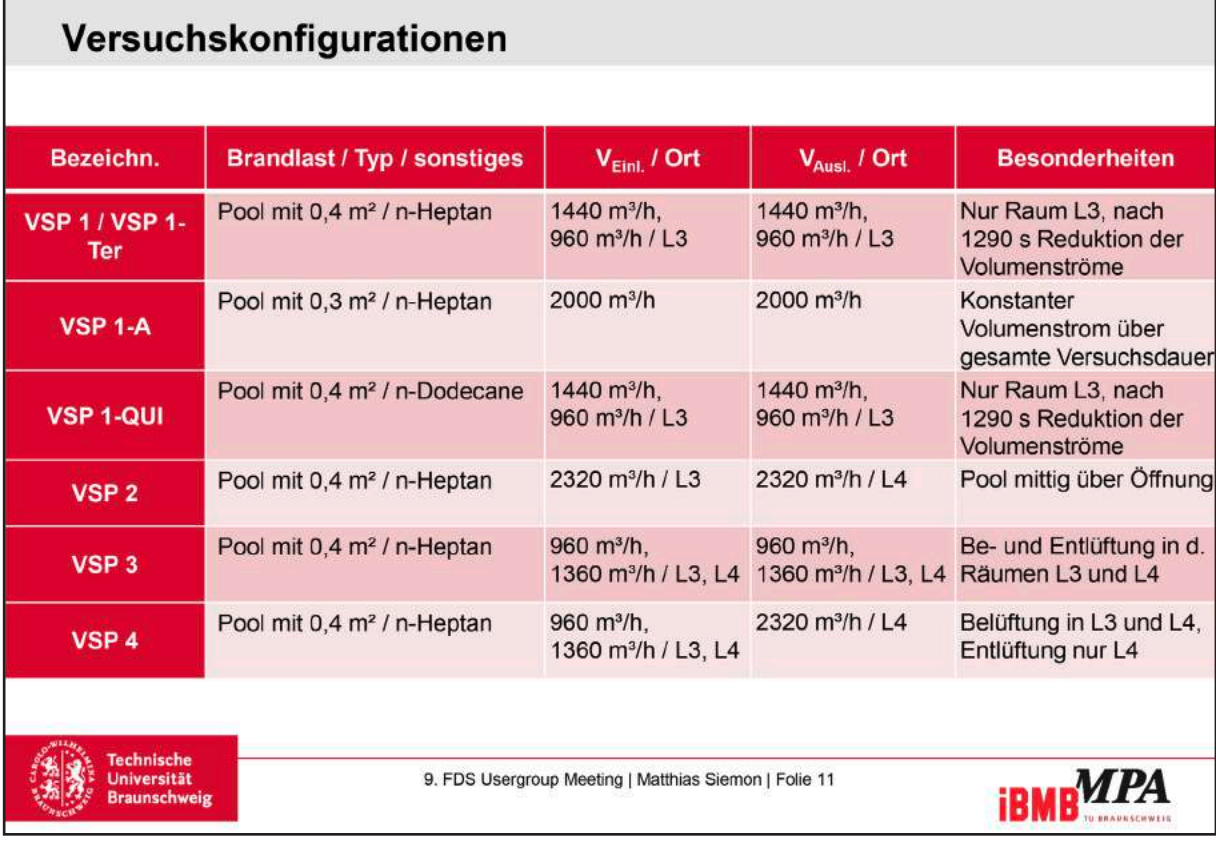

# Modell und Realität - Annahmen und Berücksichtigung der Versuchsergebnisse am Beispiel d. mechanischen Ventilation

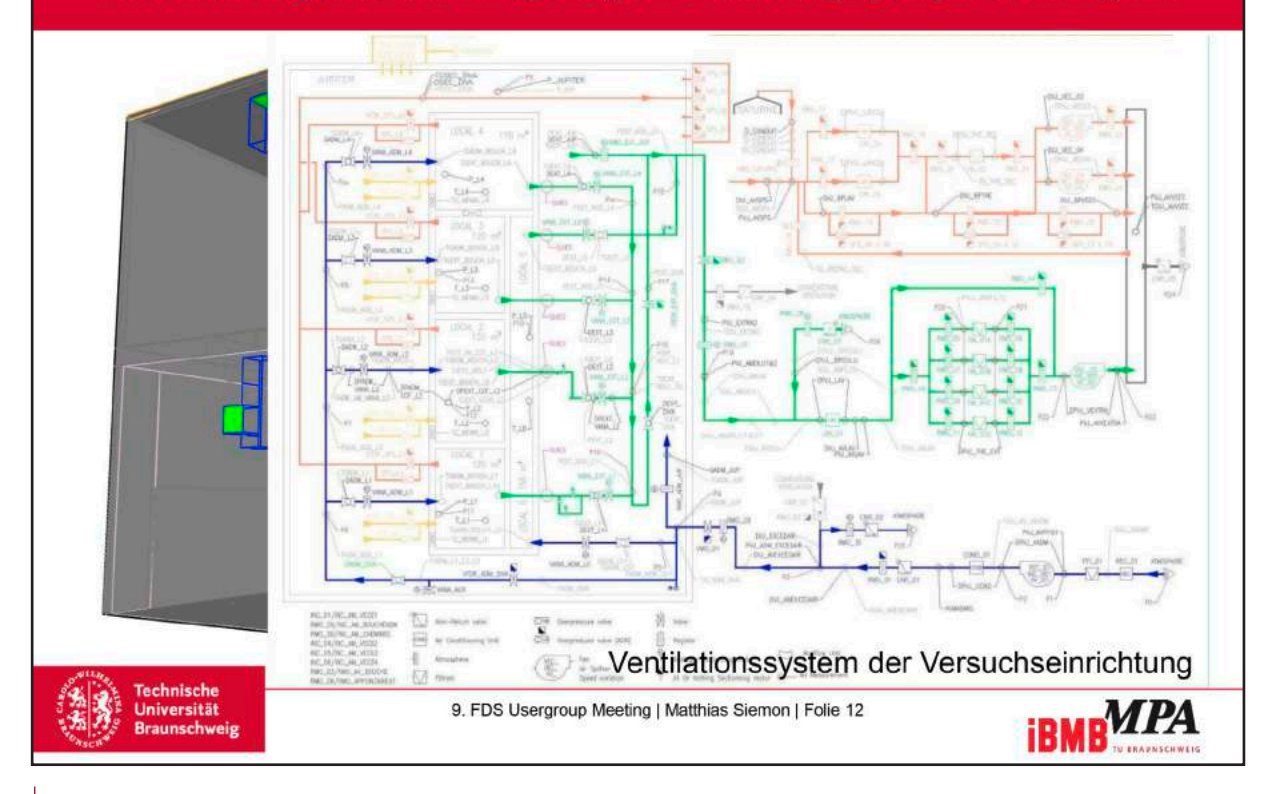

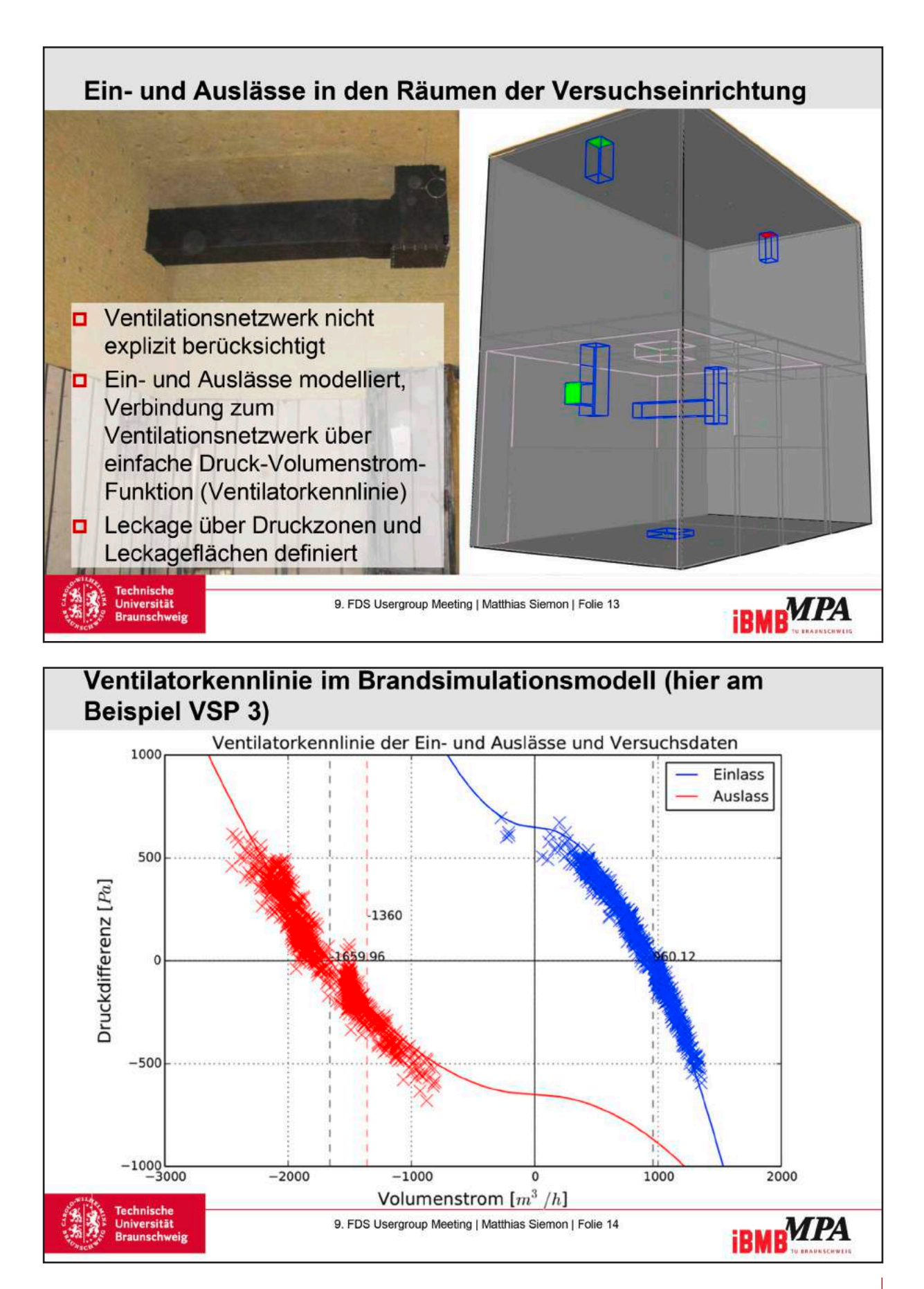

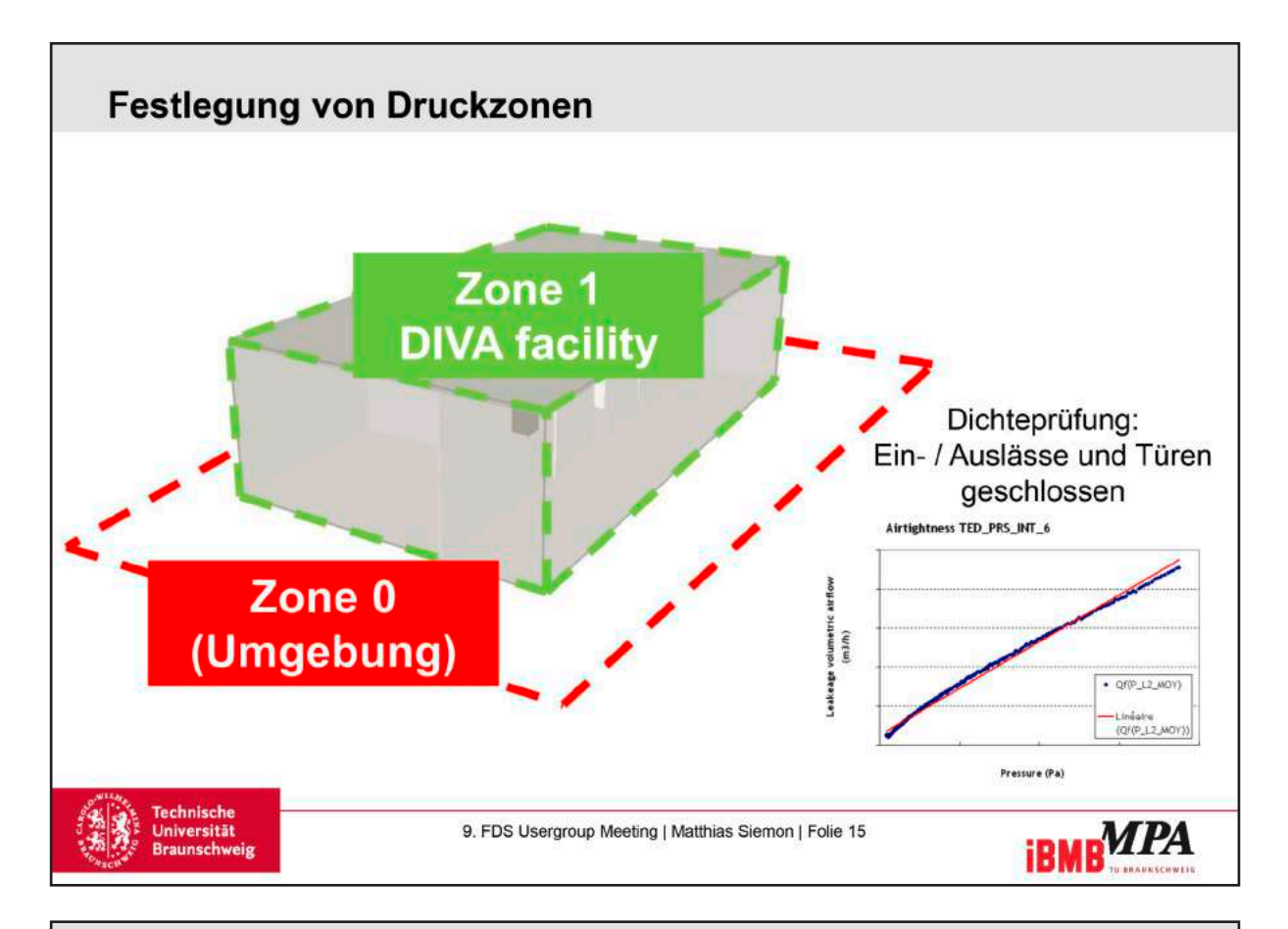

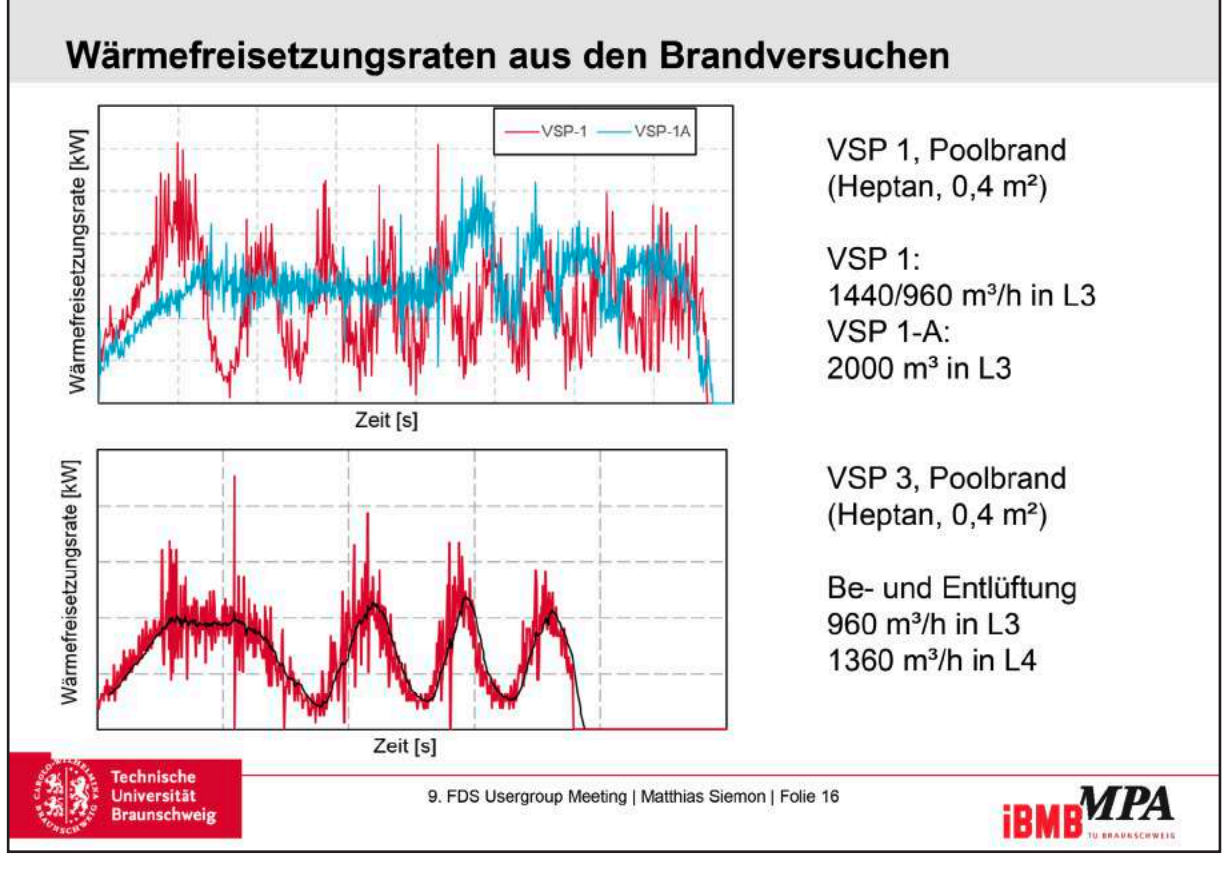

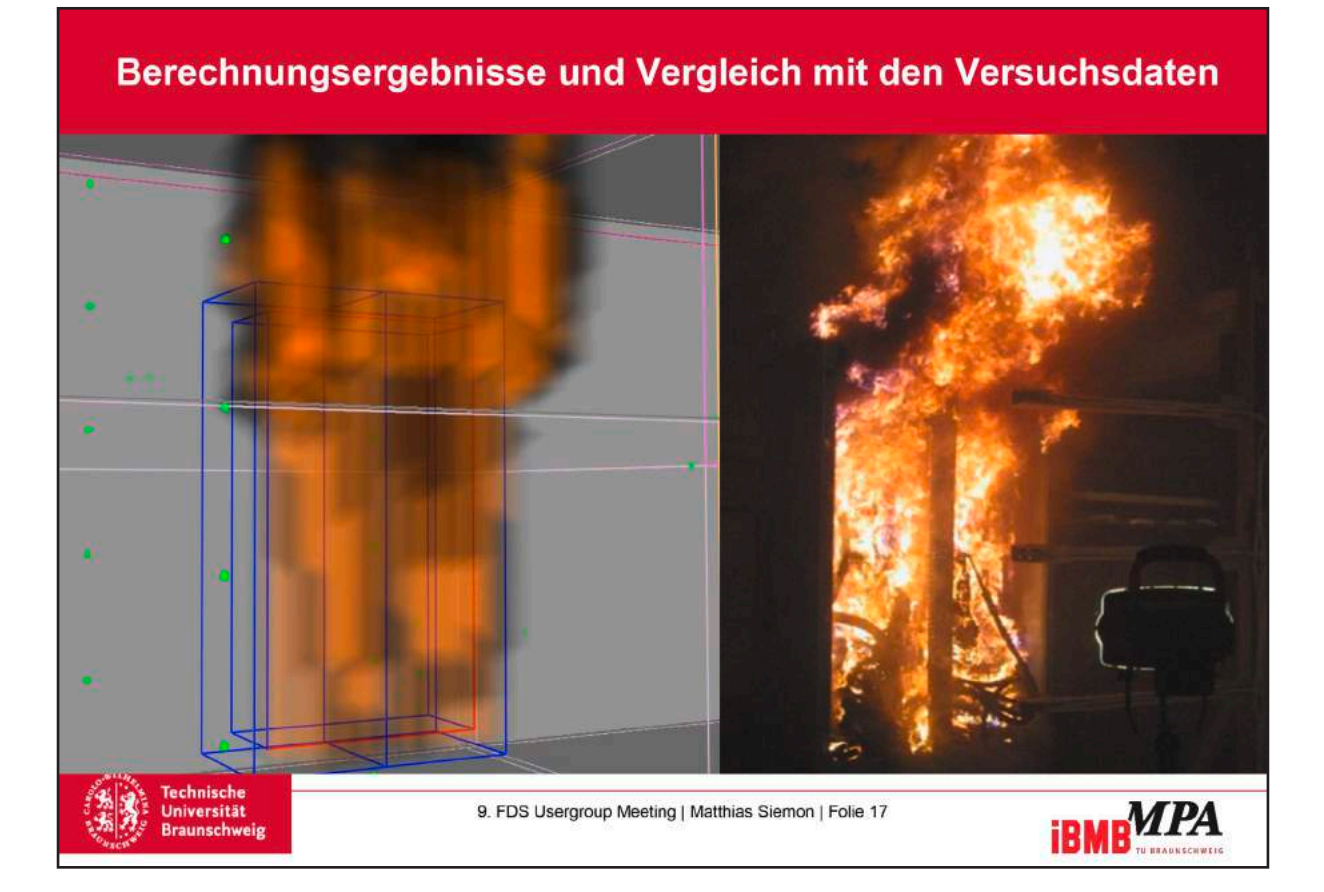

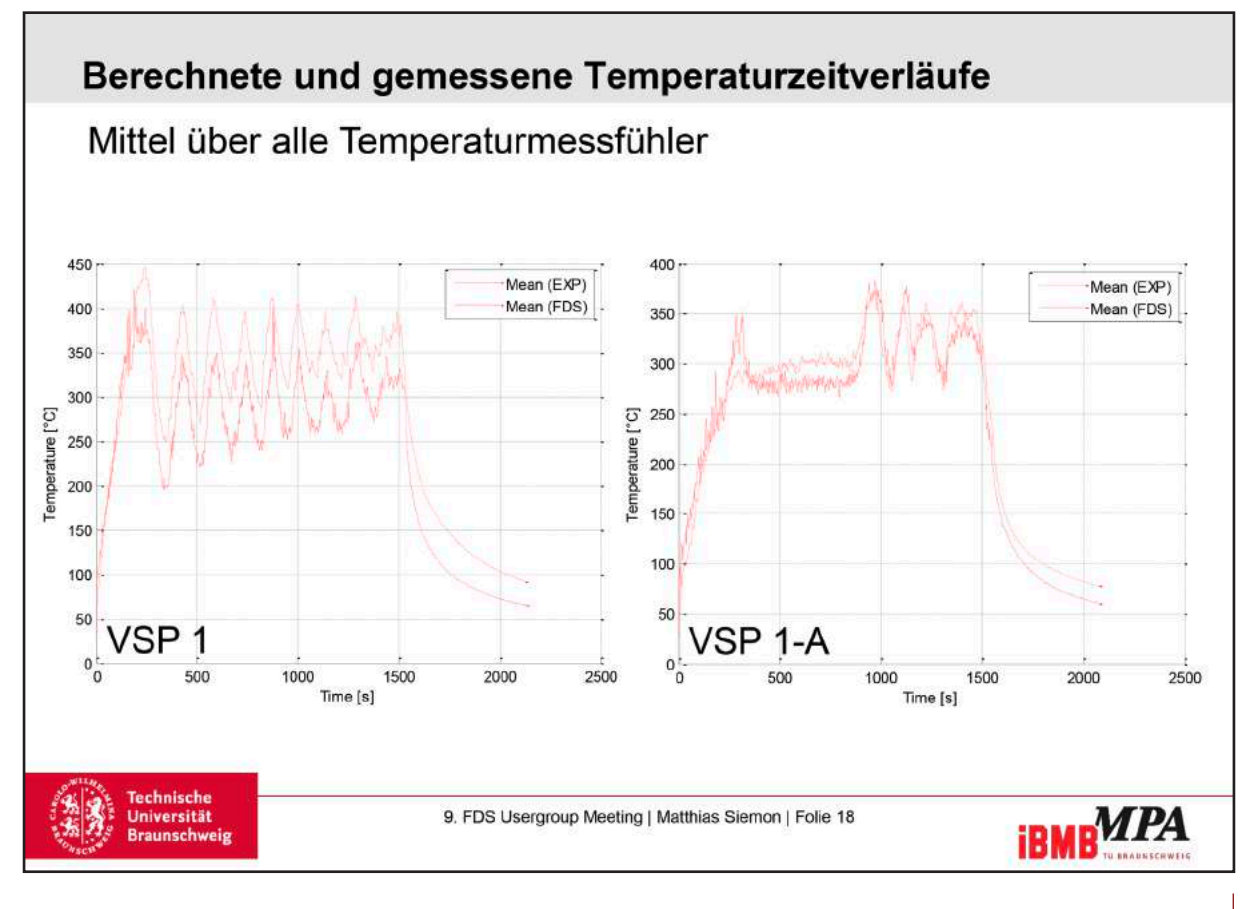

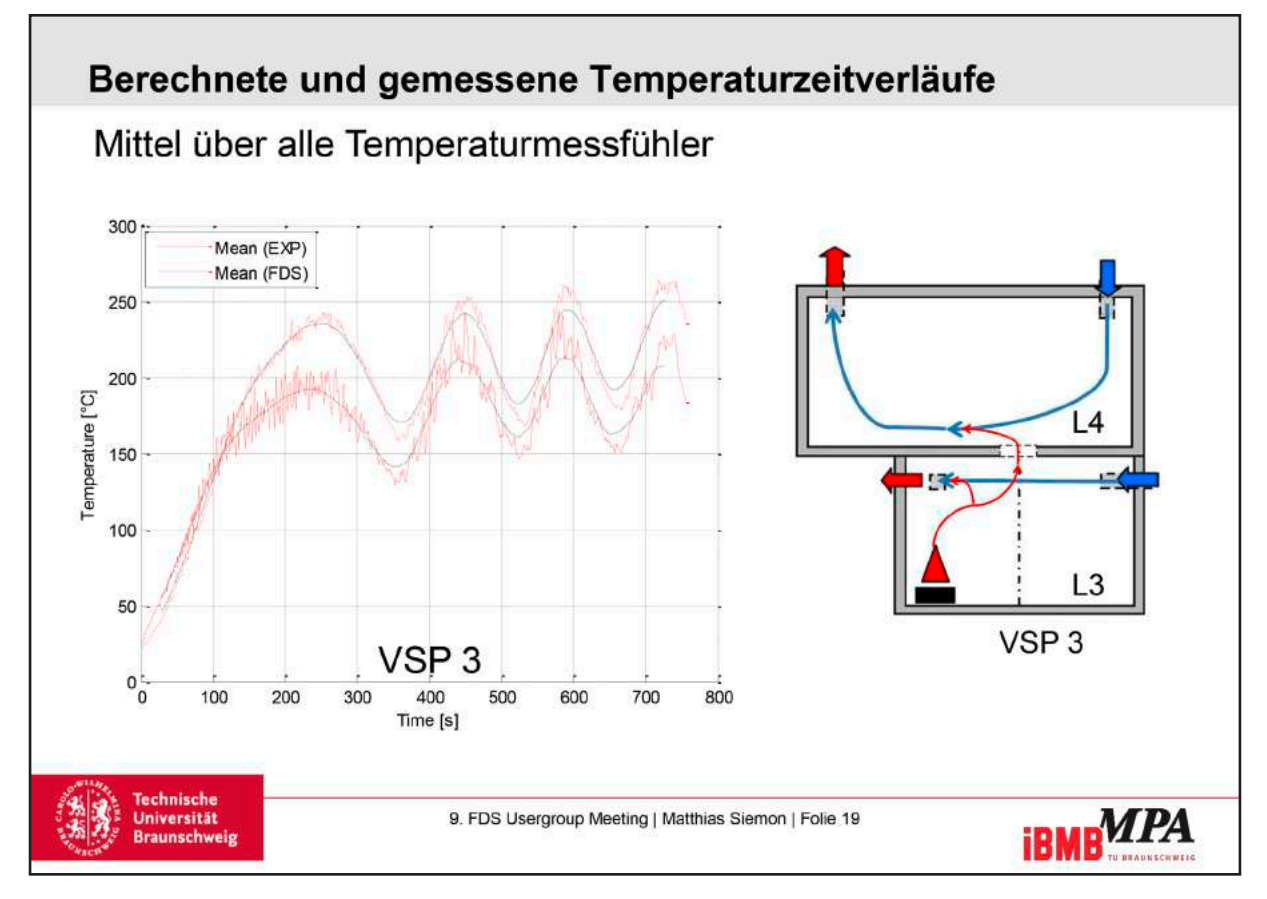

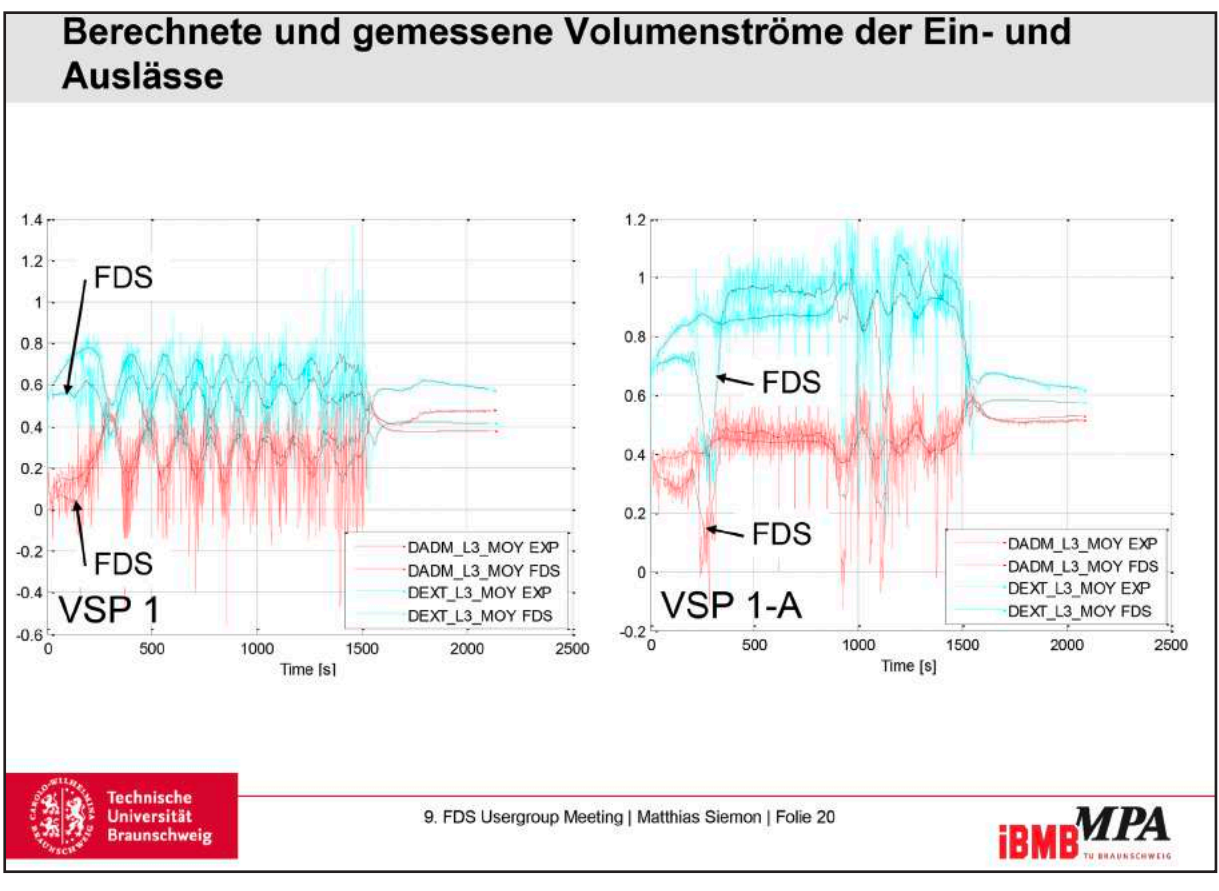

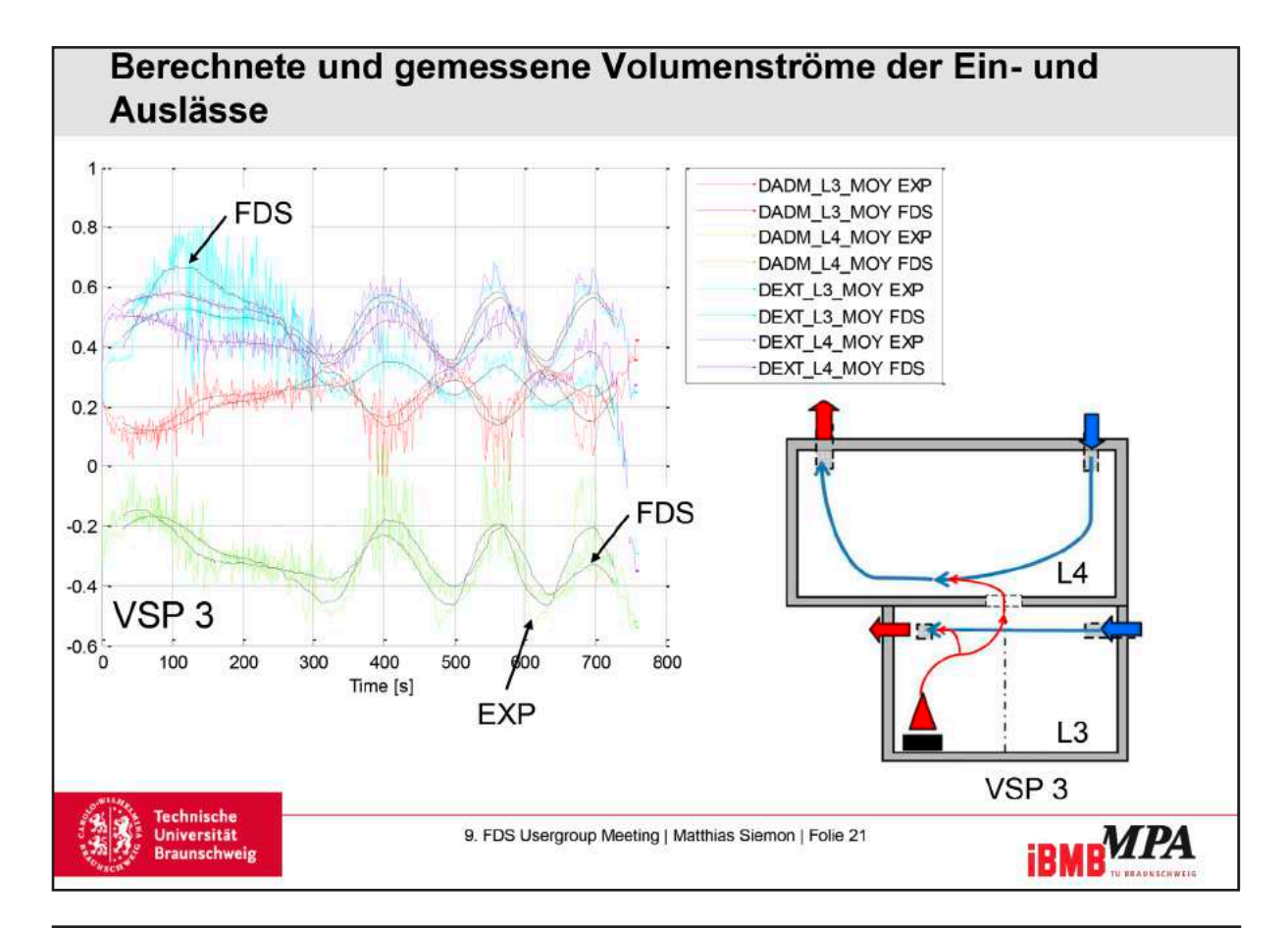

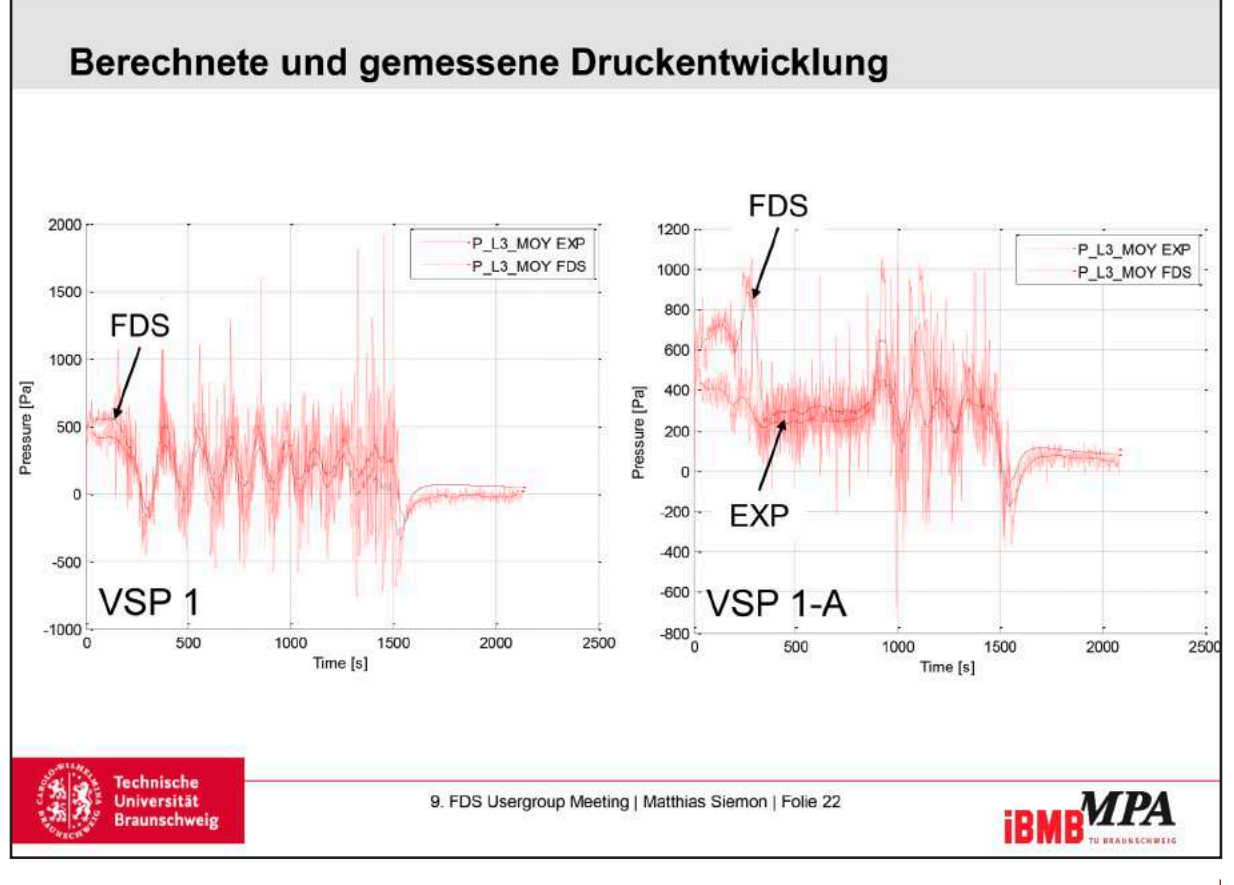

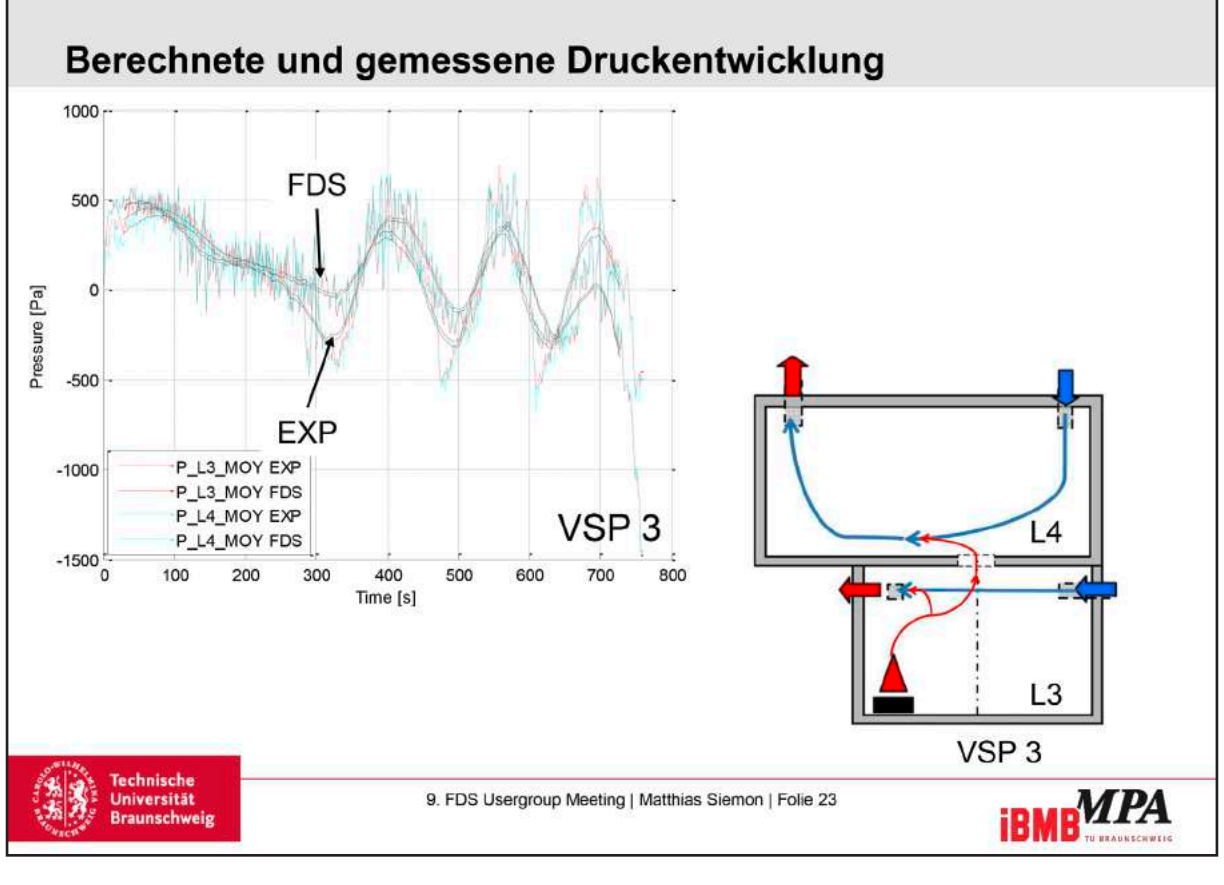

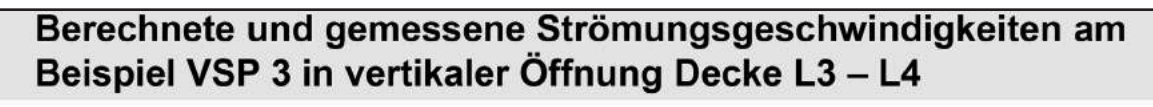

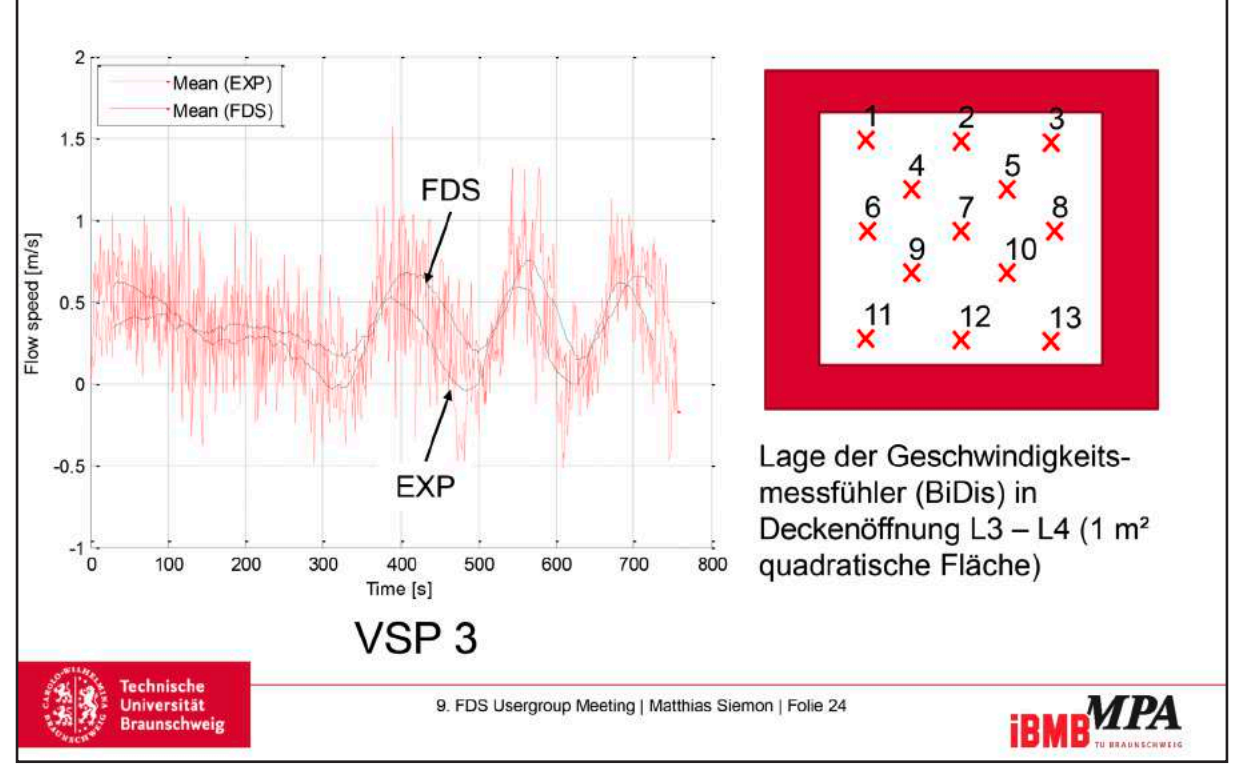

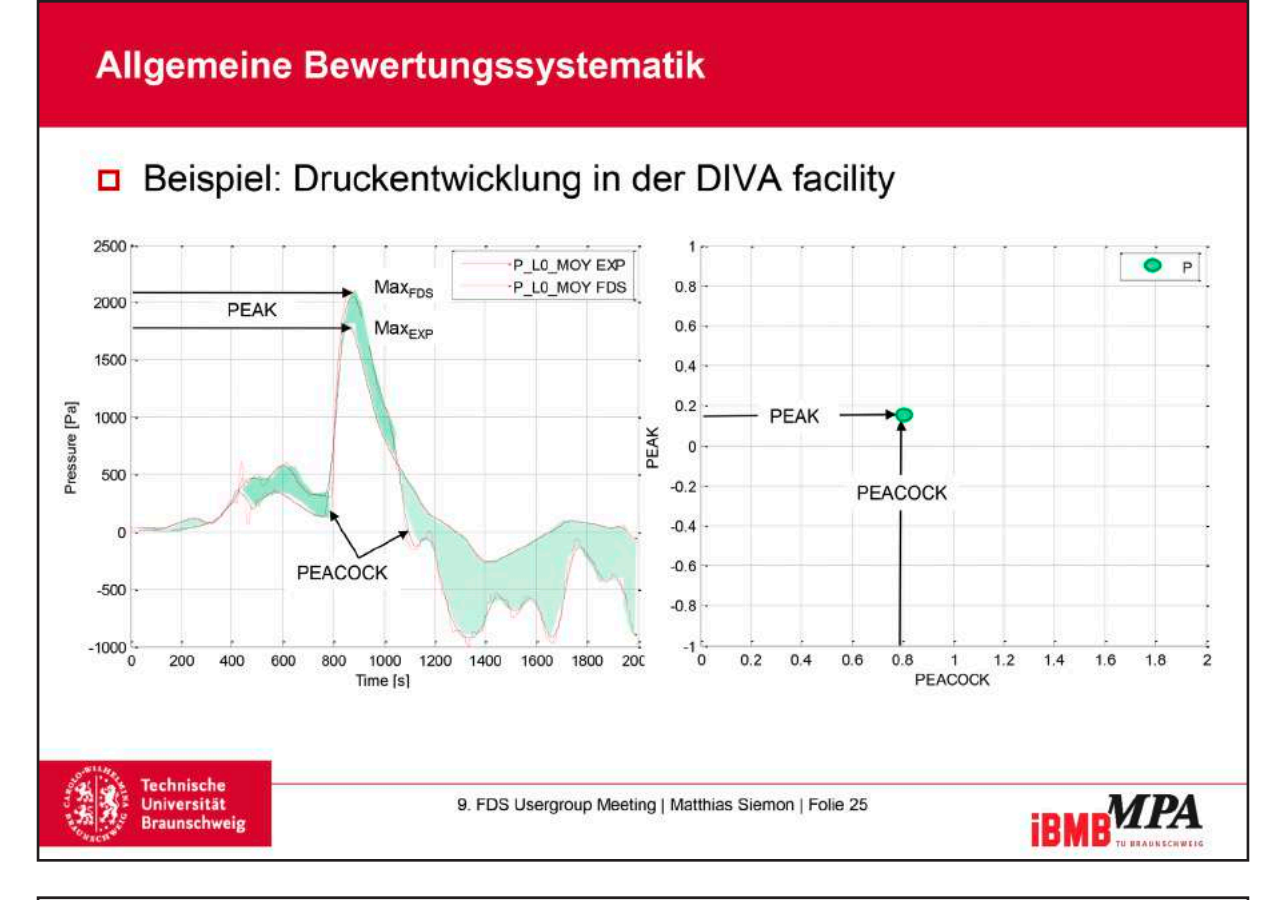

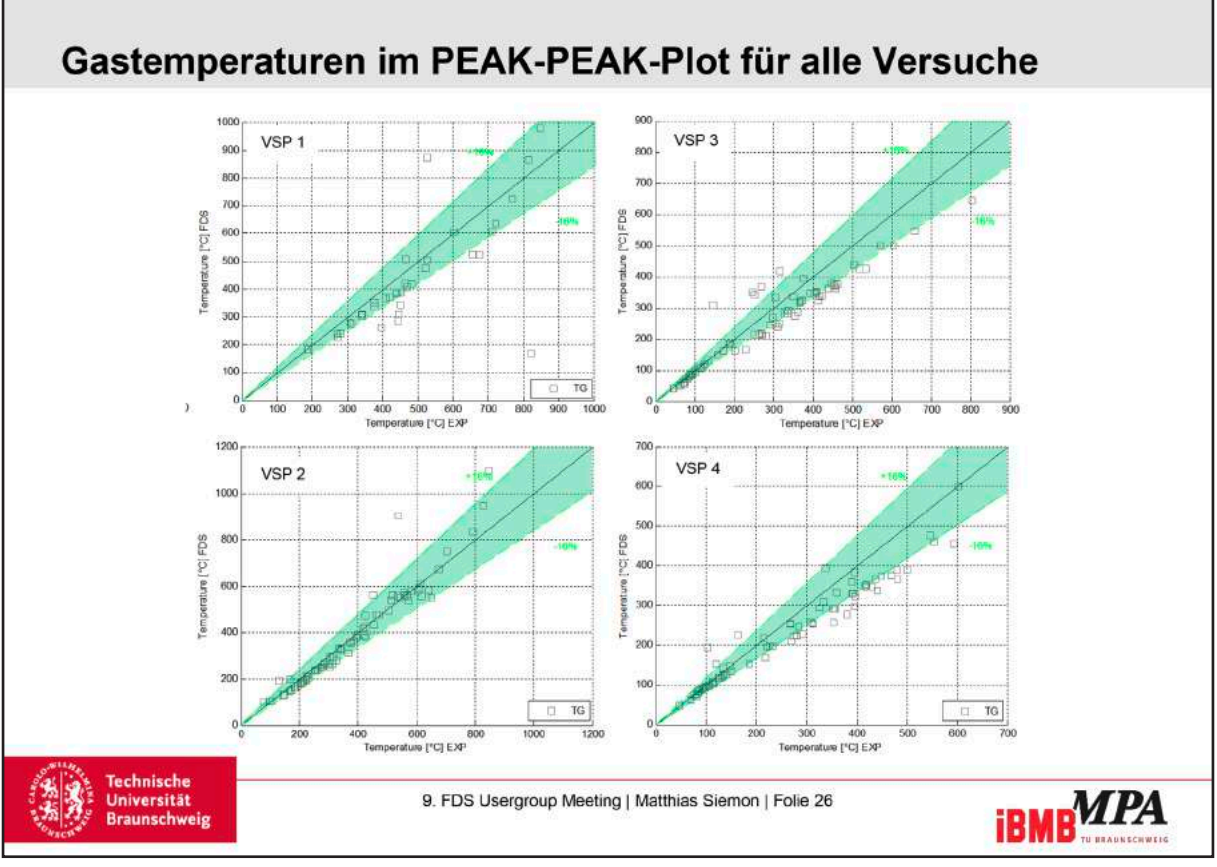

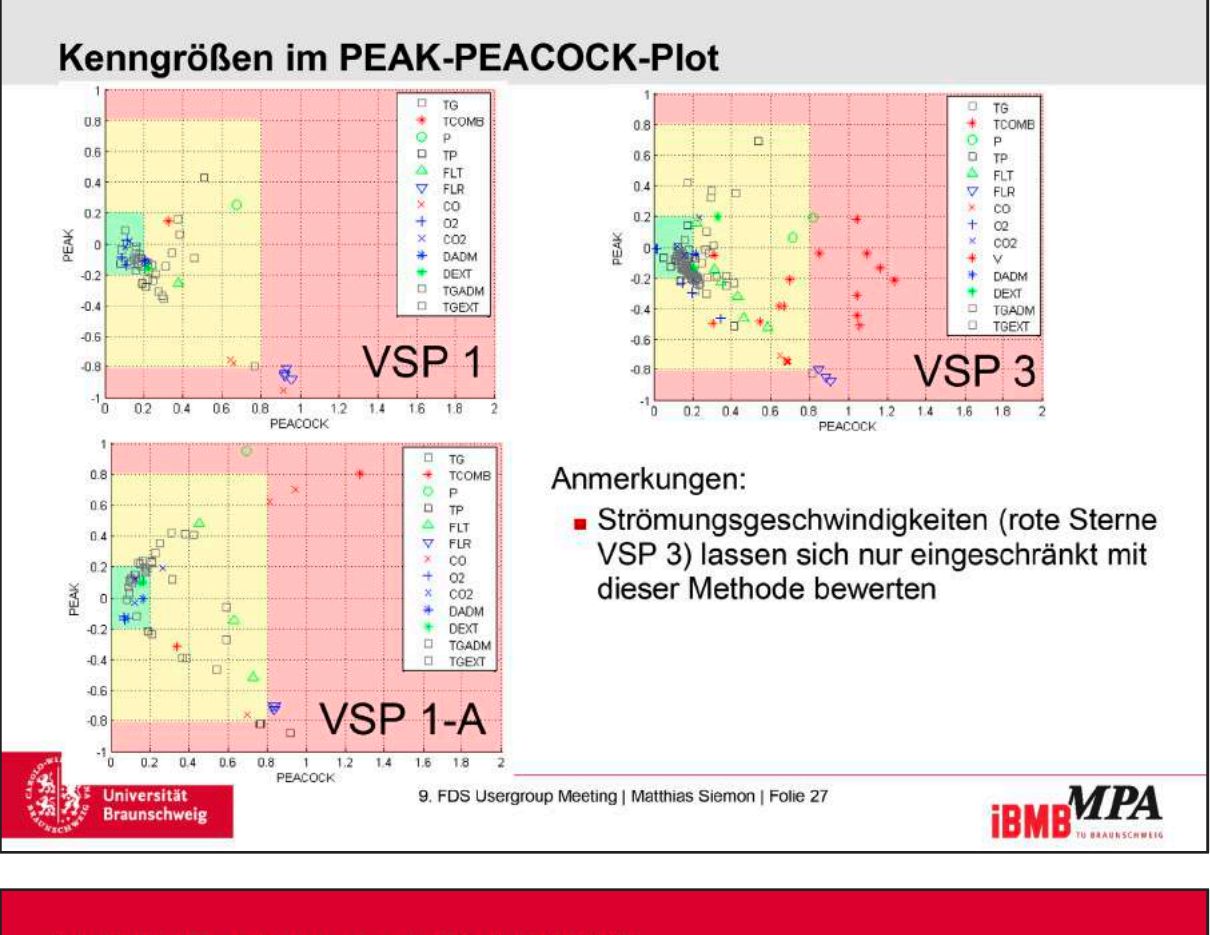

# **Zusammenfassung und Ausblick**

- Nachweis der Rauchfreihaltung und Rauchabzug
	- Volumenströme und Strömungsgeschwindigkeiten gut abbildbar, wenn Ventilation und Randbedingungen adäquat abgebildet werden
- Rauchgasbestandteile
	- Genaue (am besten experimentelle) Angaben für die spezifische Brandlast nötig
- Bauteilnachweise auf Grundlage der Gastemperaturen
	- Bedingung ist genaue oder auf sicherer Seite liegender Ansatz der Wärmefreisetzungsrate + Wärmeübergangsbedingungen
- Ingenieurverstand bei Definition des Bemessungsbrandes im Auslegungsfall gefragt!

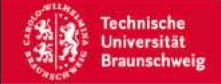

9. FDS Usergroup Meeting | Matthias Siemon | Folie 28

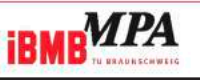
### **FDS** USERGROUP

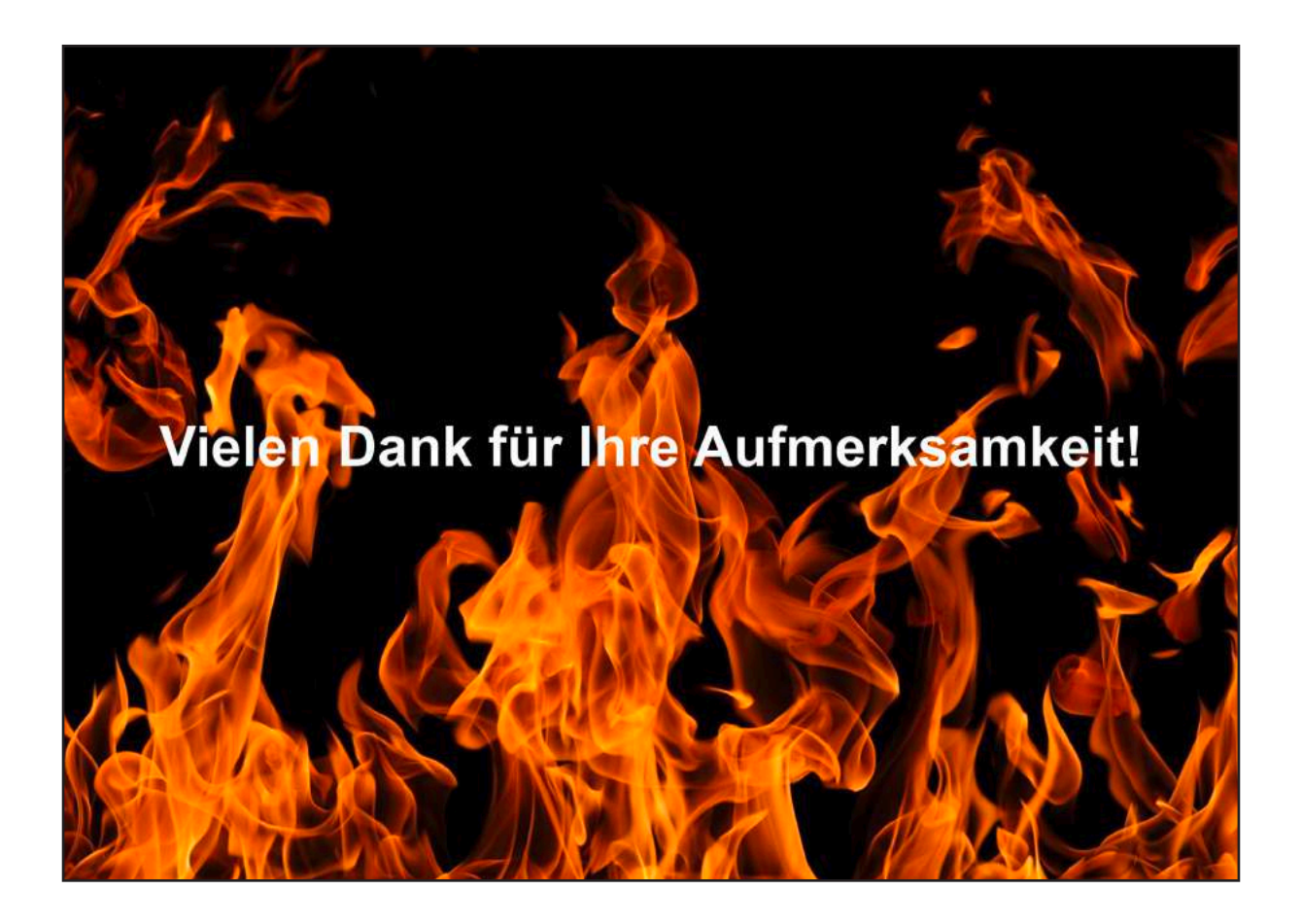

#### **Gregor Jäger und Boris Stock:**

**Reproduzierbarkeit von Brandversuchen in Räumen durch Brandsimulationen**

#### **Abstract:**

Die Anzahl der Brandschutzkonzepte, bei denen der Nachweis der bauordnungsrechtlichen Anforderungen mit Ingenieurmethoden des Brandschutzes geführt wird, nimmt stetig zu. Die ersten Methoden beruhten zumeist auf experimentellen Daten und deren Anwendung war bzw. ist nur in den durch die Experimente abgedeckten Bereichen möglich. Heute versteht man unter Ingenieurmethoden des Brandschutzes meist den Einsatz von Brandsimulationsmodellen. Eine Qualitätskontrolle der verwendeten Programme ist nach vfdb-Leitfaden [1] aufgrund der Bedeutung der zur Anwendung kommenden Nachweisverfahren unumgänglich und sollte die Schritte Modellquali1zierung, -veri1zierung und -validierung beinhalten.

Auf dem Gelände der Brandprüfstelle der Gesellschaft für Materialforschung und Prüfungsanstalt für das Bauwesen (MFPA) Leipzig mbH in Laue wurden durch die MFPA Leipzig GmbH, die Brandschutz Consult Ingenieurgesellschaft mbH Leipzig und dem Landeskriminalamt Sachsen in den Jahren 1996 bis 2012 insgesamt ca. 400 Brandversuche im Originalmaßstab durchgeführt und durch die Brandschutz Consult Ingenieurgesellschaft mbH Leipzig ausgewertet. In einer bisher achtteiligen Artikelserie [3–11] wurden die wesentlichen Ergebnisse veröffentlicht. Der Verein zur Förderung von Ingenieurmethoden im Brandschutz e. V. erwarb die Versuchsbeschreibungen und -auswertungen von zehn durchgeführten Brandversuchen für die Nutzung im Rahmen behördlicher oder privater Prüfverfahren sowie unternehmensinternen Zwecken.

In diesem Vortrag soll die Validierung des Programms Fire Dynamics Simulator (FDS) durch Vergleich mit den Auswertungen von Brandversuchen in Räumen gezeigt, die Anwendbarkeit auf unterschiedliche Problemstellungen überprüft und mögliche Fehlerbandbreiten und Schwachstellen unter Berücksichtigung des in [2] vorgestellten Konzeptes erfasst werden. Zu Beginn wird der Brandversuch BV99-01 – Brand eines Wohnraumes anhand des vorliegenden Versuchsberichtes und der Experimentaldaten vorgestellt. Der zweite Teil des Vortrages umfasst die Modellierung des Prüfstandes und des Brandszenarios, den Vergleich der Ergebnisse aus Simulation und Experiment sowie eine abschließende Bewertung.

#### Literatur

[1] HOSSER, Dietmar: Leitfaden Ingenieurmethoden des Brandschutzes / Vereinigung zur Förderung des Deutschen Brandschutzes e.V. 2013. – Forschungsbericht

[2] MÜNCH, Matthias: Konzept zur Absicherung von CFD-Simulationen im Brandschutz und in der Gefahrenabwehr. Berlin : Verl. INURI, 2013 (Forschung im Brandschutz und in der Gefahrenabwehr). http://www.gbv.de/dms/tib-ub-hannover/756402050.pdf. – ISBN 978–3–944809– 00–7

[3] WILK, Erhardt ; KOTTHOFF, Ingolf: Der Brand in Räumen - Teil 1. In: vfdb - Zeitschrift für Forschung, Technik und Management im Brandschutz 61 (2012), Nr. 4, S. 172–187. – ISSN 1868– 6540

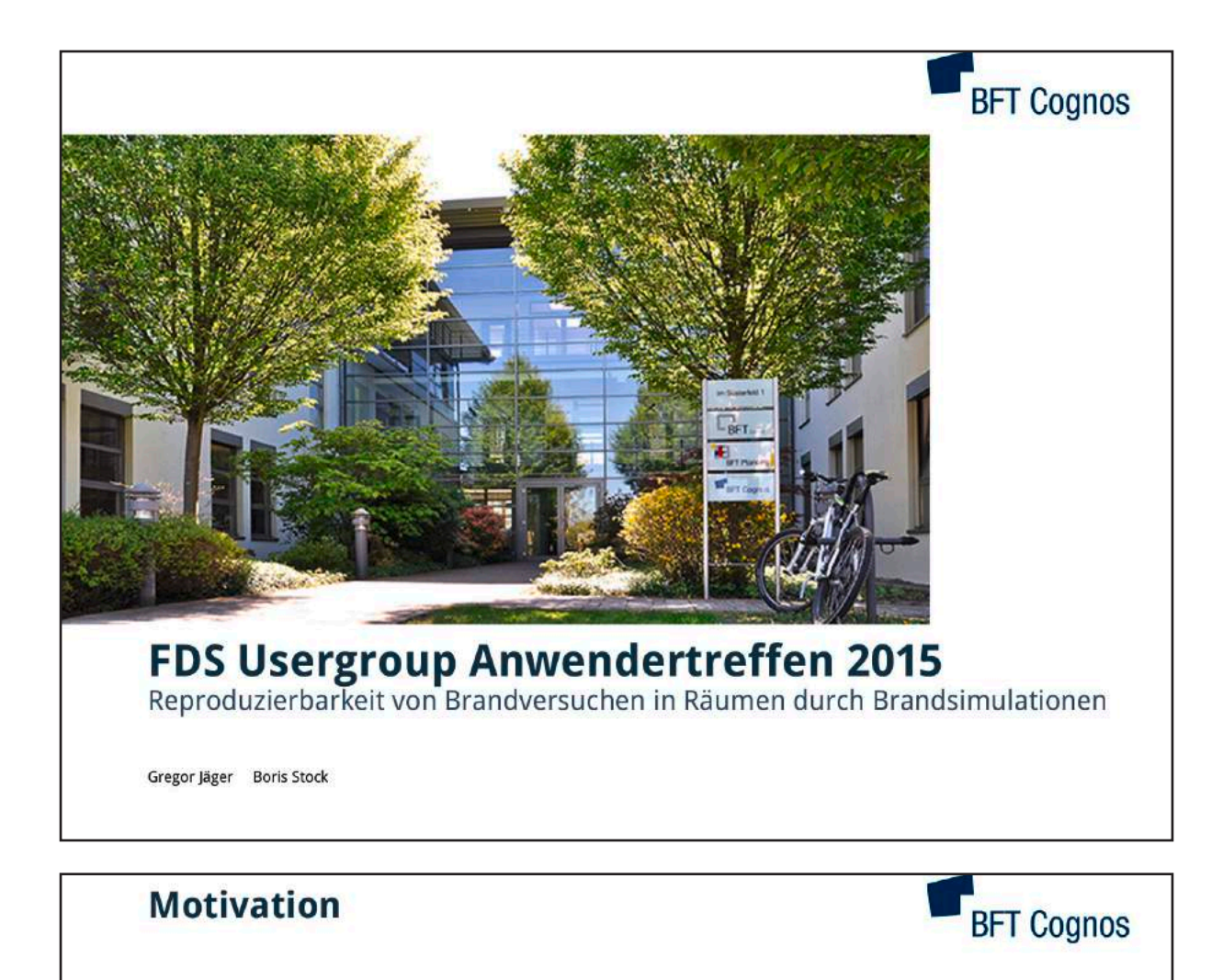

- ► Artikelserie "Brände in Räumen" in vfdb-Zeitung [5-13]
- Anwendung des Konzeptes nach Münch [2]
- Untersuchungen zu Modellierungsvarianten und Anfangs- und Randbedingungen
- ▶ Validierung am Beispiel des Brandversuches BV00-16 [4] Brandschutz Consult Ingenieurgesellschaft mbH Leipzig

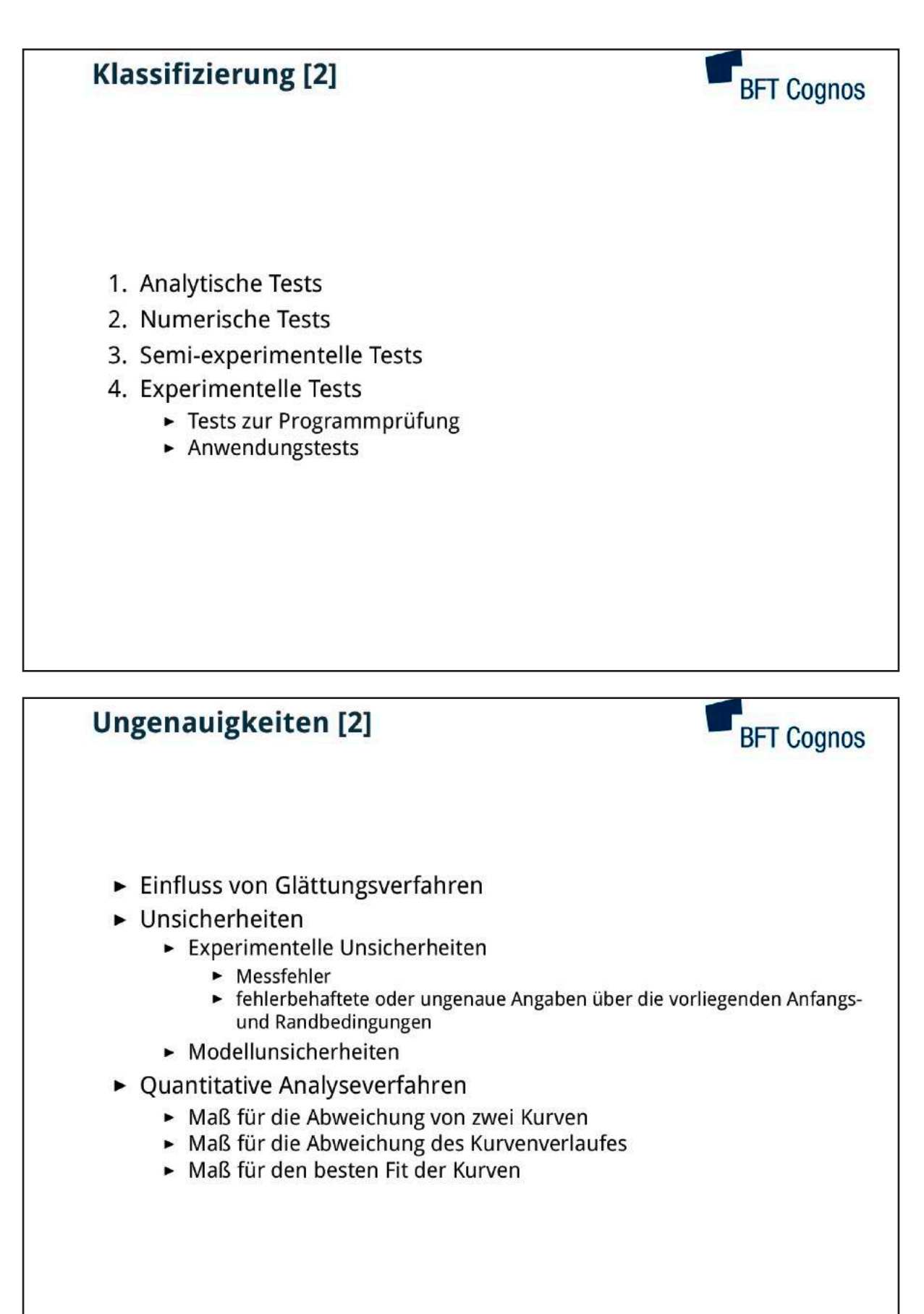

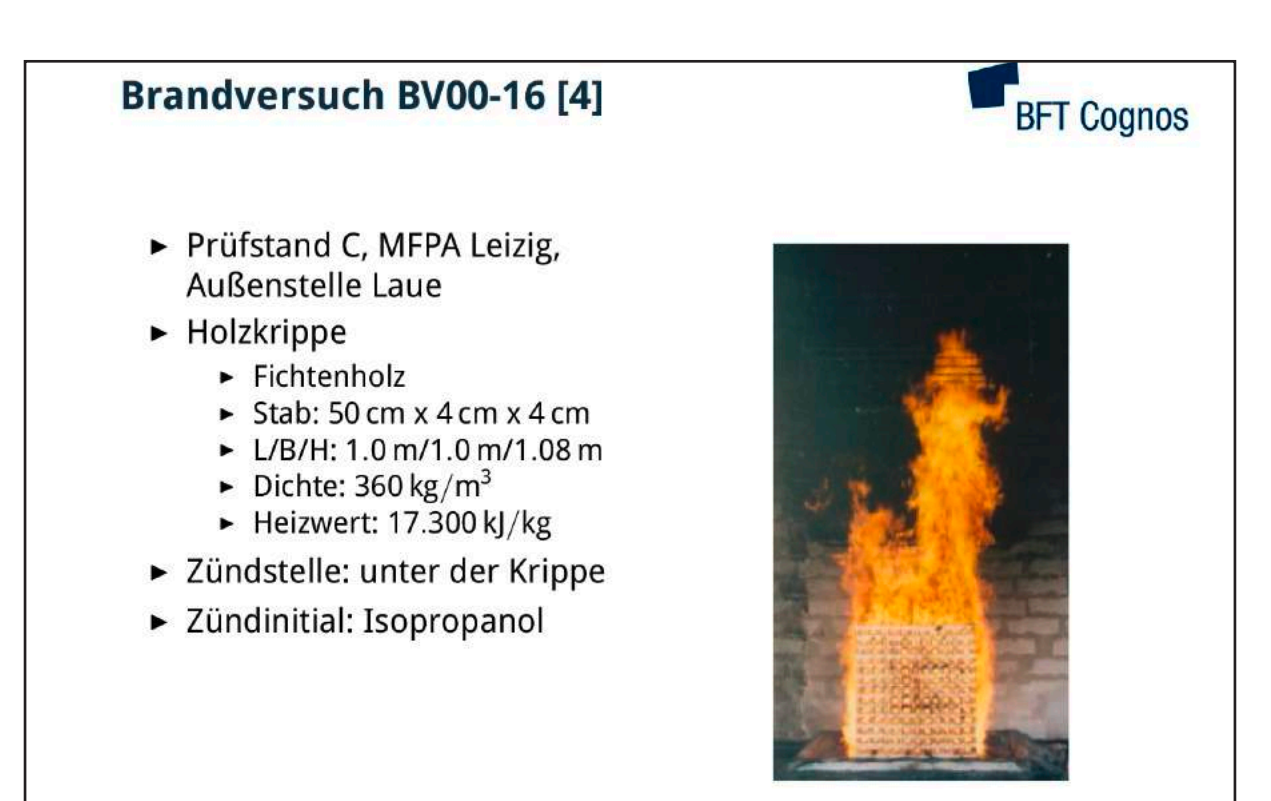

Abbildung: Brandquelle [4]

**BFT Cognos** 

## **Brandversuch BV00-16 [4]**

- $\blacktriangleright$  Abbrandwaage
- Messgestell
	- ► B/T/H: 2.0 m/1.5 m/5.0 m
	- Unterkante: 2.7 m
	- Bezeichnung: Art-ME-MA-MT Beispiel: TC-0-B-II
	- Ni-CrNi Thermoelement
- $\blacktriangleright$  Abgasschlot
	- 6 Temperaturmessstellen
	- 6 Differenzdruckmessstellen
	- 6 Sonden zur Messung von Rauchgasanteilen
- $\blacktriangleright$  Flammenhöhe Flammenspitze: 500 °C

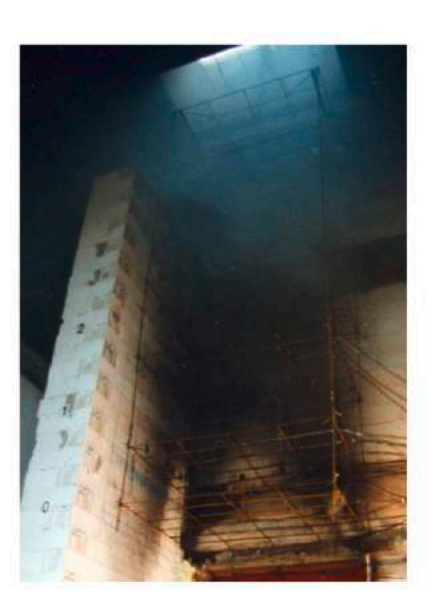

Abbildung: Messgestell [4]

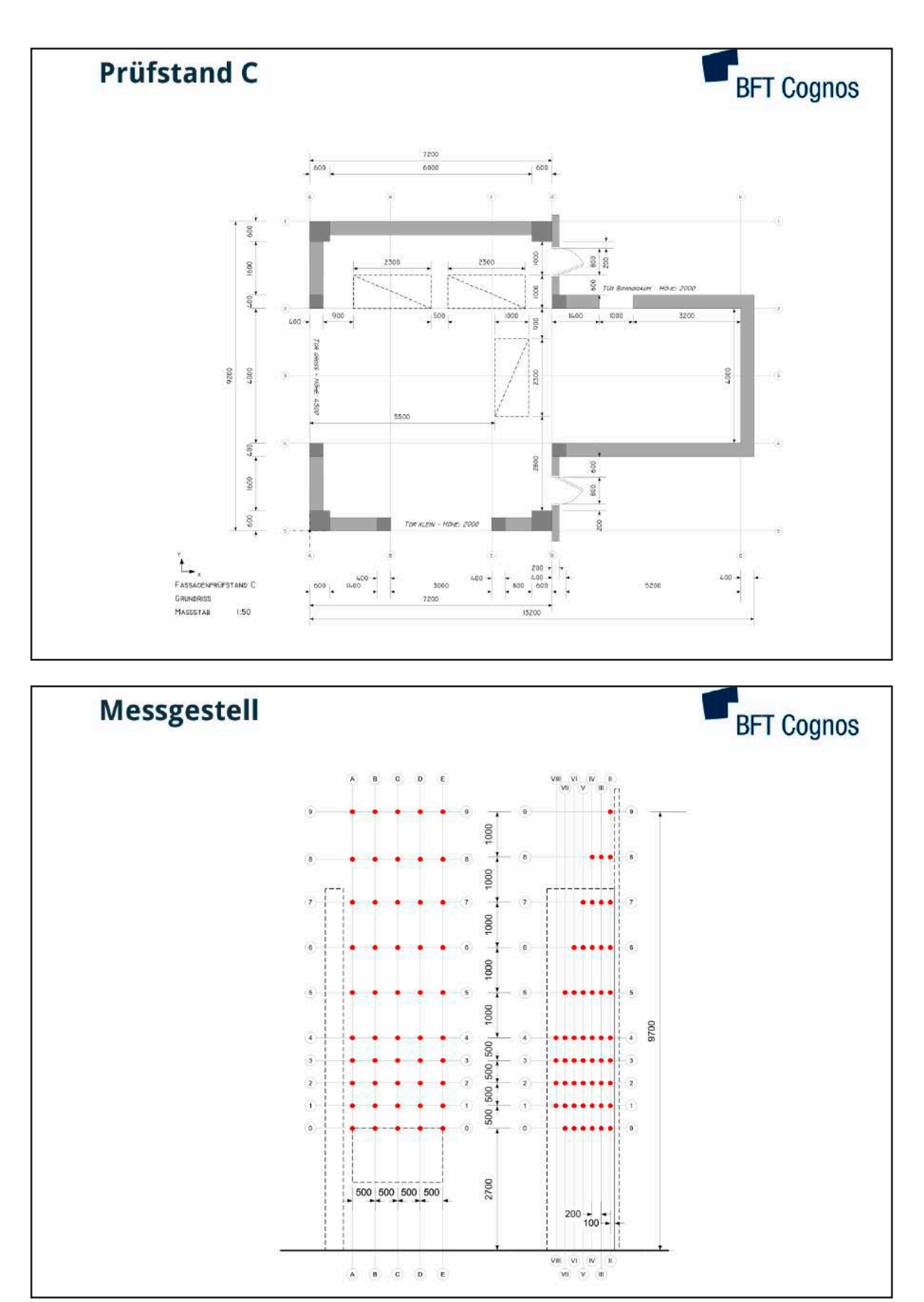

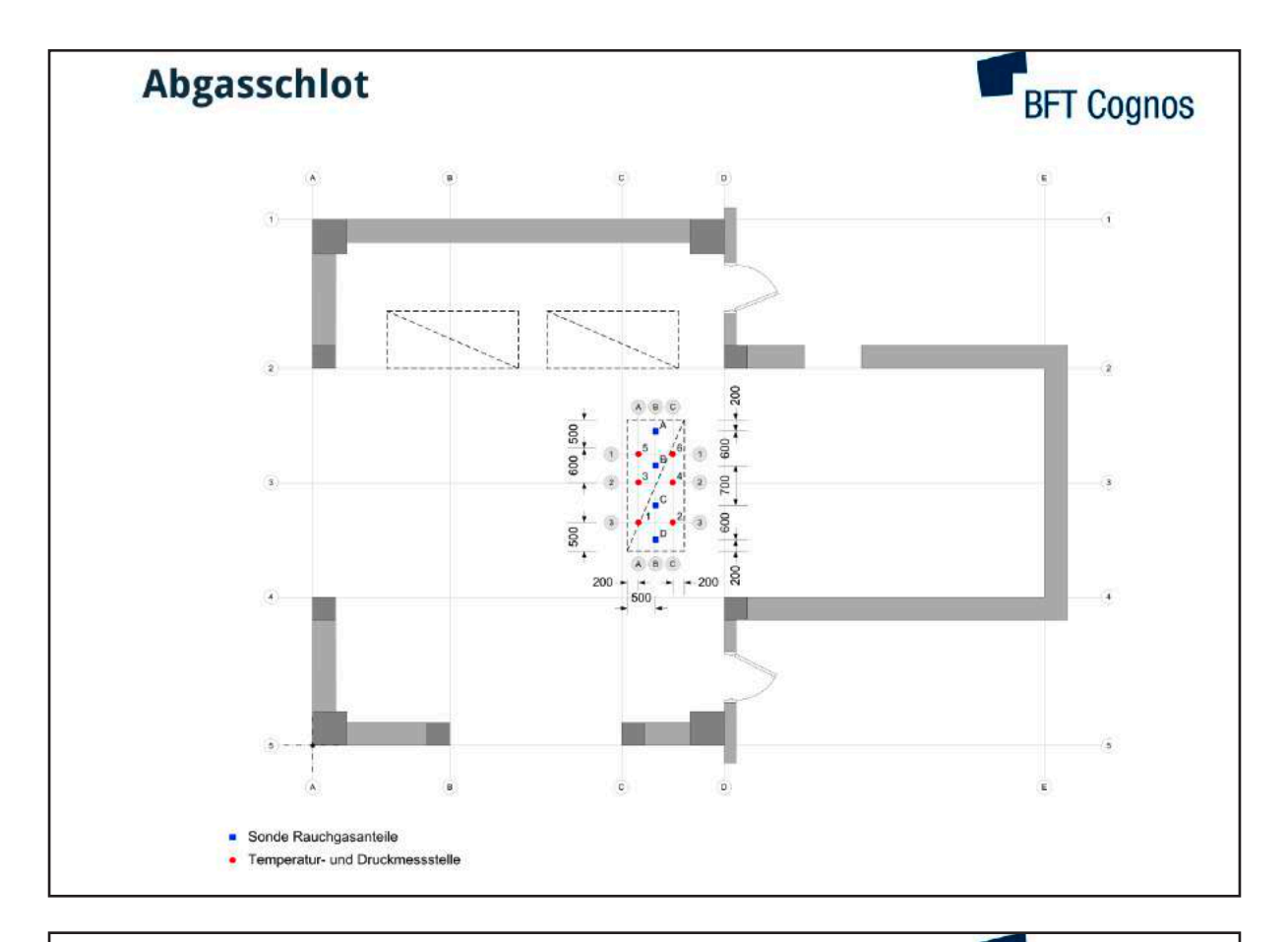

## **Dokumentation**

**BFT Cognos** 

Versuchsbericht zum Brandversuch BV00-16 [4] enthält Angaben zu:

- ► Temperaturentwicklung am Prüfkörper
- Femperaturen an der Fassade
- Femperaturen an der Basis des Messgestells
- $\blacktriangleright$  Flammenwirkung
- Messungen im Abgasschlot
- Messungen zu Rauchgasen
- ► Bestimmung der Wärmefreisetzungsrate
- Femperatur-, Masse- und Wärmebilanz

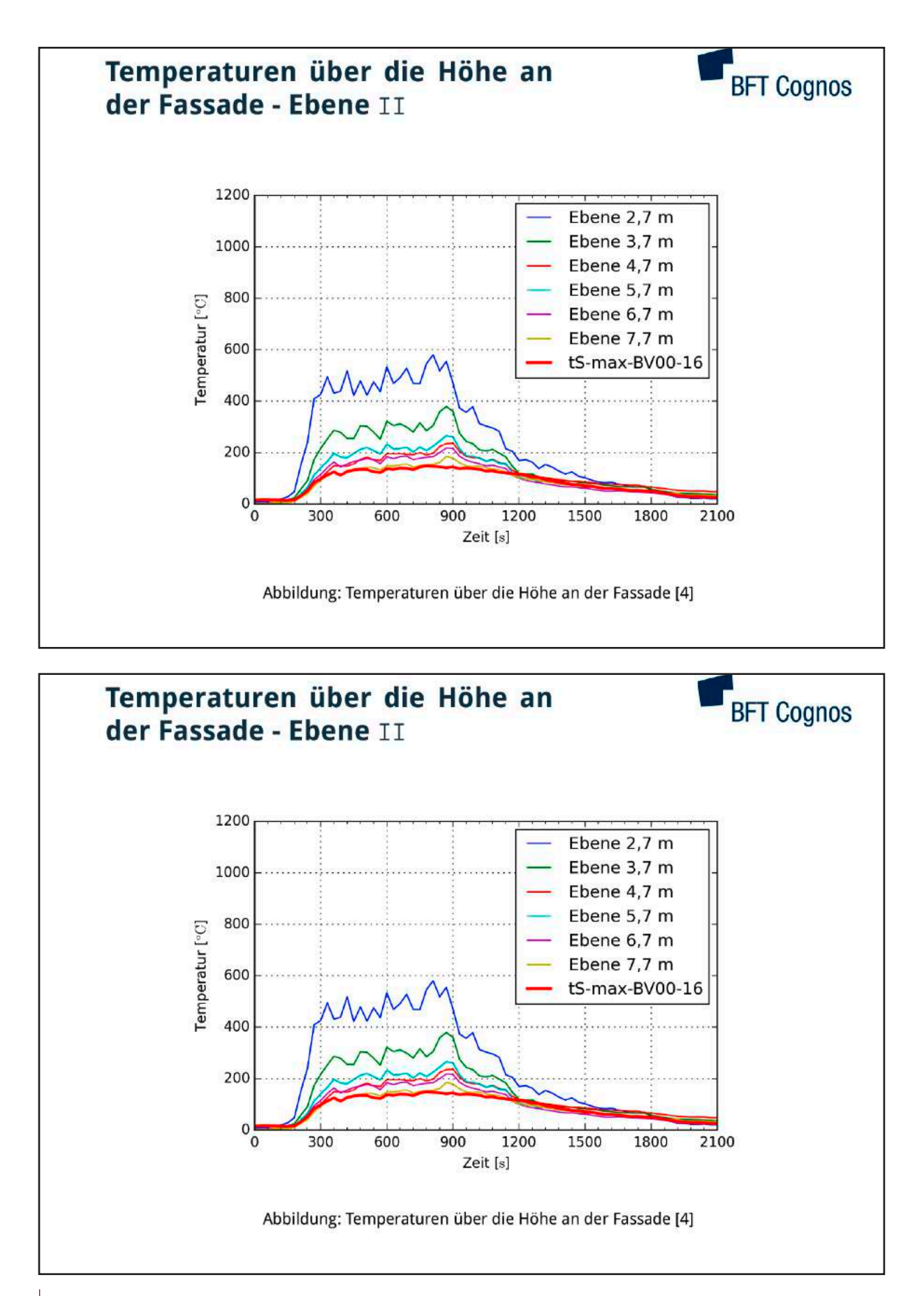

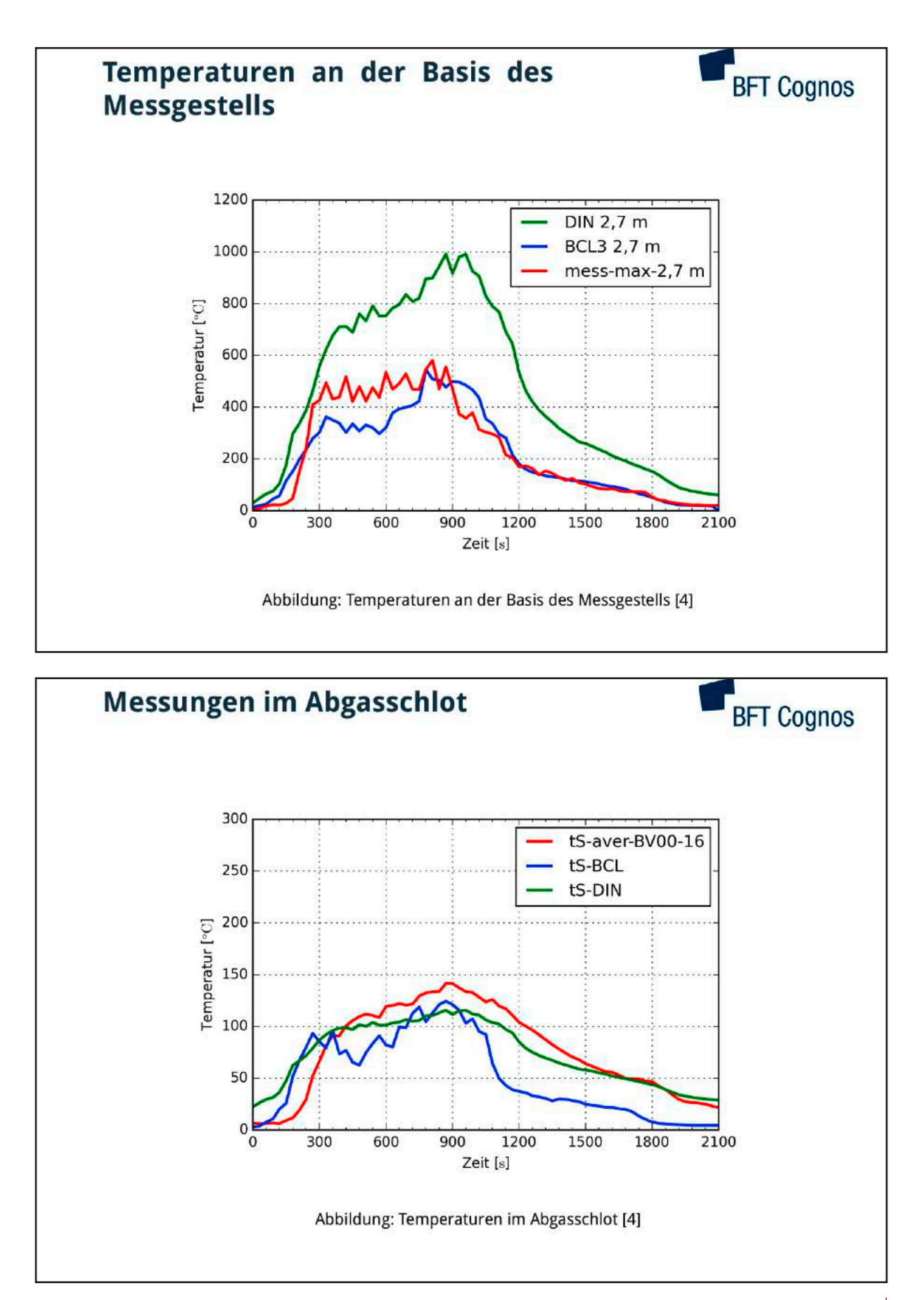

 $0.05$ 

 $10.00$ 

 $0.2 \frac{1}{5}$ 

 $\frac{1}{2100}$ 

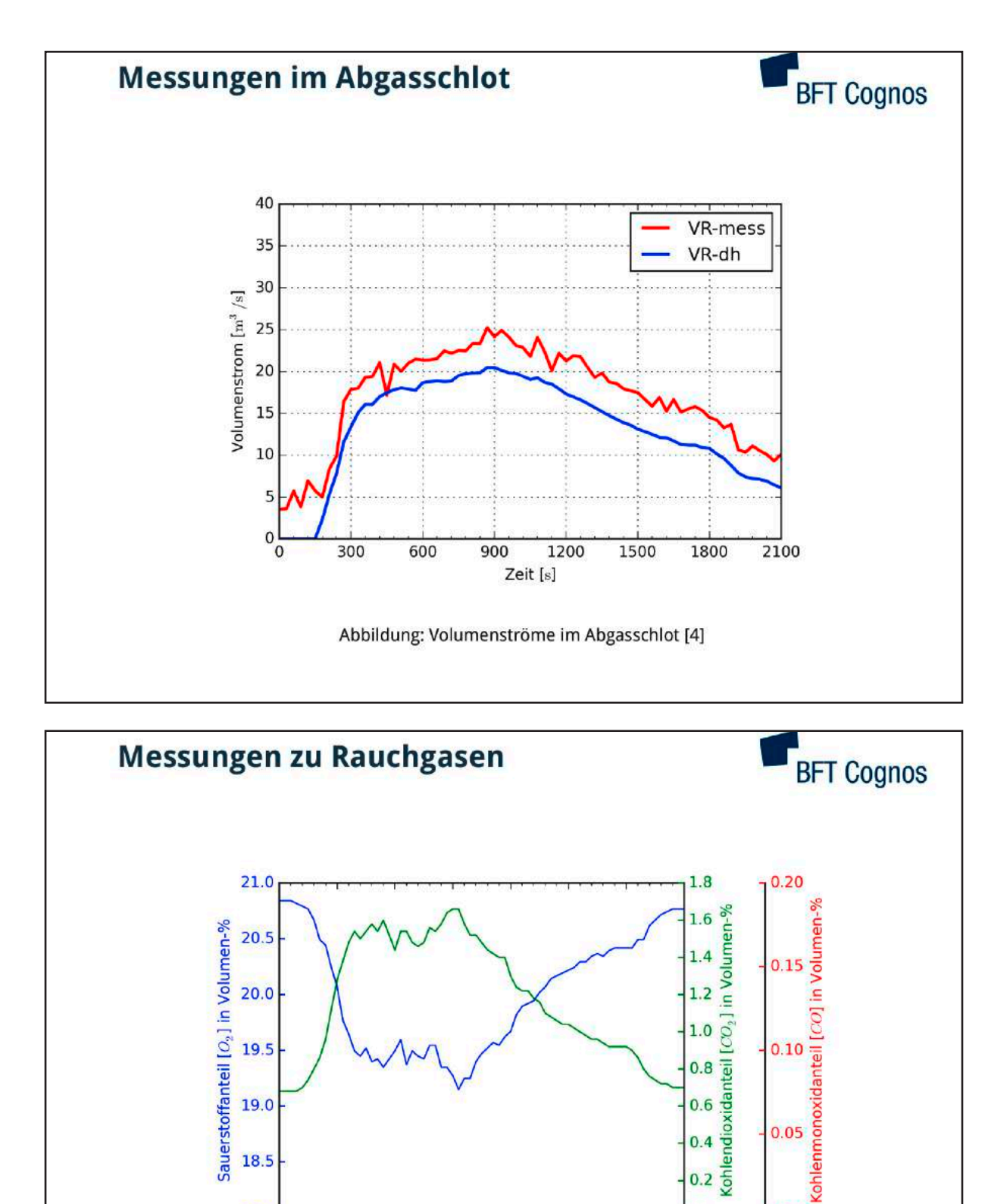

Abbildung: Gasmessung im Abgasschlot [4]

1200

1500

1800

19.0

18.5

 $18.0 \frac{1}{2}$ 

300

600

900

Zeit [s]

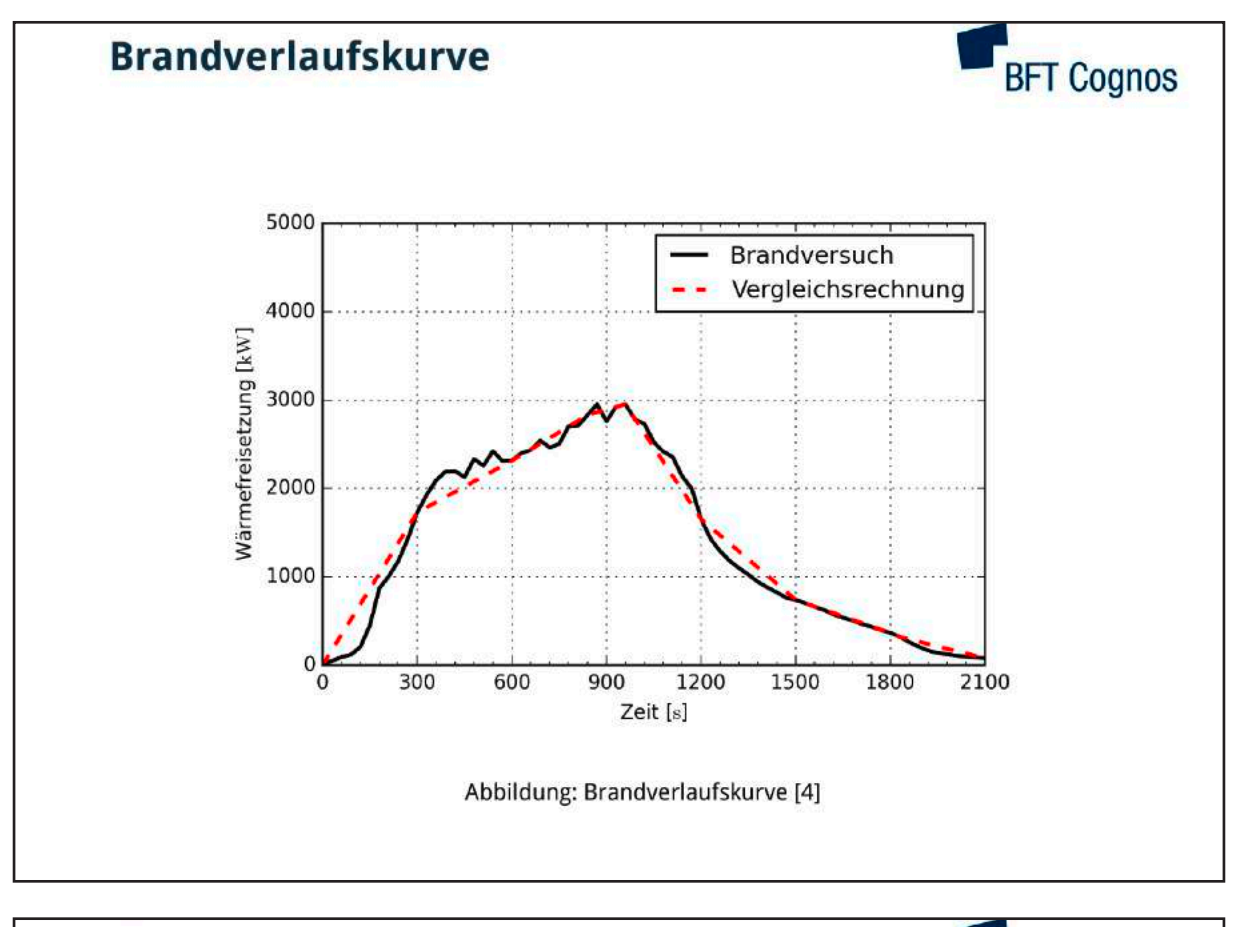

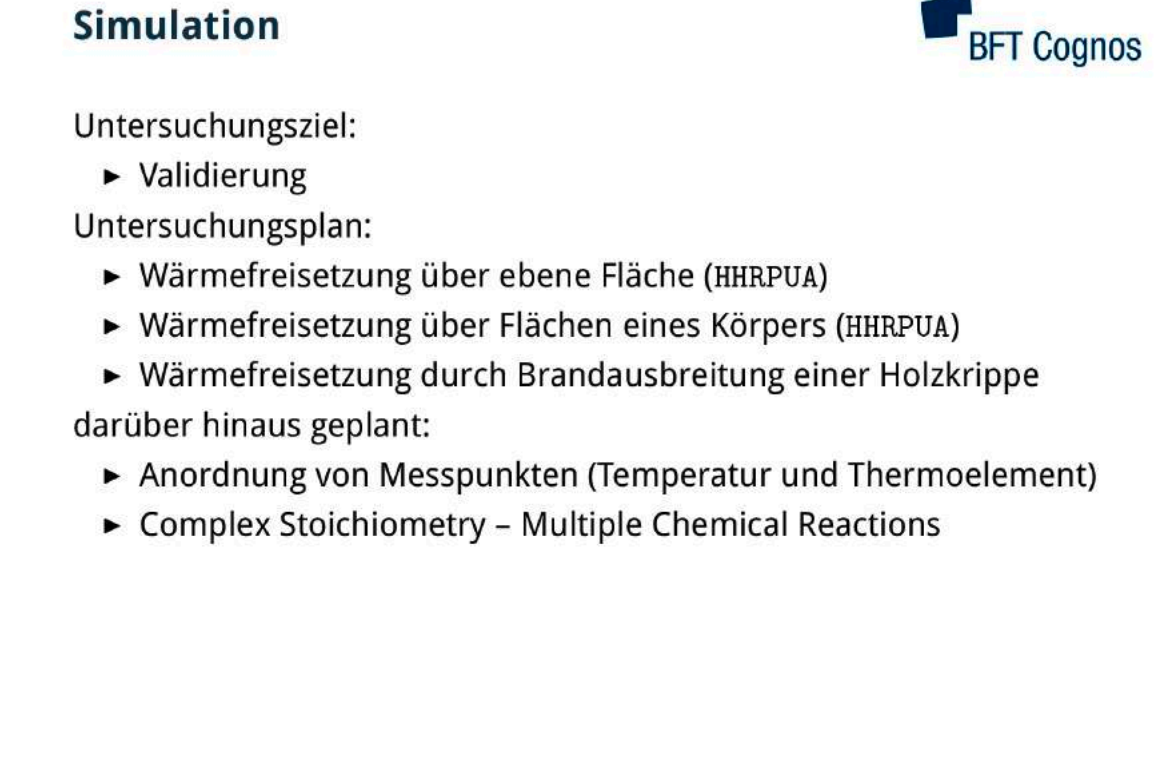

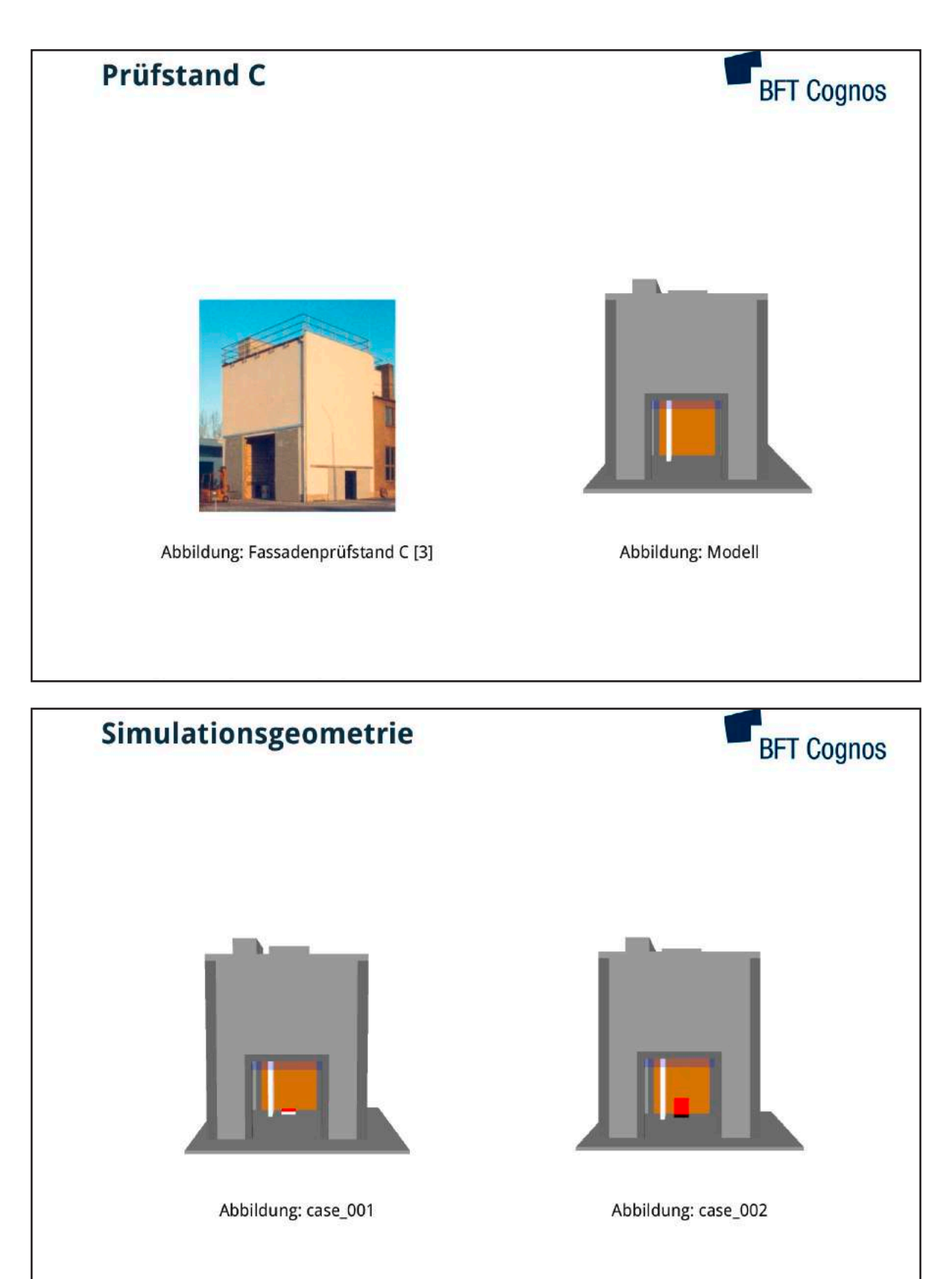

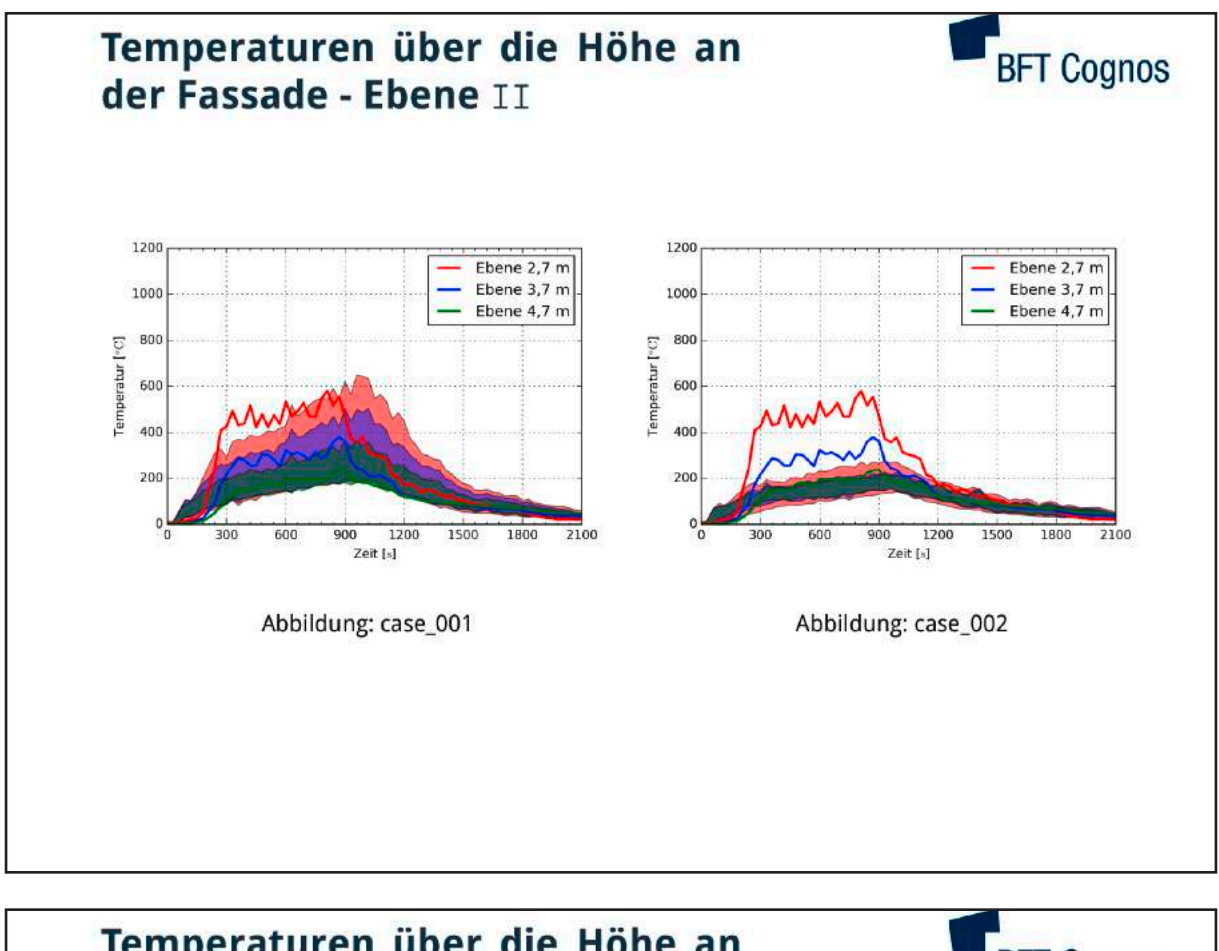

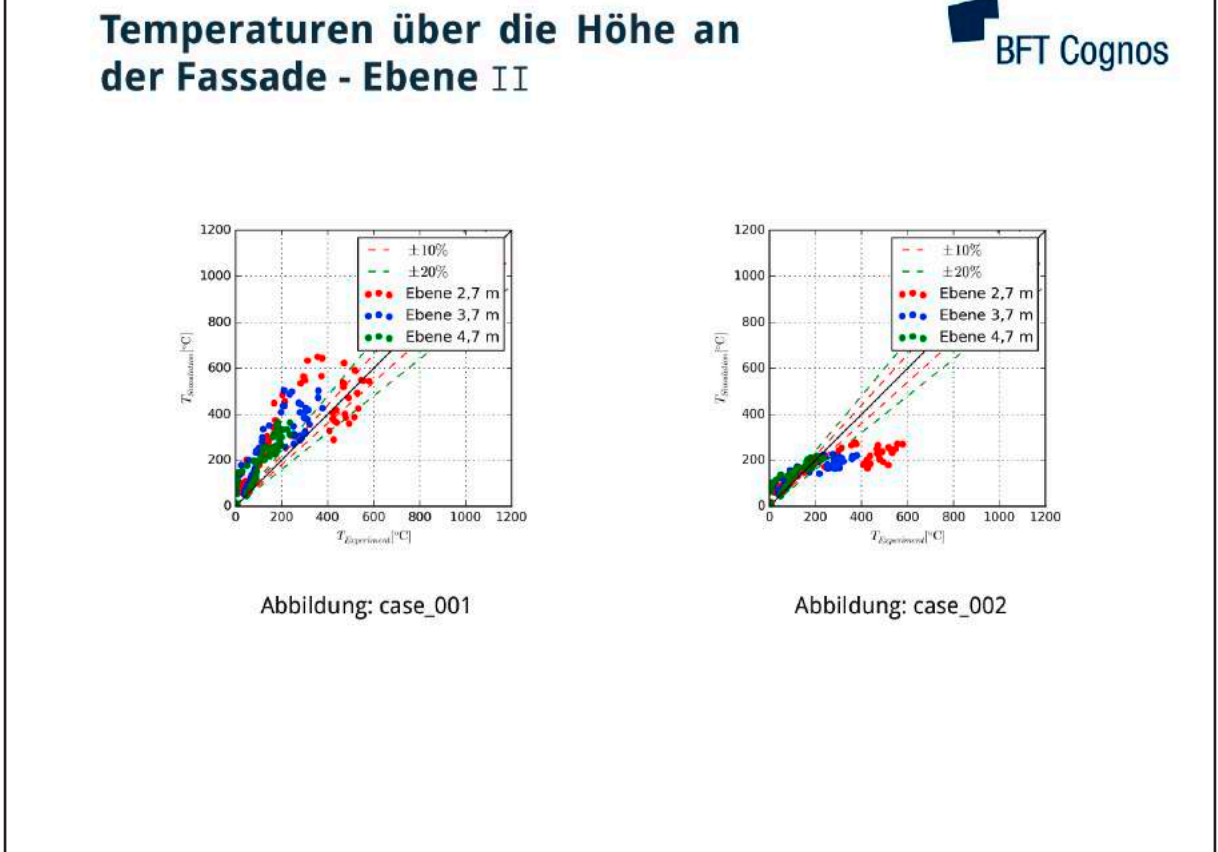

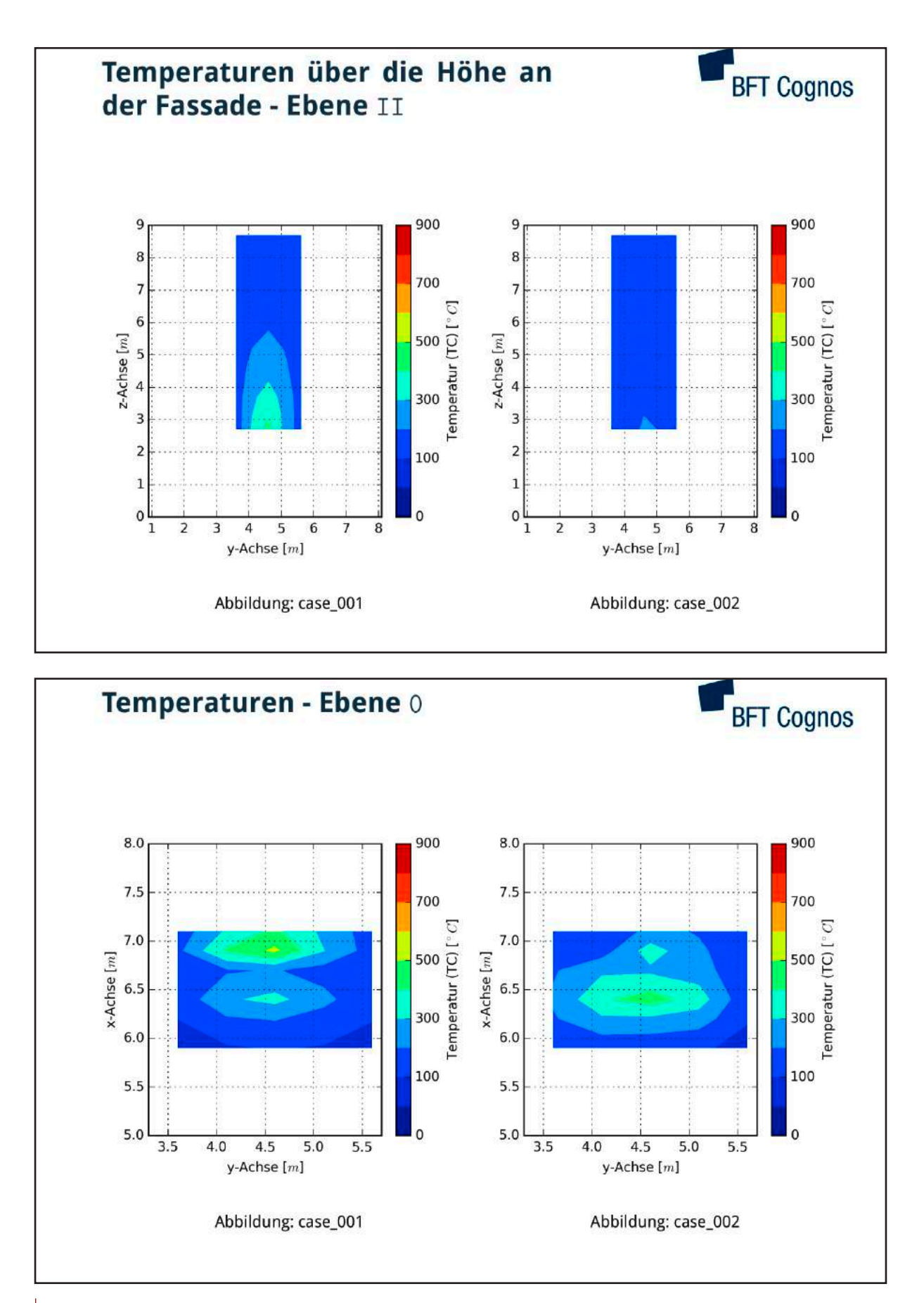

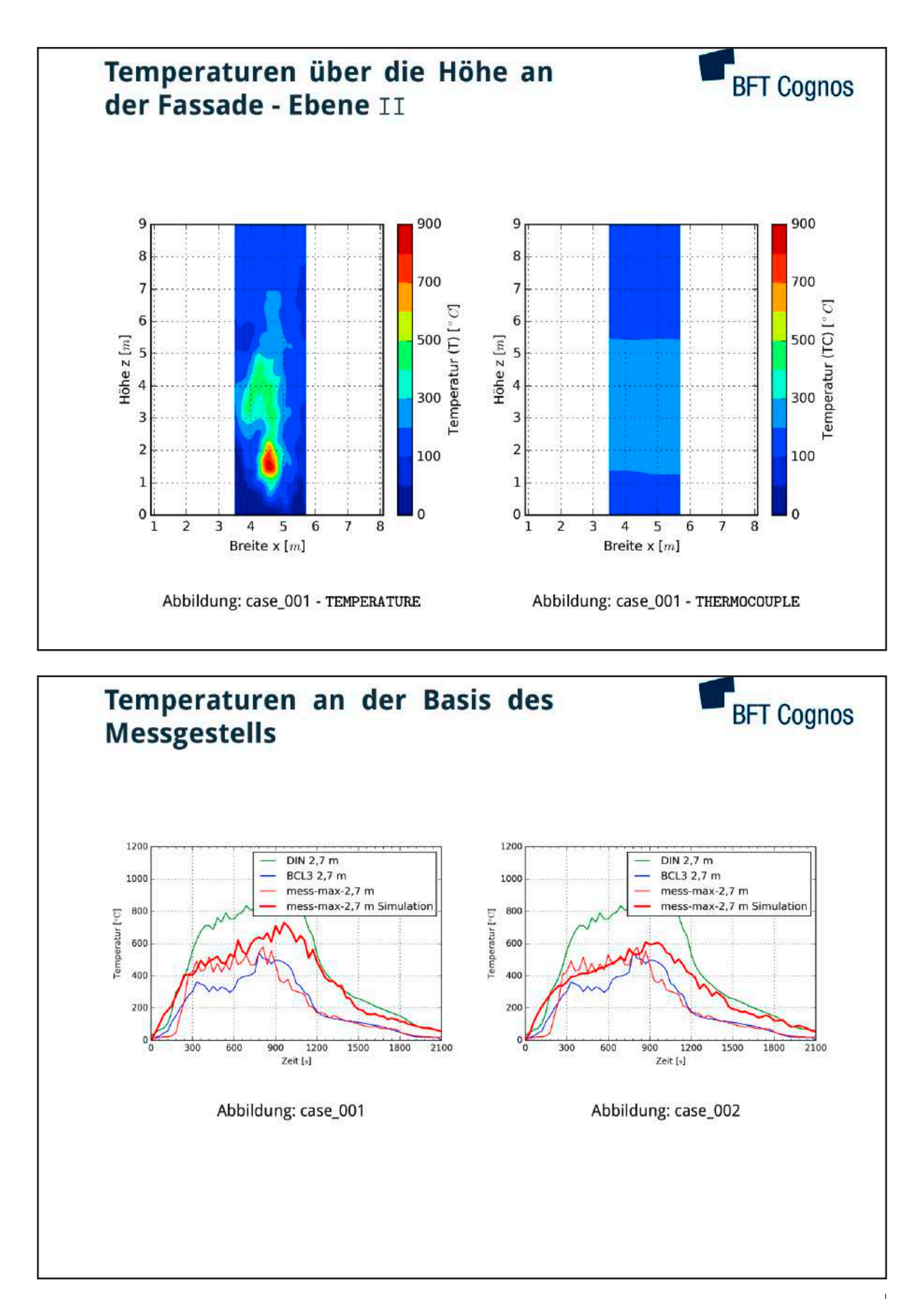

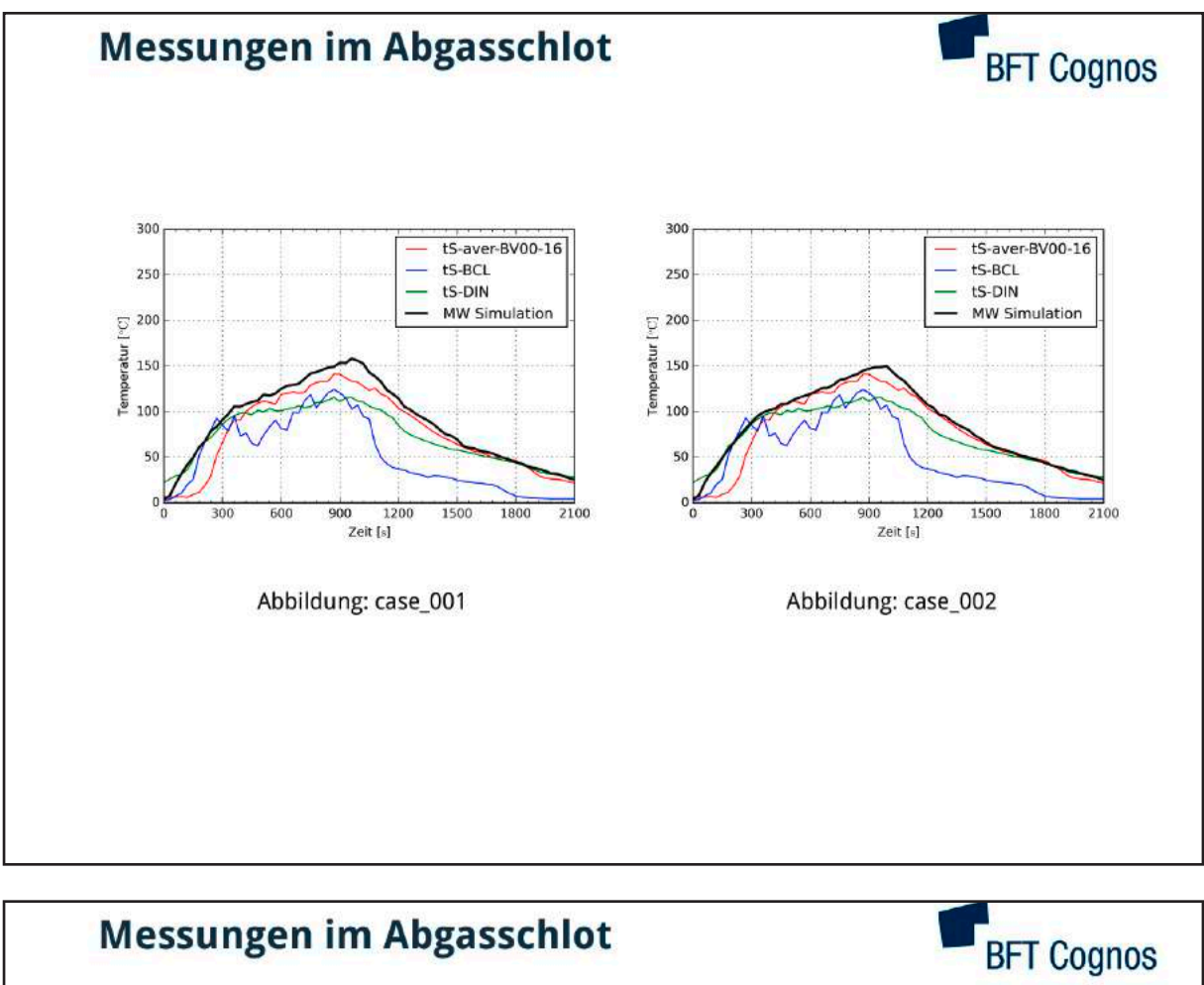

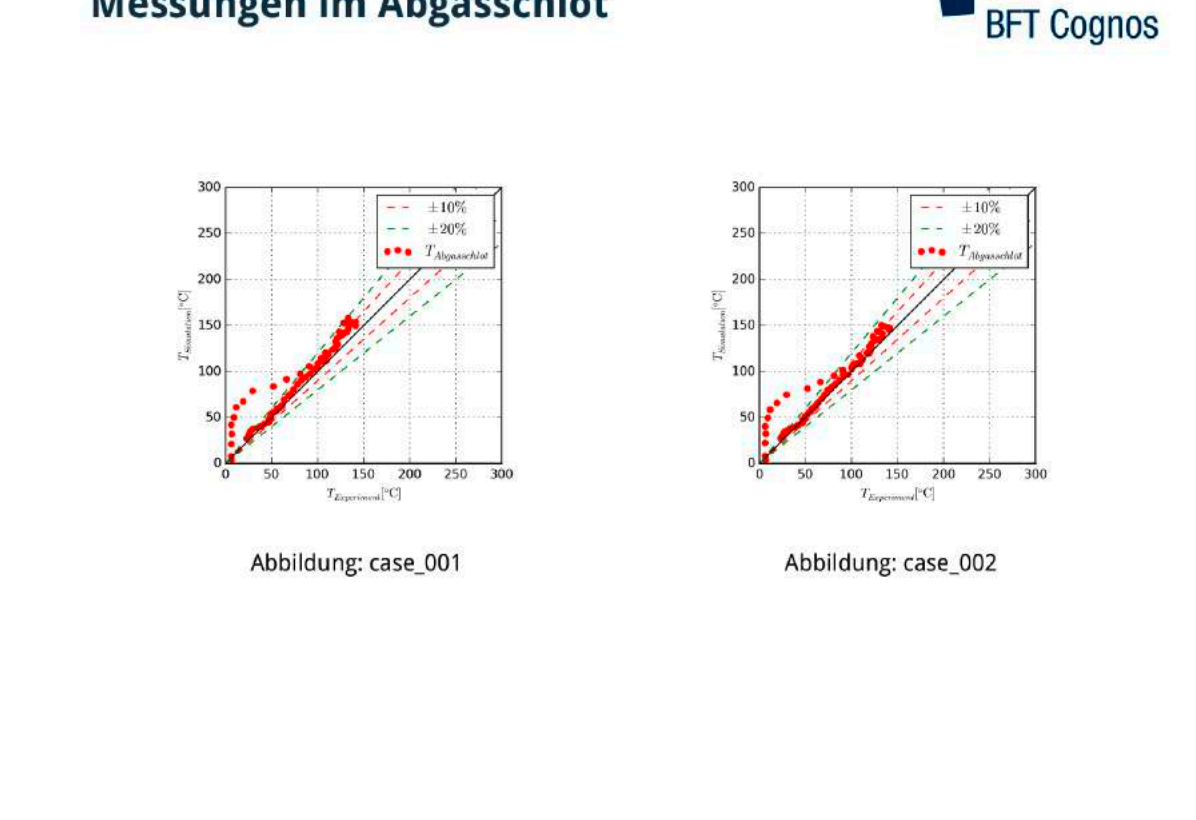

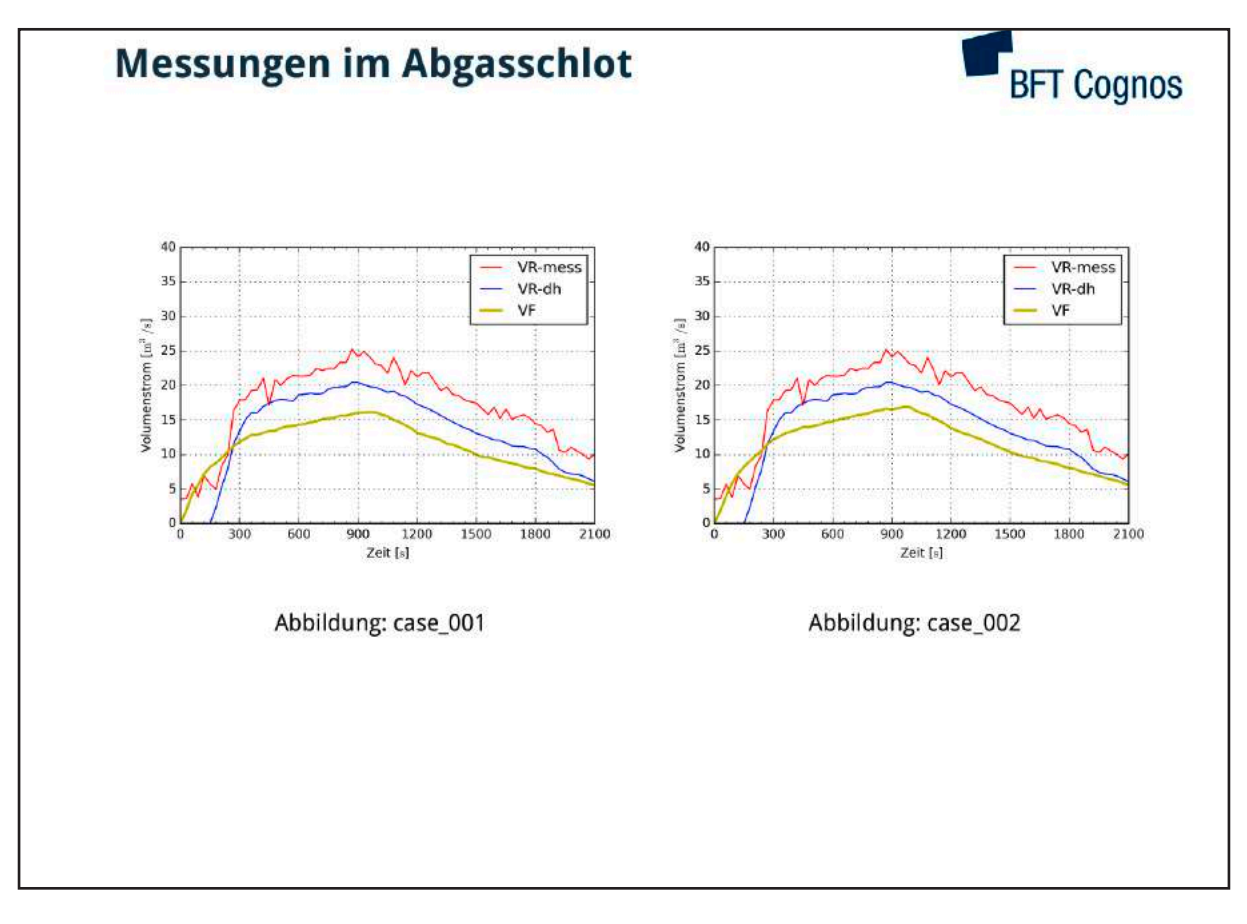

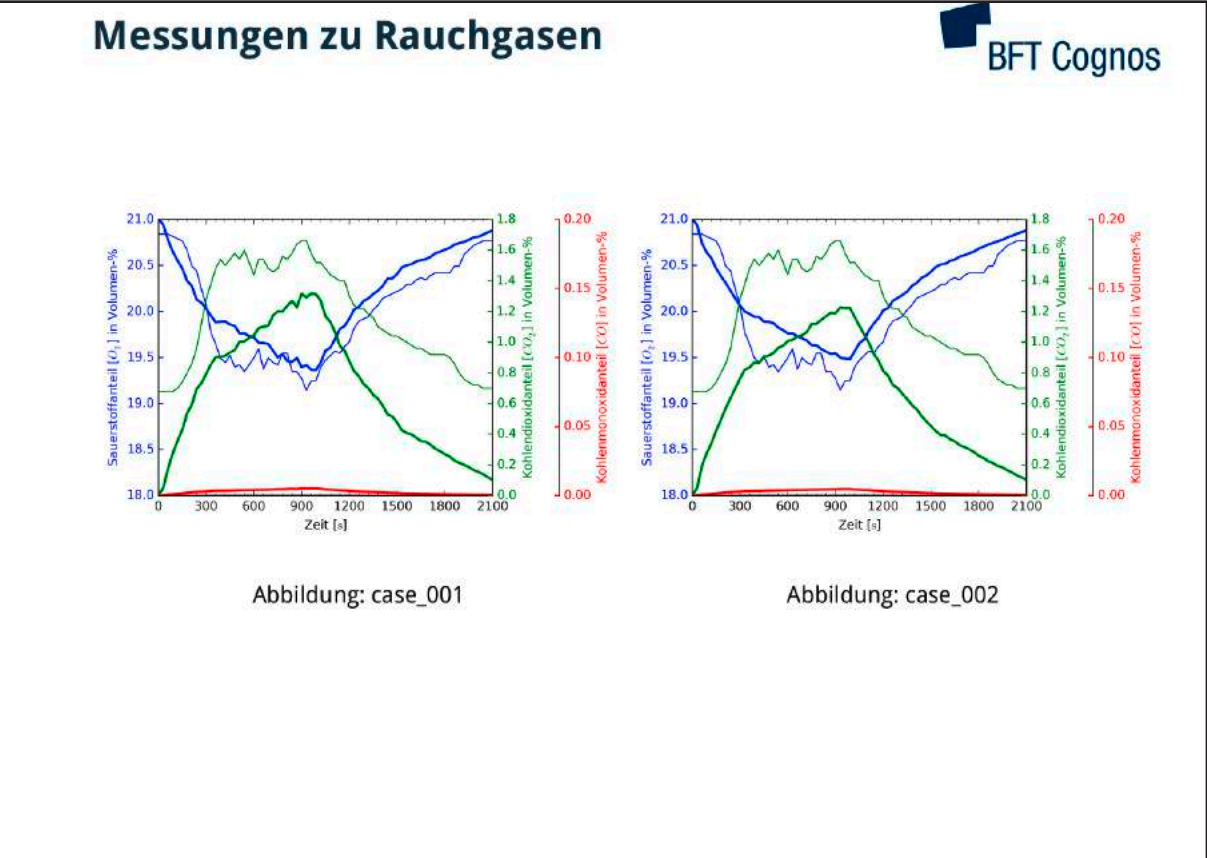

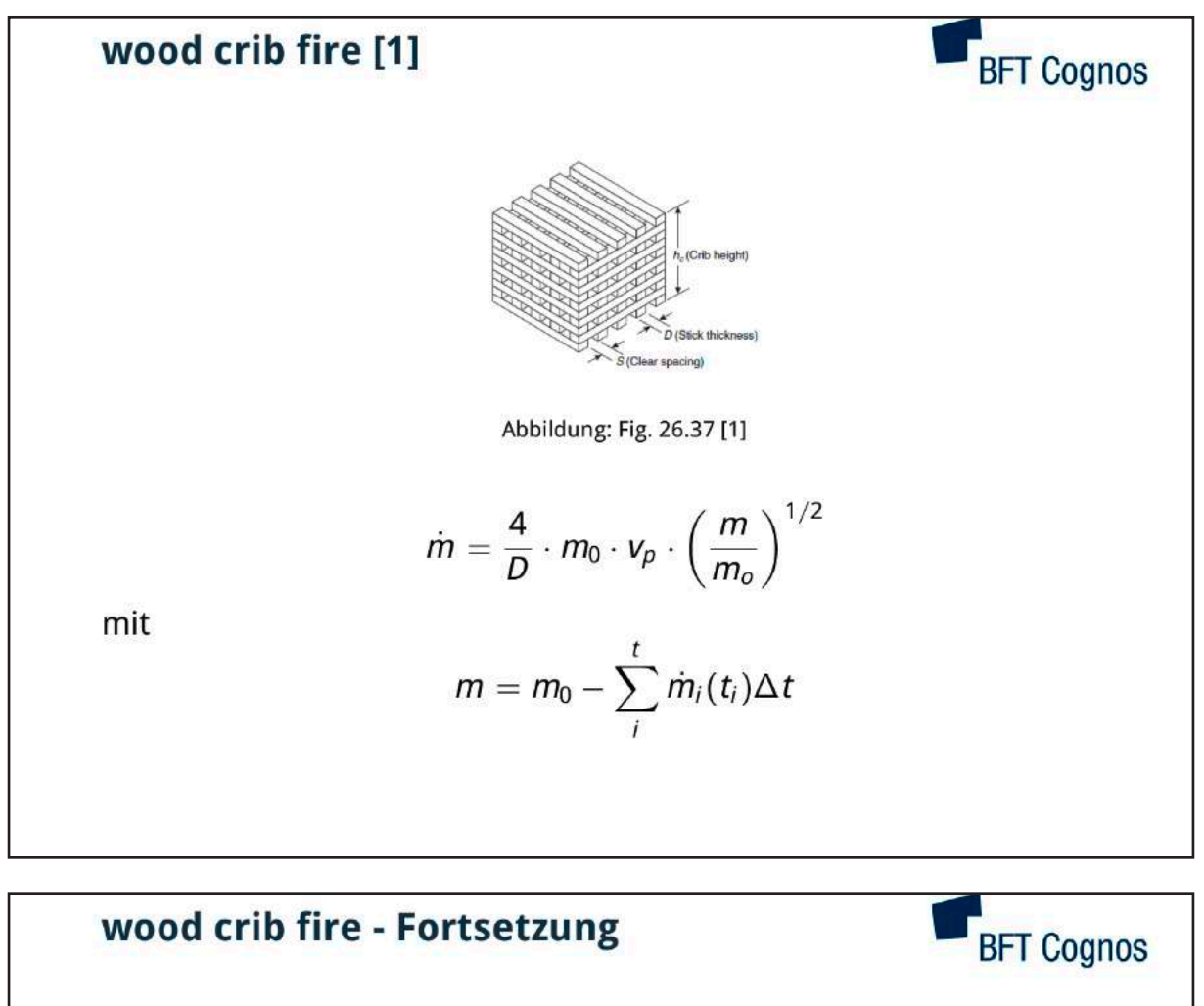

Zur Berücksichtigung der Brandausbreitung in Abhängigkeit der Anzahl n der Holzstäbe pro Ebene

$$
t_0=15, 7\cdot n
$$

Für  $t < t_0$  gilt dann:

$$
\dot{m}=0,0254\cdot m_0\cdot\frac{V_p\cdot t^2}{n^2\cdot D}
$$

Berechnung der Wärmefreisetzung:

$$
\dot{Q}=H_u\cdot\dot{m}
$$

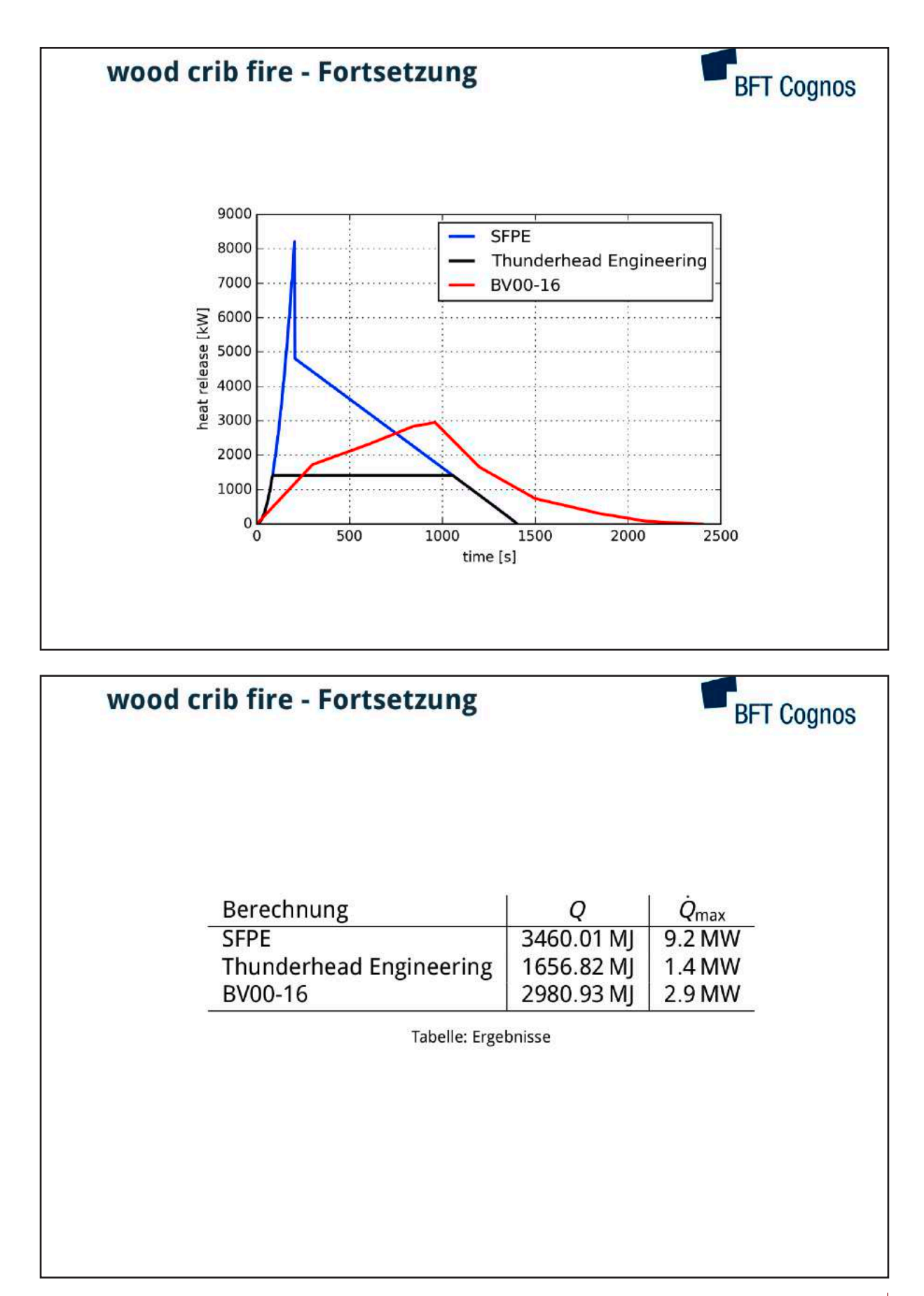

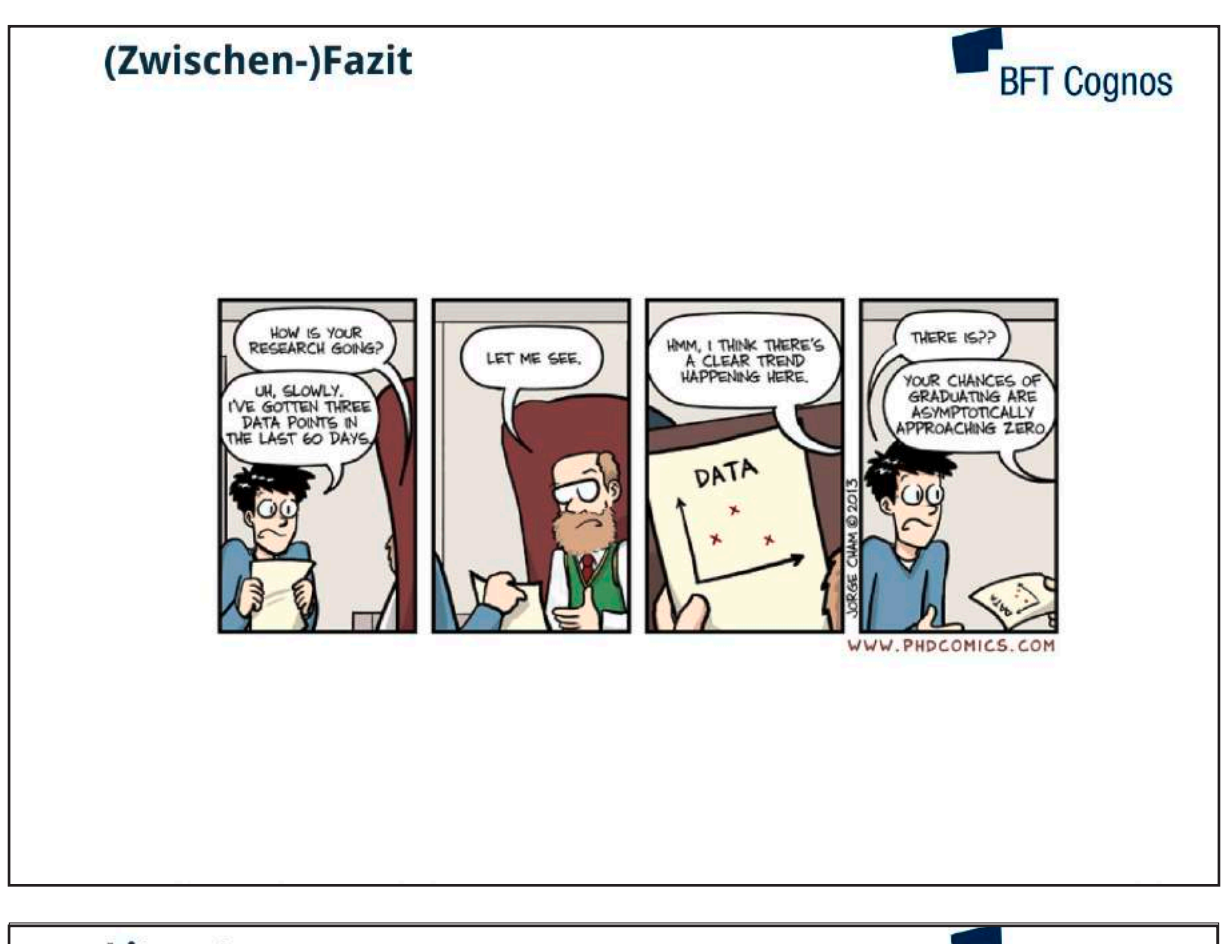

### Literatur

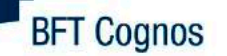

- Vytenis Babrauskas. "Heat Release Rates". In: SFPE Handbook of Fire Protection Engineering SE 26. Hrsg. von Morgan J Hurley u. a.  $[1]$ Springer New York, 2016, S. 799-904
- Matthias Münch. Konzept zur Absicherung von CFD-Simulationen im Brandschutz und in der Gefahrenabwehr. Forschung im<br>Brandschutz und in der Gefahrenabwehr. Berlin: Verl. INURI, 2013.  $[2]$
- Erhardt Wilk. Dokumentation zu Originalbrandversuchen. Techn. Ber. Leipzig: Brandschutz Consult Ingenieurgesellschaft mbH Leipzig,  $[3]$ 2015.
- Erhardt Wilk. Versuchsbericht zu dem Brandversuch BV00-16. Techn. Ber. Leipzig: Brandschutz Consult Ingenieurgesellschaft mbH  $[4]$ Leipzig, 2015.
- $[5]$ Erhardt Wilk und Ingolf Kotthoff. "Der Brand in Räumen - Teil 1". In: vfdb - Zeitschrift für Forschung, Technik und Management im Brandschutz 61.4 (2012), S. 172-187
- $[6]$ Erhardt Wilk und Ingolf Kotthoff. "Der Brand in Räumen - Teil 2". In: vfdb - Zeitschrift für Forschung, Technik und Management im Brandschutz 62.1 (2013), S. 12-2
- Erhardt Wilk und Ingolf Kotthoff. "Der Brand in Räumen - Teil 3". In: vfdb - Zeitschrift für Forschung. Technik und Management im Brandschutz 62.3 (2013), S. 128-138
- Erhardt Wilk und Ingolf Kotthoff. "Der Brand in Räumen Teil 5". In: vfdb Zeitschrift für Forschung. Technik und Management im  $[8]$ Brandschutz 63.2 (2014), S. 67-72
- Erhardt Wilk und Ingolf Kotthoff. "Der Brand in Räumen Teil 6". In: vfdb Zeitschrift für Forschung, Technik und Management im  $[9]$ Brandschutz 63.2 (2014), S. 102-106
- $[10]$ Erhardt Wilk und Ingolf Kotthoff. "Der Brand in Räumen - Teil 6 (Berechnungen)". In: vfdb - Zeitschrift für Forschung, Technik und Management im Brandschutz 63.3 (2014), S. 128-129
- $1111$ Erhardt Wilk, Ingolf Kotthoff und Kerstin Hegemann. "Der Brand in Räumen - Teil 8". In: vfdb - Zeitschrift für Forschung, Technik und Management im Brandschutz 64.2 (2015), S. 59-70.
- Erhardt Wilk, Ingolf Kotthoff und Thomas Redmer. "Der Brand in Räumen Teil 4". In: vfdb Zeitschrift für Forschung, Technik und  $[12]$ Management im Brandschutz 63.1 (2014), S. 15-31.
- Erhardt Wilk, Ingolf Kotthoff und Markus Scheide. "Der Brand in Räumen Teil 7". In: vfdb Zeitschrift für Forschung, Technik und<br>Management im Brandschutz 63.3 (2014), S. 130-147.  $[13]$

#### **Andreas Meunders, Leonie Rommeswinkel, Anna Tscherniewski:**

**Small scale validation experiments applying particle image velocimetry**

#### **Abstract:**

Since the early days of fire simulation, experiments for model validation are an integral part of the development process. Oftentimes the used experimental setups are complex and involve numerous physical phenomena. This allows for a model evaluation under realistic conditions, however, it makes it difficult to localise errors and assign deviations to specific submodels.

That is why we present two simplified experimental setups, which neglect complex phenomena such as pyrolysis and combustion and focus on buoyancy-driven flows only. For both setups particle image velocimetry is applied for measuring gas velocities. This laser-based method is non-invasive, highly accurate and yields instantaneous velocity vector fields for a whole plane. An electrically heated block of copper with a defined emissivity and a defined heat output is used as heat source. In the first setup the open plume that develops above the heat source is investigated. In the second setup the same heat source is positioned inside a room with a single opening. Here, the focus lies on the spill plume developing in front of the opening.

For both setups FDS simulations with different heat outputs are carried out. Crucial output values are velocity profiles, maximum velocities, and volume flows. The simulation results are compared with experimental measurements afterwards.

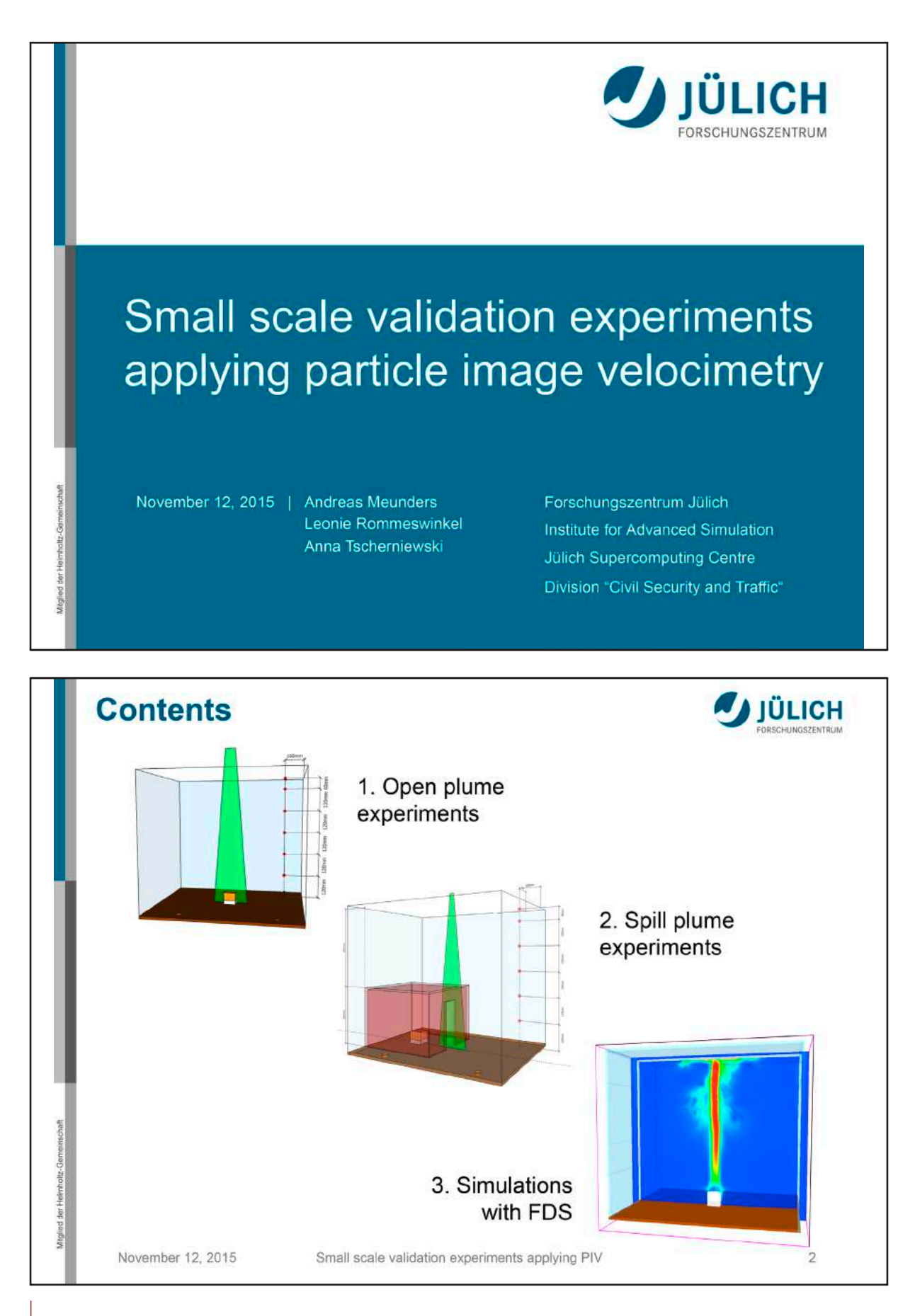

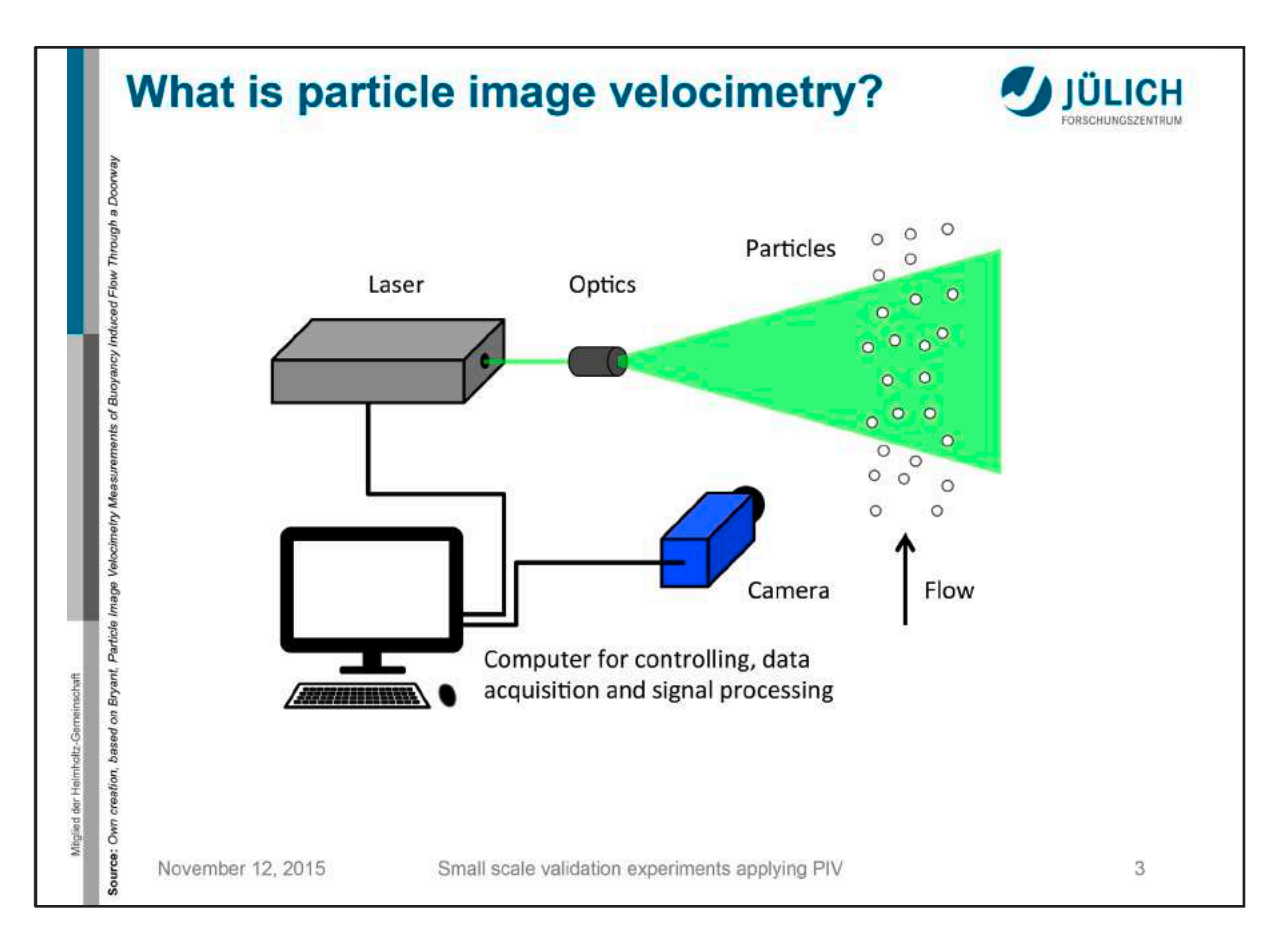

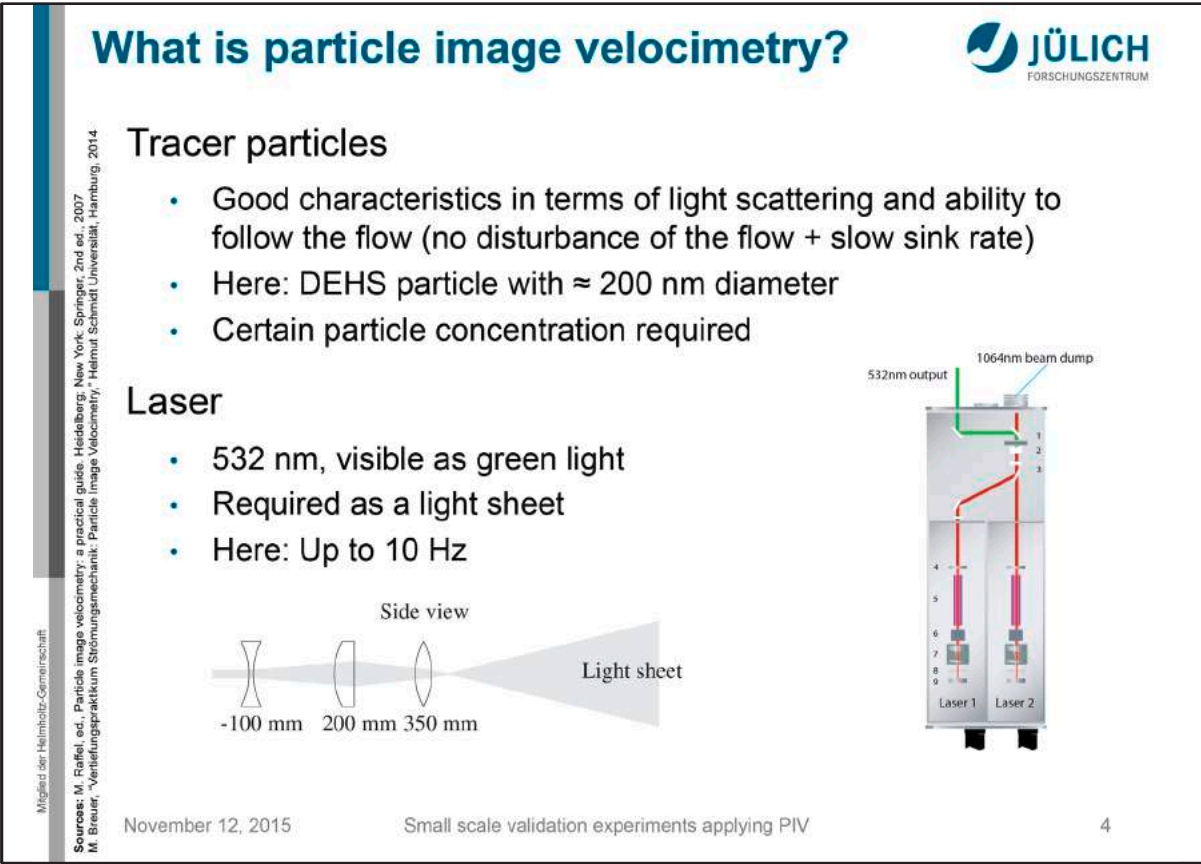

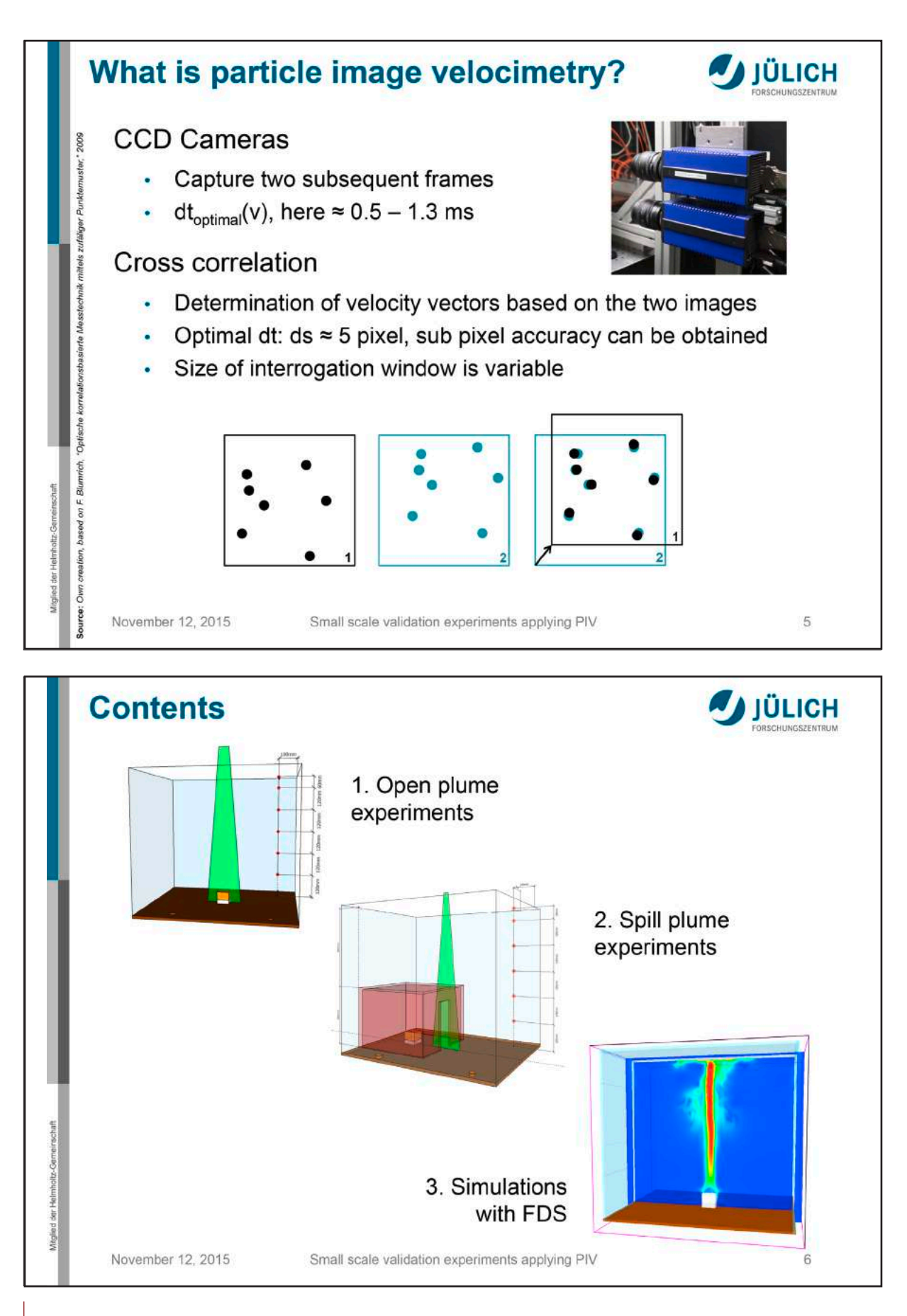

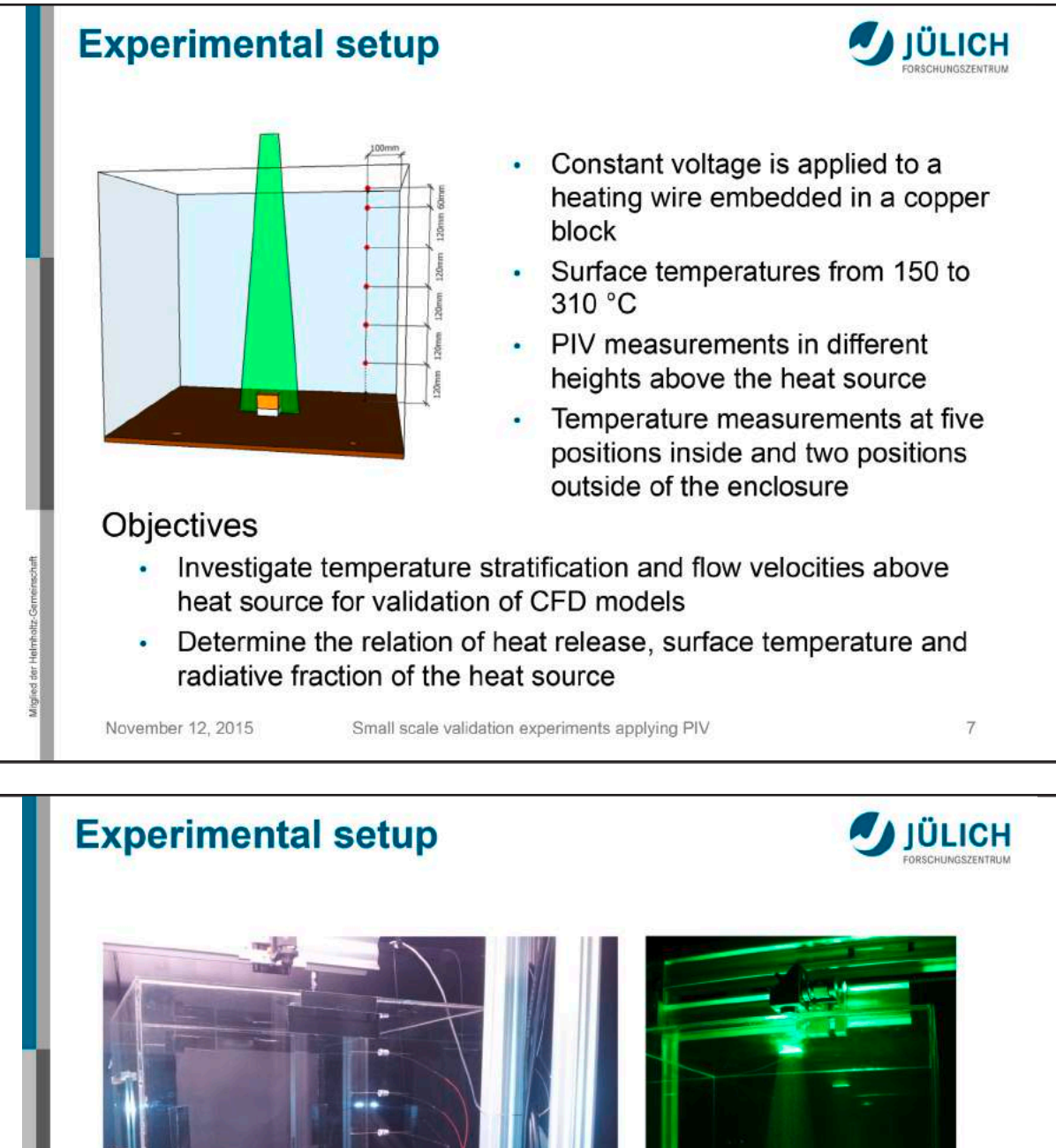

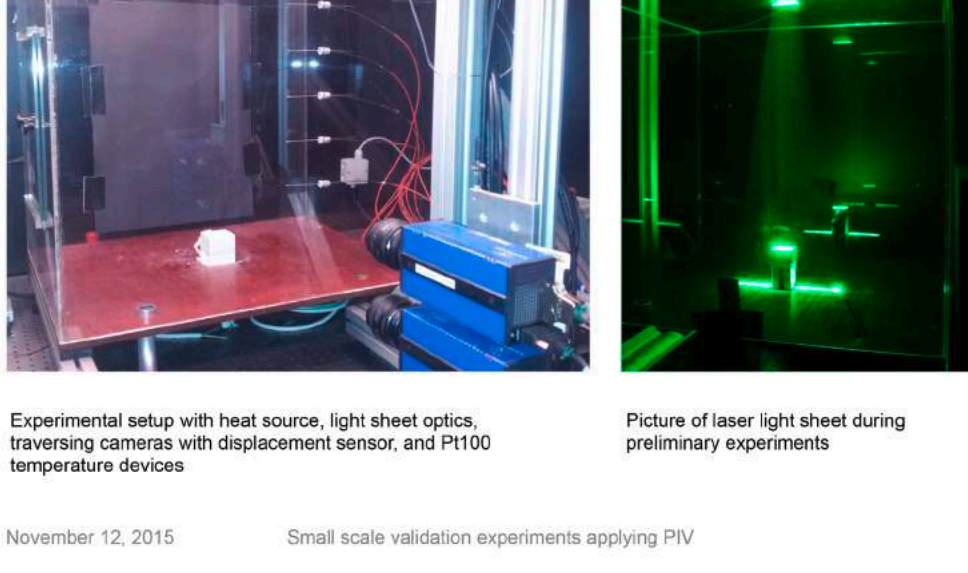

 $\,8\,$ 

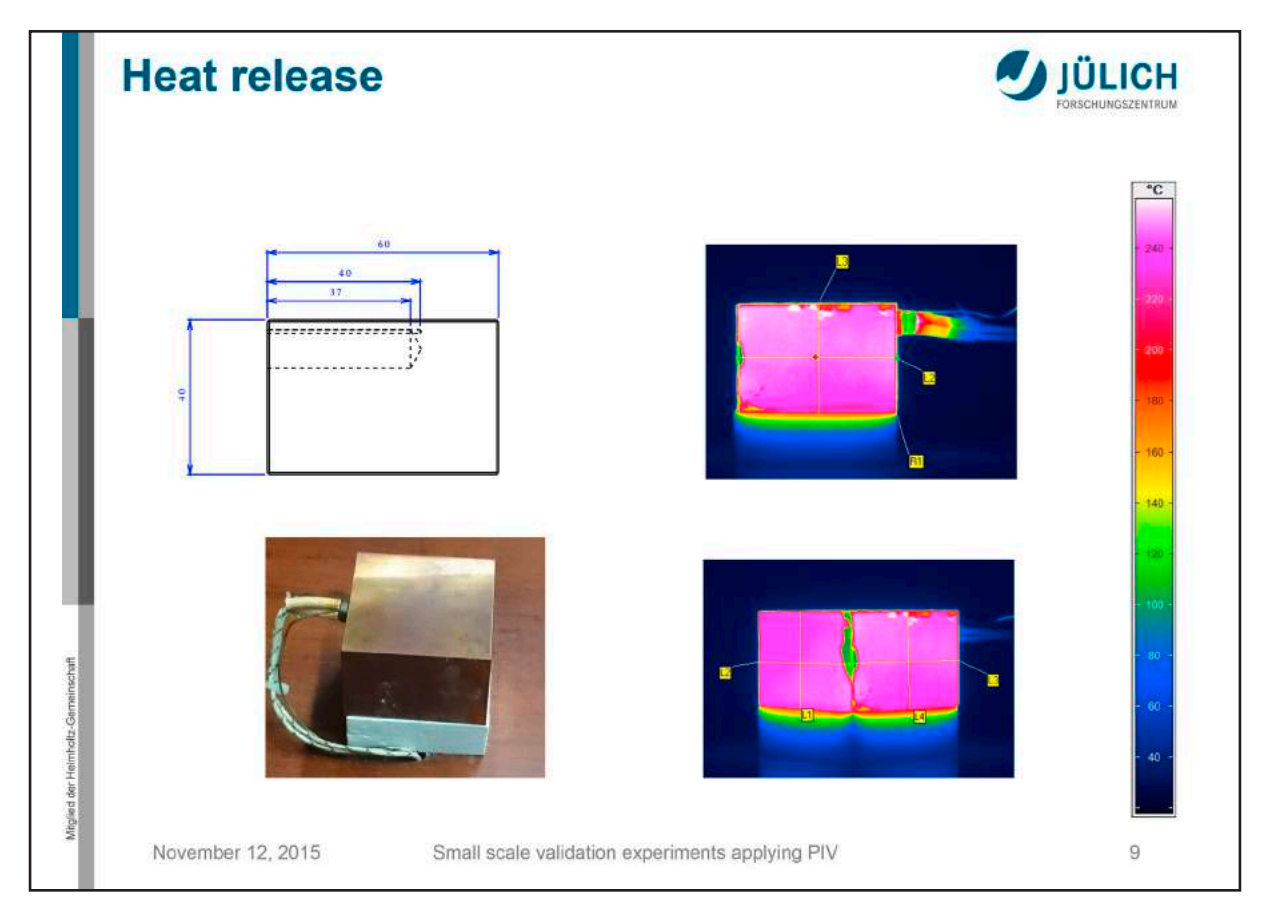

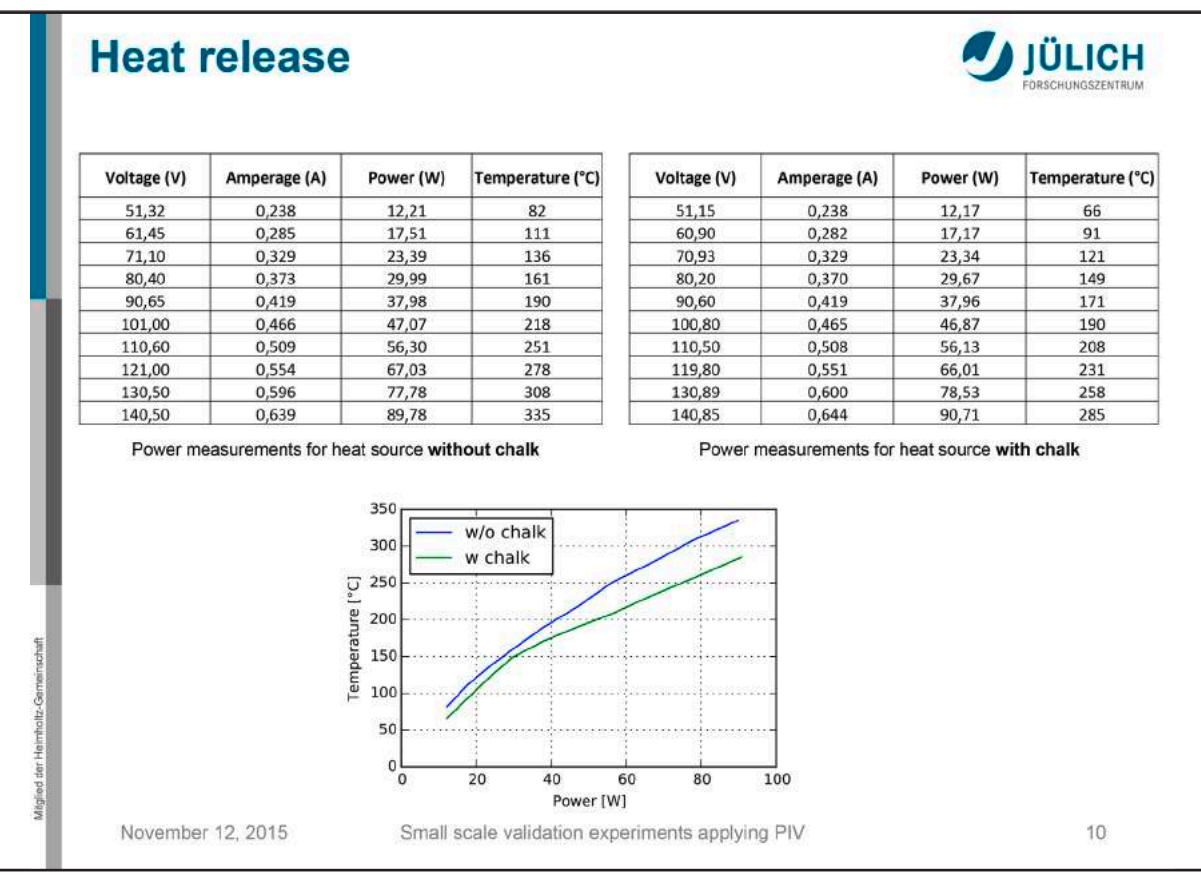

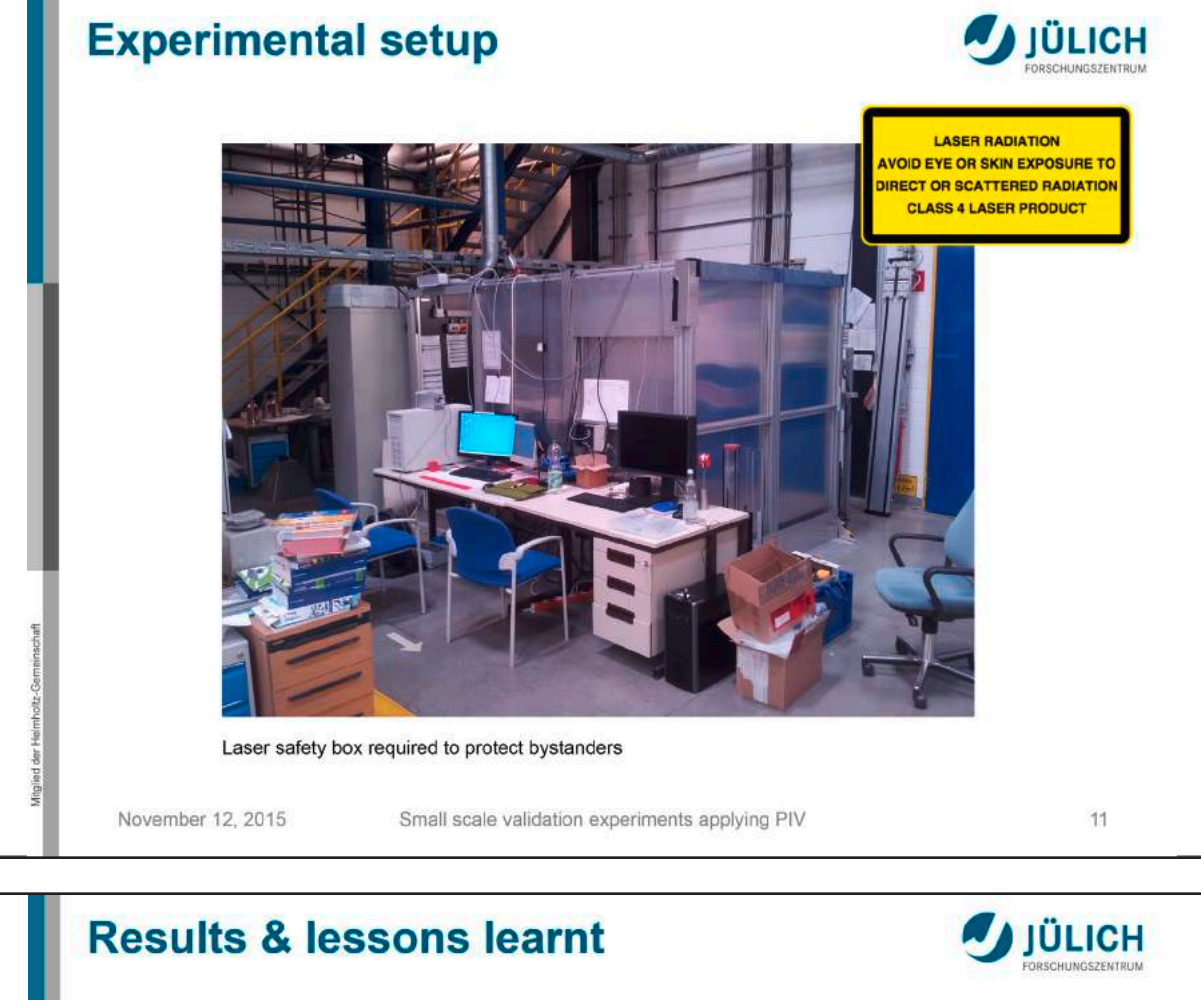

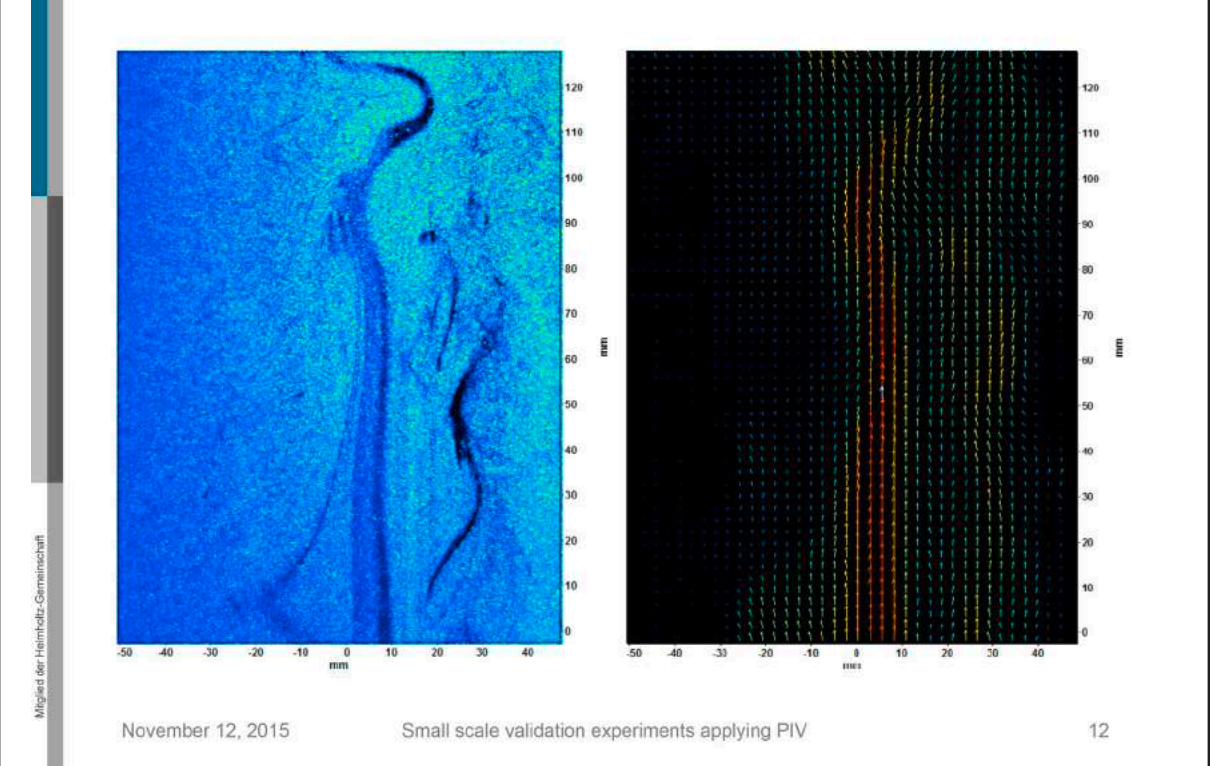

 $61$ 

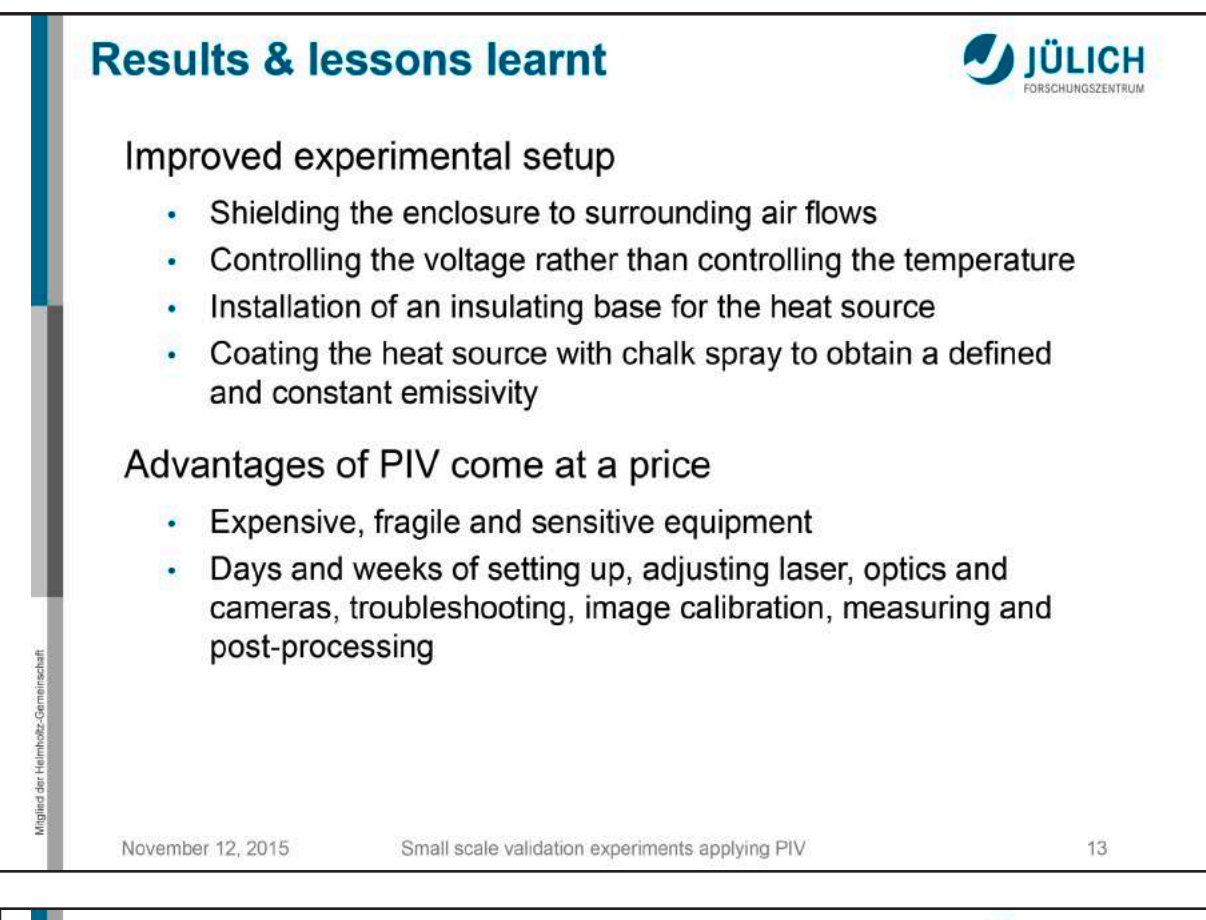

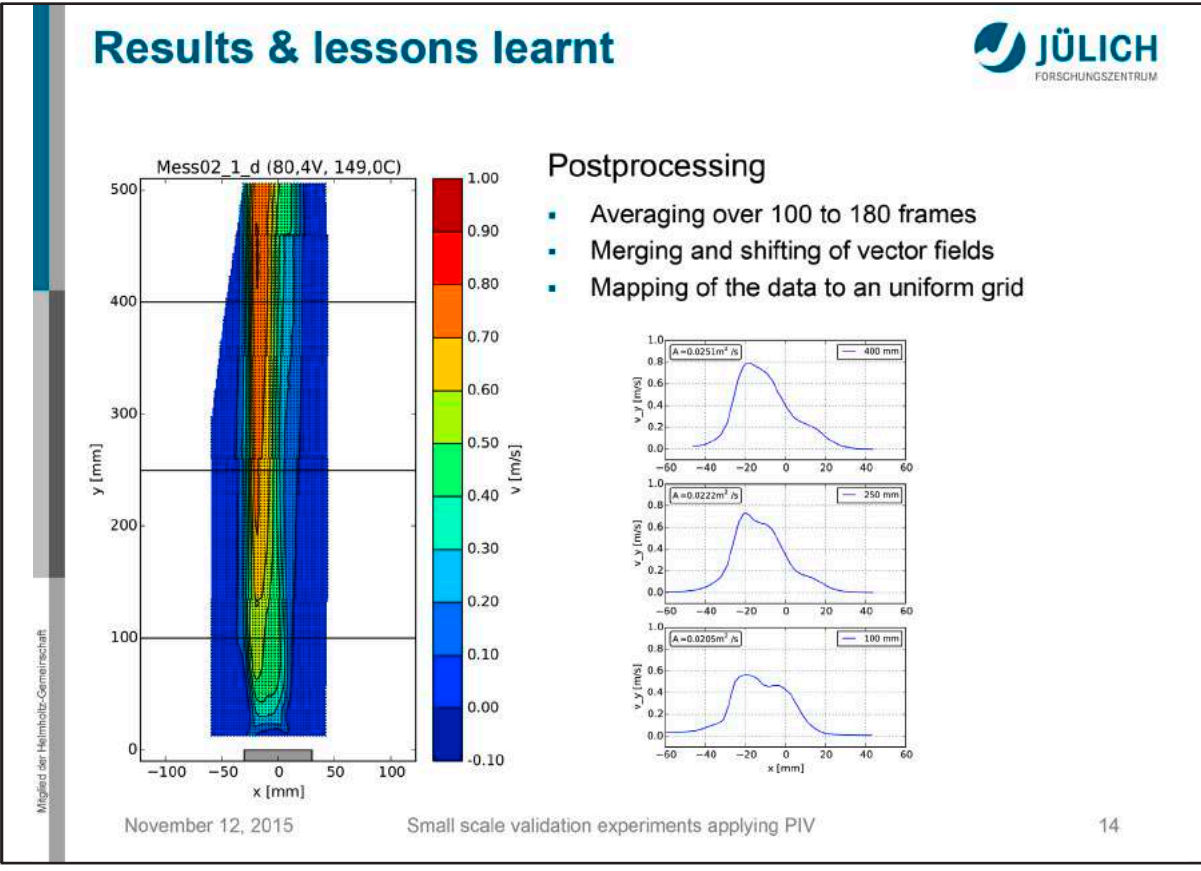

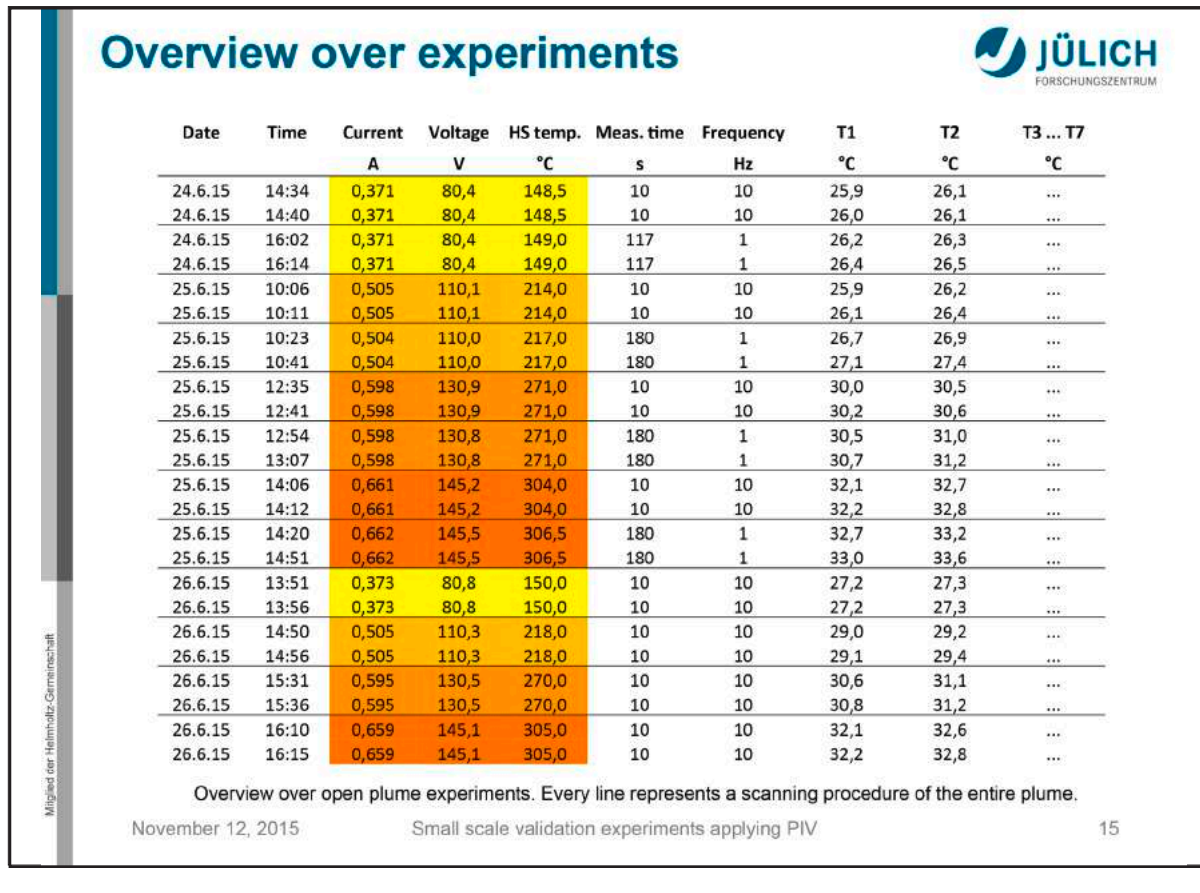

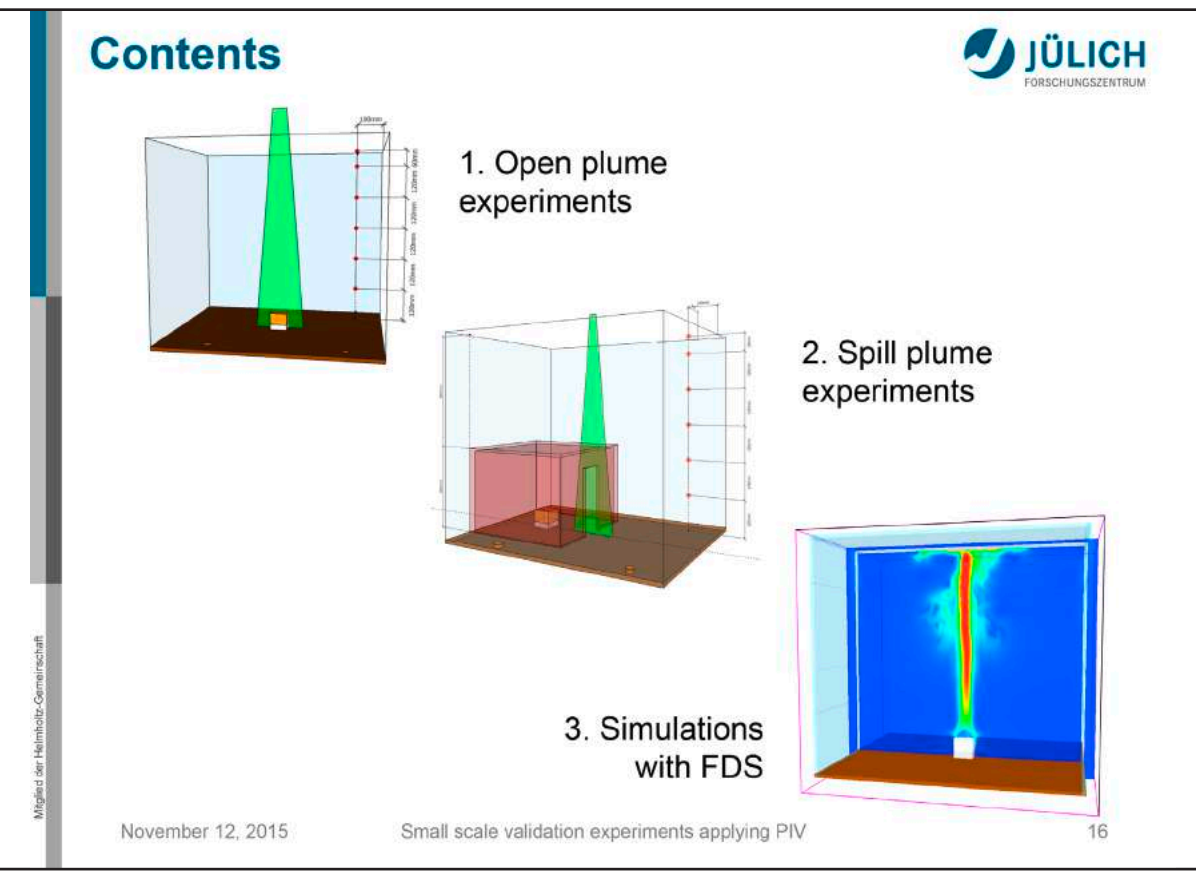

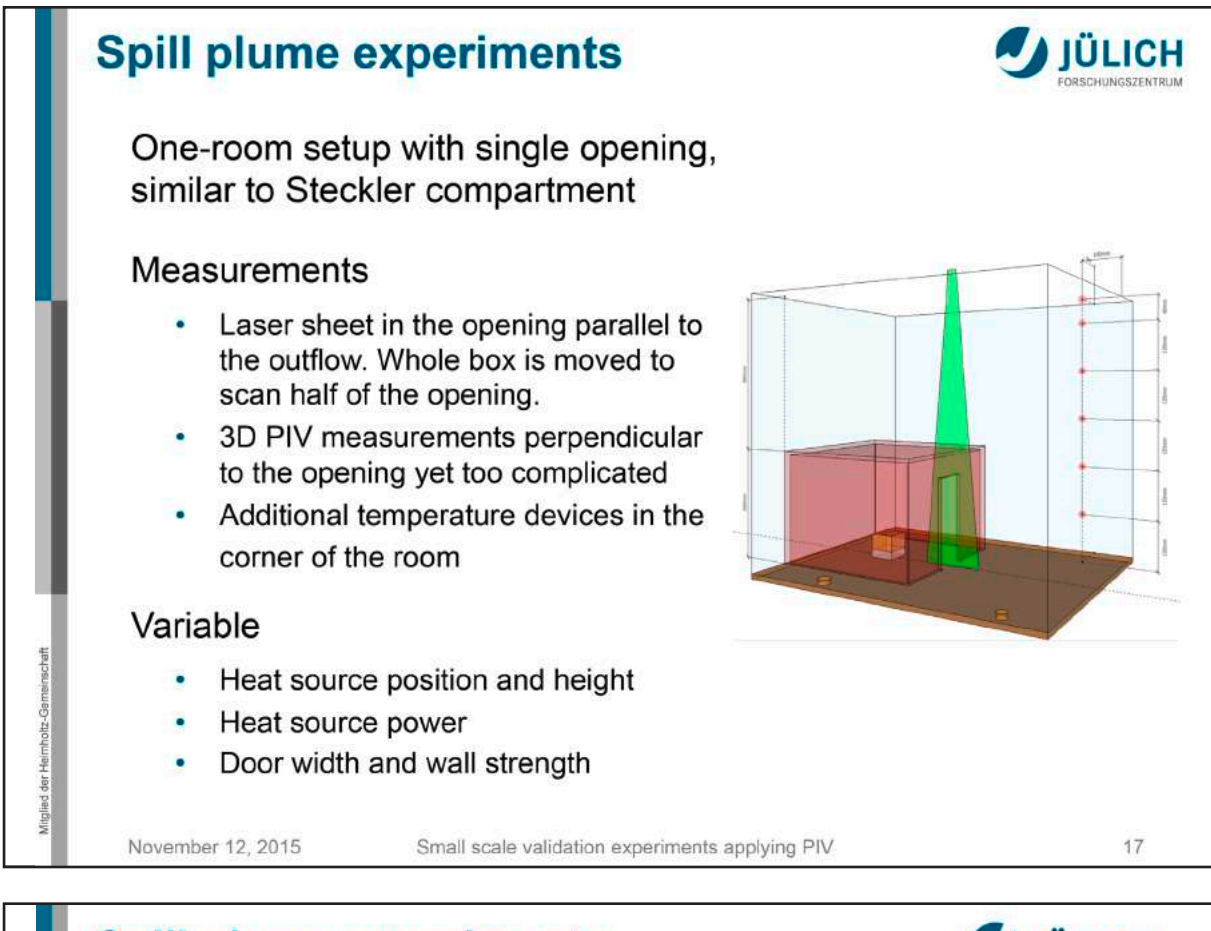

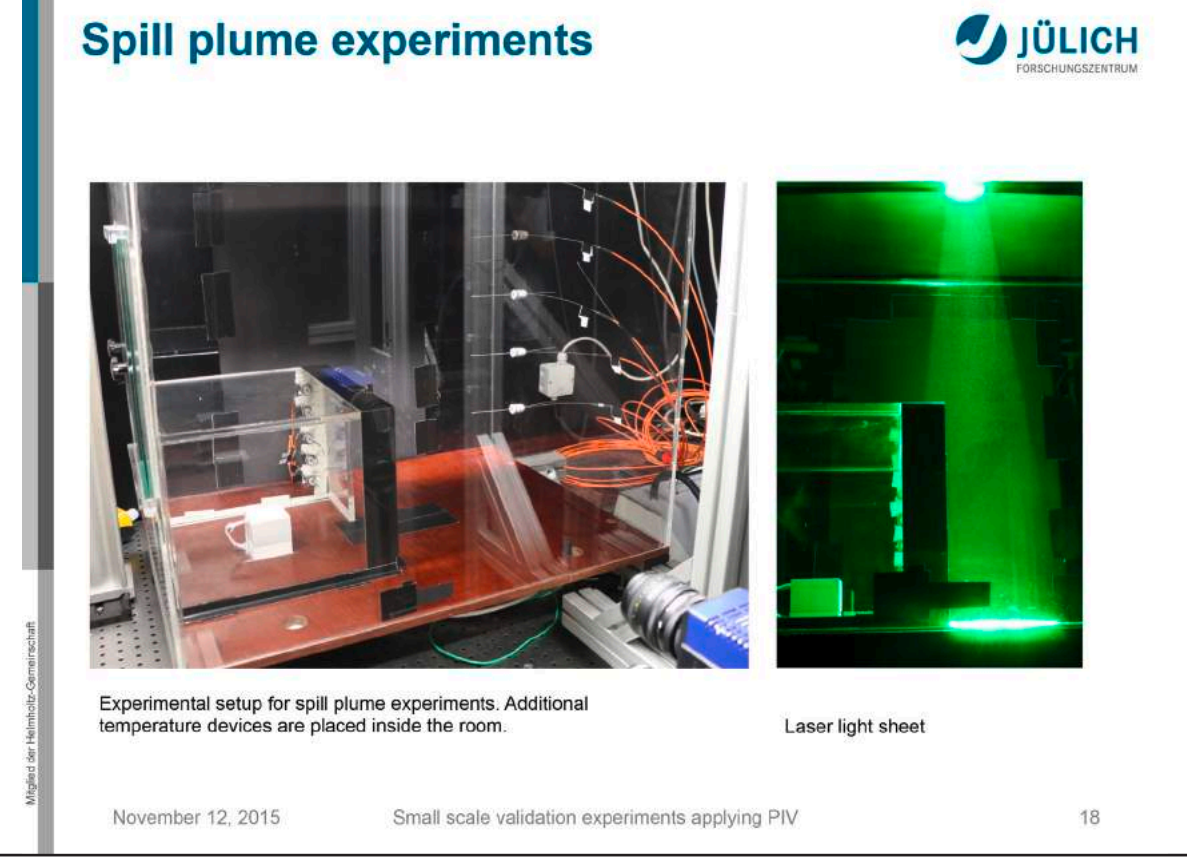

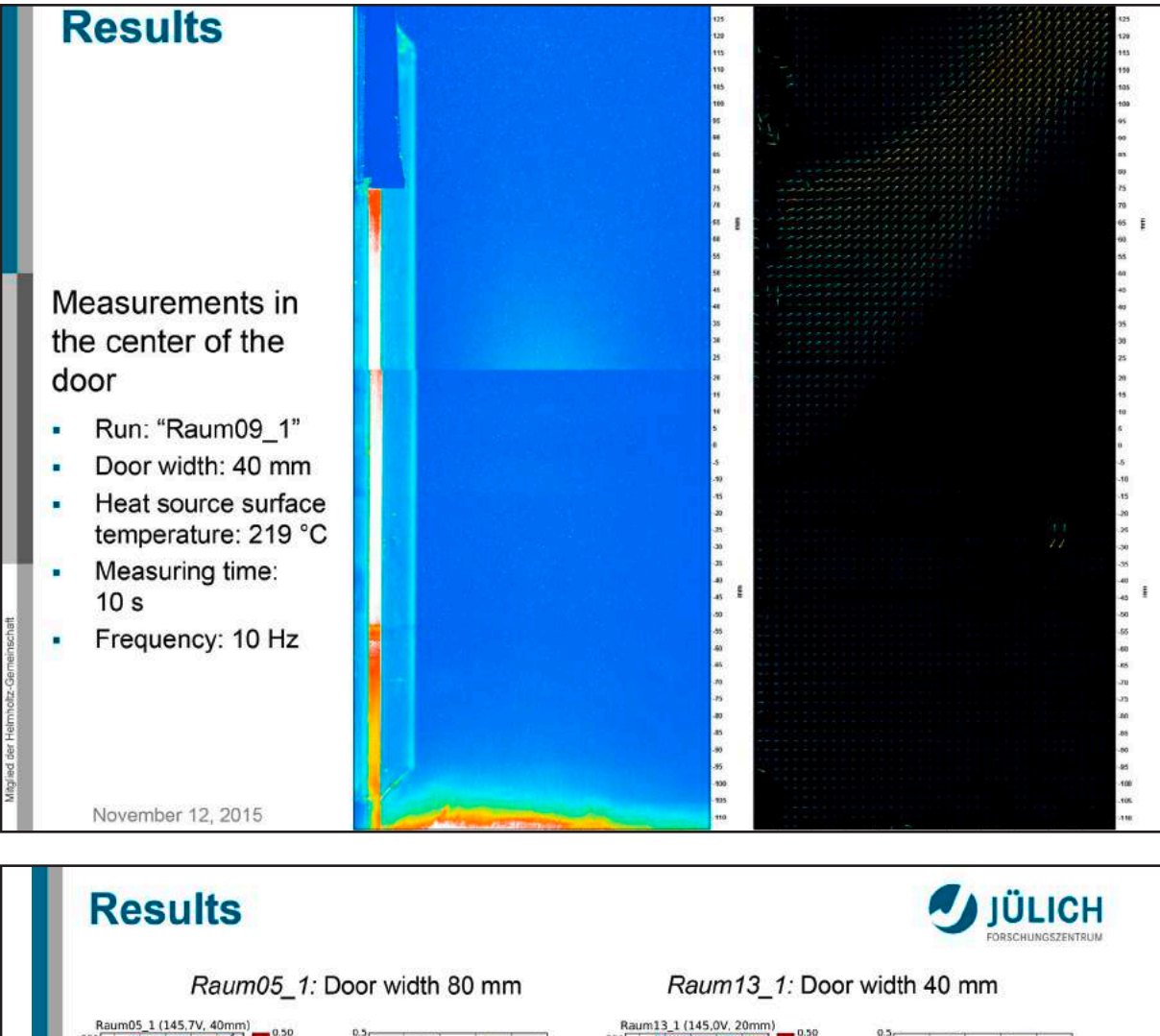

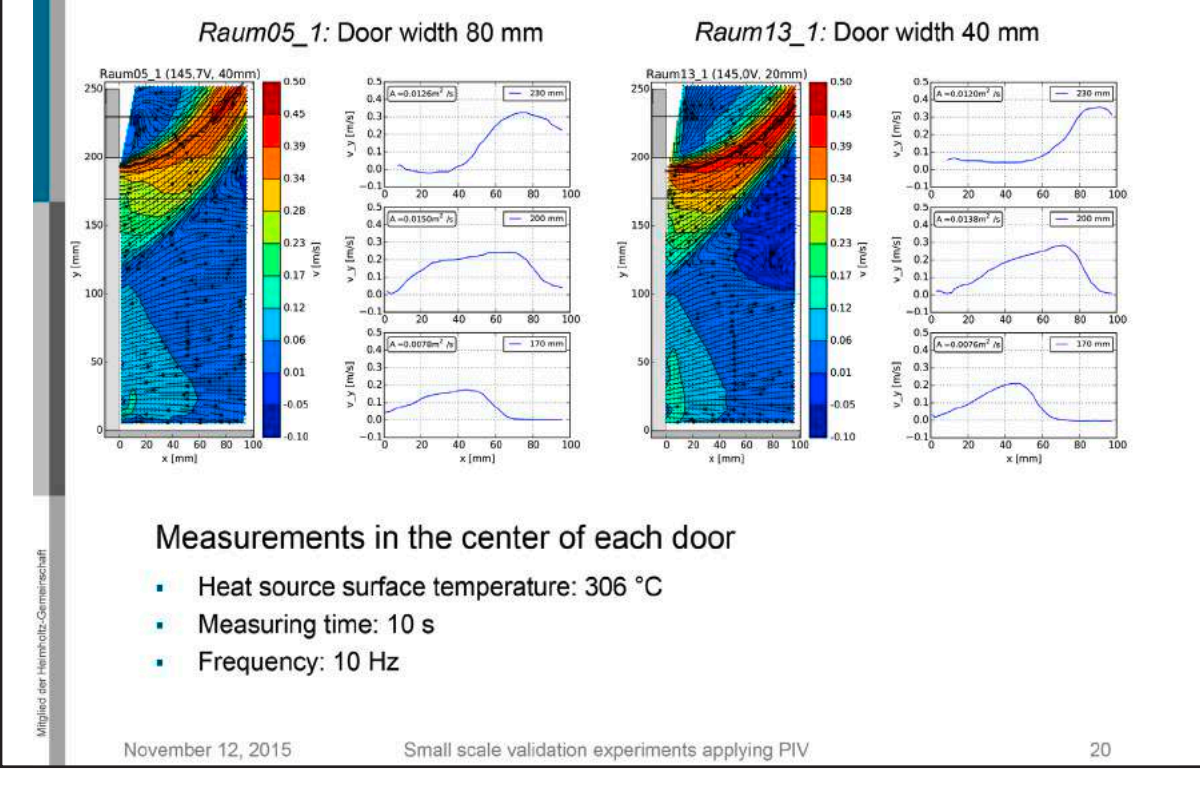

65

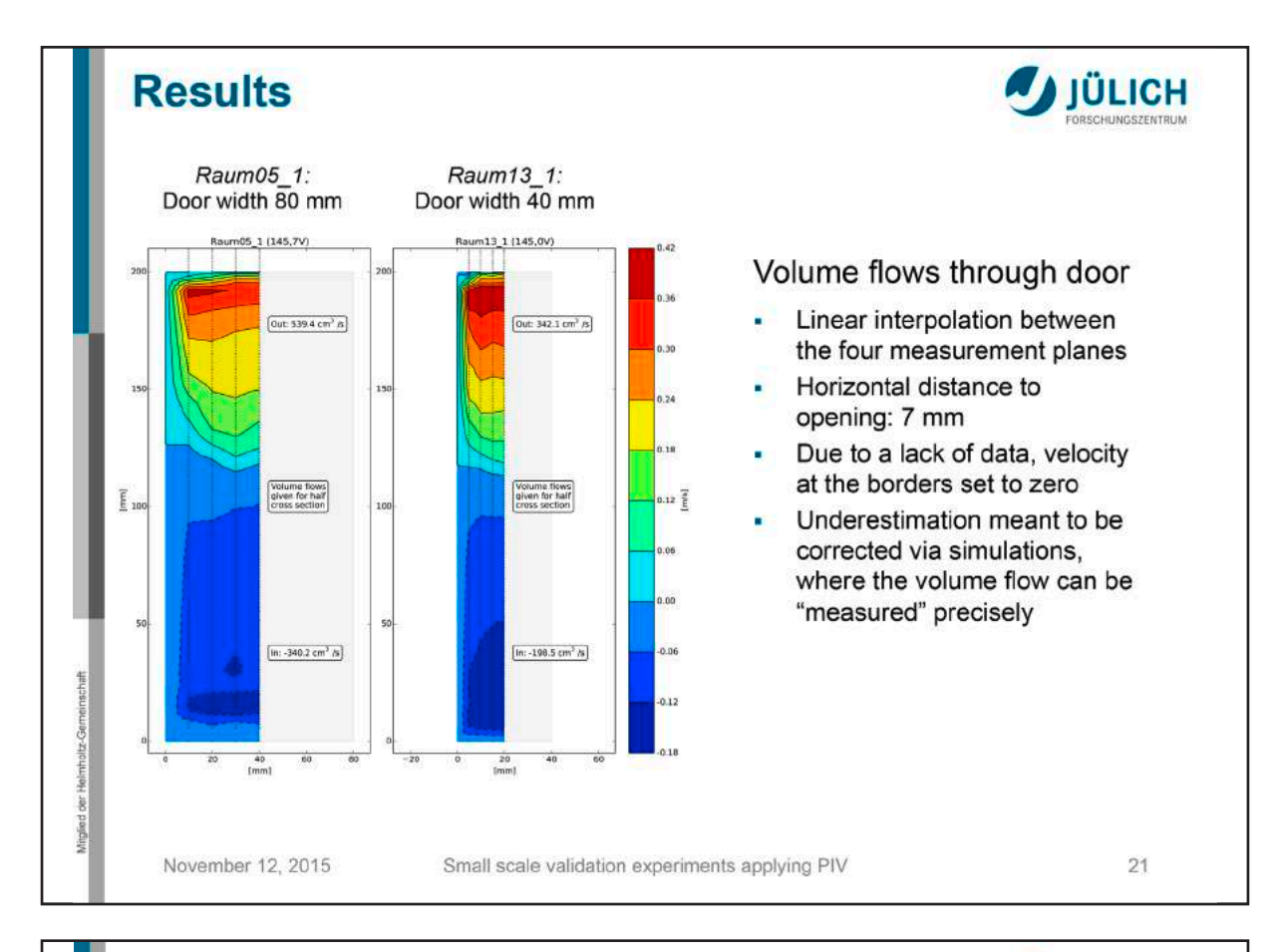

# **Overview over experiments**

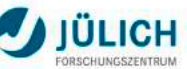

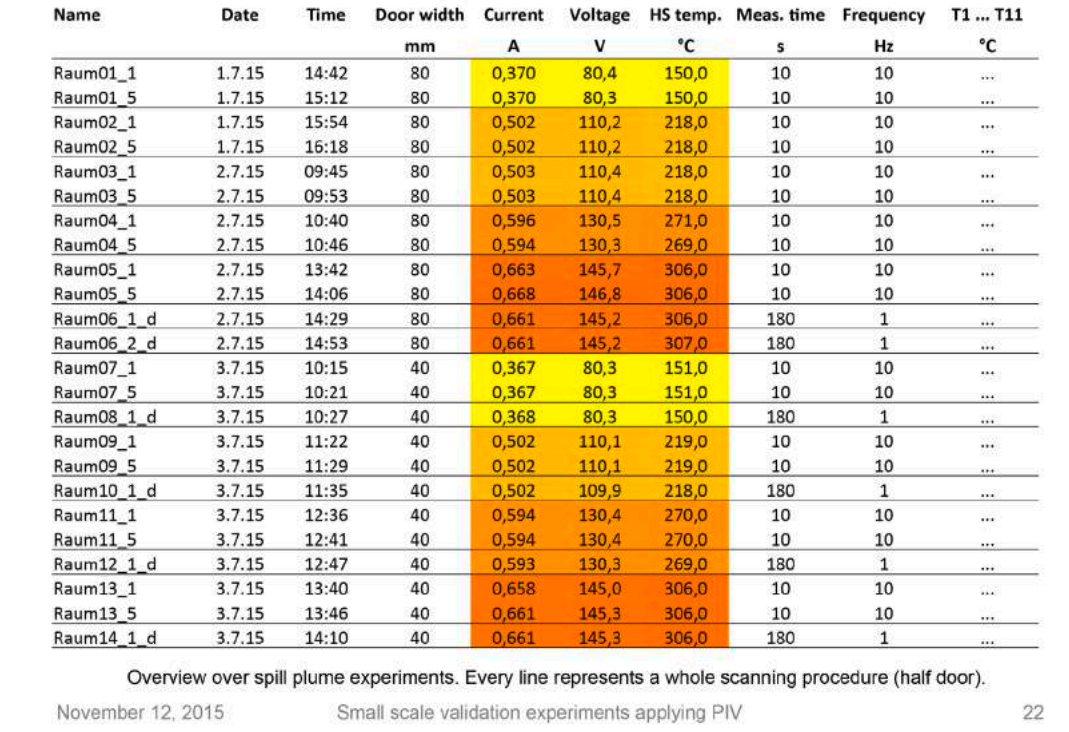

toltr-Germeinschaft

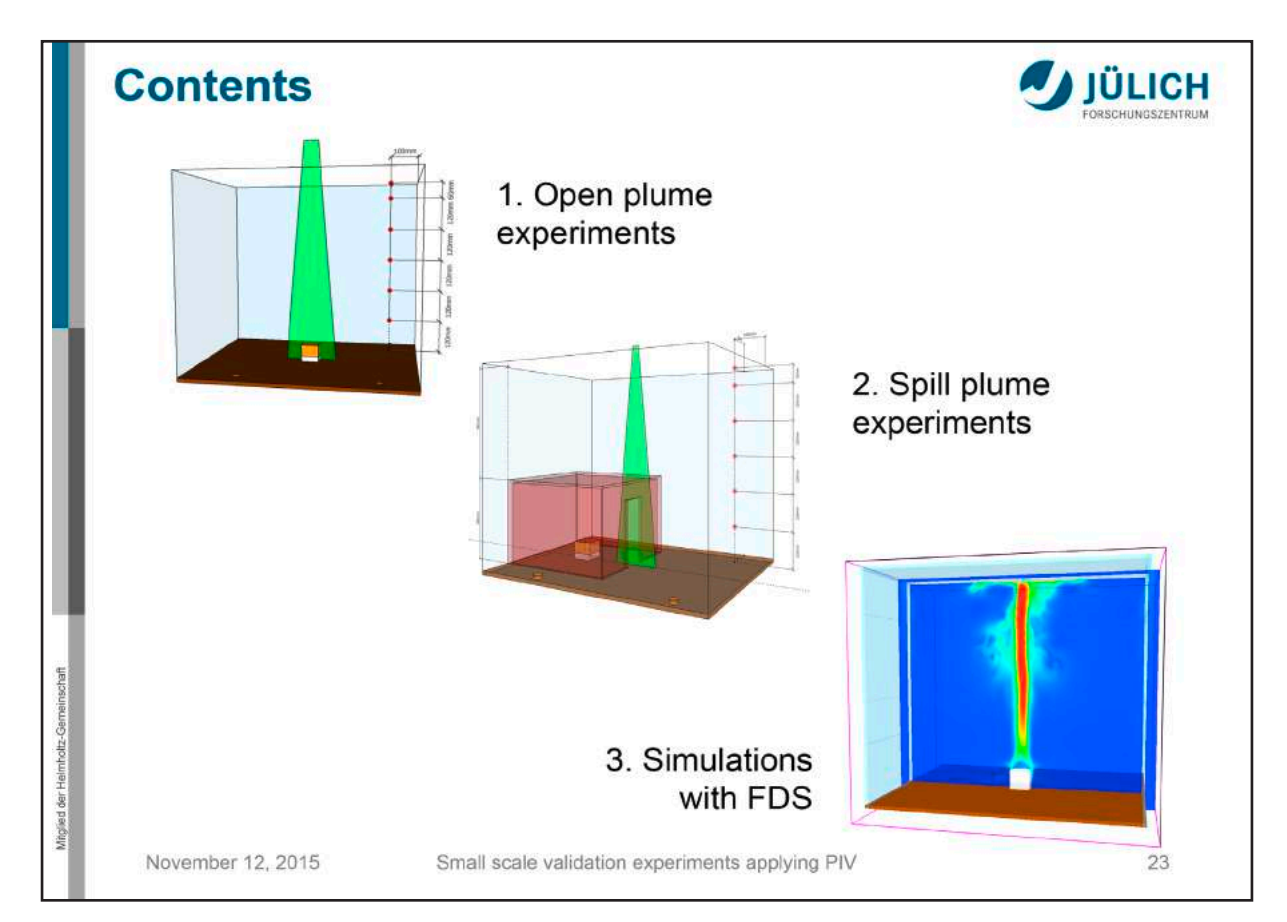

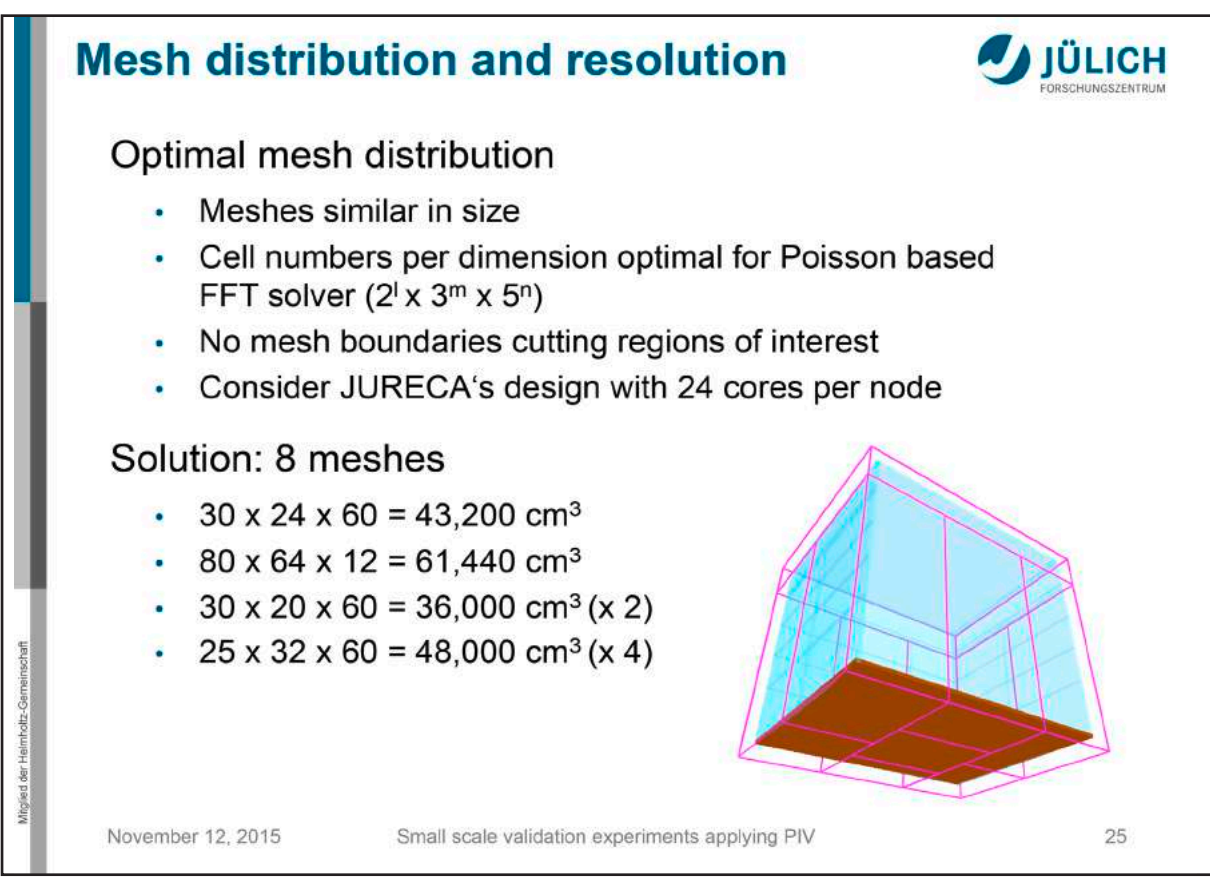

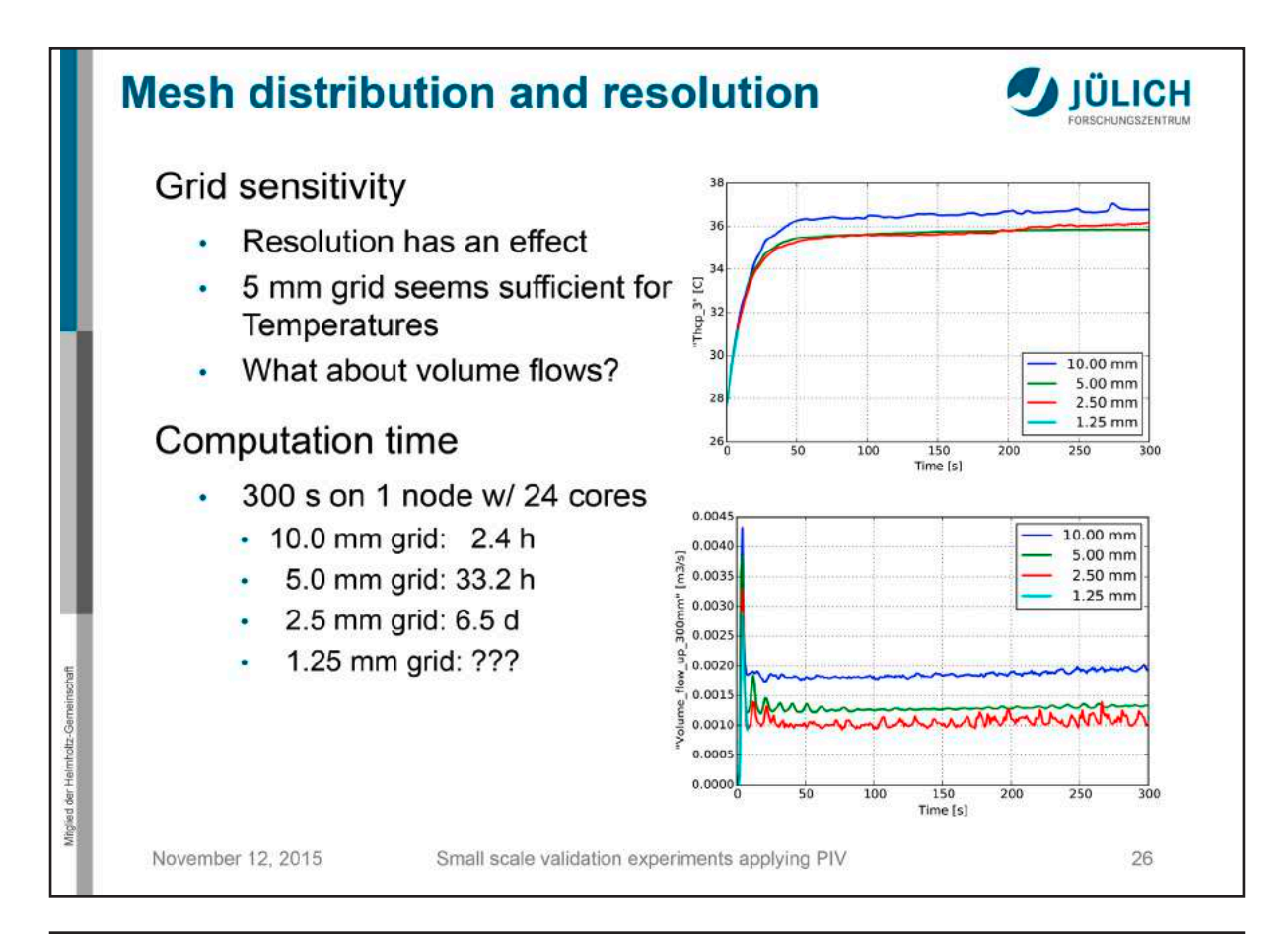

#### **Required simulation time JÜLICH** Prescription of temperature stratification i.  $37.8$ 355 • Gas temperatures for  $t = 0s$ **Sin** defined via &INIT namelist  $\overline{225}$  $31.0$ Values taken from experimental 285 measurements  $200$  $265$ Prescription of enclosure S. .<br>Mik temperatures 37.0 35 Material temperatures for  $t = 0s$  $\bullet$ .<br>34.0 defined via TMP INNER 32.5  $31.0$ Average value of temperature ā  $295$ inside and outside the .<br>Xi n enclosure Trame: 10<br>Trne: 36.0 November 12, 2015 Small scale validation experiments applying PIV 27

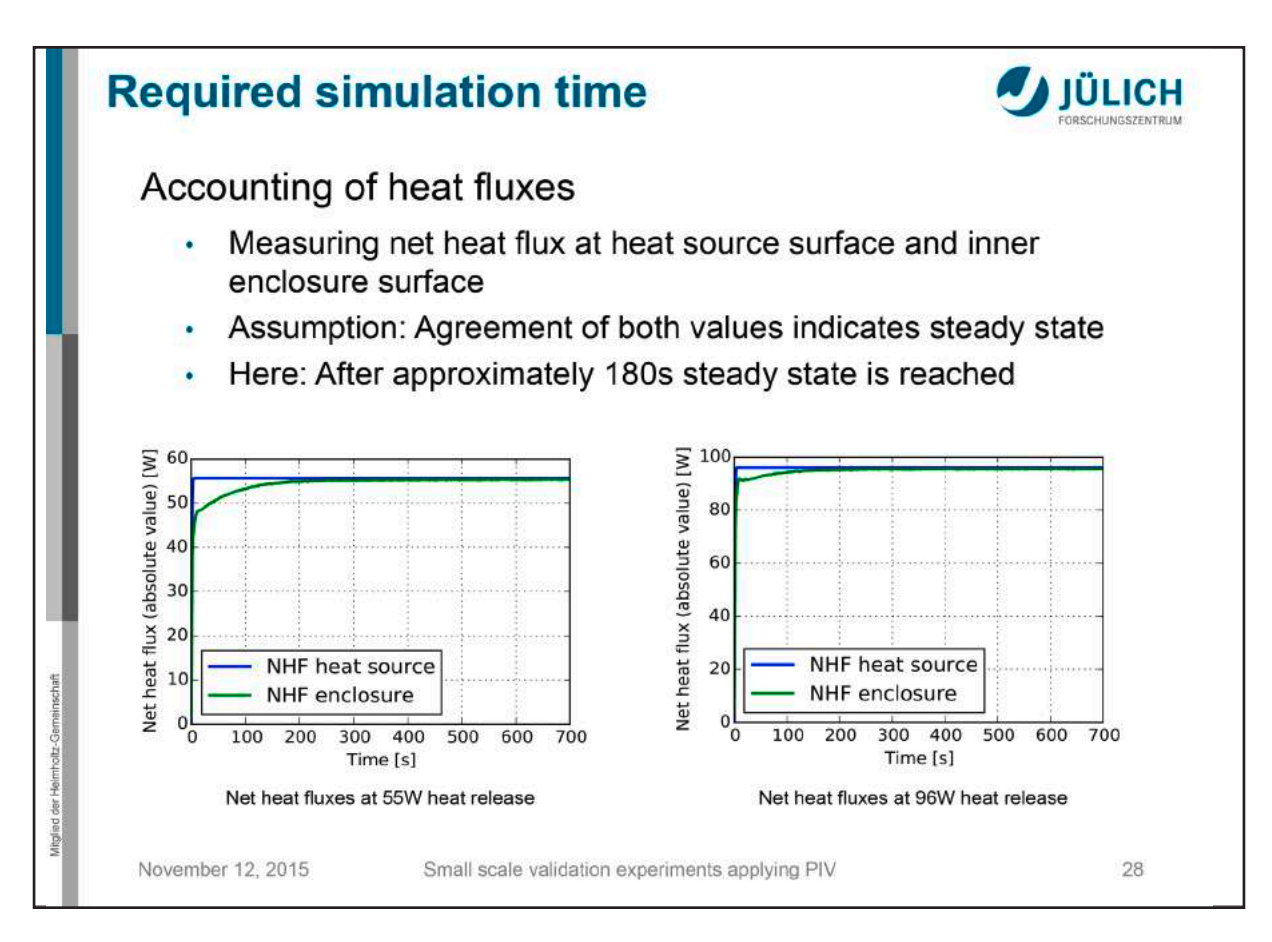

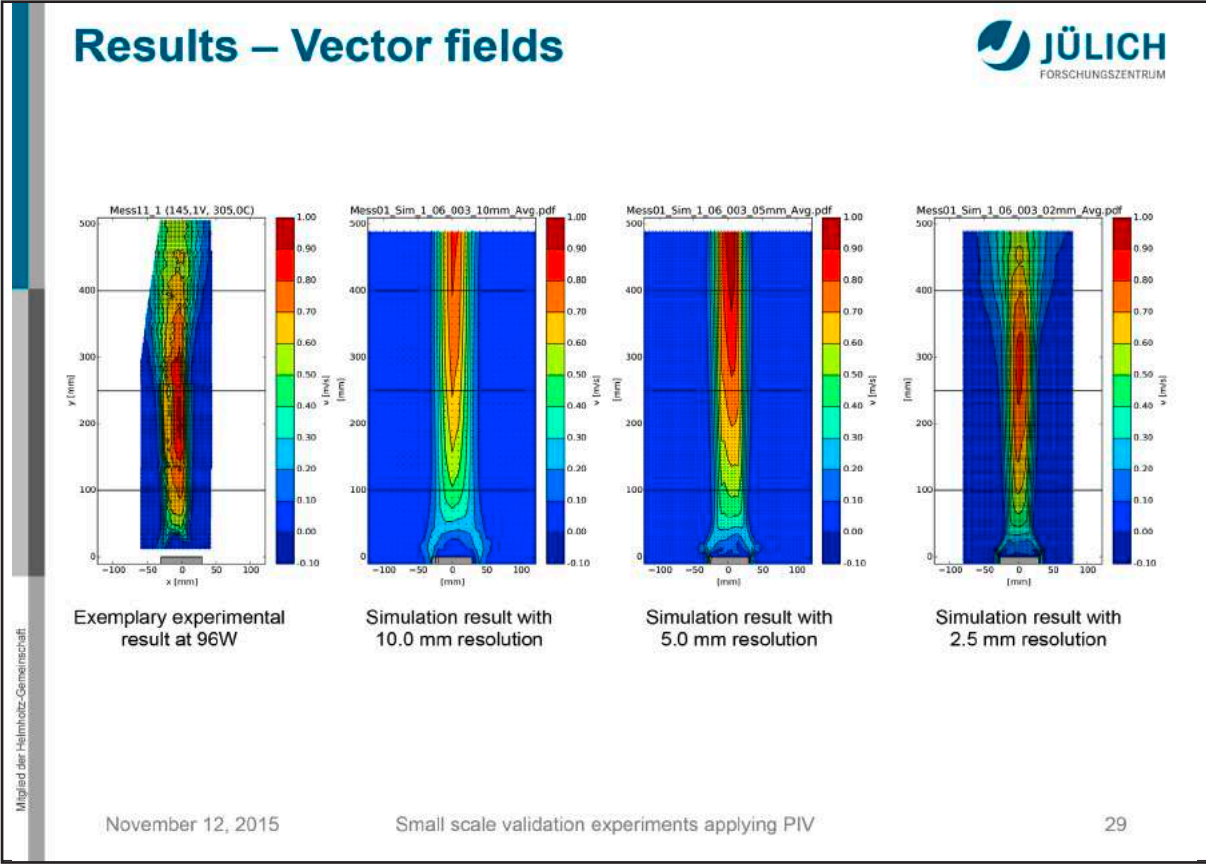

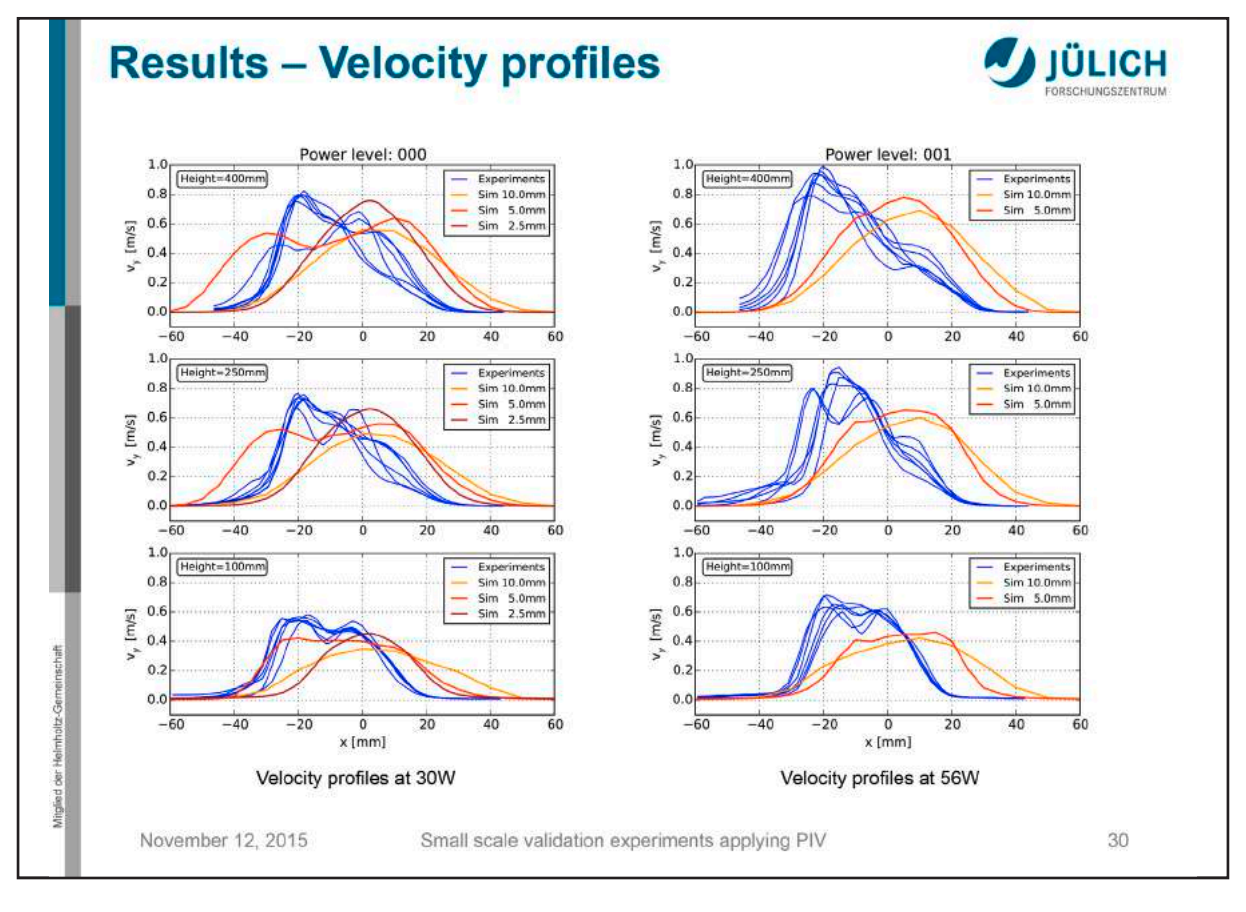

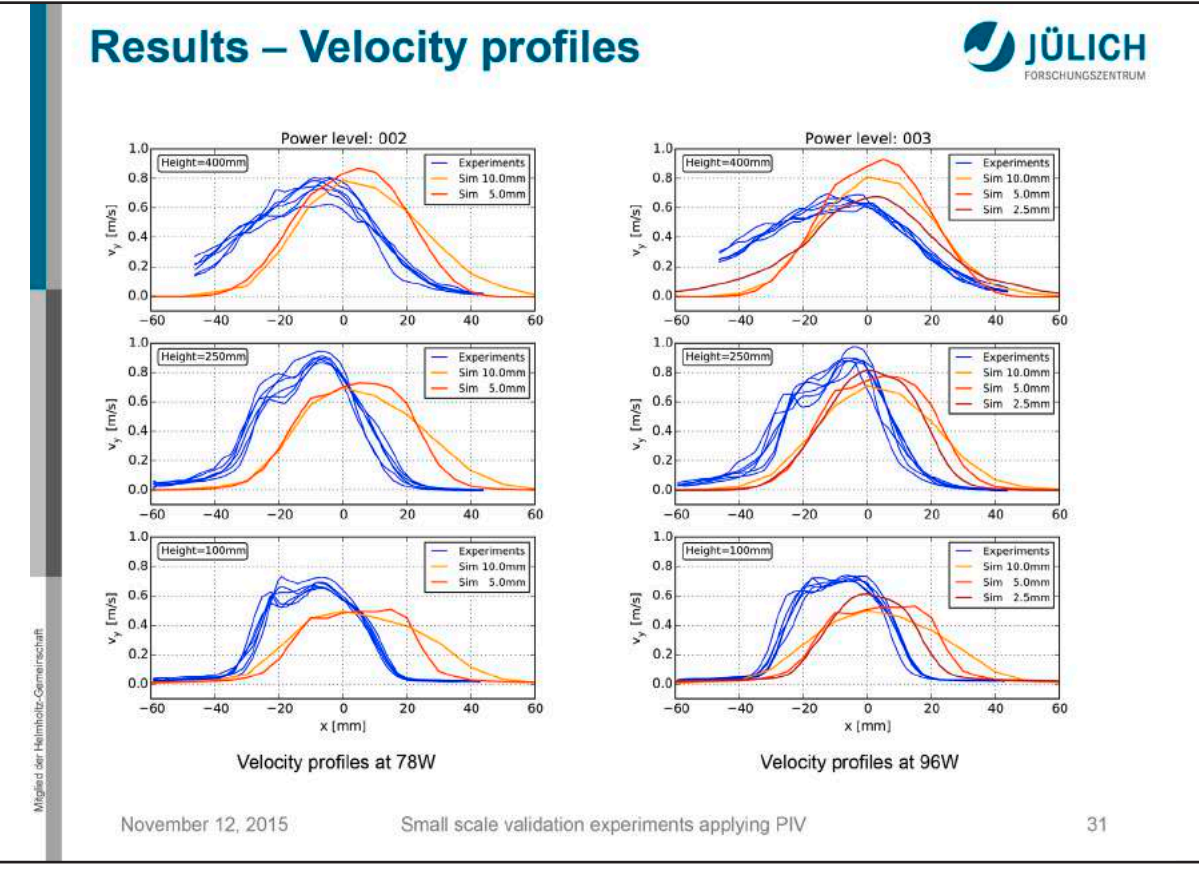
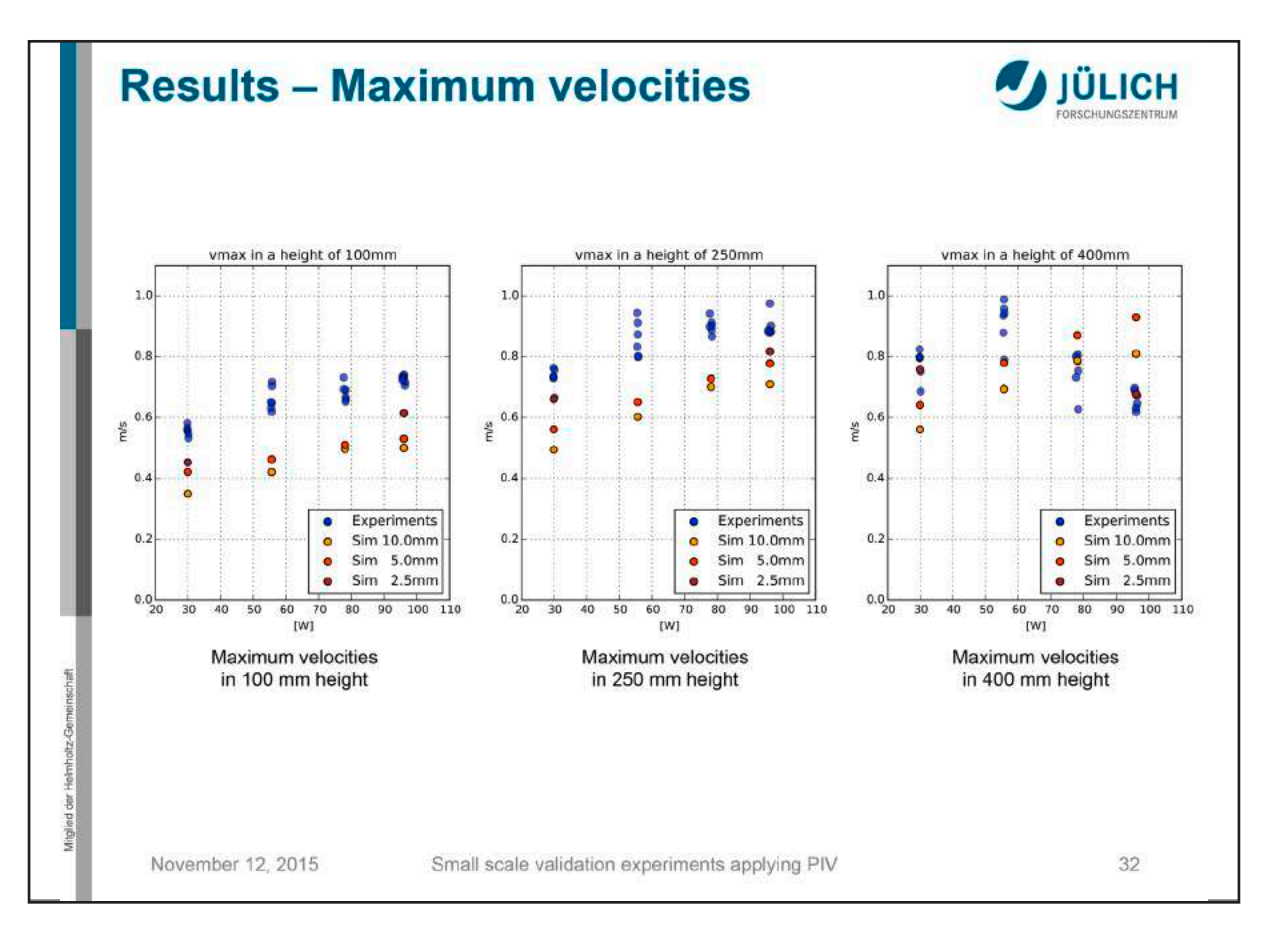

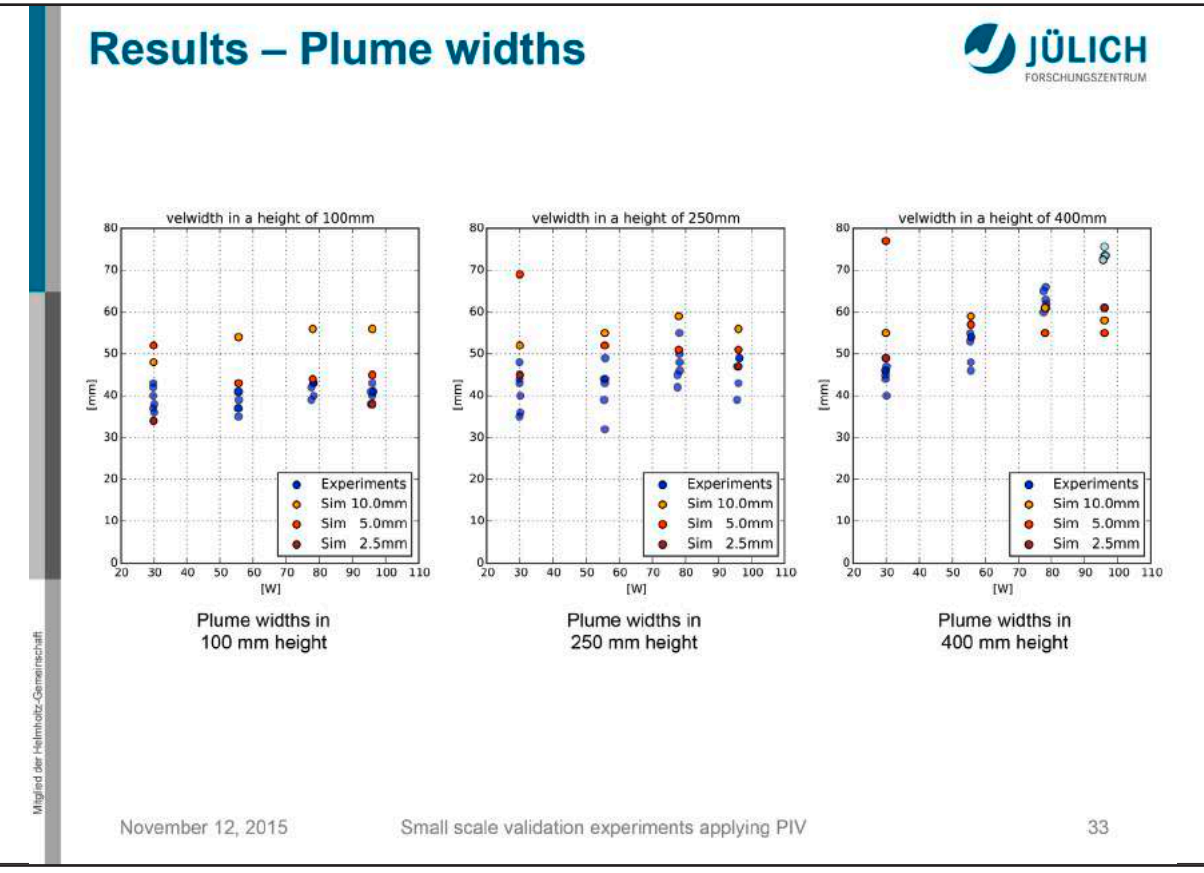

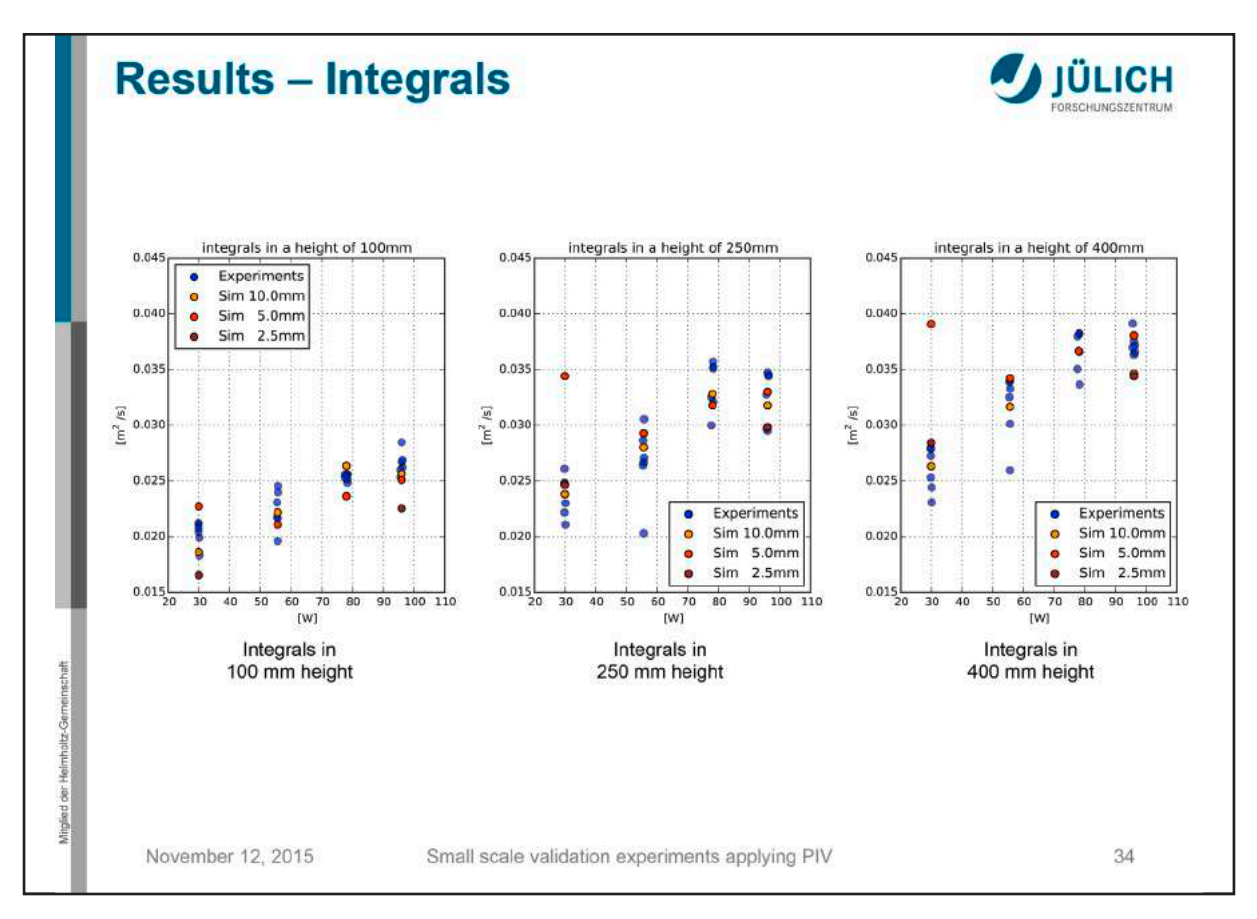

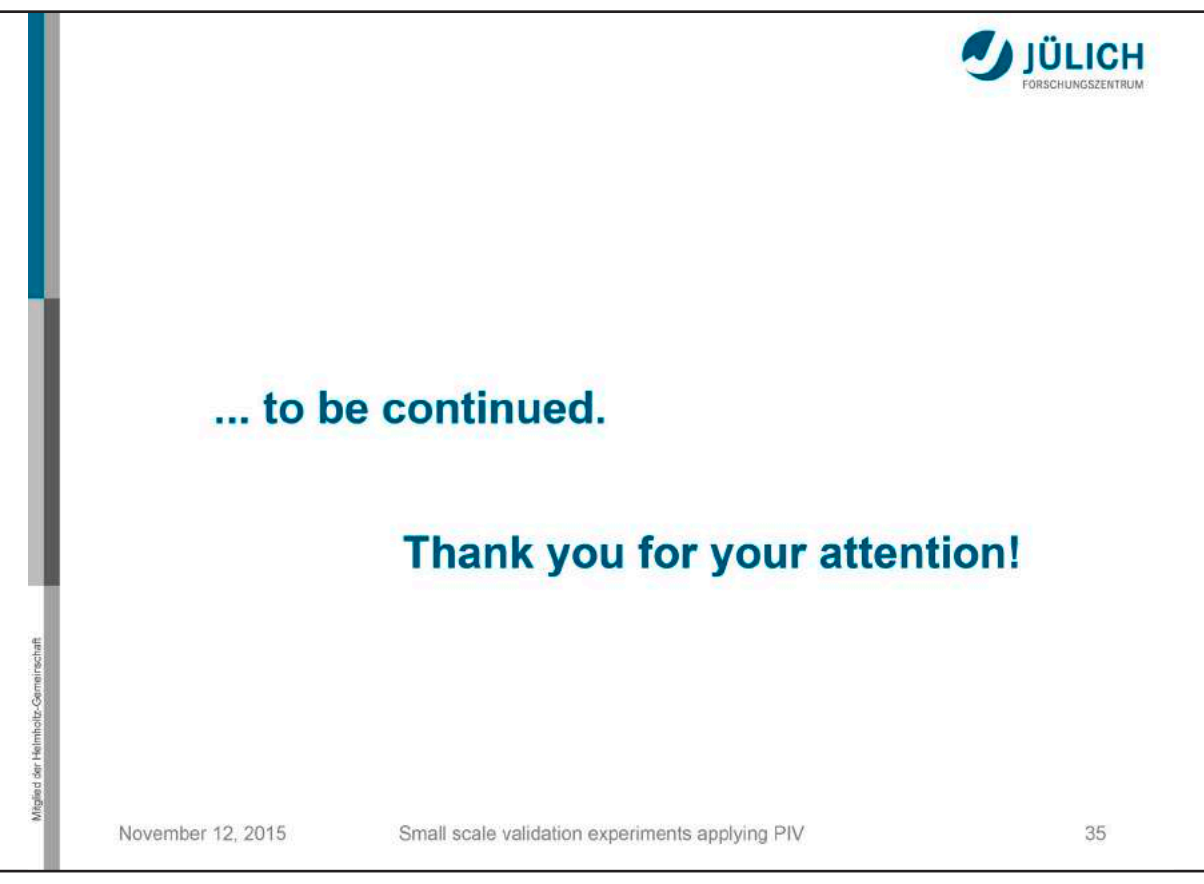

## **Susanne Kilian, Matthias Münch:**

**Kleinskalige Brandexperimente zur Programm-Verifikation – ein Überblick**

## **Abstract:**

Angesichts der zunehmenden Verwendung numerischer Nachweisverfahren zur Klärung brandschutzrechtlicher Fragestellungen rückt die Frage nach der Validität und Zuverlässigkeit der eingesetzten Simulationswerkzeuge immer mehr in den Blickpunkt des allgemeinen Interesses. Typischerweise werden zur Eignungsprüfung u.a. Vergleiche mit entsprechenden Daten aus gezielt durchgeführten Brandexperimenten vorgenommen.

Damit die experimentell ermittelten Messdaten aber tatsächlich als Grundlage für eine belastbare Programmvalidierung herangezogen werden können, müssen alle Einflussparameter des betreffenden Experimentes identifiziert bzw. potentielle Störeffekte ausgeschaltet sein. Insbesondere die Reproduzierbarkeit des Experimentes muss in vollem Umfang gewährleistet sein. Diese Anforderungen können sich vor allem bei großräumig angelegten Brandexperimenten als ausgesprochen schwierig erweisen.

Ein möglicher Lösungsansatz besteht darin, die zu untersuchenden physikalischen Fragestellungen zunächst möglichst einfach und kleinteilig zu gestalten, um dann sukzessive den Komplexitätsgrad zu erhöhen. Idealerweise lassen sich durch diese Vorgehensweise die betrachteten Experimente deutlich besser kontrollieren und reproduzieren. Vor diesem Hintergrund haben beide Autoren im Verlauf der letzten Monate begonnen, geeignete kleinskalige Experimente auszuwählen und erste Versuchsreihen damit zu fahren. In einem gemeinsamen Doppel-Vortrag werden die laufenden Arbeiten präsentiert und die bisher dabei gewonnenen Erfahrungen und Erkenntnisse diskutiert.

# **FDS** USERGROUP

## **9. ANWENDERTREFFEN**

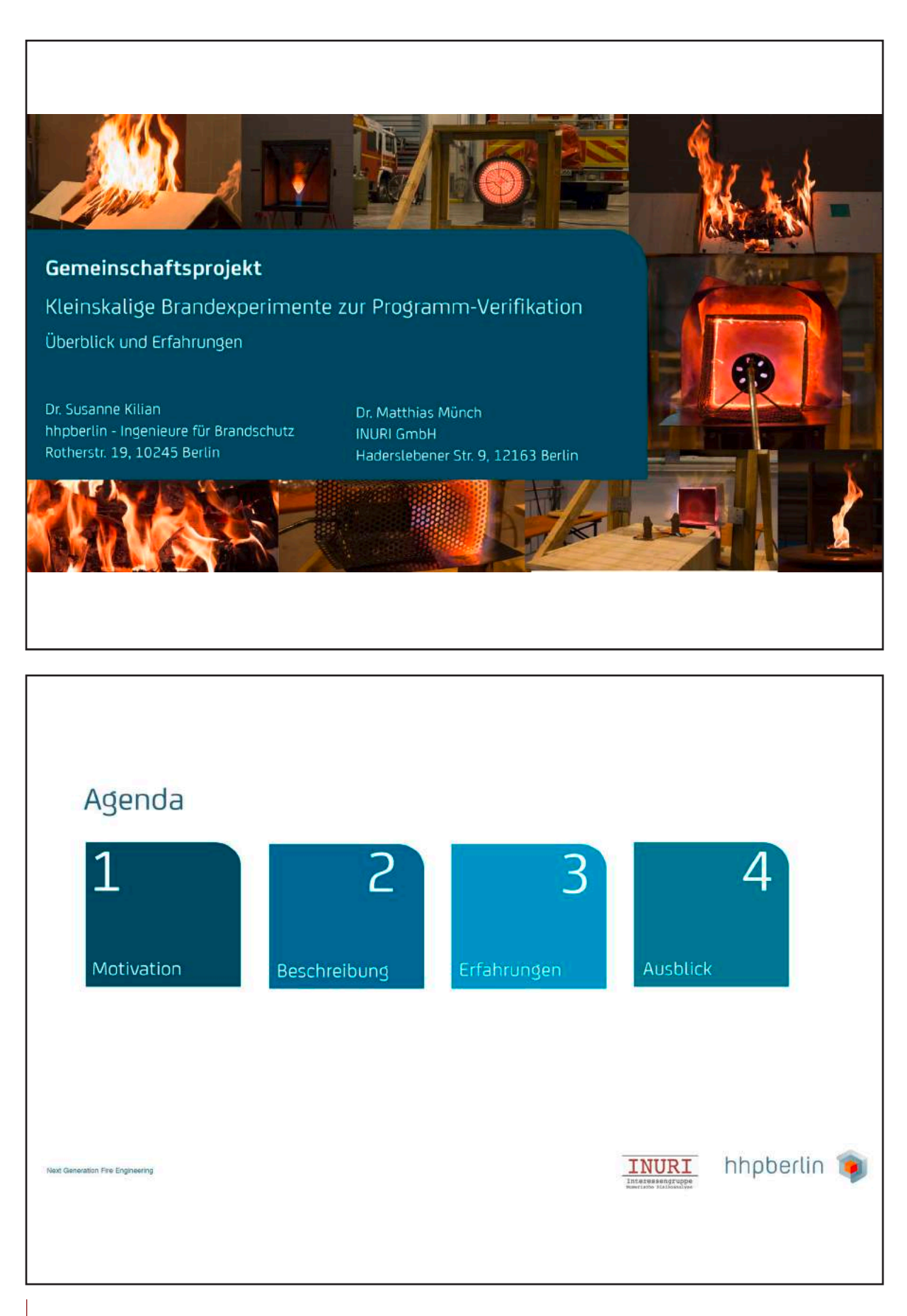

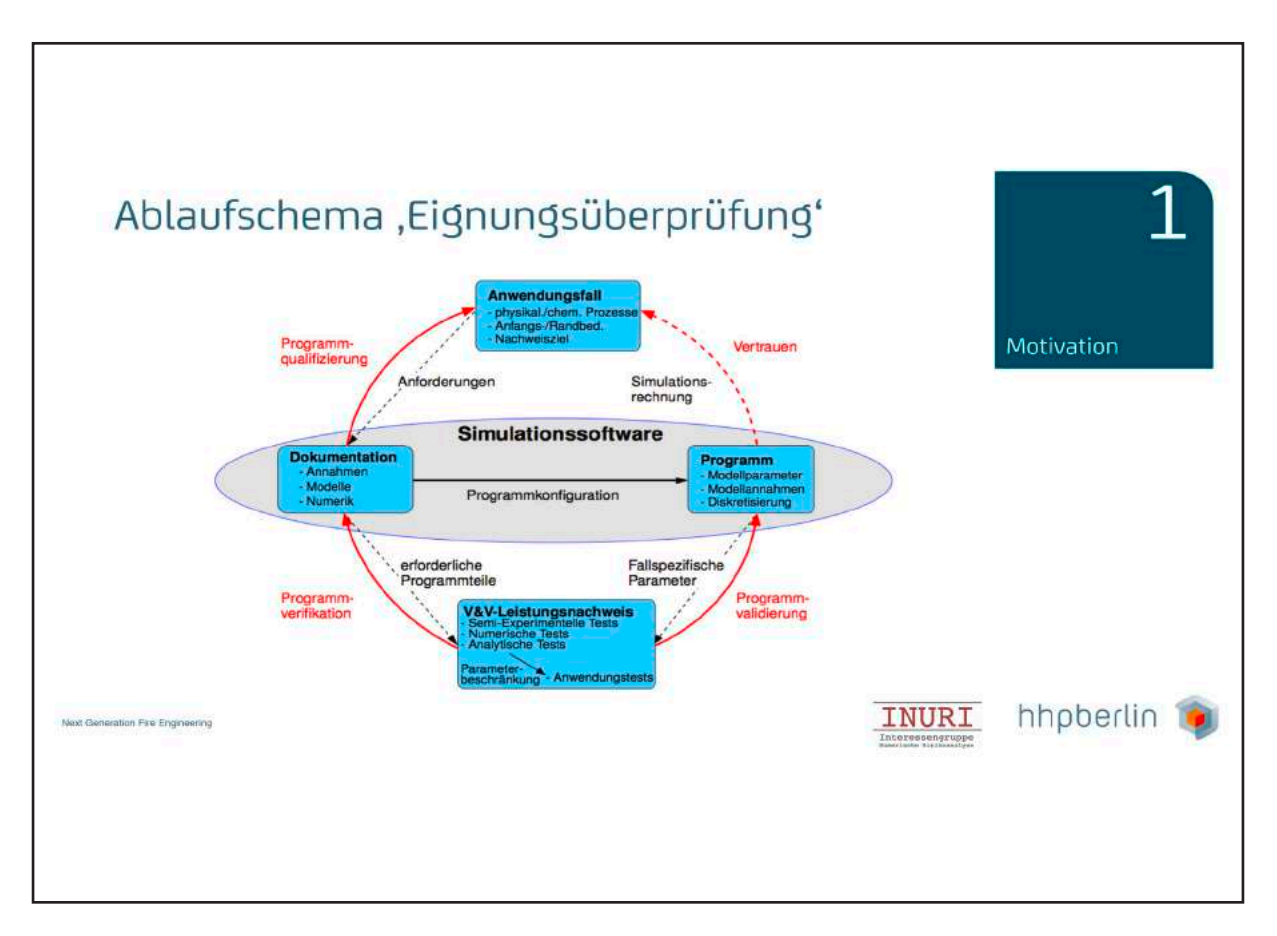

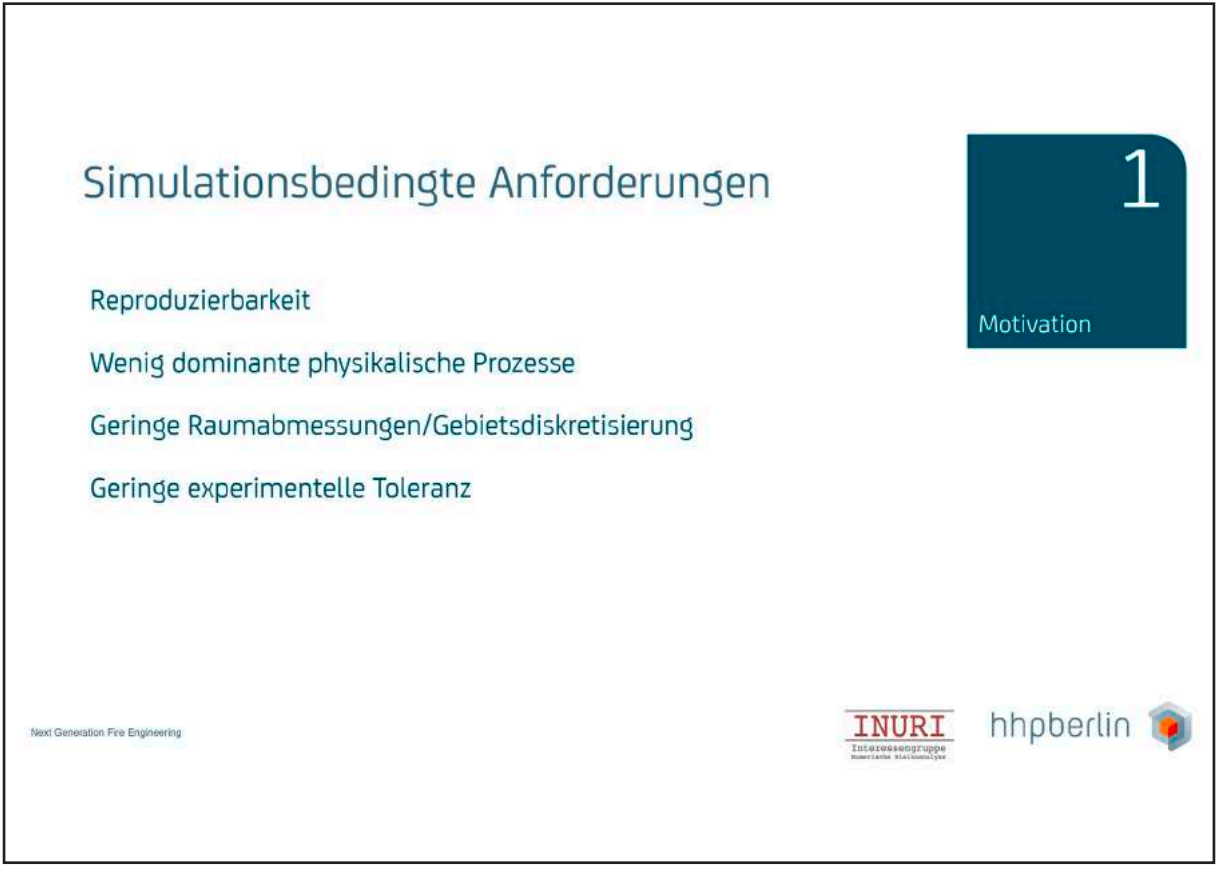

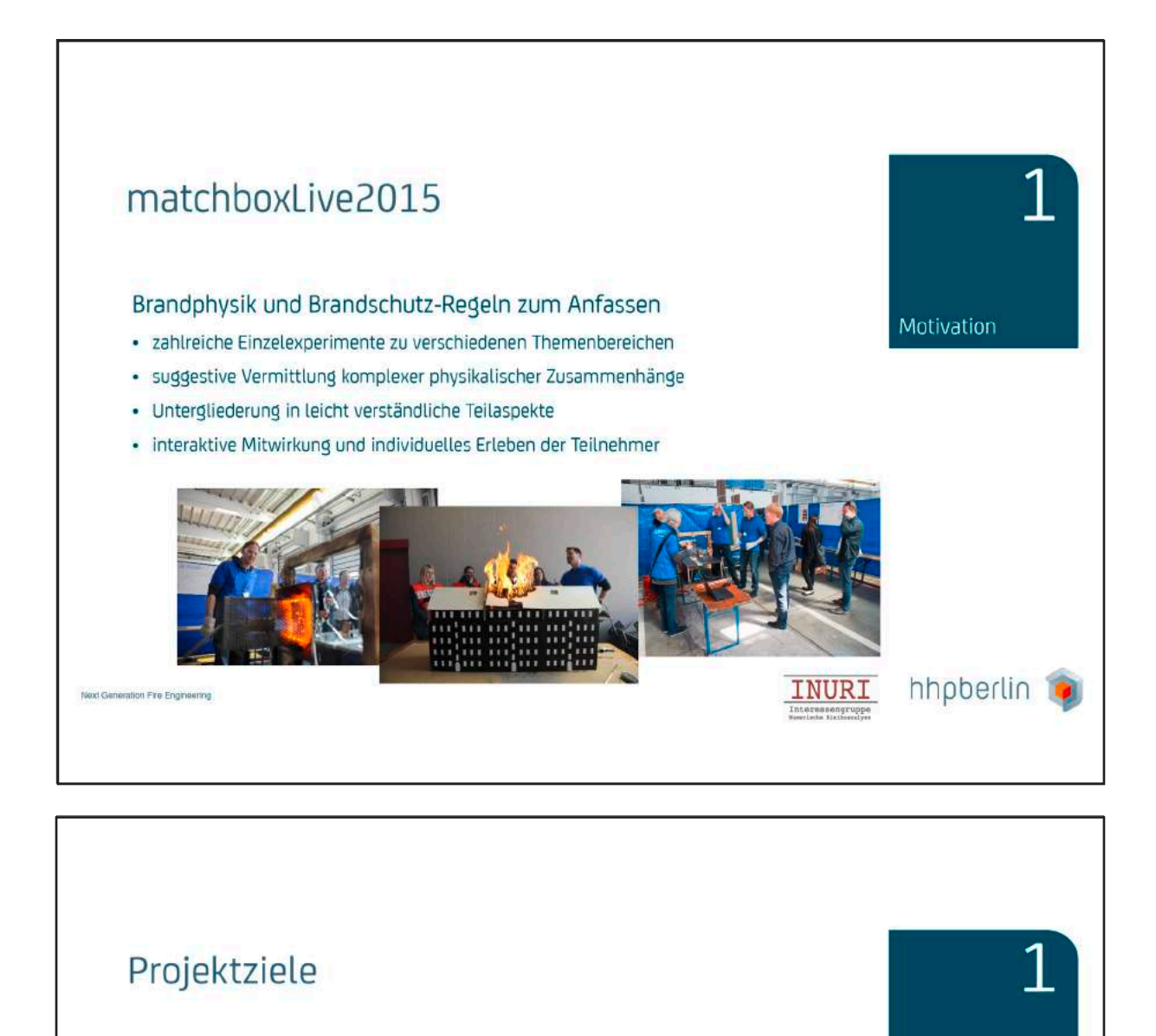

#### matchboxLive als Ideen-Lieferant

- · Identifizierung geeigneter kleinskaliger Experimente
- · ggf. Umgestaltung der matchbox-Experimente
- · ggf. Erweiterung der Messtechnik

#### Anforderungen an die Experimente

- · wenig dominante physikalische Prozesse
- · umfassende Kenntnis aller Einfluss- und Störfaktoren
- hohe Reproduzierbarkeit ohne nennenswerte Abweichungen
- · Berücksichtigung der spezifischen FDS-Anforderungen

belastbarer Vergleich zwischen Experiment und Simulation möglich

Next Generation Fire Engineering

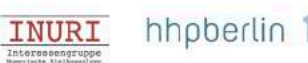

Motivation

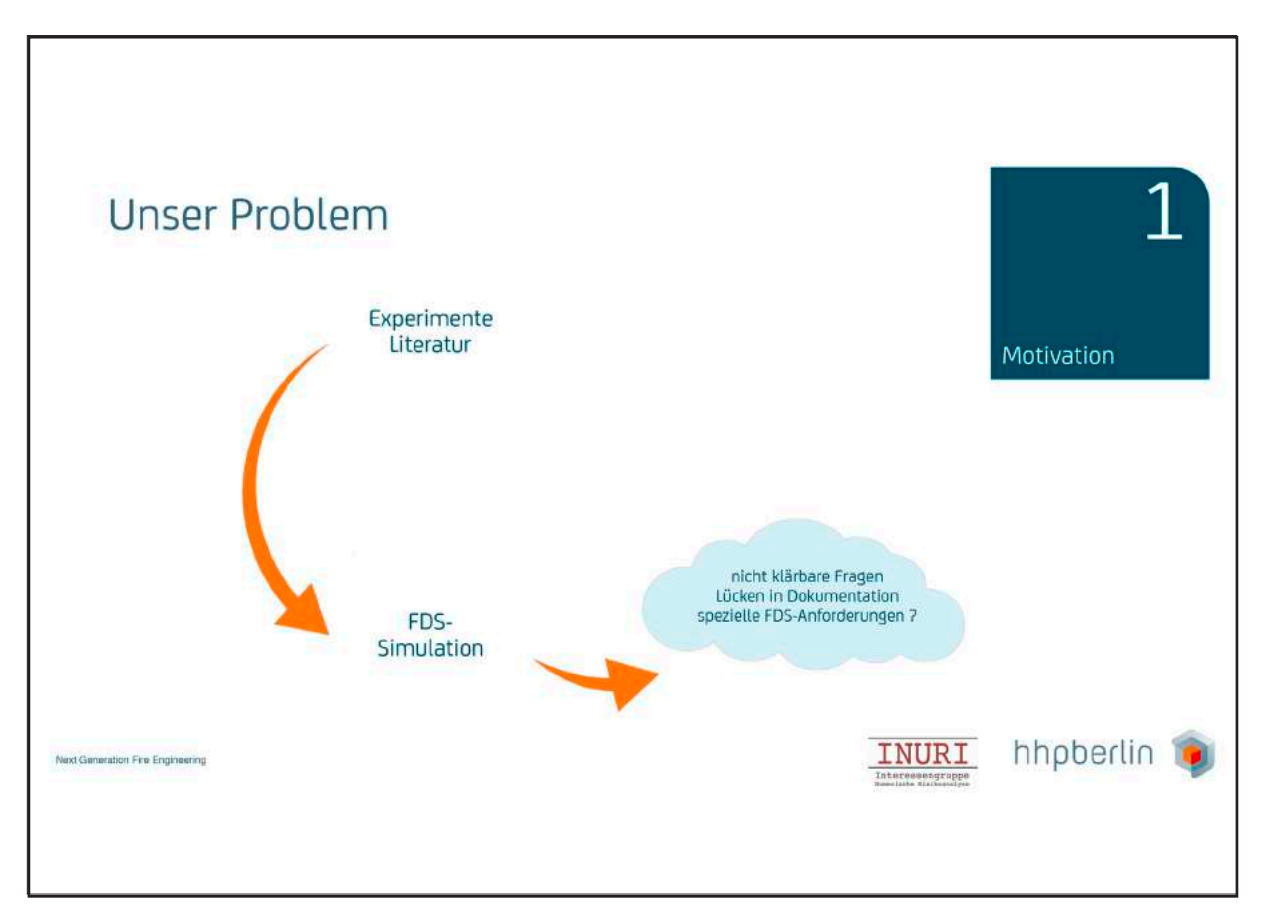

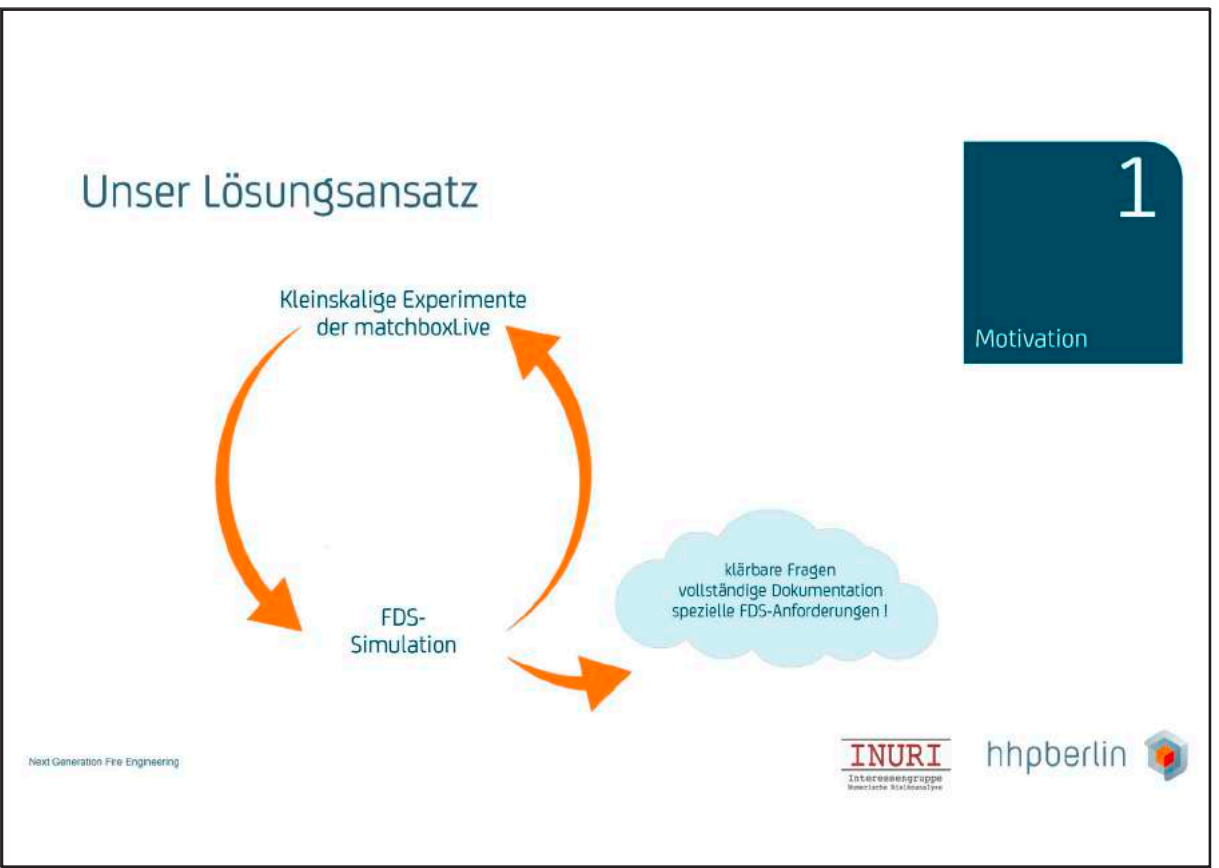

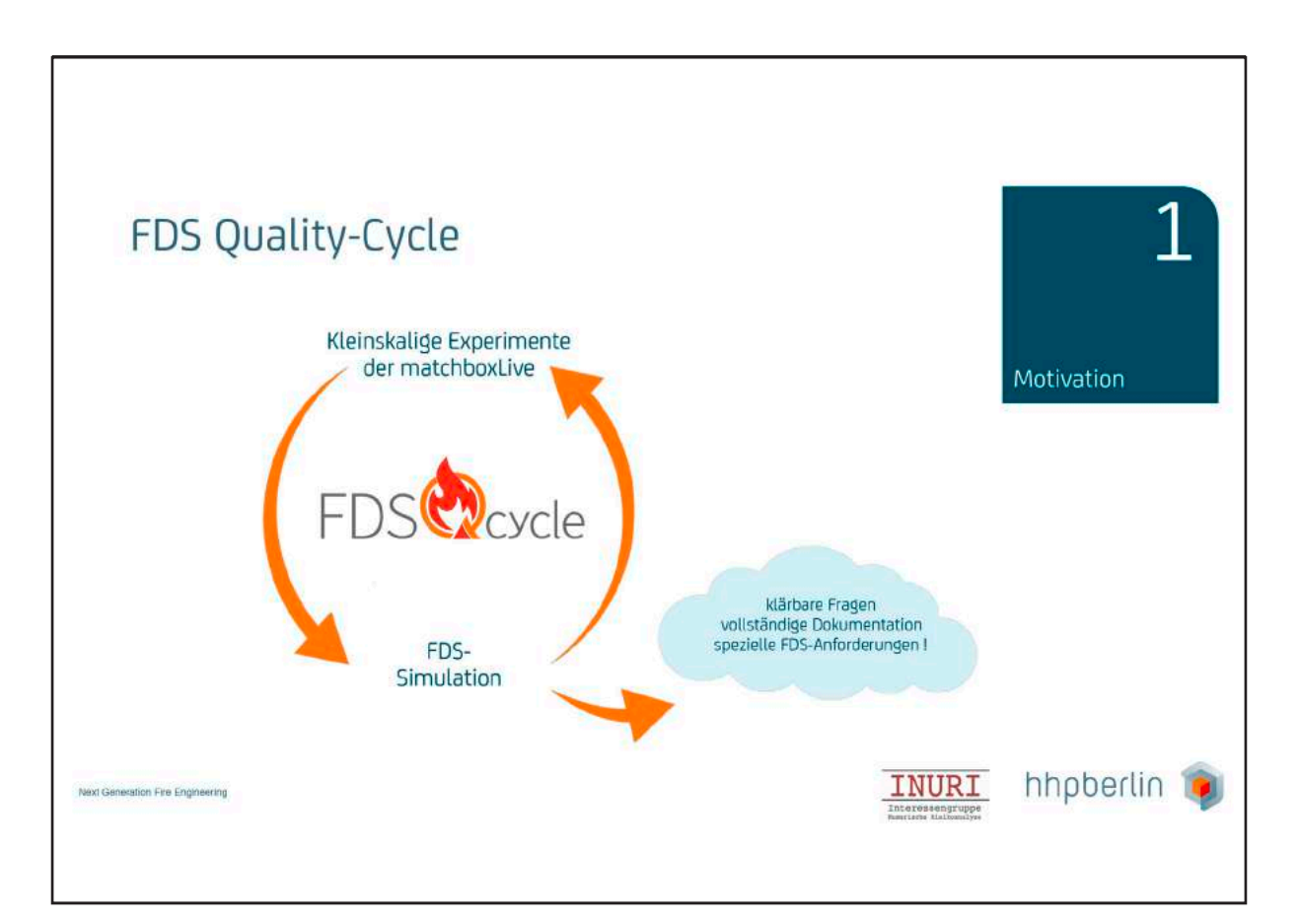

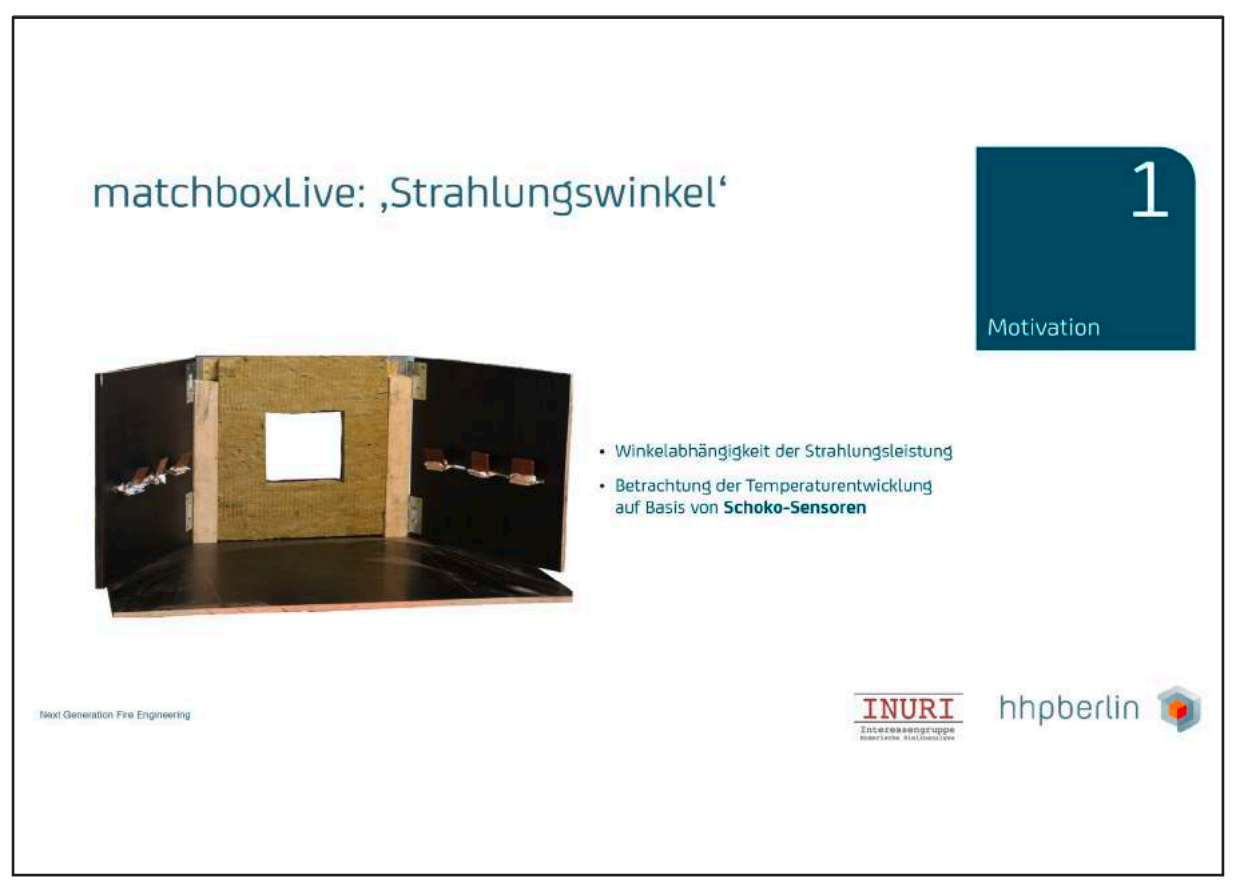

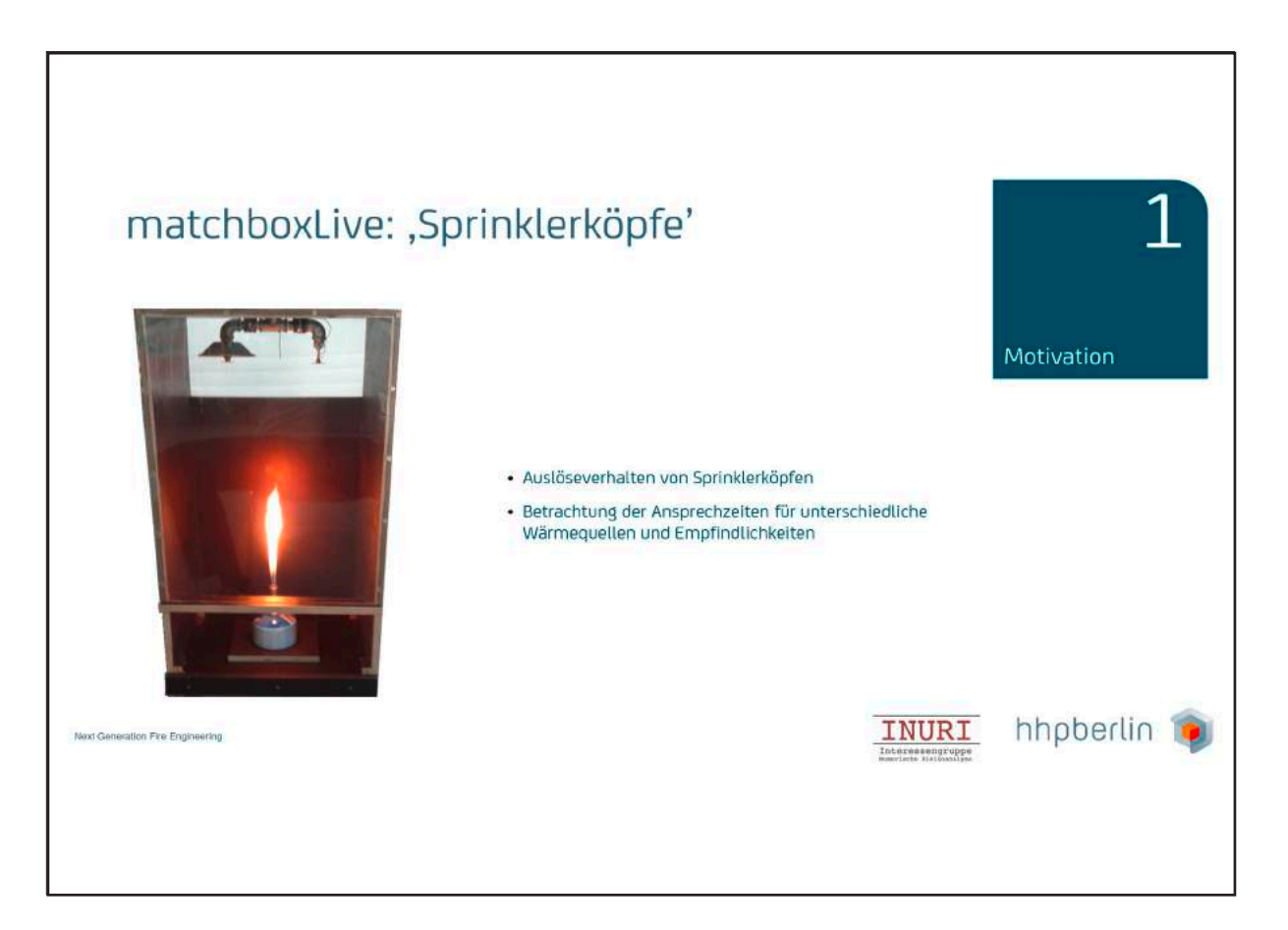

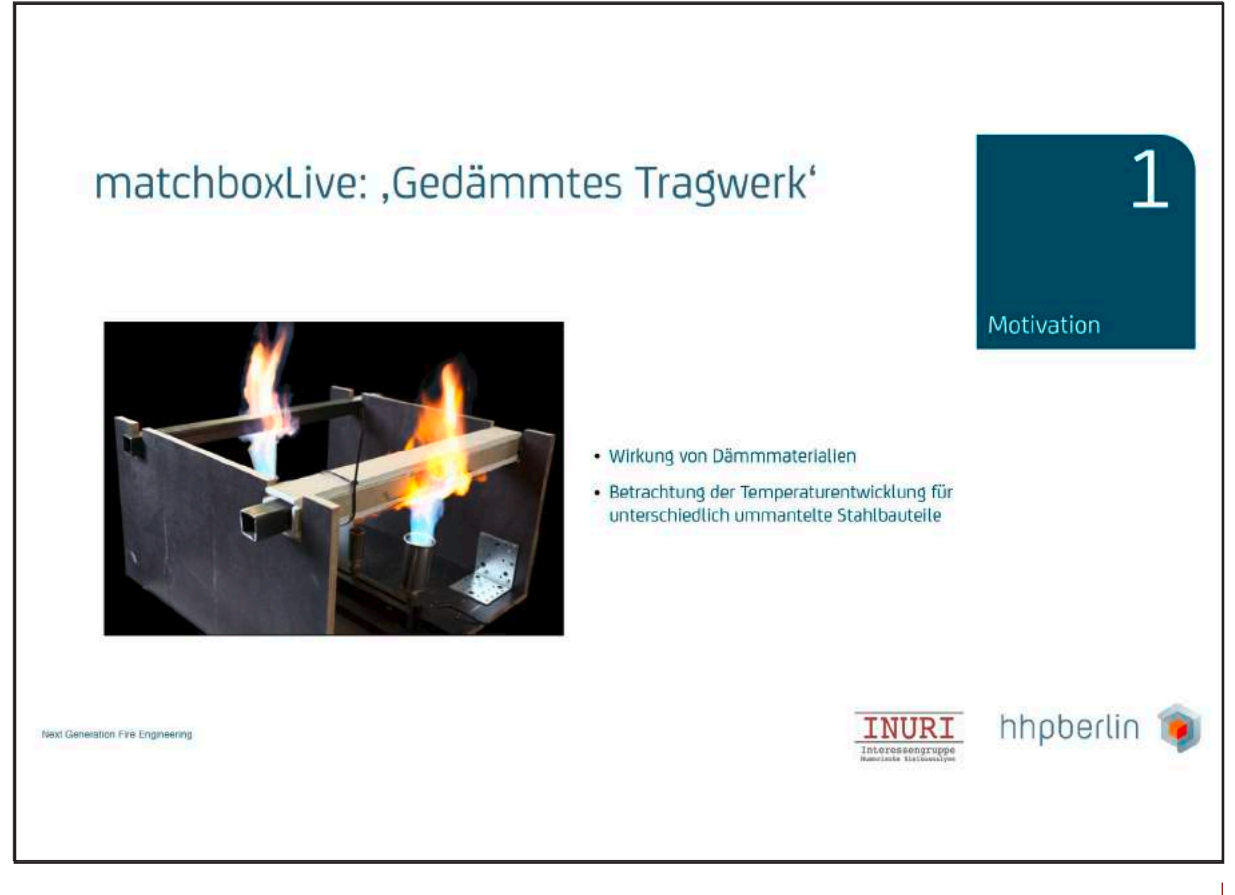

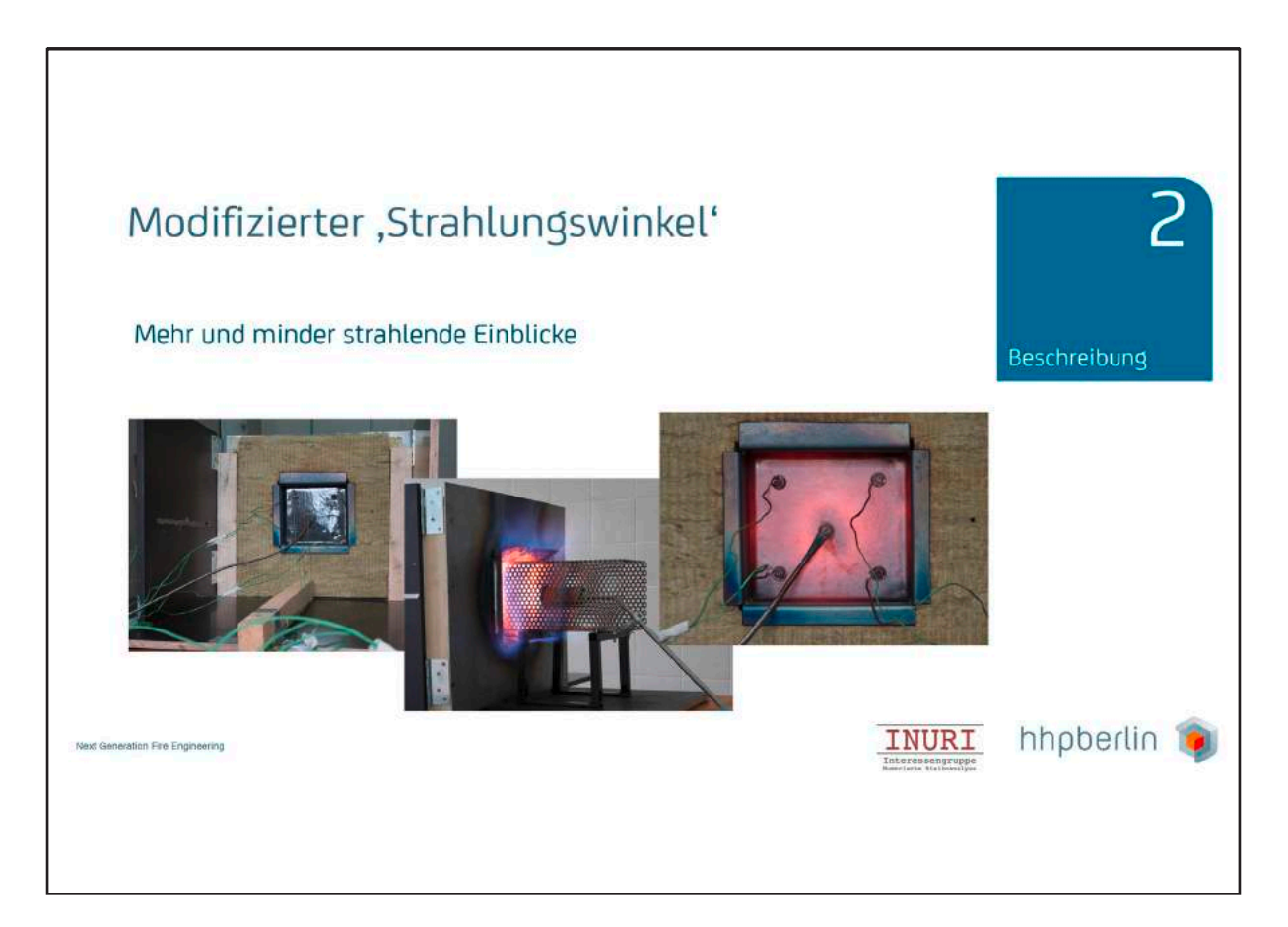

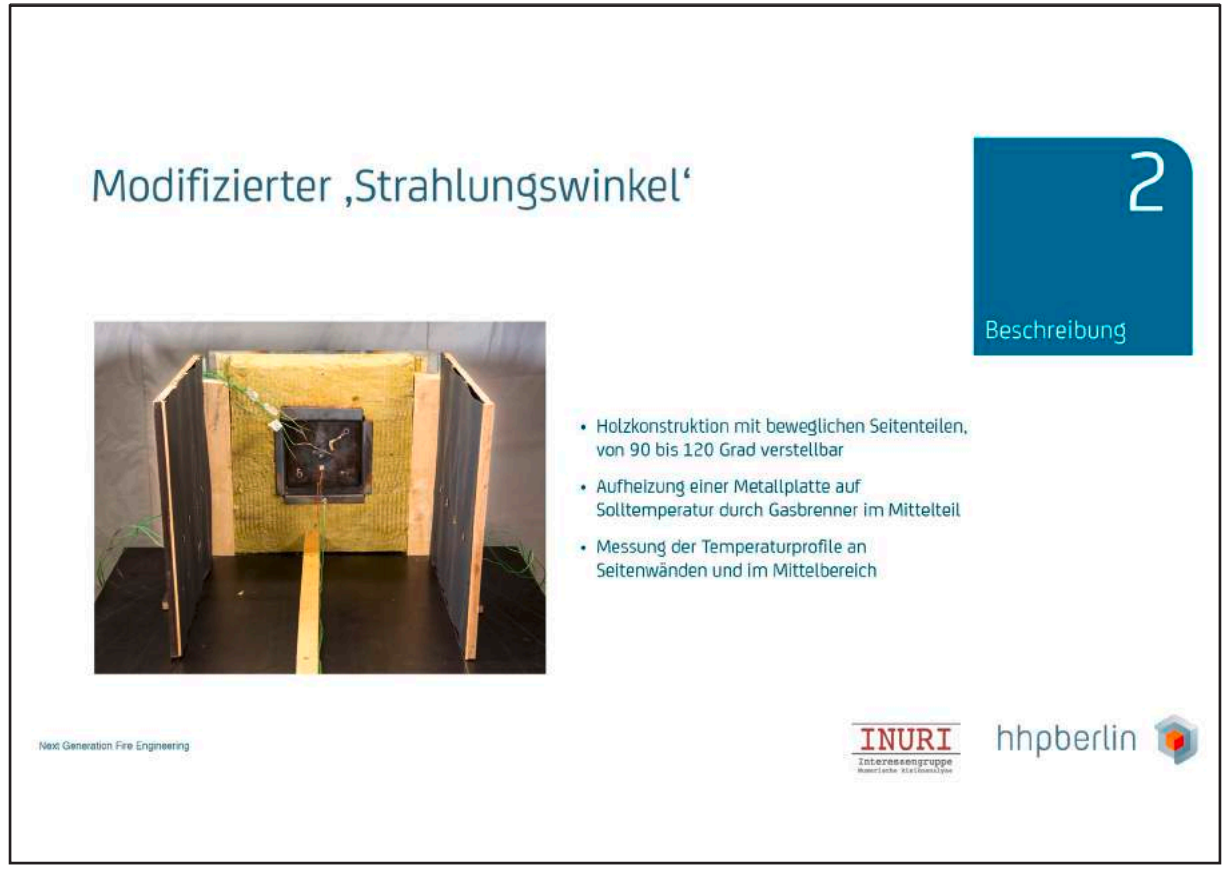

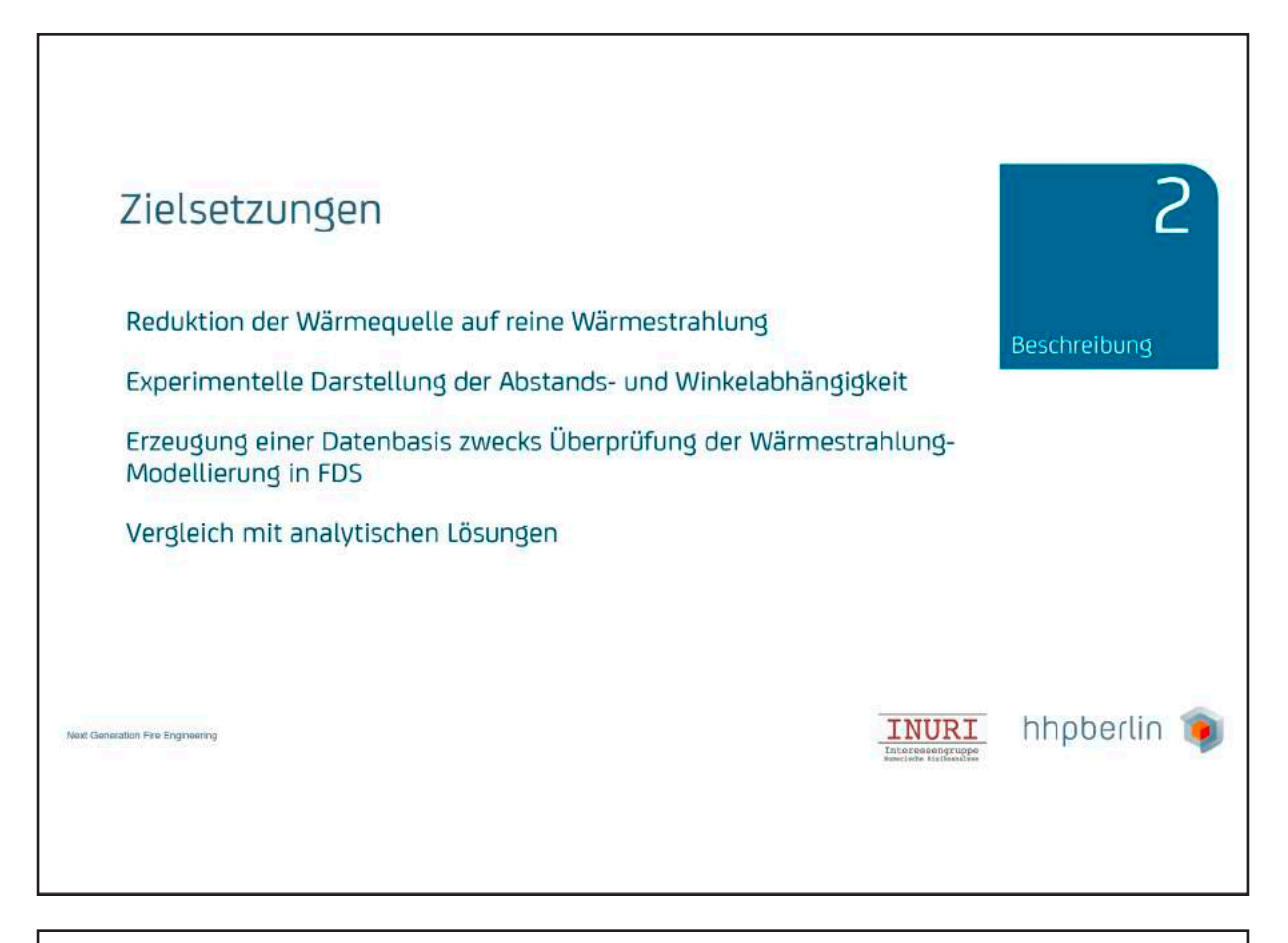

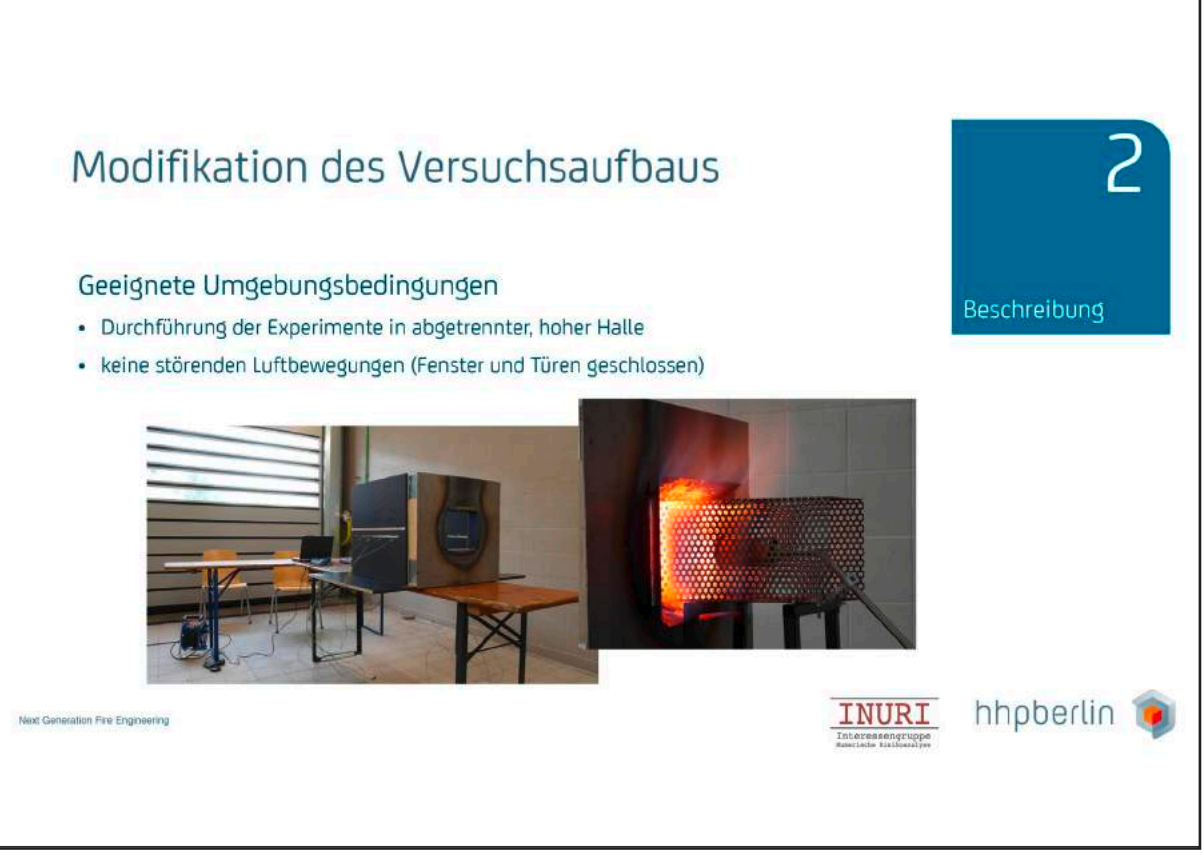

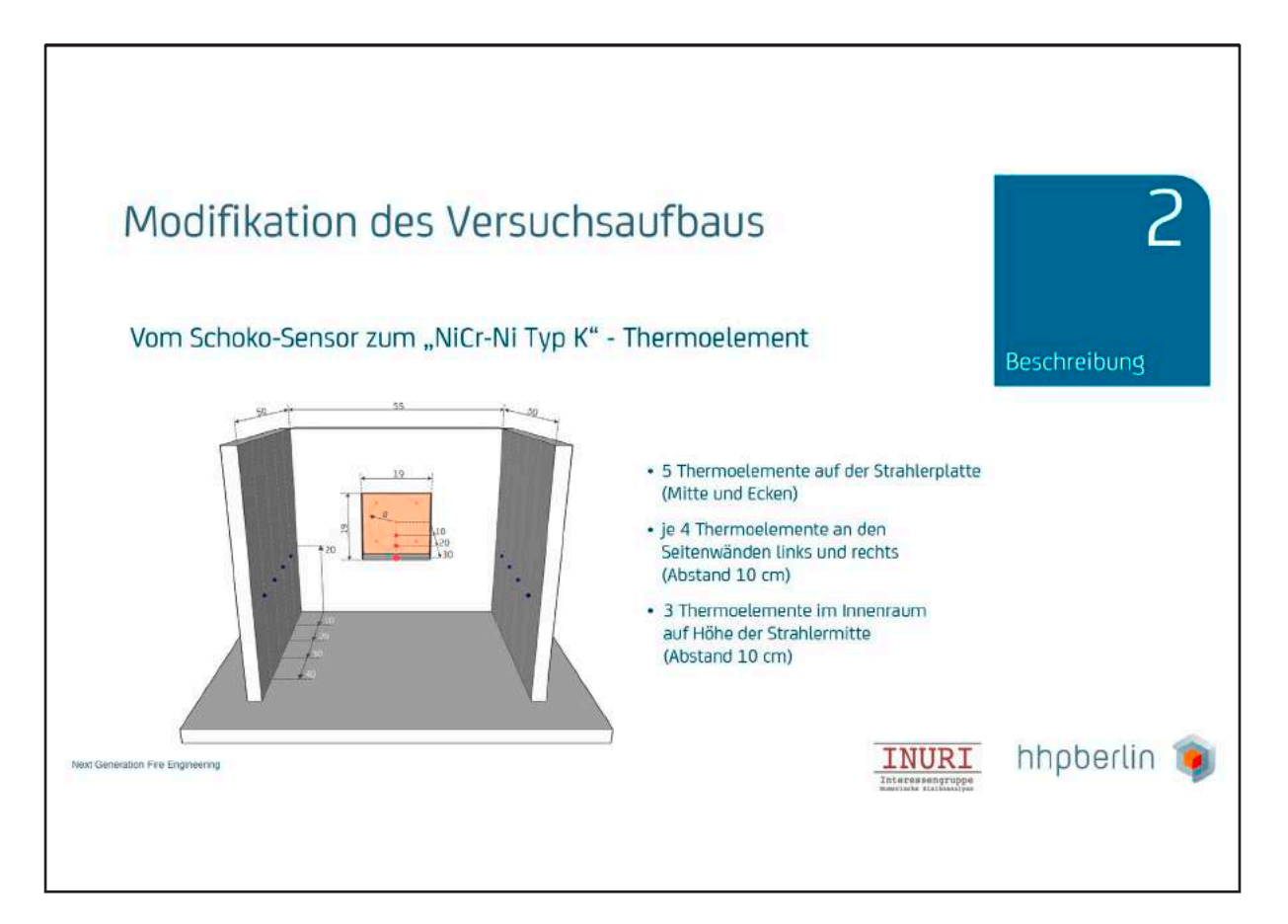

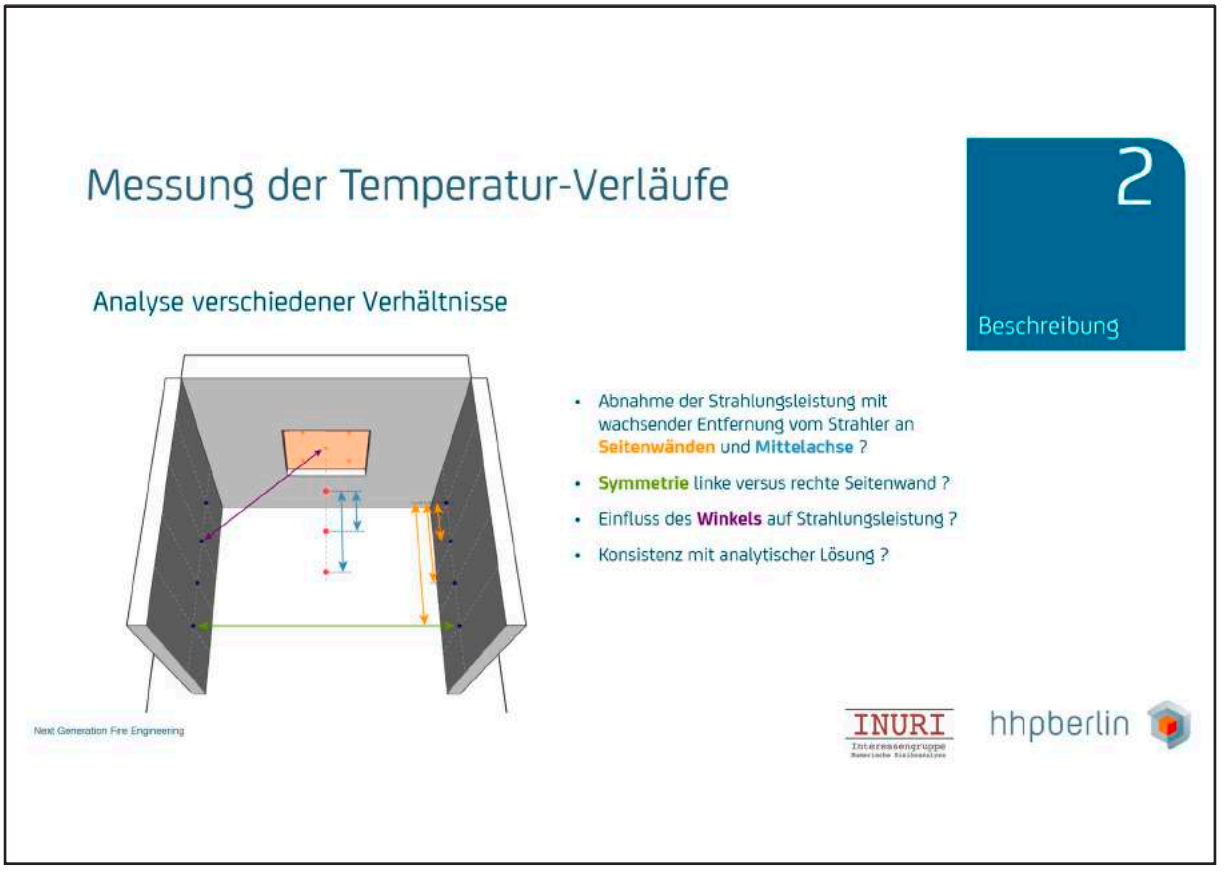

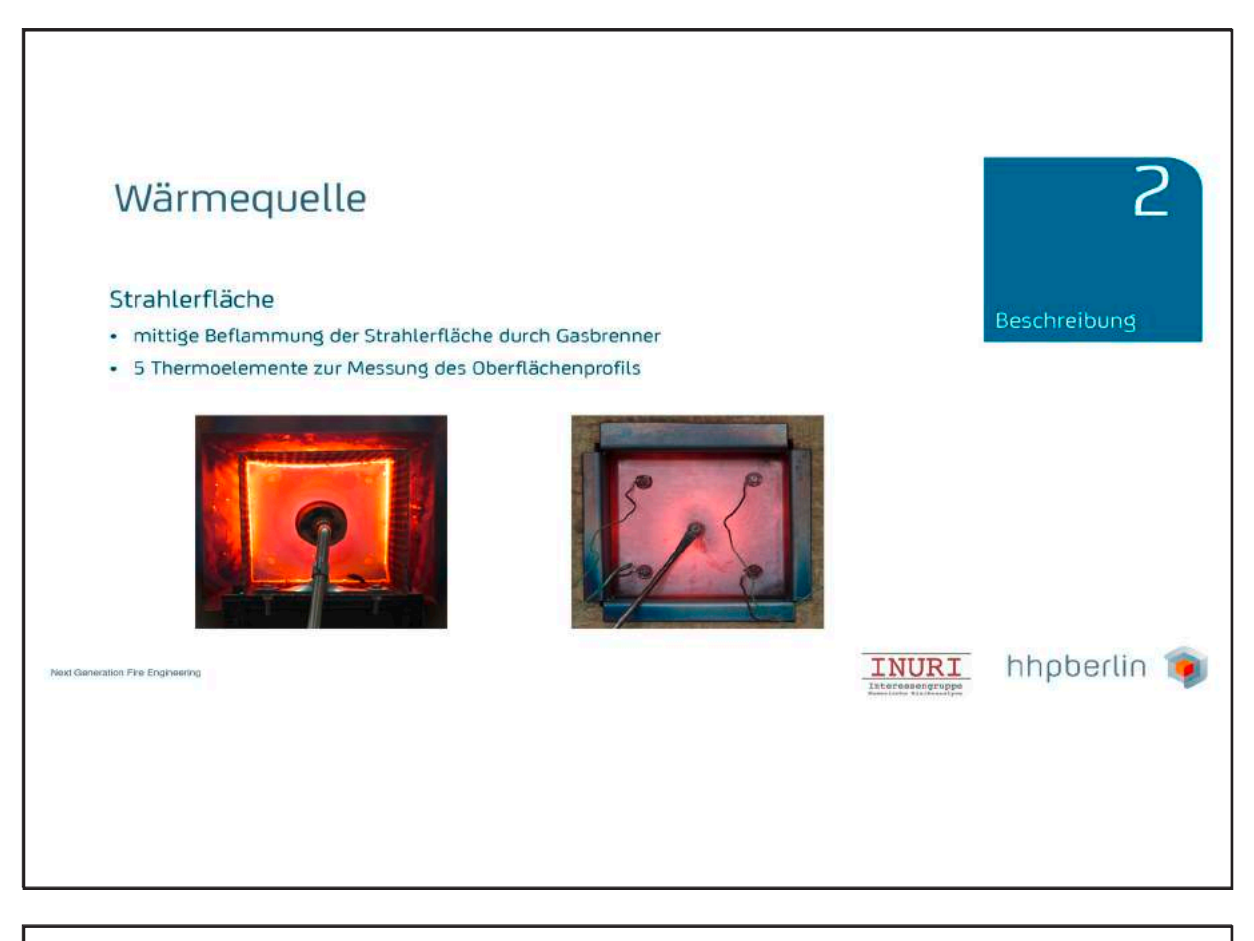

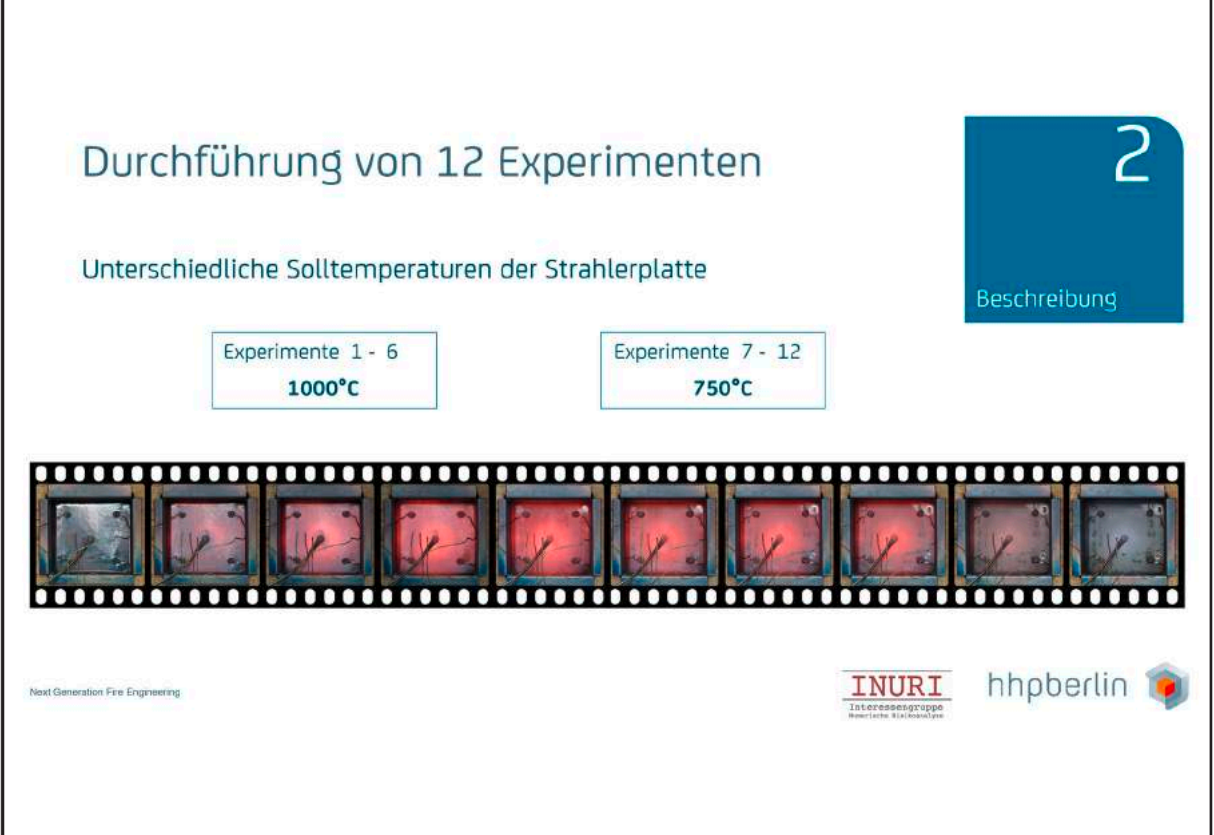

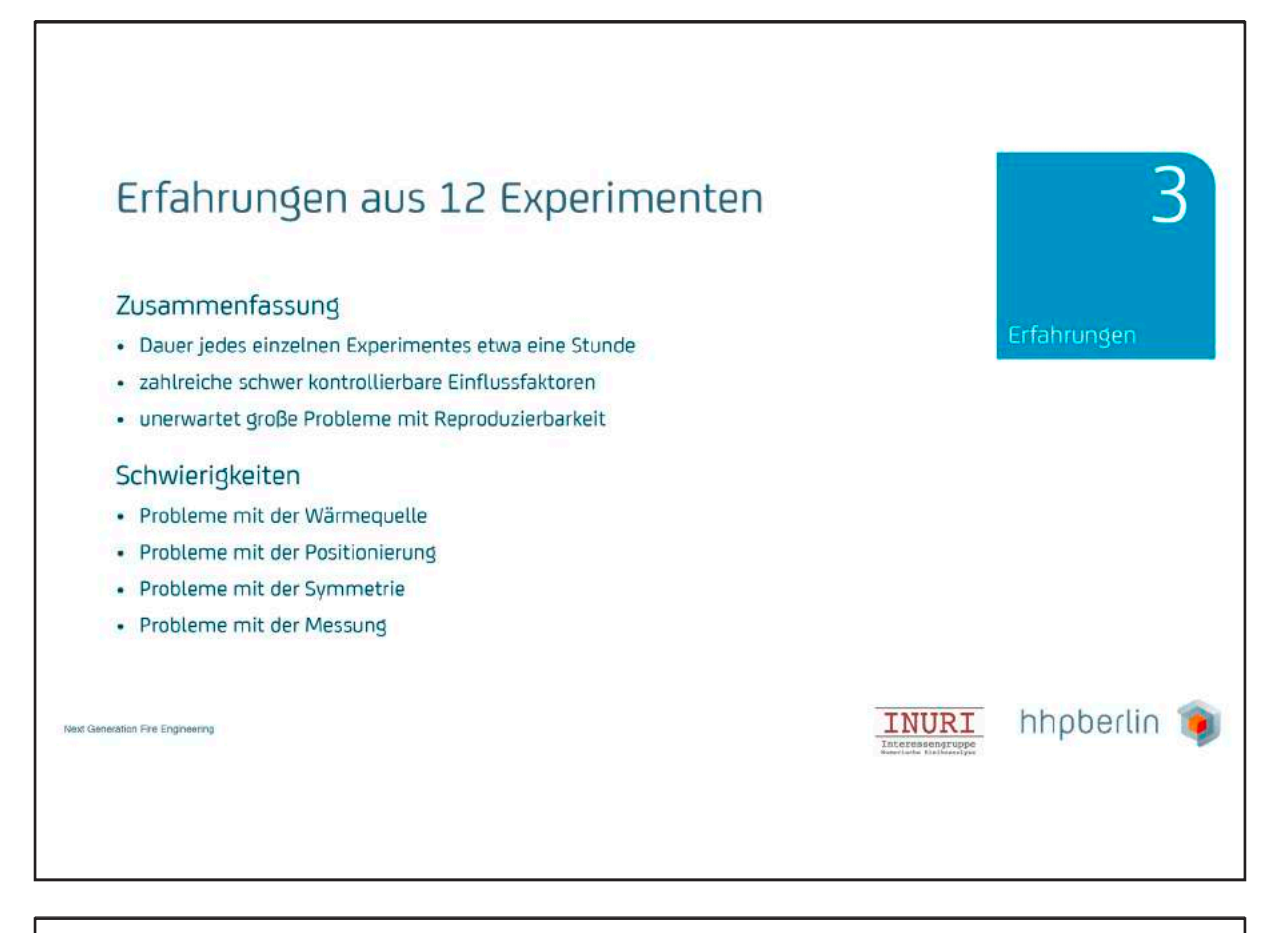

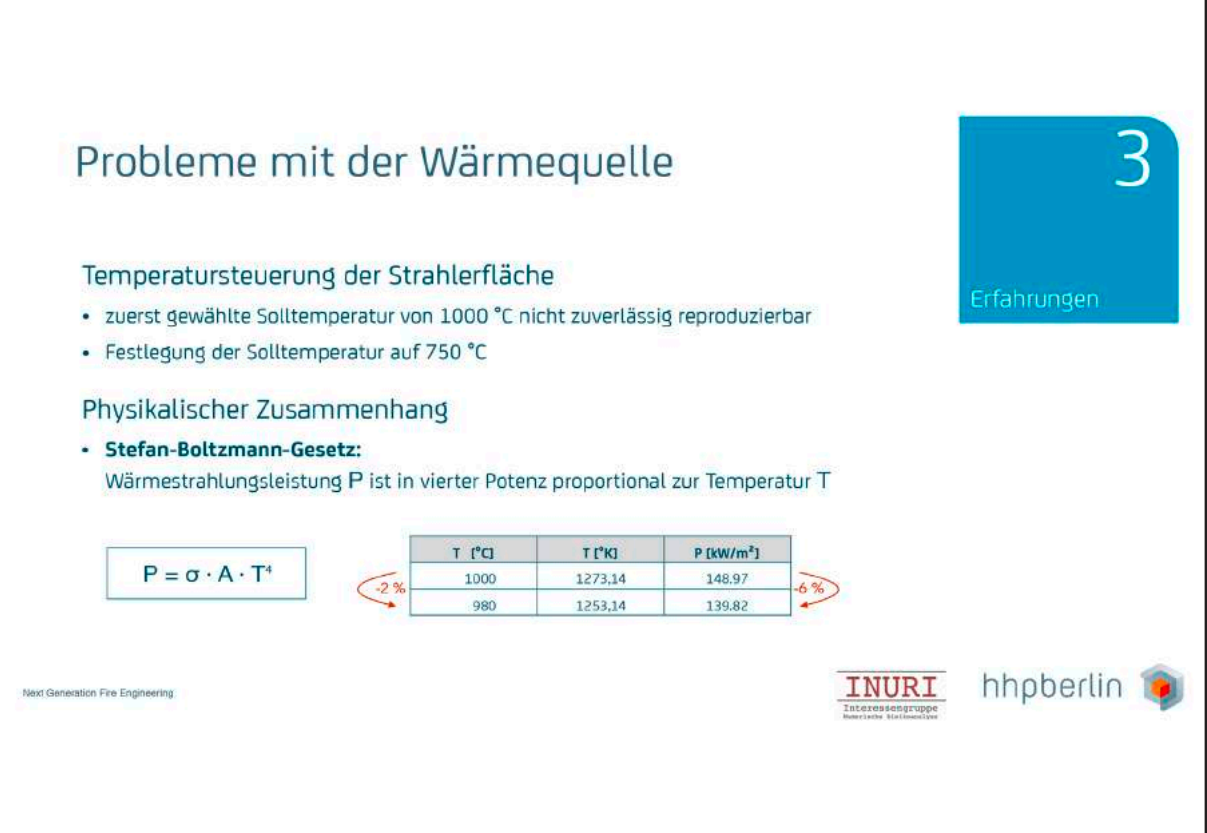

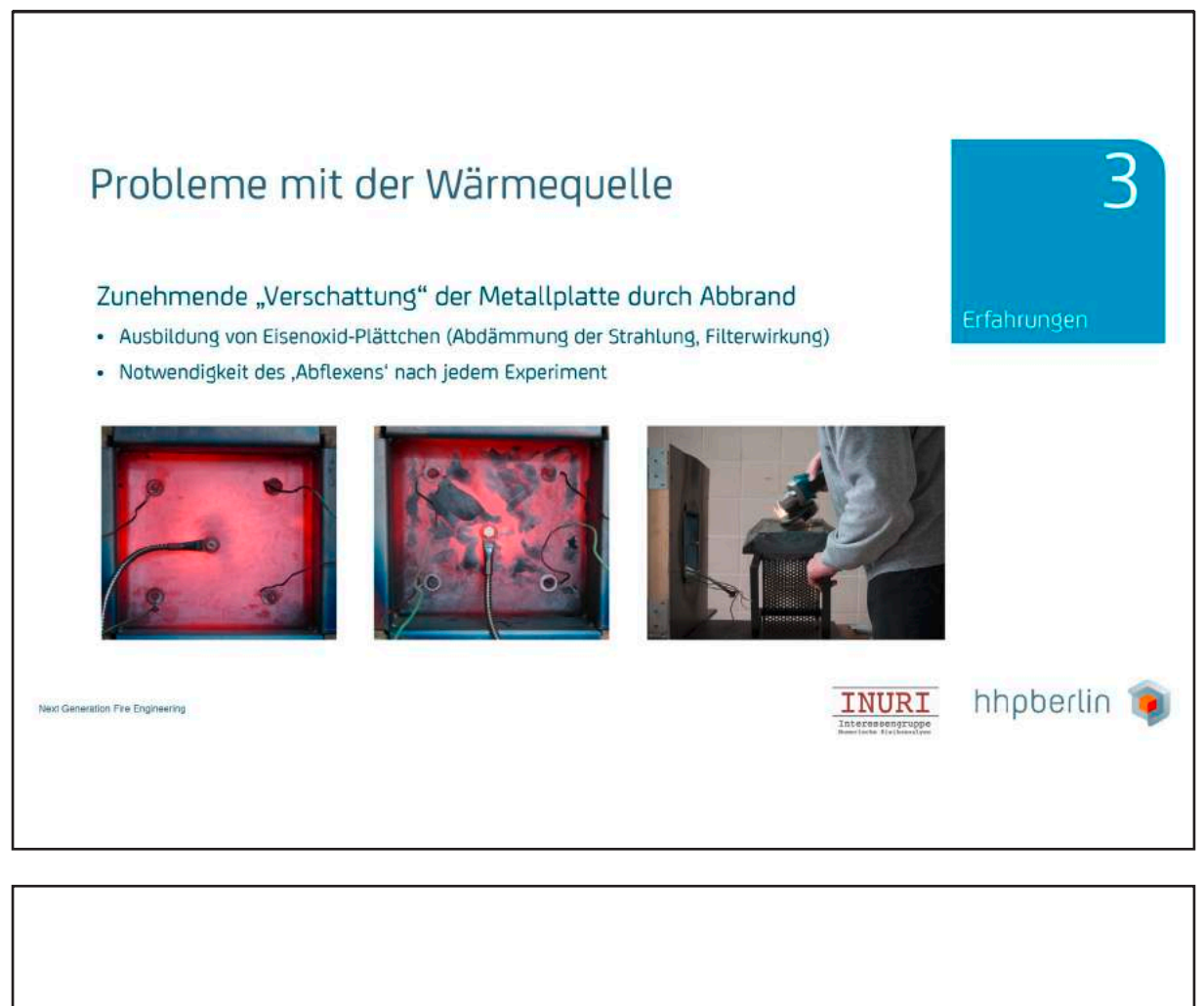

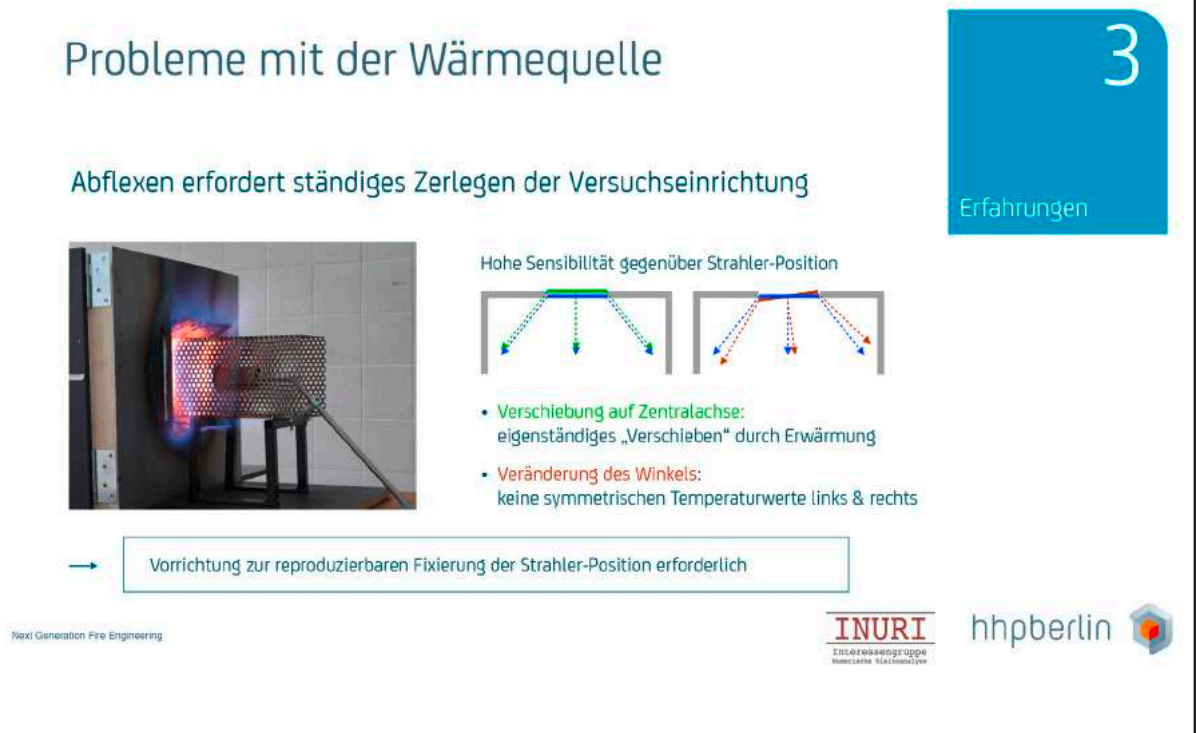

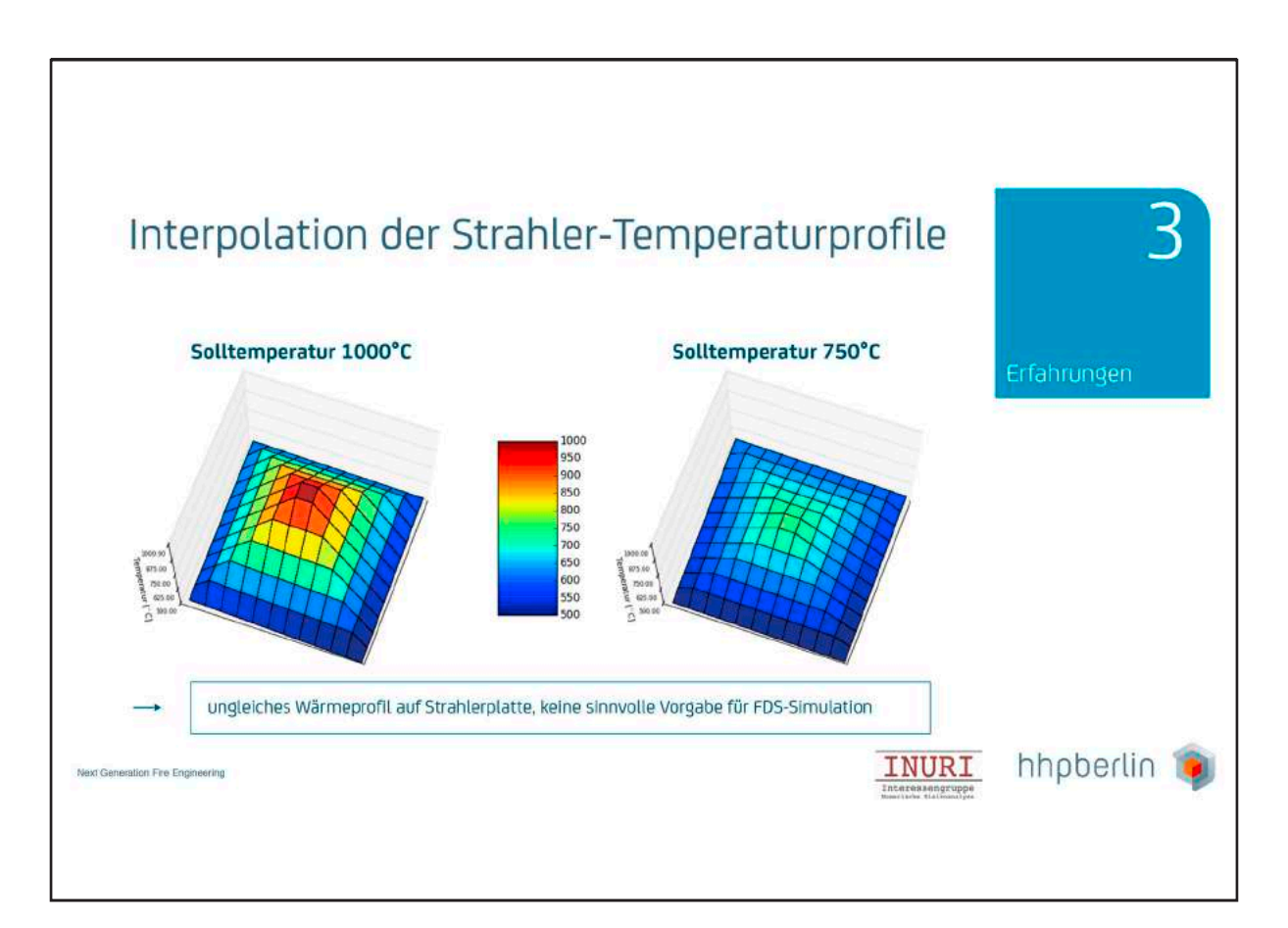

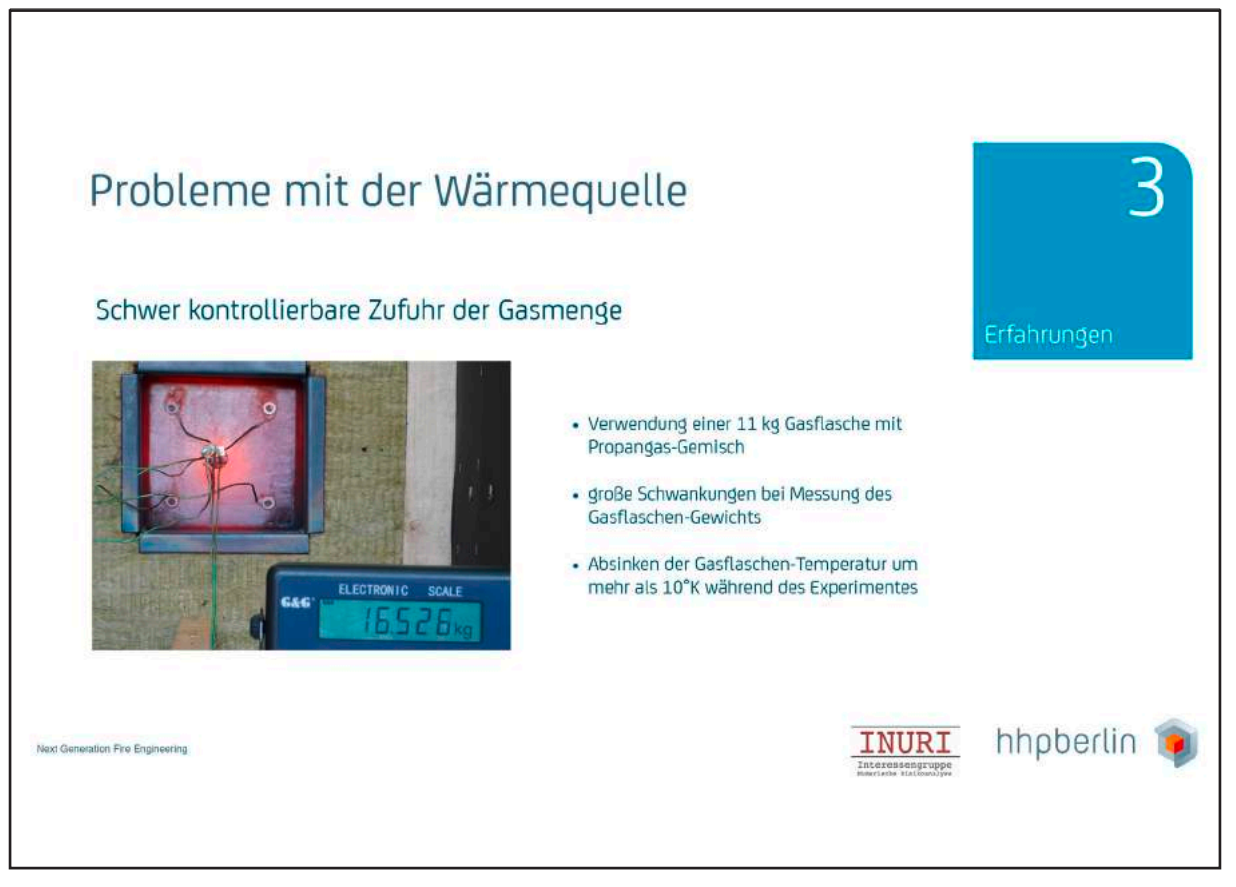

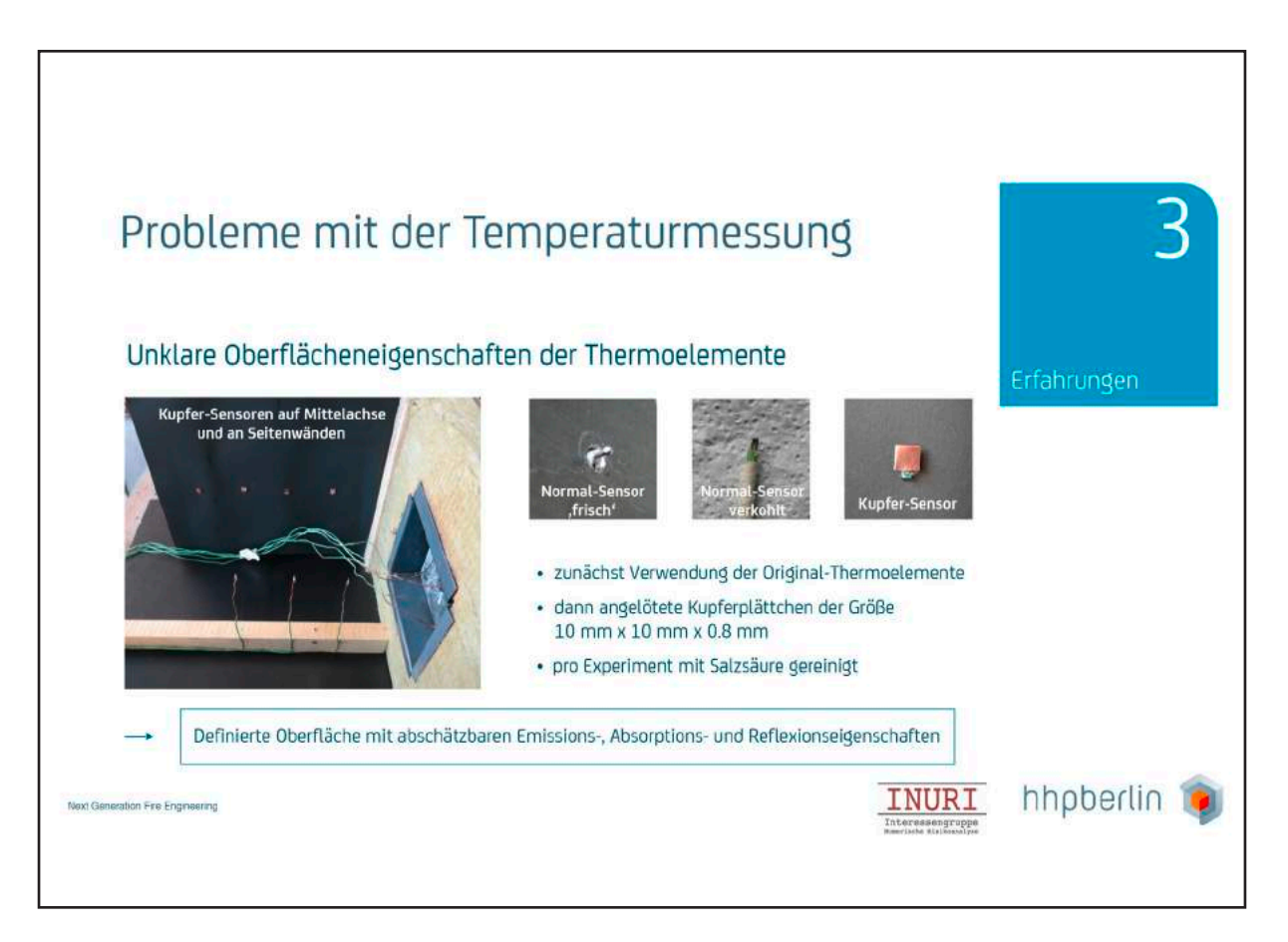

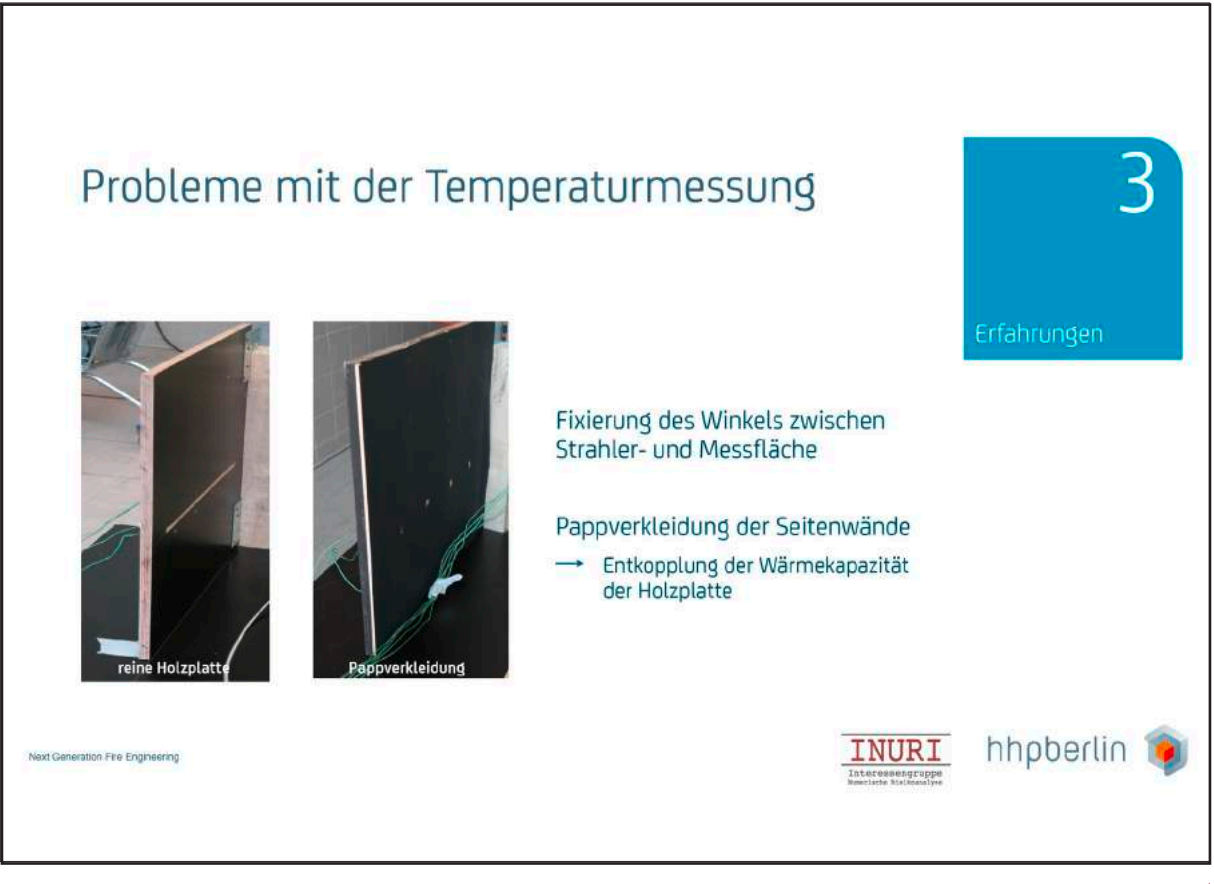

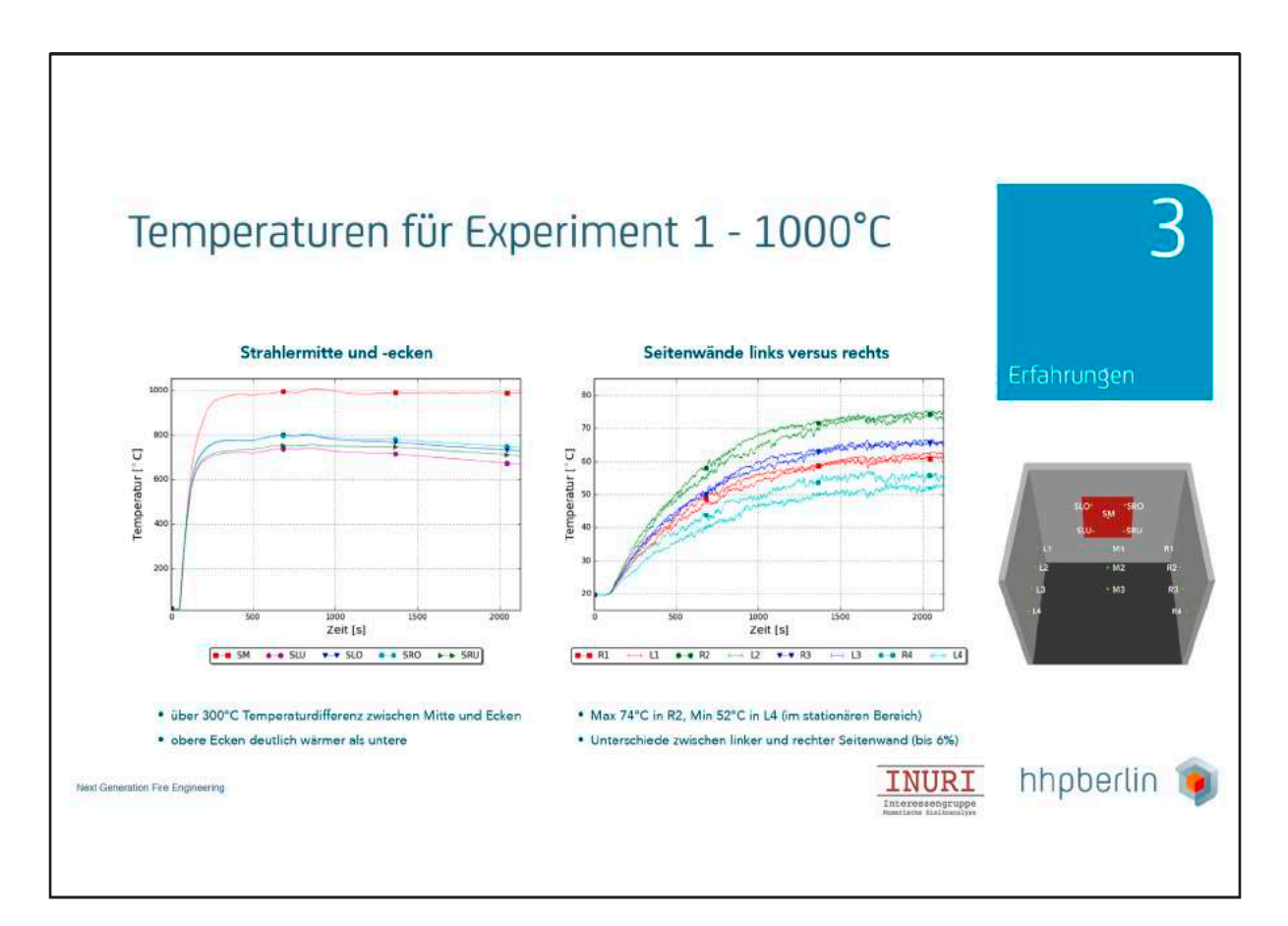

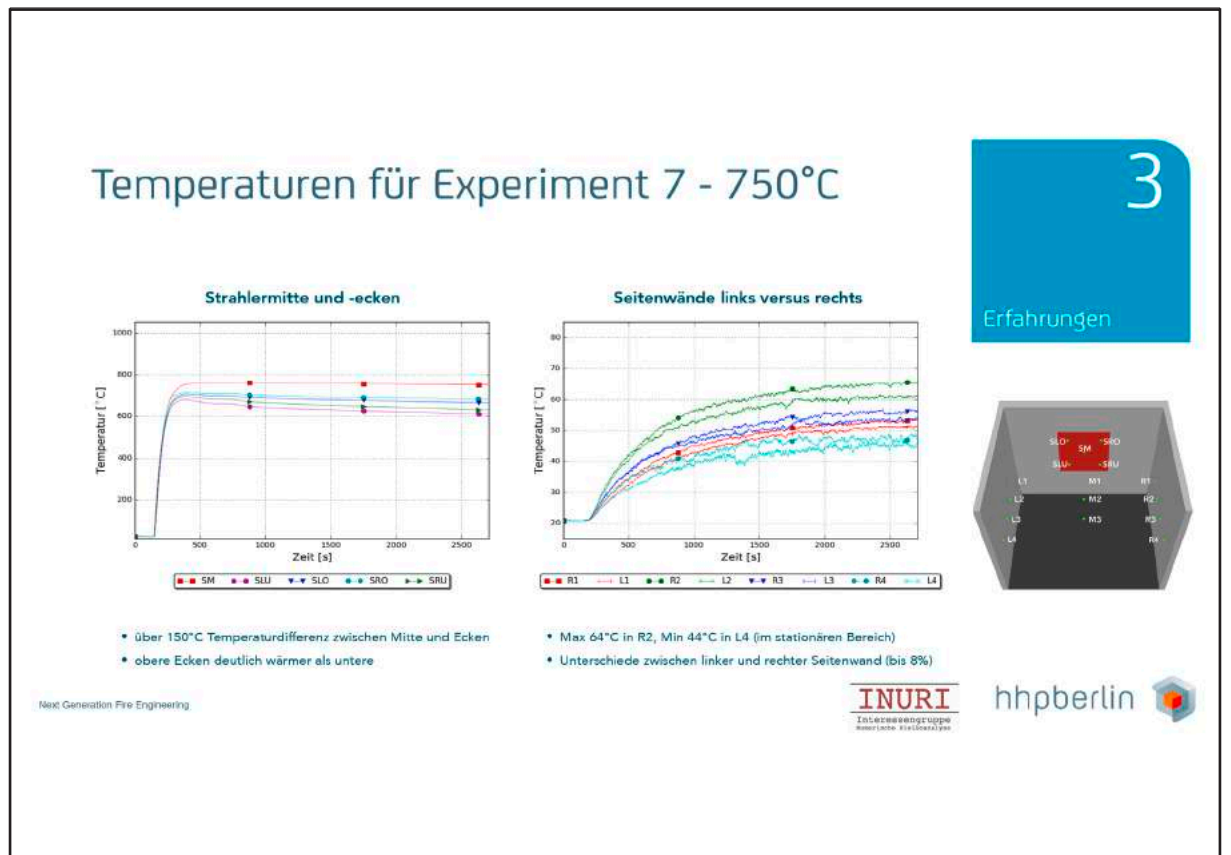

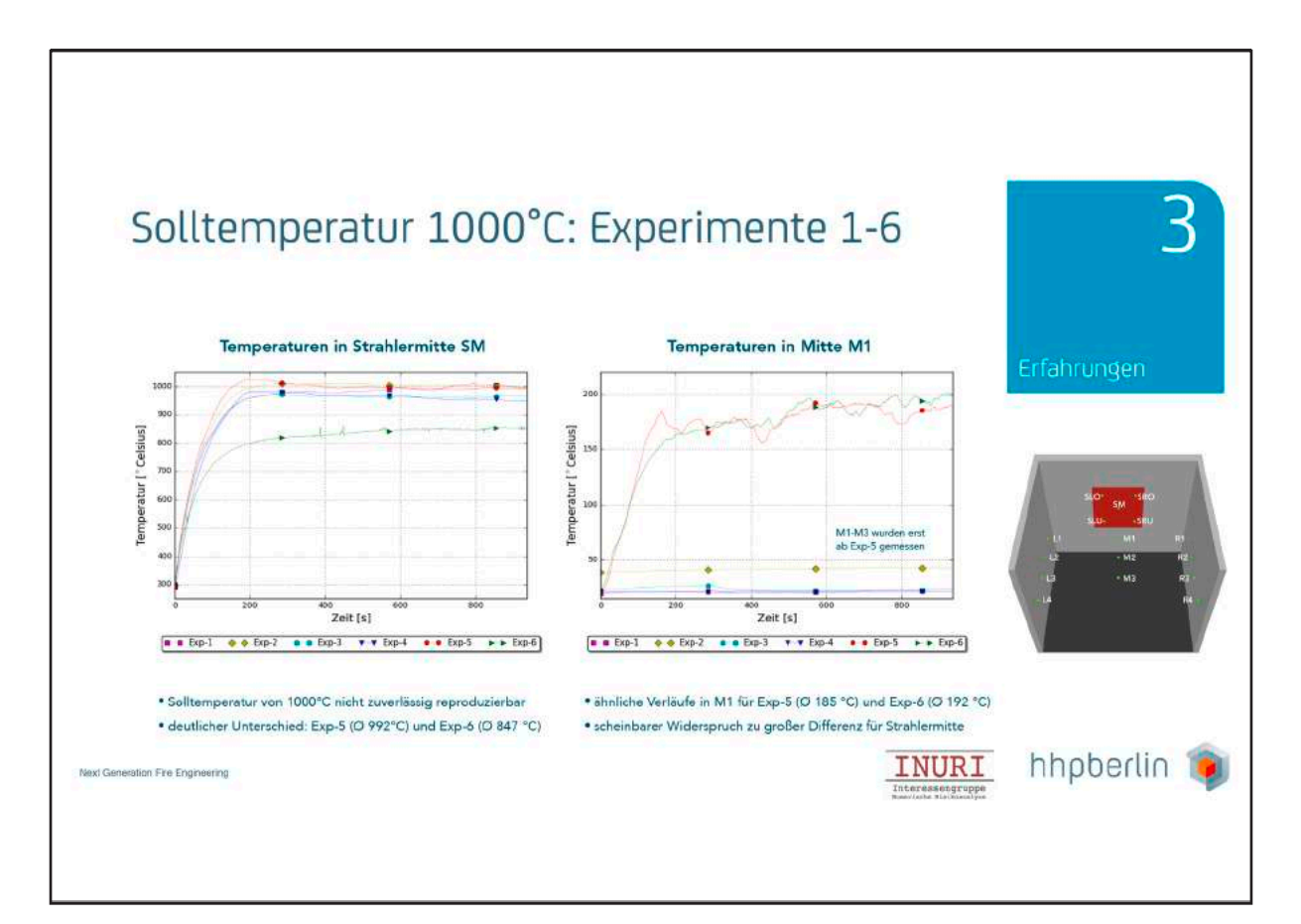

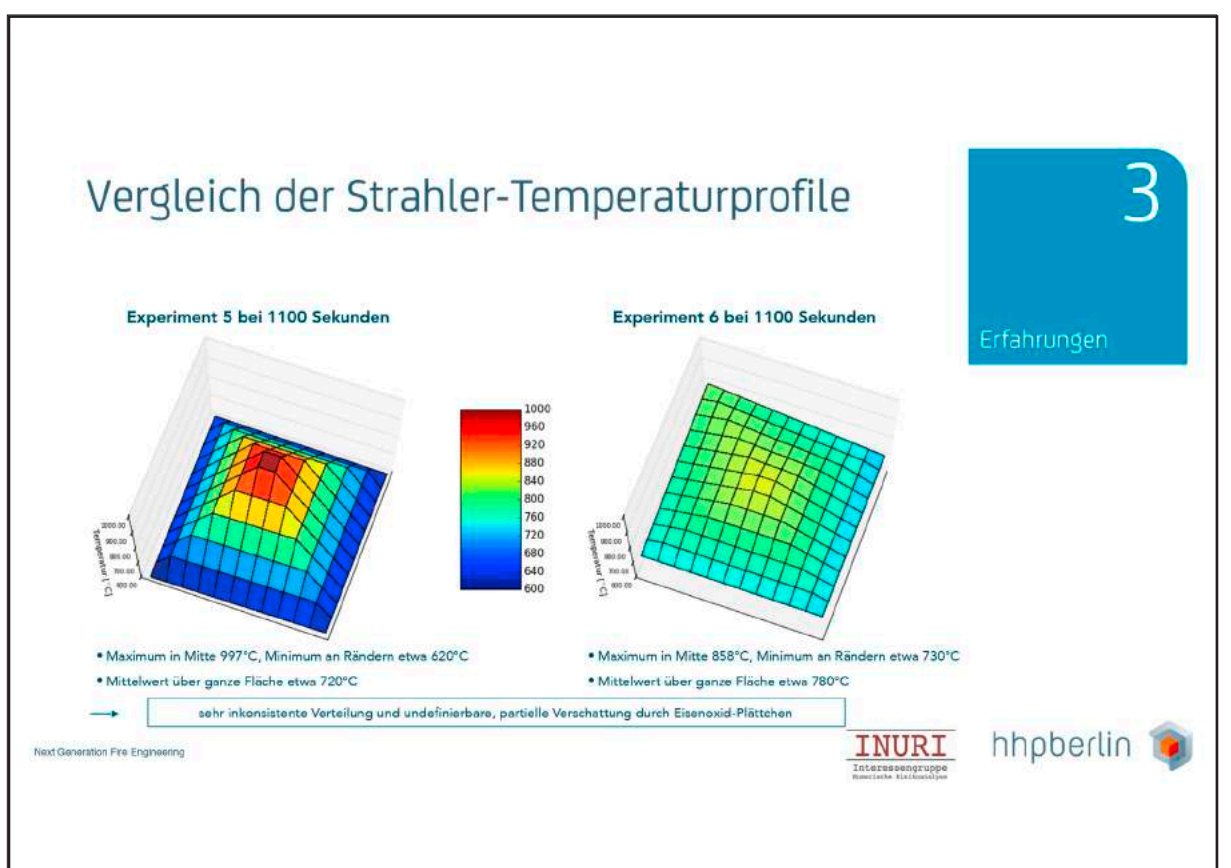

#### **9. ANWENDERTREFFEN**

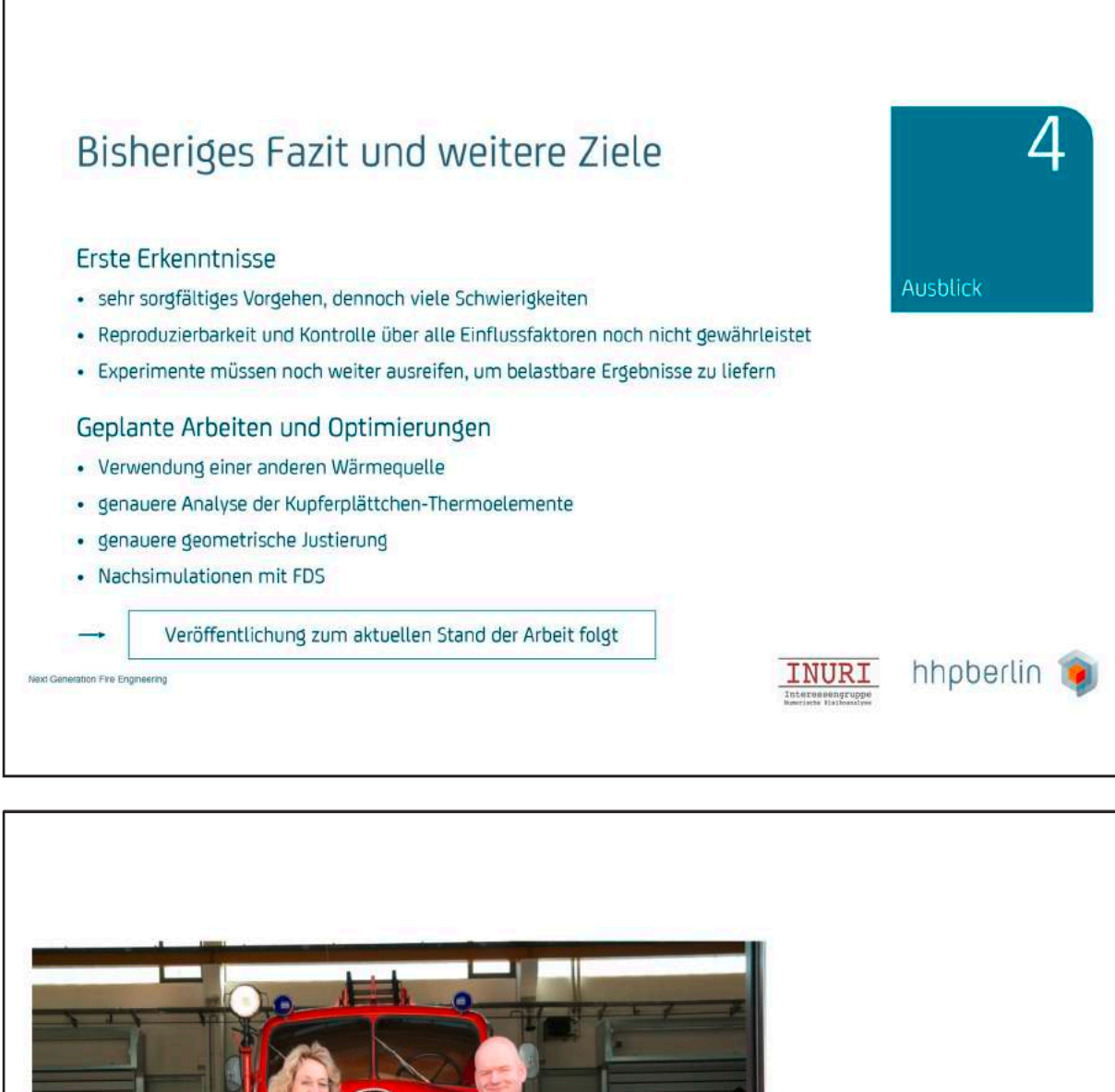

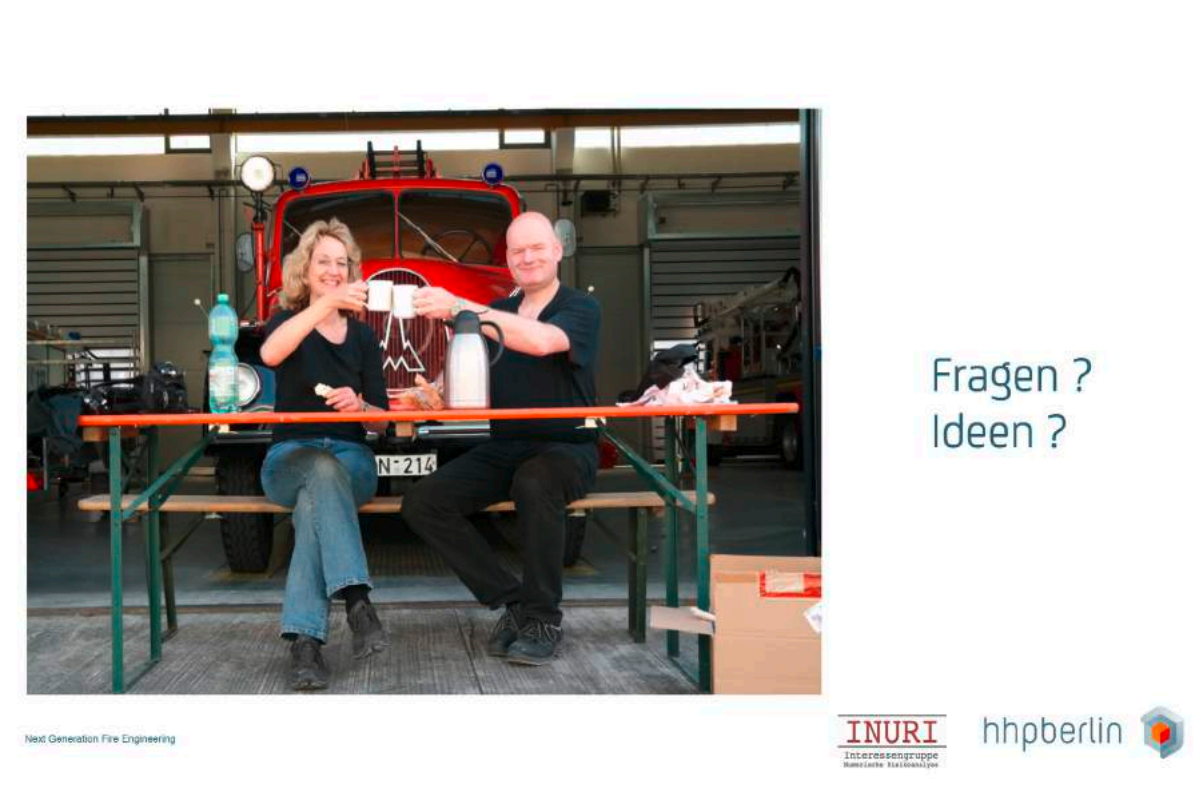

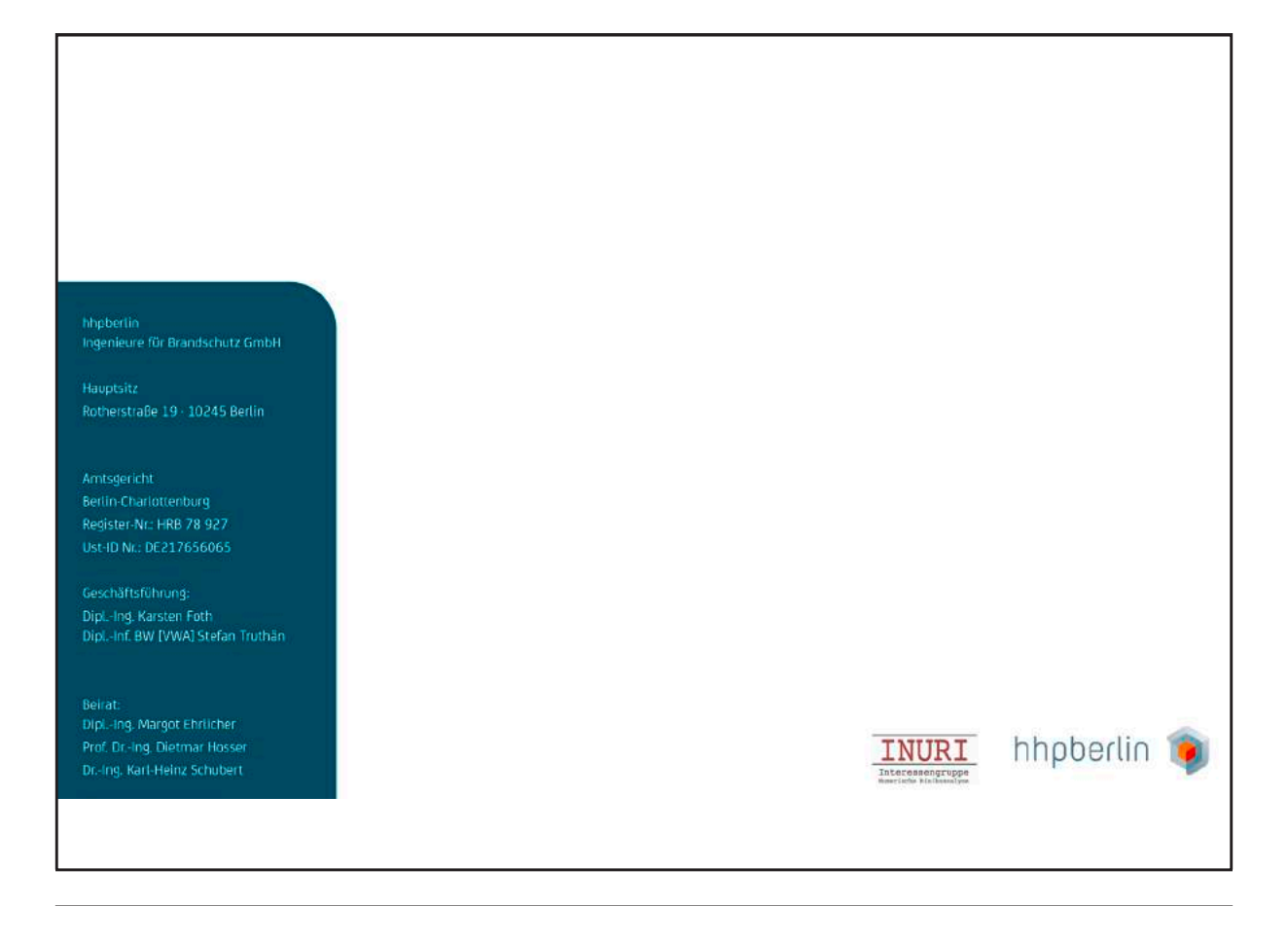

#### **Andreas Vischer:**

#### **Überarbeitung des FDS-Leitfadens**

#### **Abstract:**

Beim 8. Anwendertreffen der FDS-Usergroup am 07.11.2014 wurde beschlossen, dass der Entwurf des FDS-Anwenderleitfaden (Stand 04. März 2014) durch ein redaktionelles Team überarbeitet und in Form gebracht werden soll.

Dabei sollen insbesondere die inkonsistenten und unterschiedlich langen Kapitel angepasst und vereinheitlicht werden, um so eine Form für eine offizielle Leitfaden Version 1.0 zu erhalten.

Hierzu haben sich die folgenden Mitglieder der FDS-Usergroup bereit erklärt und sich am 03.06.2015 in Wuppertal zu einer eintägigen intensiven Bearbeitung des Leitfadens getroffen:

- Dr.-Ing. Lukas Arnold
- Dr.-Ing. Matthias Münch
- Dipl.-Ing. (FH) Andreas Müller
- Dr.-Ing. Christian Rogsch
- Dr.-Ing. Andreas Vischer
- Dr.-Ing. Kathrin Grewolls (leider privat verhindert)

Bei dem Treffen wurde festgelegt die weitere Bearbeitung des Leitfadens mittels Telefon und Web-Konferenzen fortzuführen.

Der Vortrag stellt die grundsätzlichen Überlegungen bei der Überarbeitung des FDSAnwenderleitfadens dar. Weiterhin werden die wesentlichen Überarbeitungsschritte und Änderungen des FDS-Anwenderleitfadens vorgestellt.

Anschließend sollen weitere Schritte zur Fertigstellung und Veröffentlichung des Leitfadens mit den Mitgliedern der FDS-Usergroup diskutiert werden.

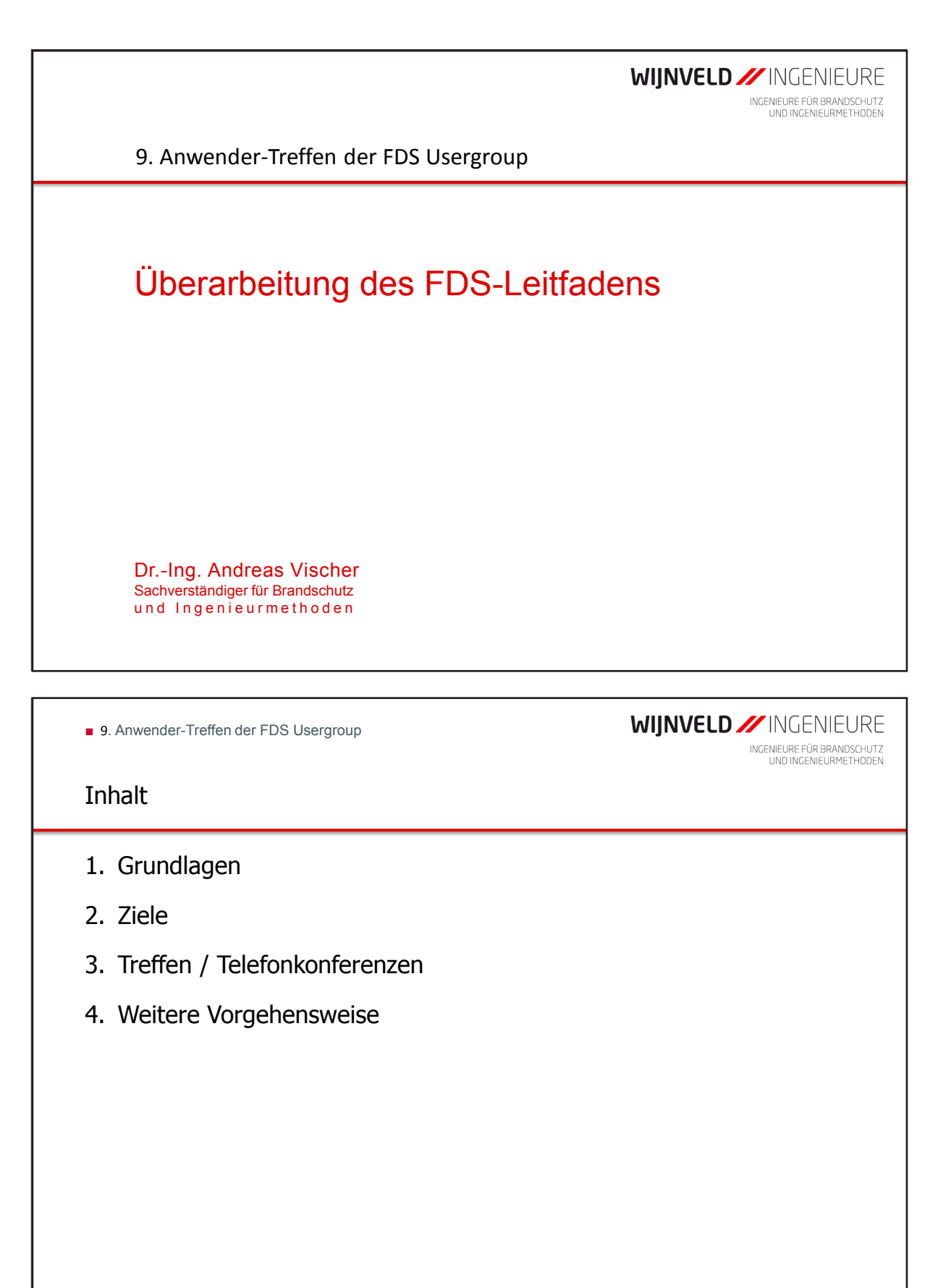

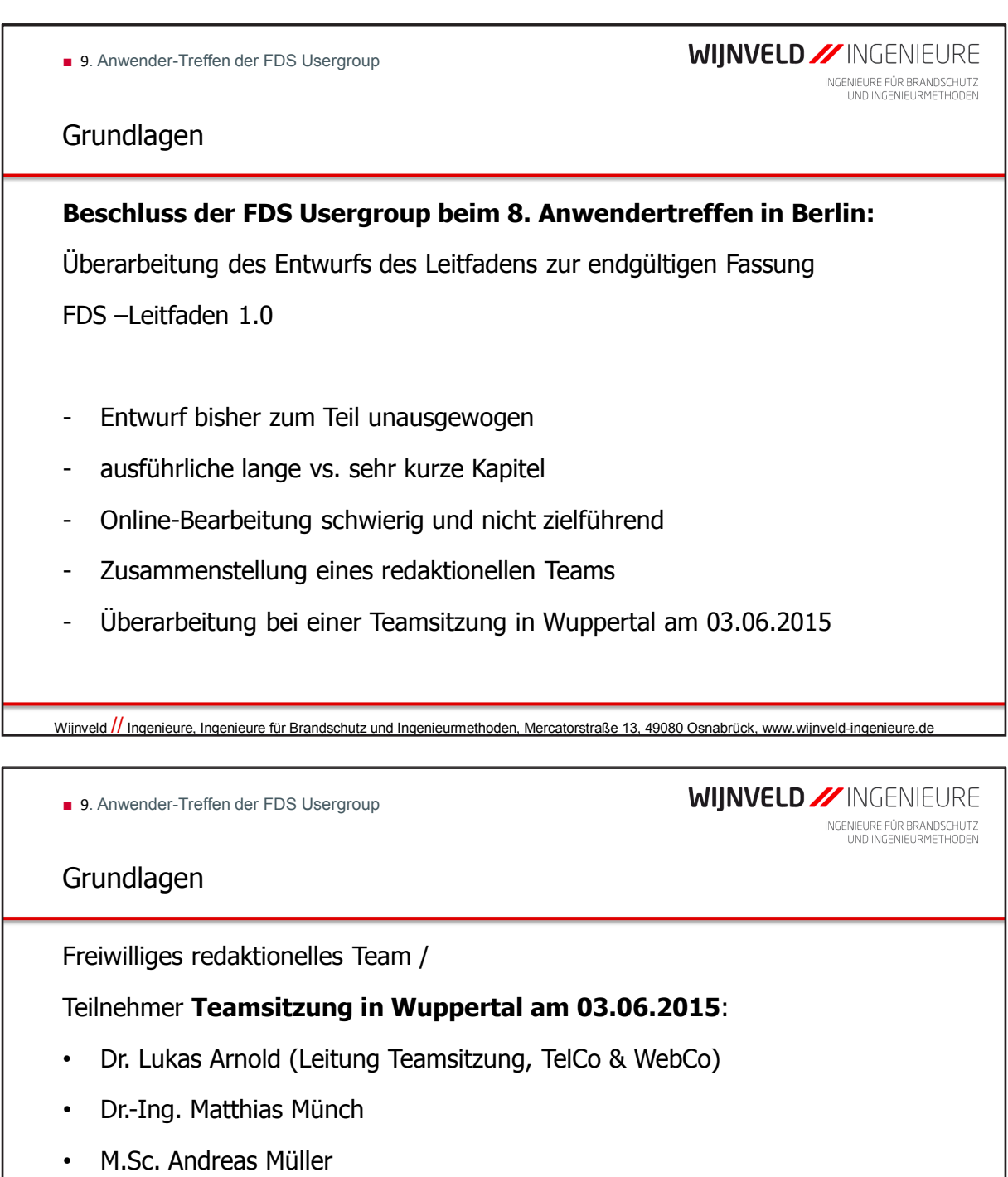

- Dr.-Ing. Christian Rogsch
- Dr.-Ing. Andreas Vischer
- **Zusätzlich sechs Telefon- und Webkonferenzen (Juni-November)**

**WIJNVELD // INGENIEURE** 

INGENIEURE FÜR BRANDSCHUTZ<br>UND INGENIEURMETHODEN

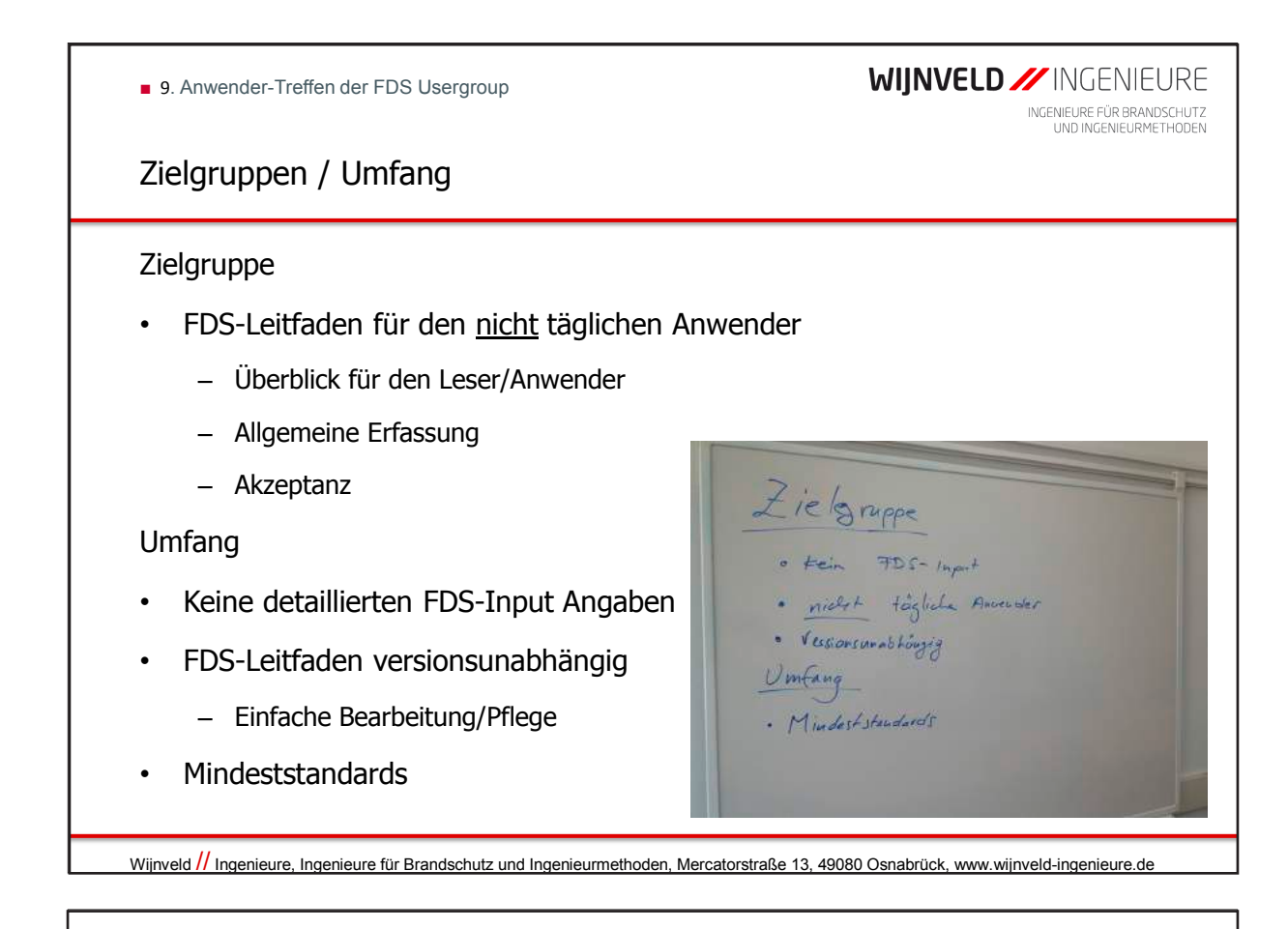

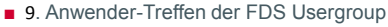

# Chronologie FDS-Leitfaden

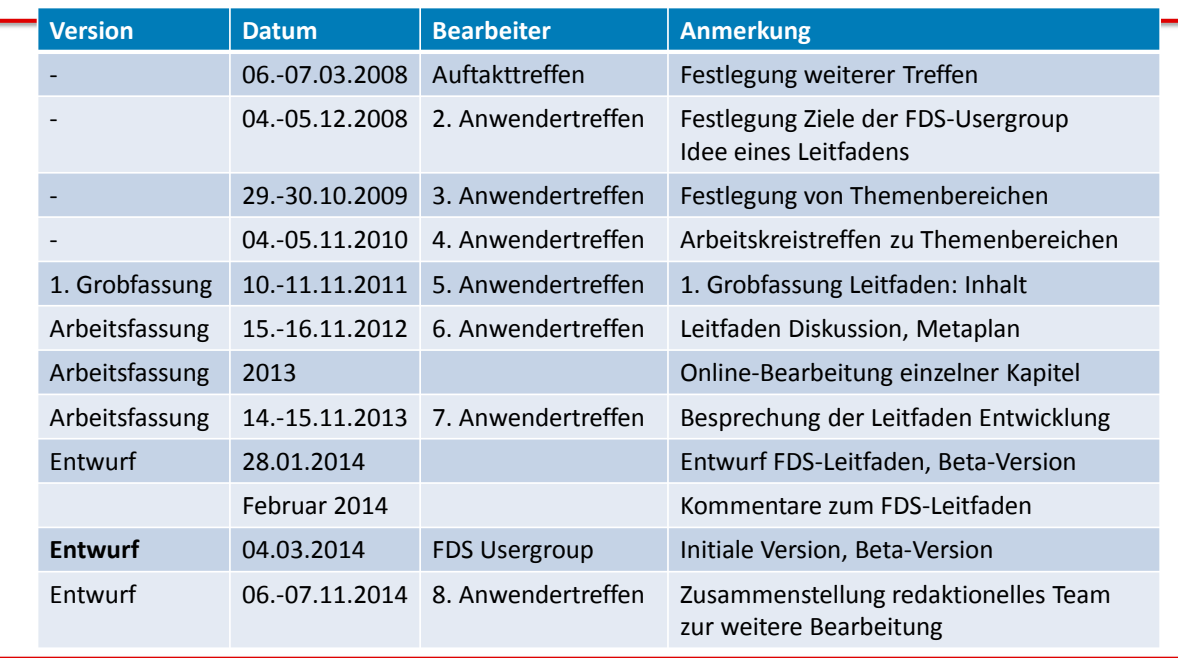

#### ■ 9. Anwender-Treffen der FDS Usergroup

# **WIJNVELD // INGENIEURE**

INGENIEURE FÜR BRANDSCHUTZ<br>UND INGENIEURMETHODEN

# Chronologie FDS-Leitfaden

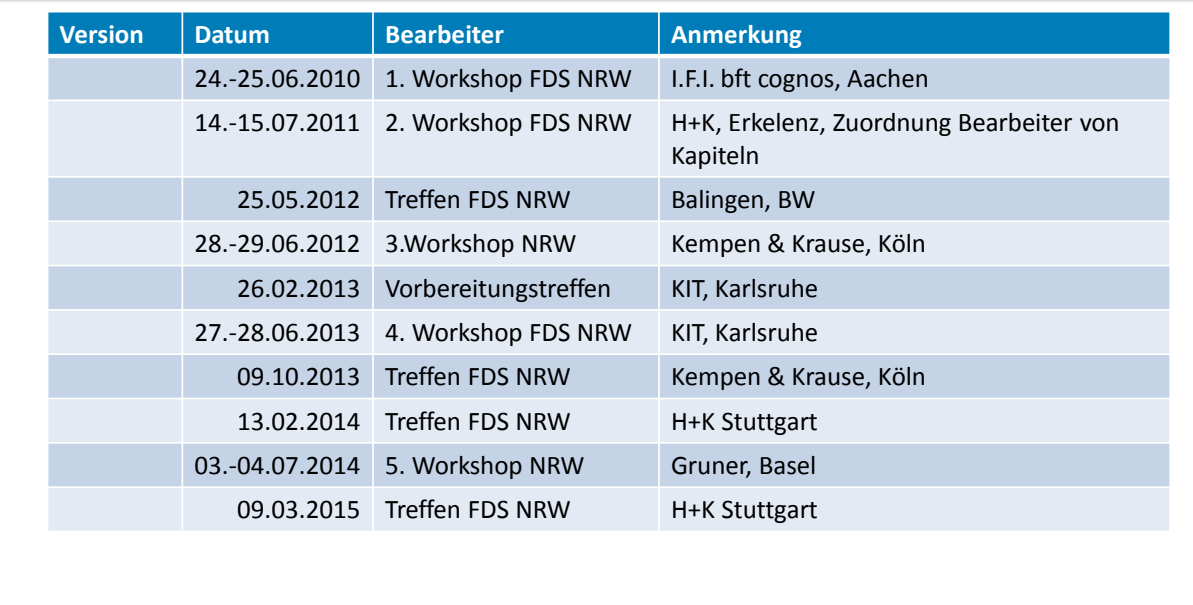

Wijnveld // Ingenieure, Ingenieure für Brandschutz und Ingenieurmethoden, Mercatorstraße 13, 49080 Osnabrück, www.wijnveld-ingenieure.de

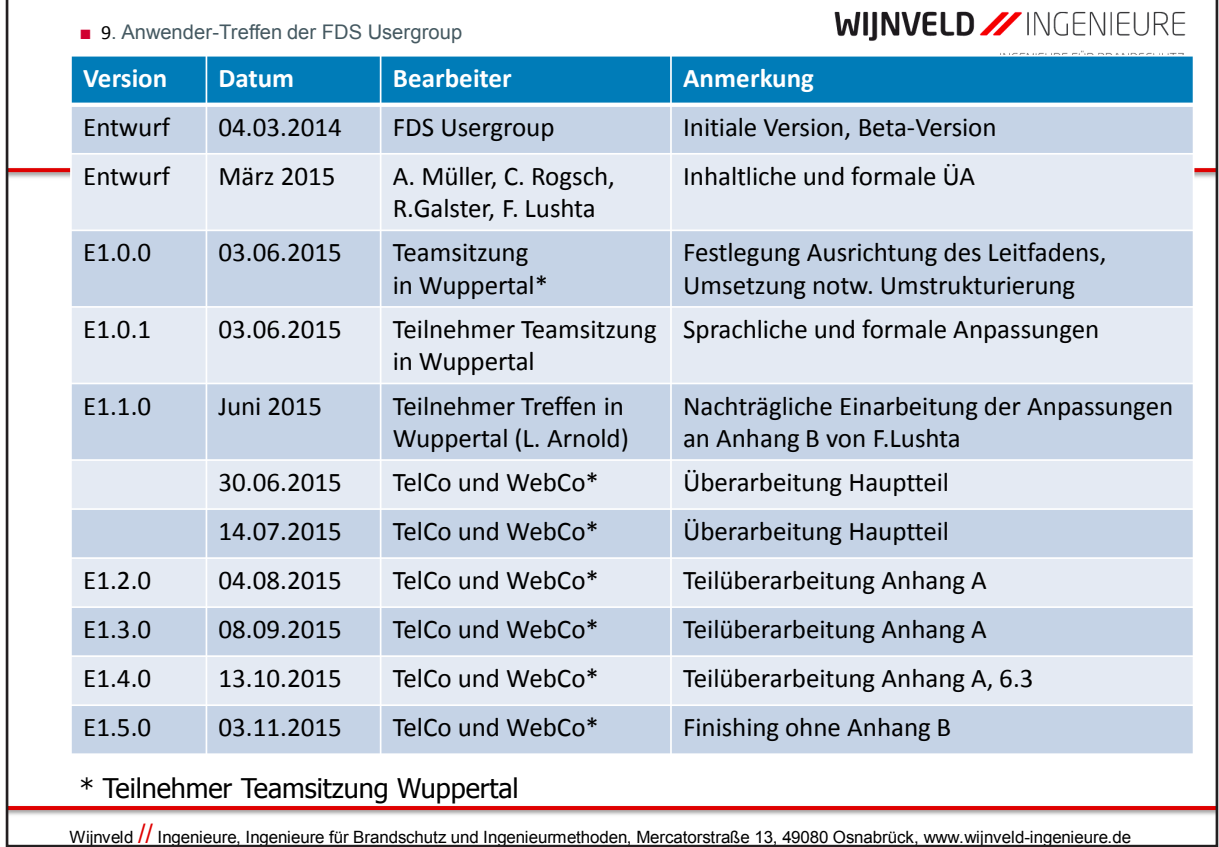

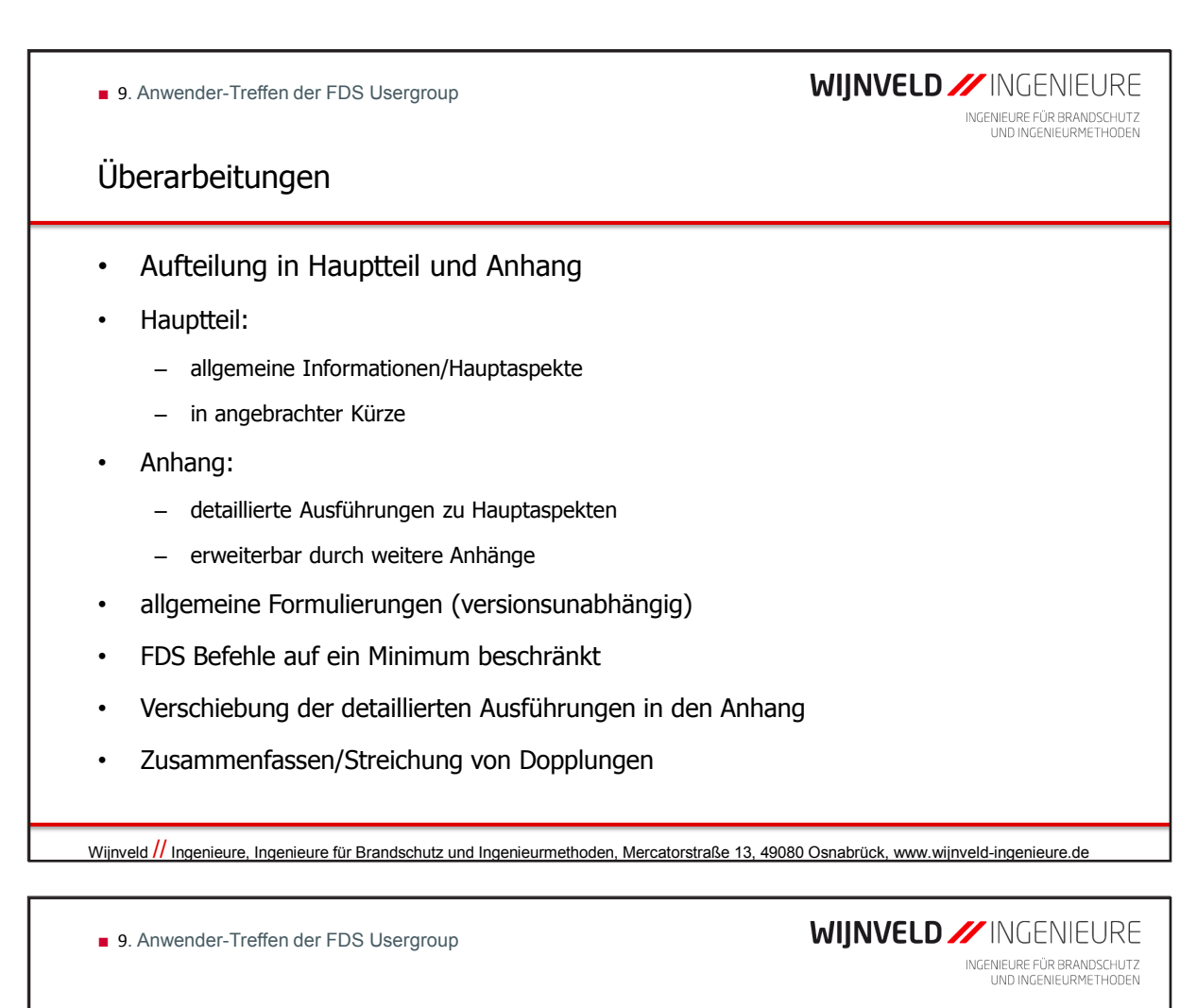

## Weitere Vorgehensweise

- Veröffentlichung des Leitfadens Version 1.0
- Überarbeitung Anhang B analog zu Anhang A
- Verbreitung des FDS-Leitfadens (Hinweise in Vorträgen, Symposien, Kongressen, Literaturquellen etc.)
- Sammeln von Hinweisen, Anmerkungen und ggf. Ausarbeitung zusätzlicher Anhänge

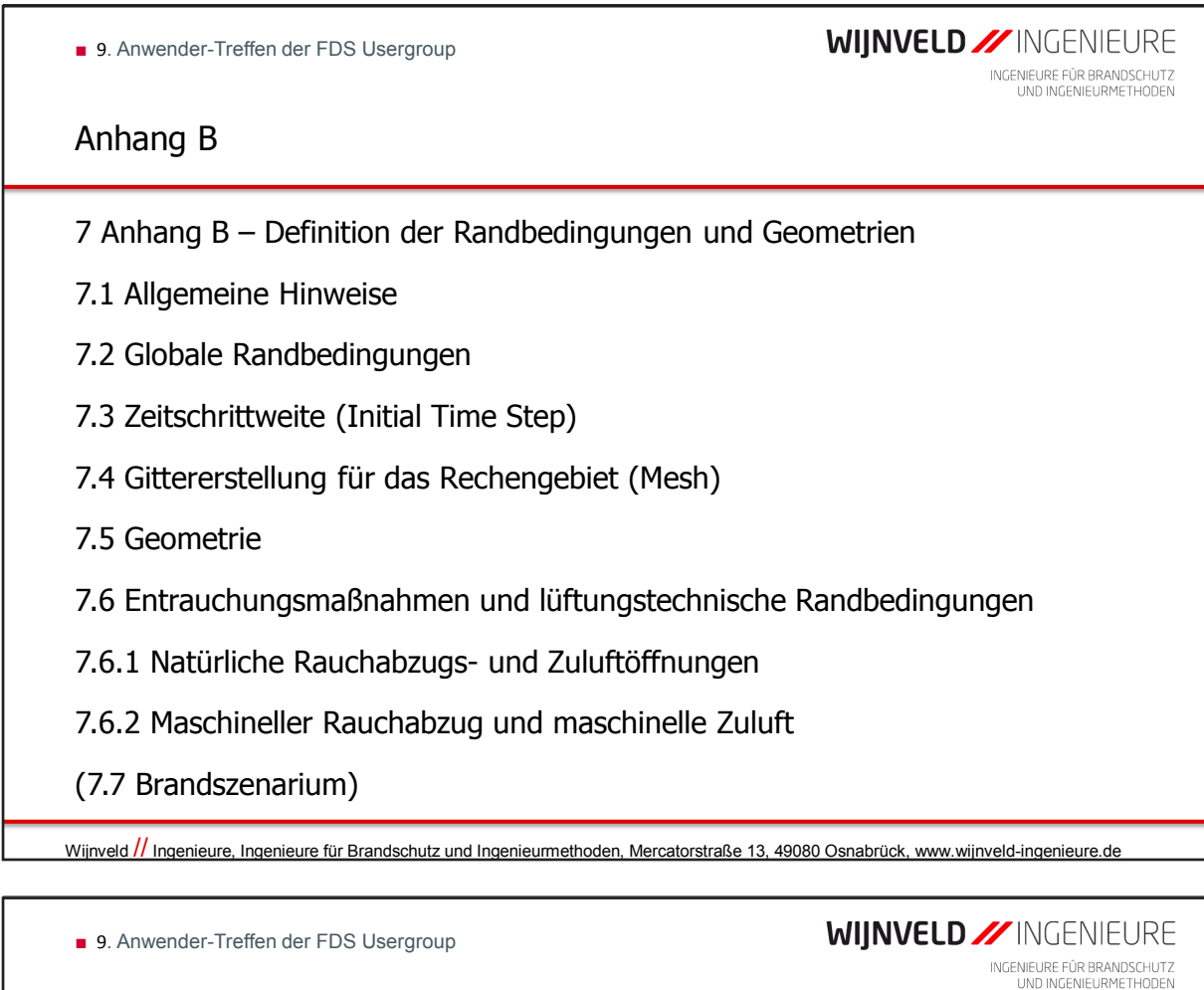

Weitere Vorgehensweise

fortlaufende redaktionelle Bearbeitung:

• Ergänzung und Einarbeitung der Anmerkungen durch Redaktionsteam

Nächstes Usergroup-Treffen 2016:

- Erfahrungsaustausch im Umgang mit dem Leitfaden
- Feedback von Anwendern und insbesondere "Erstlesern"
- Ggf. Vorstellung von Änderungen

#### **Andreas Vischer:**

**Wärmeübertragung auf Bauteile durch Konvektion mit FDS 6 - eine Analyse**

#### **Abstract:**

Die Ermittlung von Temperaturen auf und in Bauteilen spielt insbesondere bei der Heißbemessung von Bauteilen nach den Eurocodes eine wichtige Rolle. Daher ist die Energieübertragung zwischen den heißen Gasen (Fluid) und den Bauteilen (Festkörper) bei einem Brand besondere Beachtung zu schenken.

Die Wärmeenergieübertragung durch Strömung kennzeichnet den Vorgang der Wärmekonvektion in Fluiden. Die Wärmekonvektion zwischen Fluid und Festkörper wird als Wärmeübergang bezeichnet. Dieser findet in einer dünnen Schicht nahe der Festkörperoberfläche, der sogenannten Grenzschicht, statt. Da die Auflösung dieser Grenzschicht bei den in FDS üblicherweise gewählten Zellgrößen von mehr als 10cm nicht möglich ist, werden in FDS Modelle für den Wärmeübergang verwendet.

Im Vortrag werden zunächst die Grundlagen des Wärmeübergangs und der Unterschied des Wärmeübergangs bei erzwungener und freier Strömung erläutert. Darauf aufbauend werden die wesentlichen Kennzahlen für den Wärmeübergang sowie die verwendeten Modelle dargestellt.

Anschließend erfolgt die Analyse des konvektiven Wärmeübergangs in FDS anhand von ausgewählten Testbeispielen und ein Vergleich mit Literaturwerten.

Abschließend wird noch ein Vergleich des Wärmedurchgangs durch Bauteile rückblickend mit FDS 5 (2008) und FDS 6 (2015) vorgestellt.

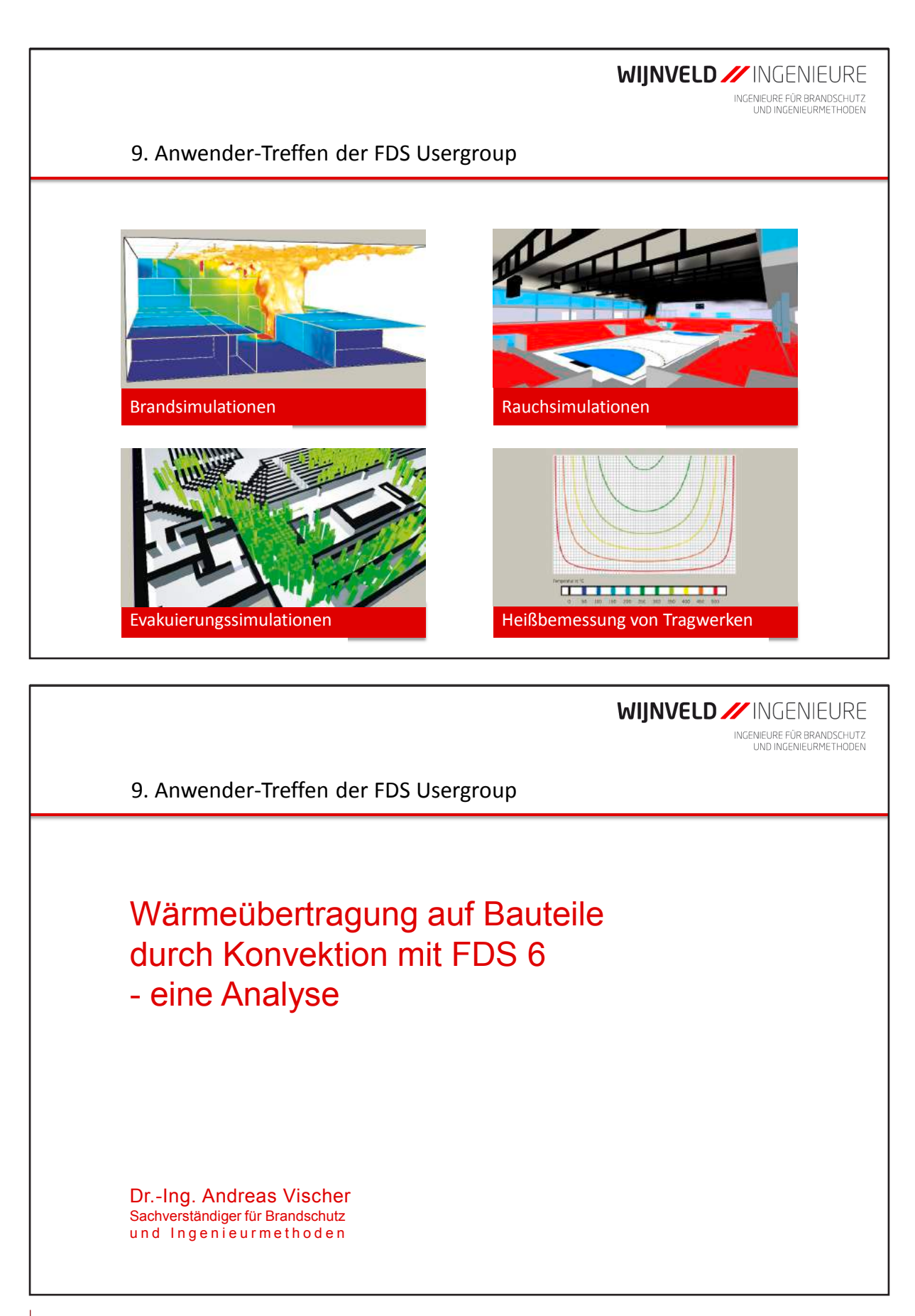

**WIJNVELD // INGENIEURE** ■ 9. Anwender-Treffen der FDS Usergroup INGENIEURE FÜR BRANDSCHUTZ<br>UND INGENIEURMETHODEN **Inhalt** 1. Einführung - Grundlagen 2. Kennzahlen für den Wärmeübergang durch Konvektion 3. Modelle in FDS 4. Analyse von Testbeispielen 5. Wärmedurchgang 6. Fazit Wijnveld // Ingenieure, Ingenieure für Brandschutz und Ingenieurmethoden, Mercatorstraße 13, 49080 Osnabrück, www.wijnveld-ingenieure.de **WIJNVELD // INGENIEURE** ■ 9. Anwender-Treffen der FDS Usergroup INGENIEURE FÜR BRANDSCHUTZ<br>UND INGENIEURMETHODEN Einführung - Grundlagen Wärmeübertragung auf Bauteile: - Berechnung von Oberflächentemperaturen - Berechnung von inneren Bauteiltemperaturen

Berechnung des Wärmedurchgang / Wärmeübertragung auf die andere Seite des trennenden Bauteils

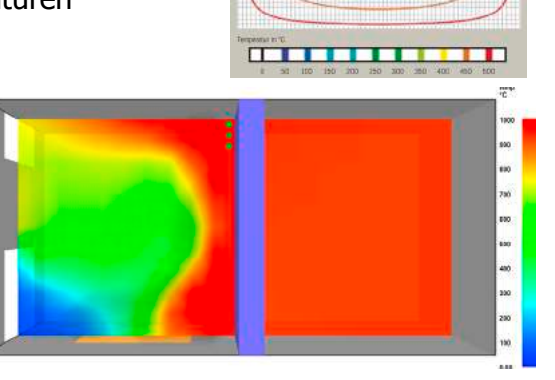

**Nachweis von Tragwerken im Brandfall nach DIN EN 1991-1-2**

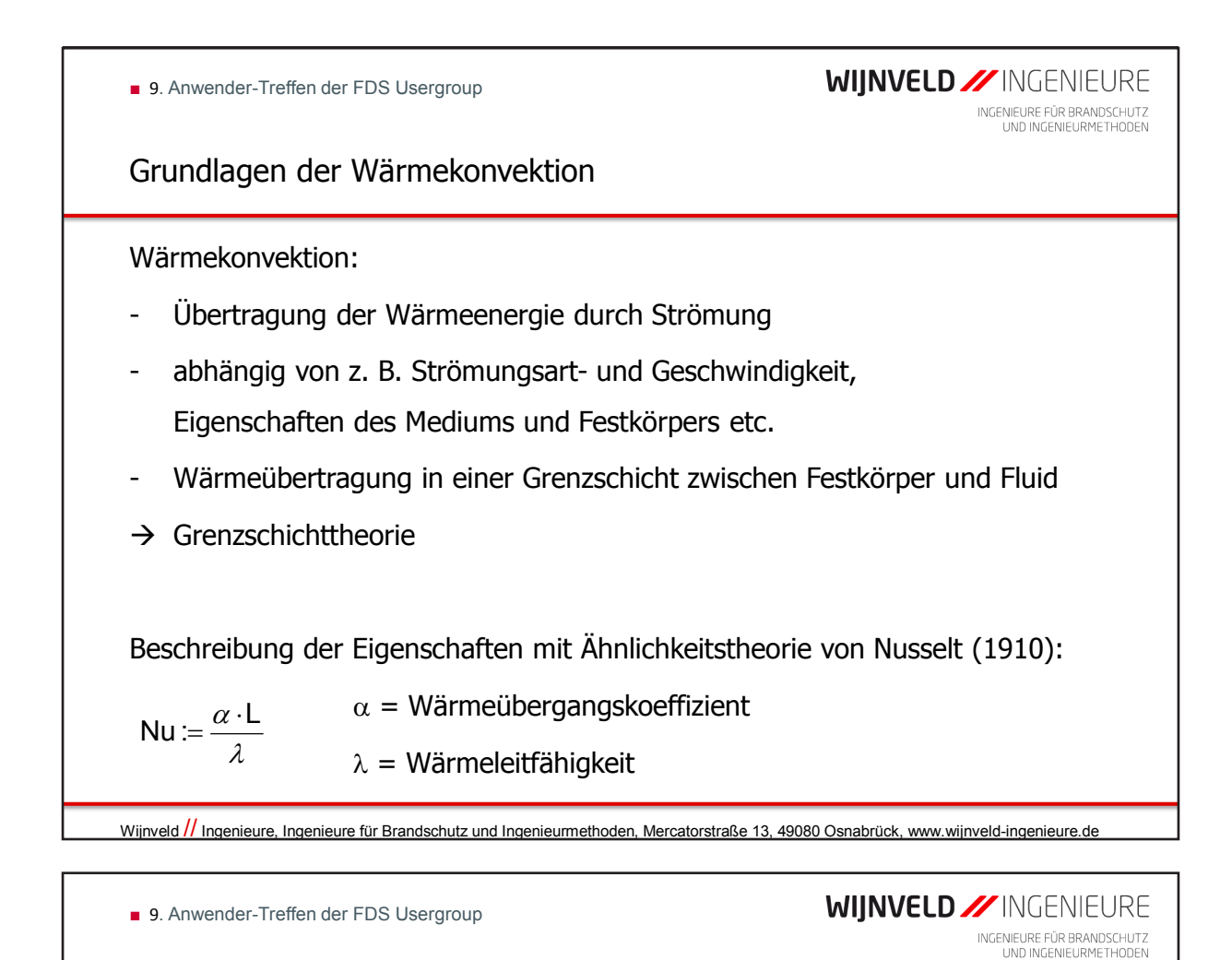

Grenzschichttheorie

Abschätzung der mittleren Schichtdicken

- Strömungsgrenzschicht: Re L ² u L  $u^2$ m m  $\frac{du^2}{L} \approx \frac{\eta \cdot U}{\delta_m^2} \Rightarrow \delta_m \approx$  $\rho$  · u<sup>-</sup> <sub>-</sub> η
- Temperaturgrenzschicht: Pe L  $u \cdot L$  $\delta_{\text{T,M}} \cong L \cdot \sqrt{\frac{a}{u \cdot L}} = \frac{L}{\sqrt{Pe}}$   $\qquad \text{Pe} := \frac{a \cdot L}{a} = \frac{a \cdot \rho \cdot c_{\rho}}{\frac{\lambda}{\rho} \cdot \Delta t}$ L  $u \cdot \rho \cdot c_{p} \cdot \Delta t$ a  $Pe := \frac{u \cdot L}{l} = \frac{u \cdot \rho \cdot c_p}{l}$  $\cdot \Delta$  $=\frac{u \cdot L}{a} = \frac{u \cdot \rho \cdot c_p \cdot \Delta}{\lambda}$

Verhältnis zw. Strömungs- und Temperaturgrenzschicht: Pr :=  $\frac{\eta/\rho}{\alpha/(\mathsf{c}_\mathsf{n}\cdot\rho)} = \frac{\nu}{\mathsf{a}}$  ;  $\frac{\delta}{\delta_\mathsf{n}} \cong \sqrt{\mathsf{Pr}}$  $=\frac{\eta/\rho}{\alpha/(\mathbf{c}_{p}\cdot\rho)}=\frac{v}{\mathbf{a}}\quad;\quad\frac{\delta}{\delta_{\mathsf{T}}}\cong$  $\alpha$  /(c<sub>n</sub> ·  $\rho$ η ρ

• Konzentrationsgrenzschicht $\text{Le} := \frac{a}{D} = \frac{a}{n} = \frac{a}{n} = \frac{b}{n} = \sqrt{2}$  $D_{AB}$   $\rho$  · c  $\texttt{Le} = \frac{\texttt{a}}{\texttt{b}}$ C T 2  $\frac{a}{\lambda_{\text{B}}} = \left( \frac{\alpha}{\rho \cdot \mathbf{c}_{p} \cdot \beta} \right) \quad ; \quad \frac{\sigma_{\text{T}}}{\delta_{\text{C}}} \approx$  $\overline{\phantom{a}}$  $\backslash$  $\overline{\phantom{a}}$  $\overline{\phantom{0}}$ ſ  $=\frac{a}{D_{AB}} = \left(\frac{\alpha}{\rho \cdot c_{n} \cdot \beta}\right)$  ;  $\frac{\delta}{\delta_{AB}}$  $\rho\cdot$ c $_{\textrm{n}}\cdot\beta$ α

für ideale Gasgemische gilt: Le  $\approx 1.0 \rightarrow \delta_T \approx \delta_C$ 

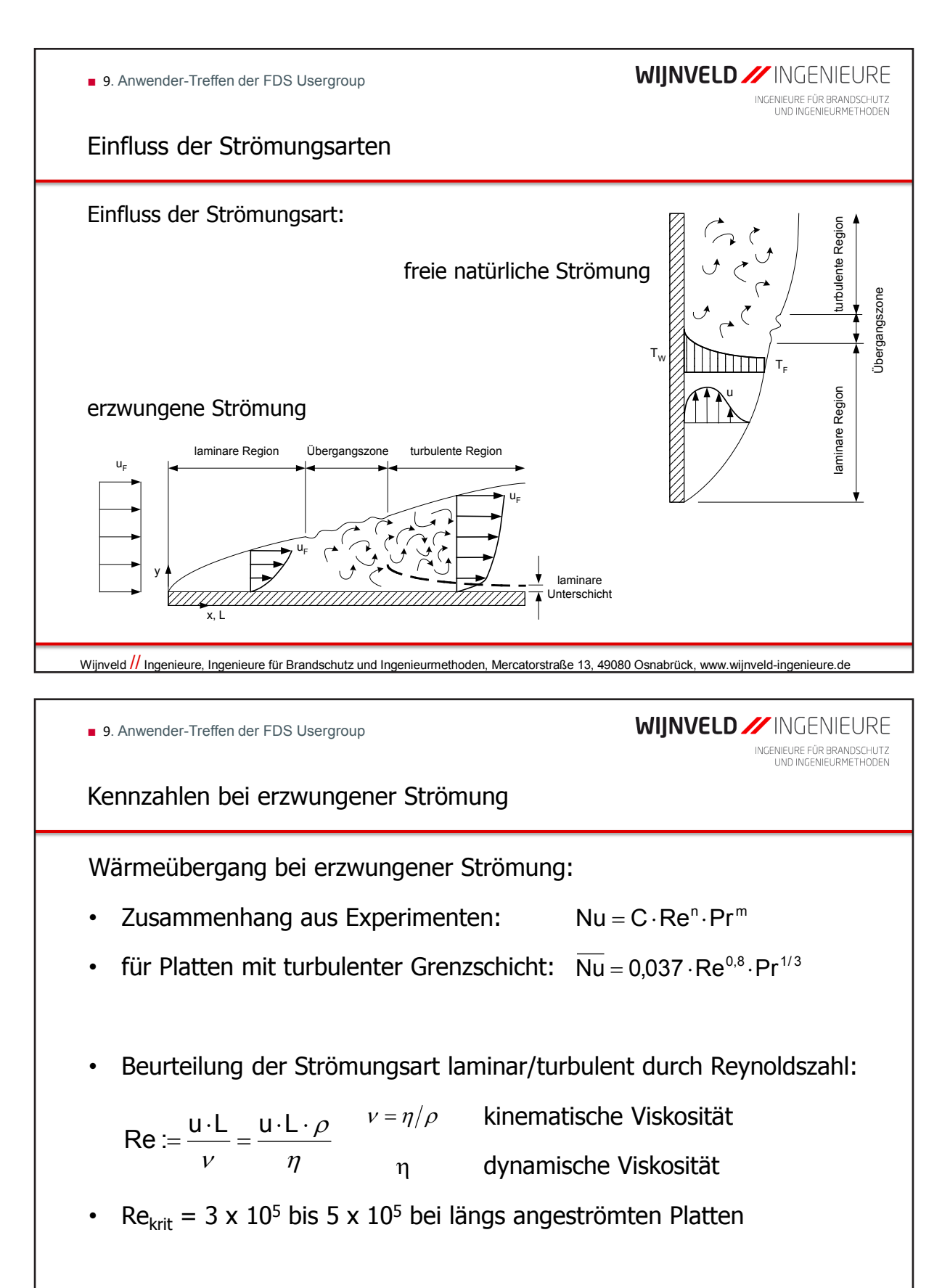

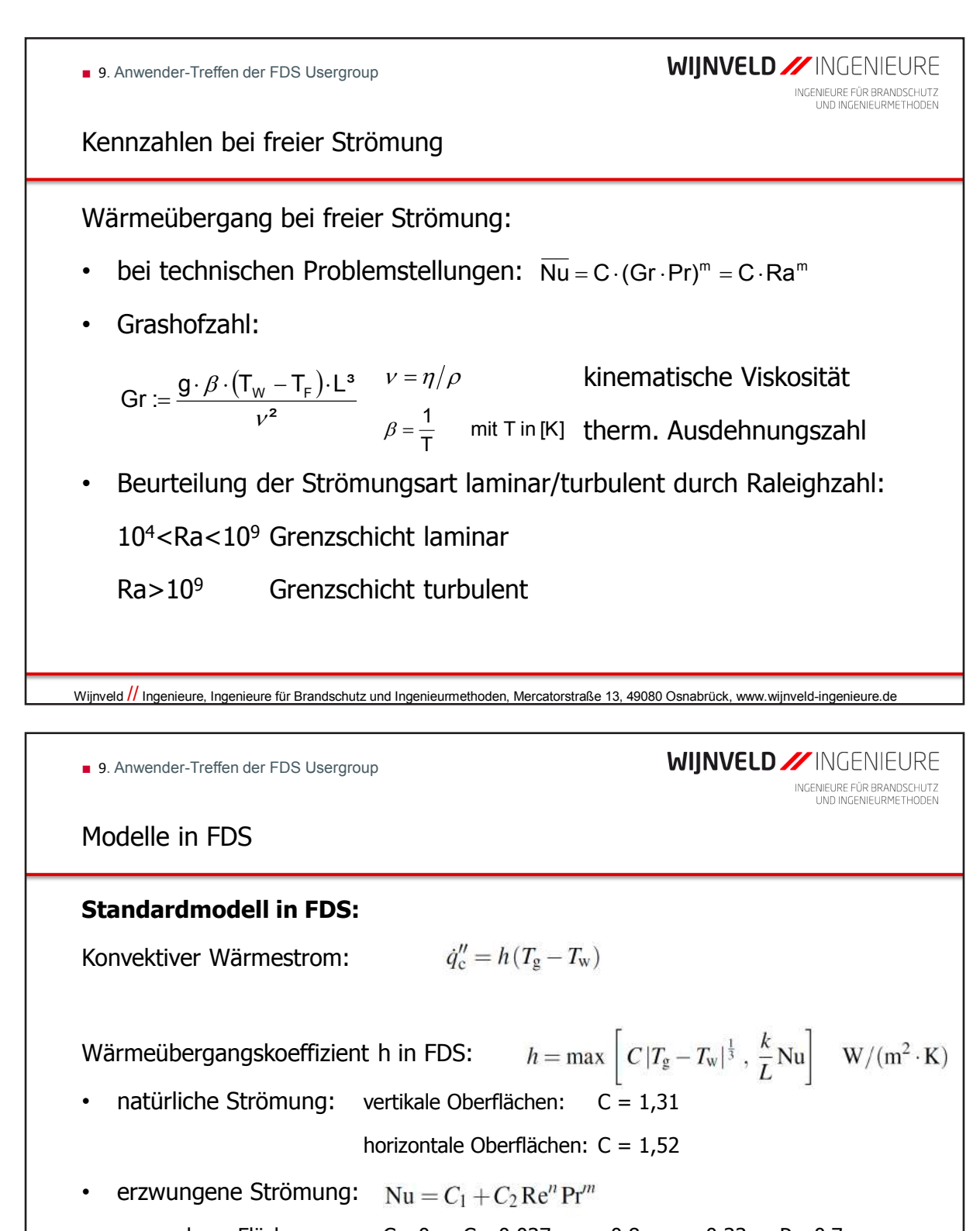

ebene Flächen:  $C_1=0$ ;  $C_2=0,037$ ; n=0,8; m=0,33; Pr=0,7

**Vorgabe Wärmeübergangskoeffizient h:** 

• HEAT\_TRANSFER\_COEFFICIENT

Wijnveld // Ingenieure, Ingenieure für Brandschutz und Ingenieurmethoden, Mercatorstraße 13, 49080 Osnabrück, www.wijnveld-ingenieure.de

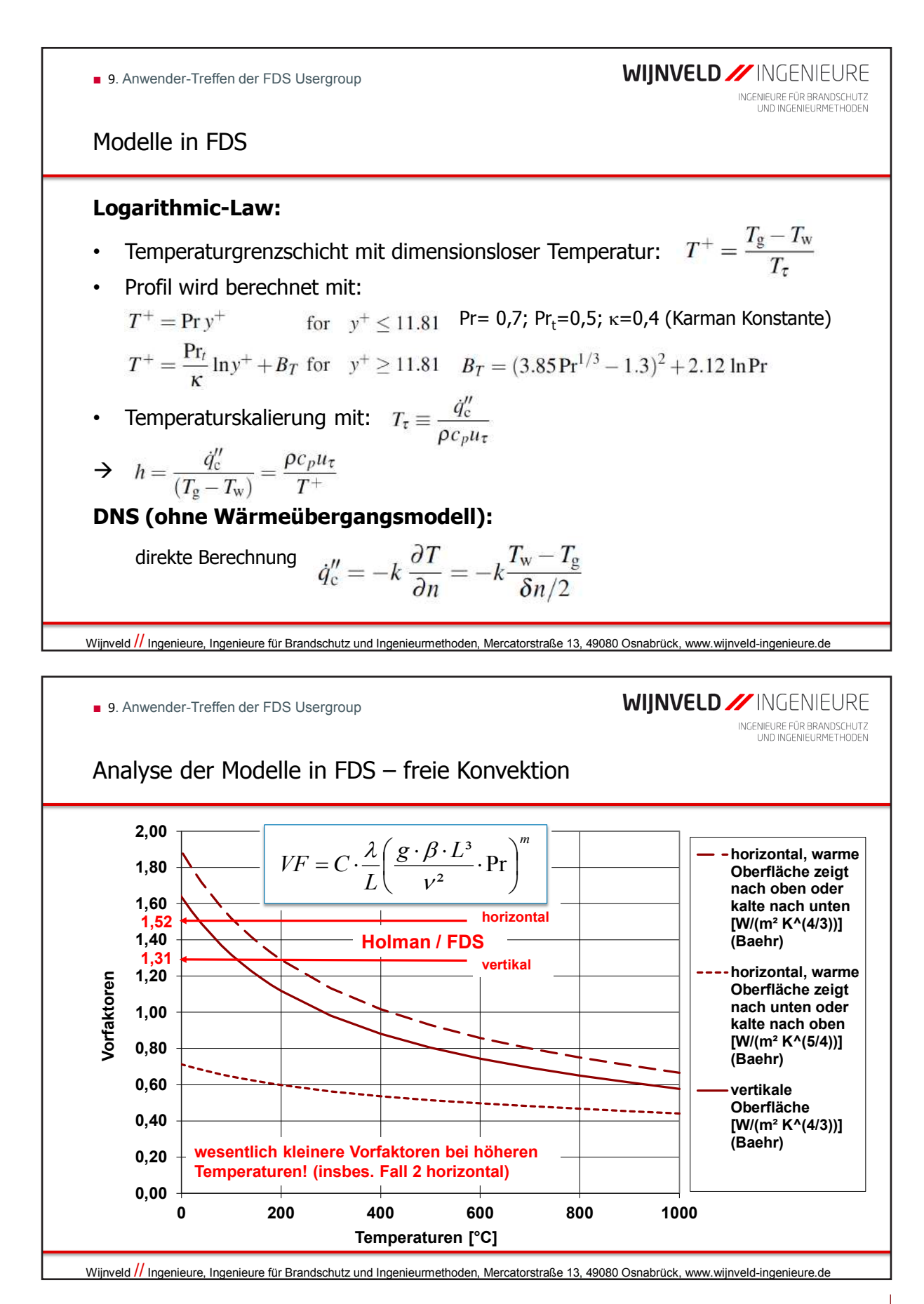

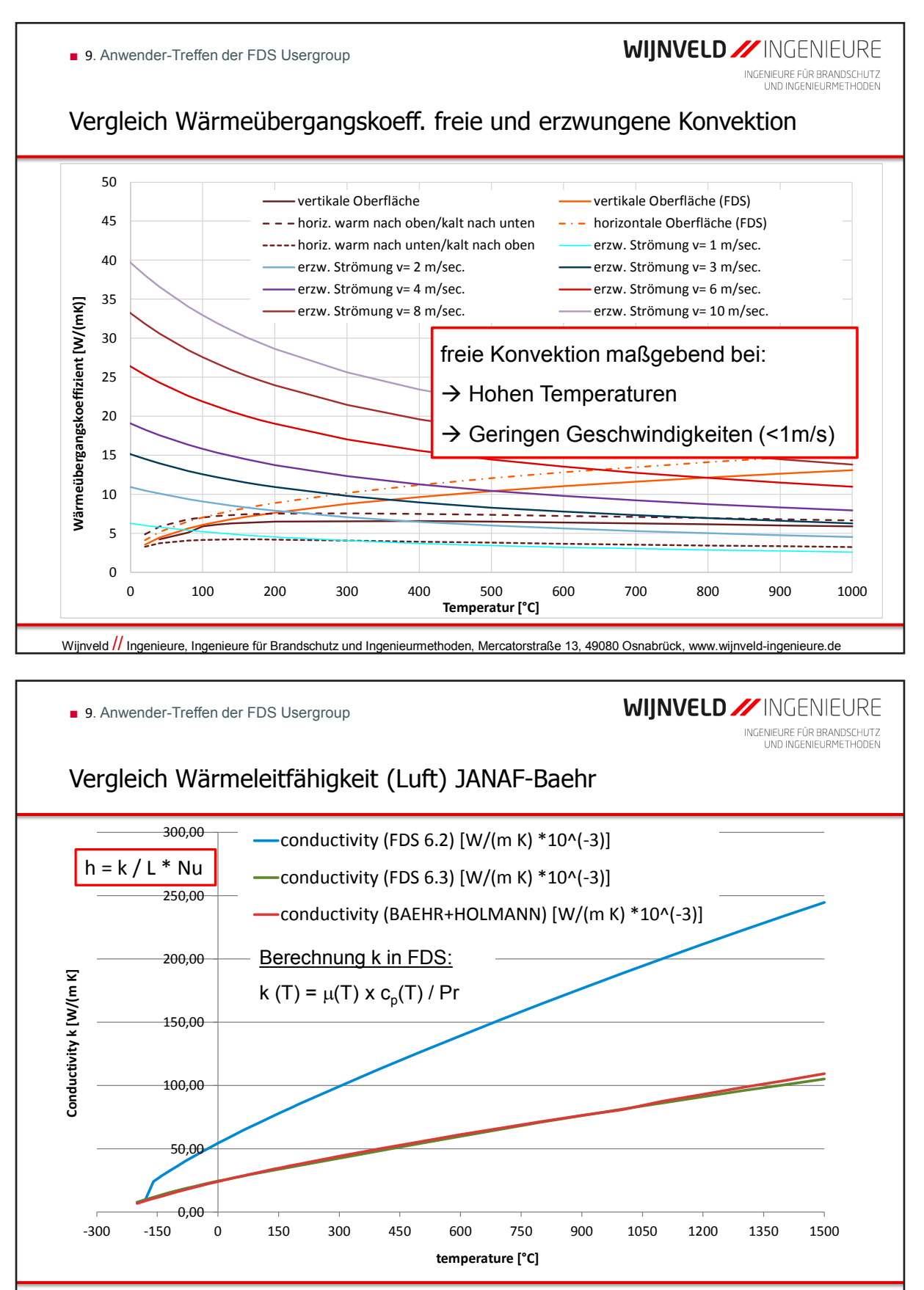

Wijnveld // Ingenieure, Ingenieure für Brandschutz und Ingenieurmethoden, Mercatorstraße 13, 49080 Osnabrück, www.wijnveld-ingenieure.de
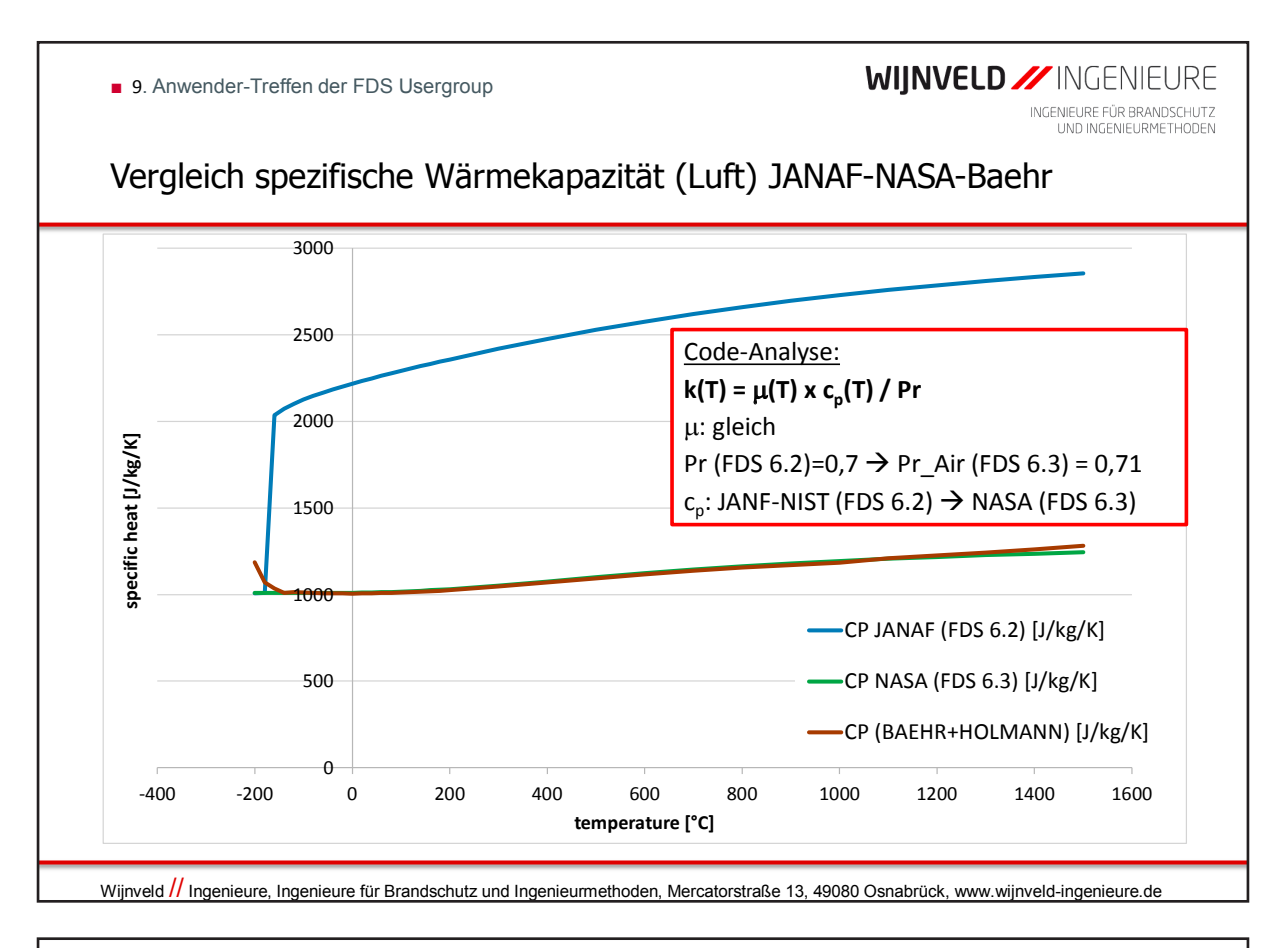

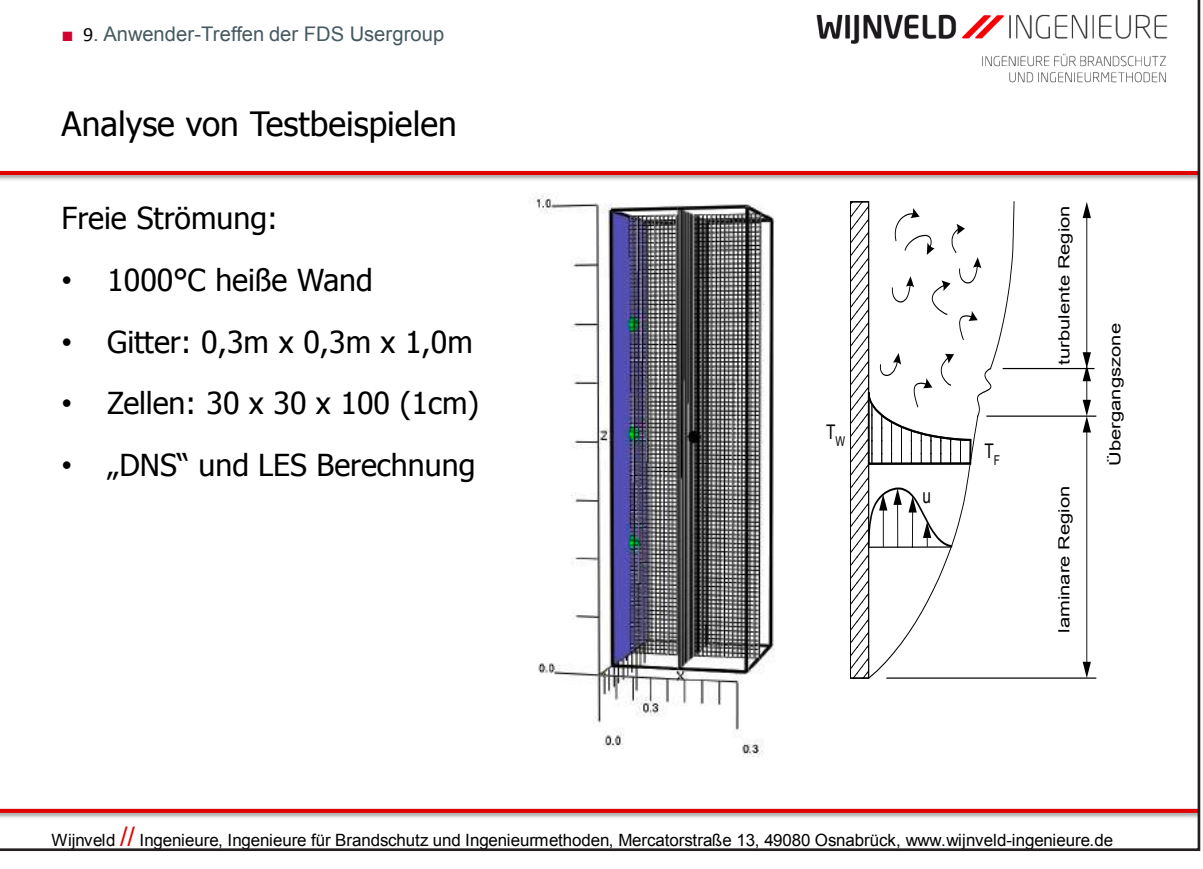

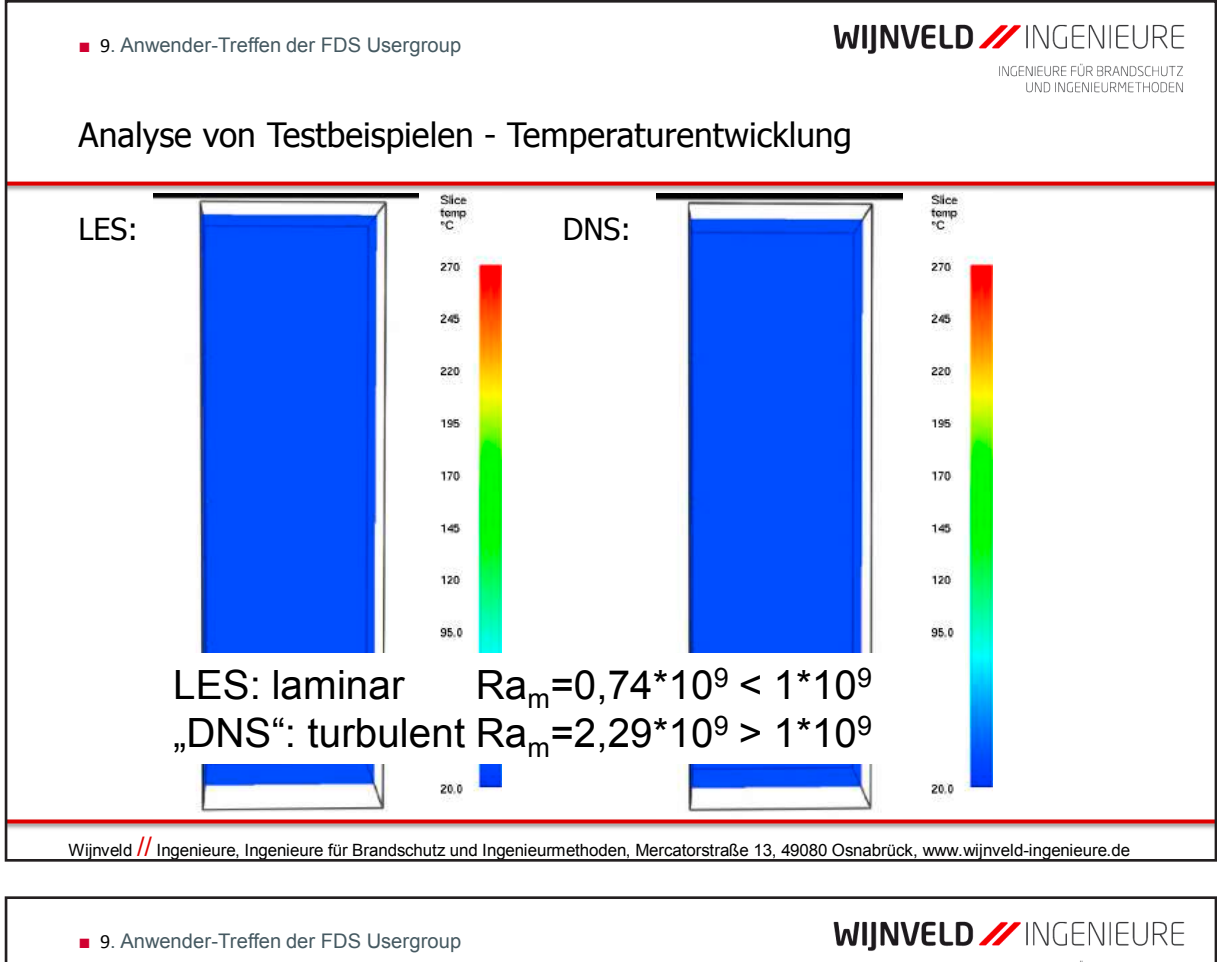

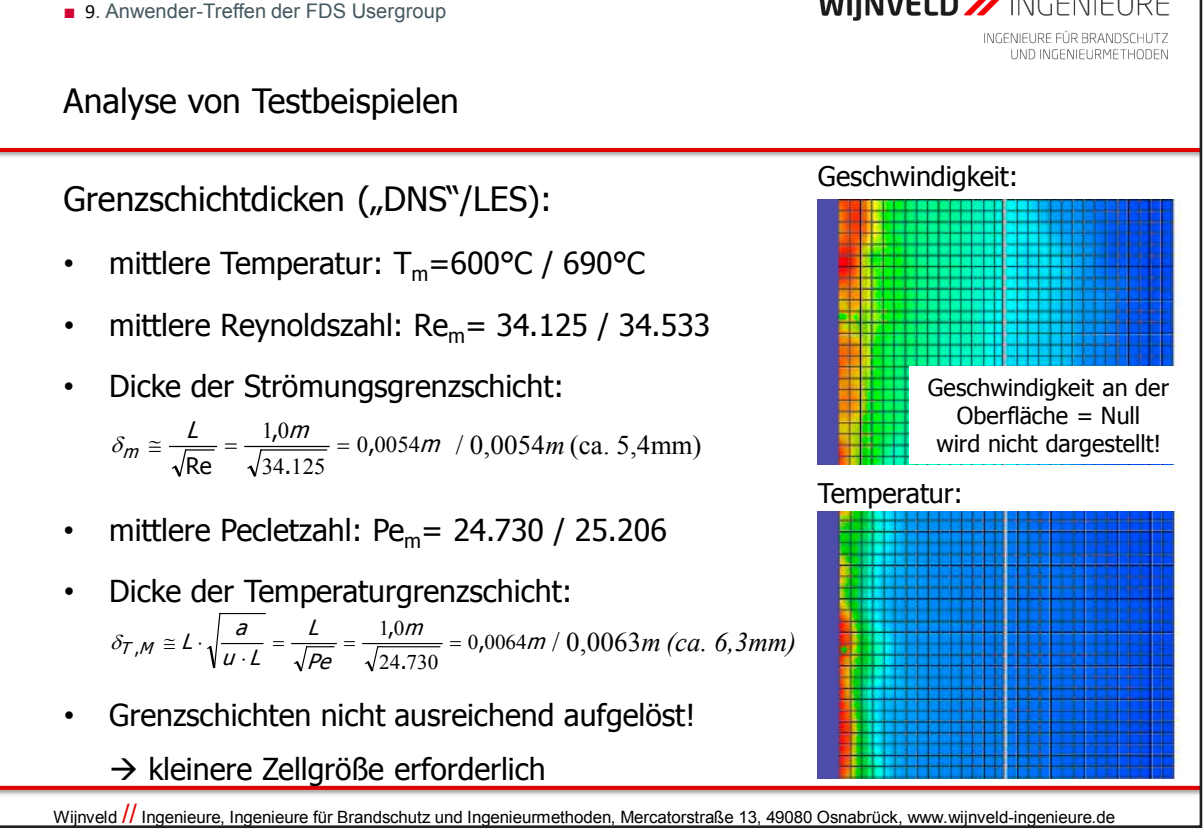

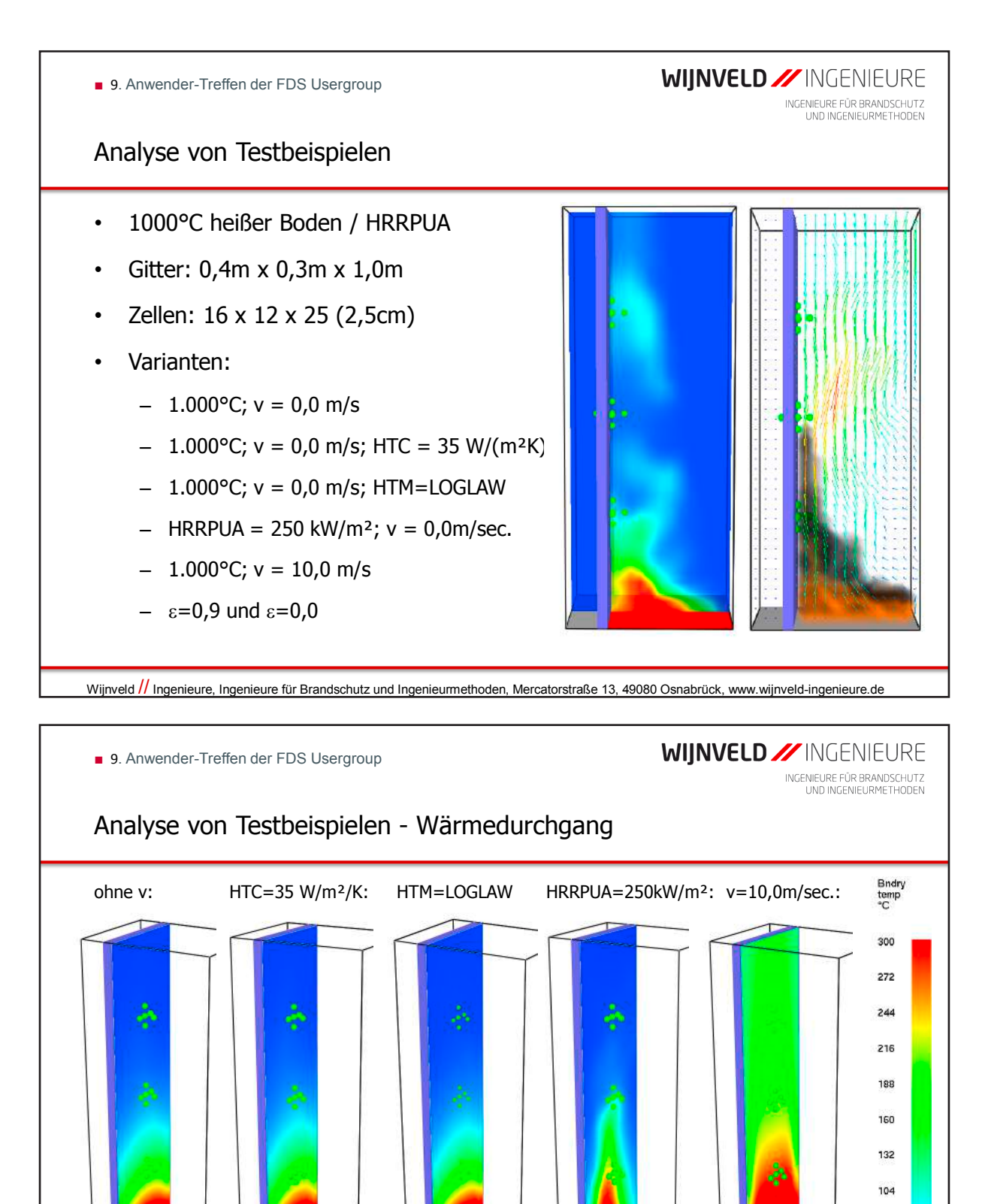

Wijnveld // Ingenieure, Ingenieure für Brandschutz und Ingenieurmethoden, Mercatorstraße 13, 49080 Osnabrück, www.wijnveld-ingenieure.de

76.0 48.0 20.0

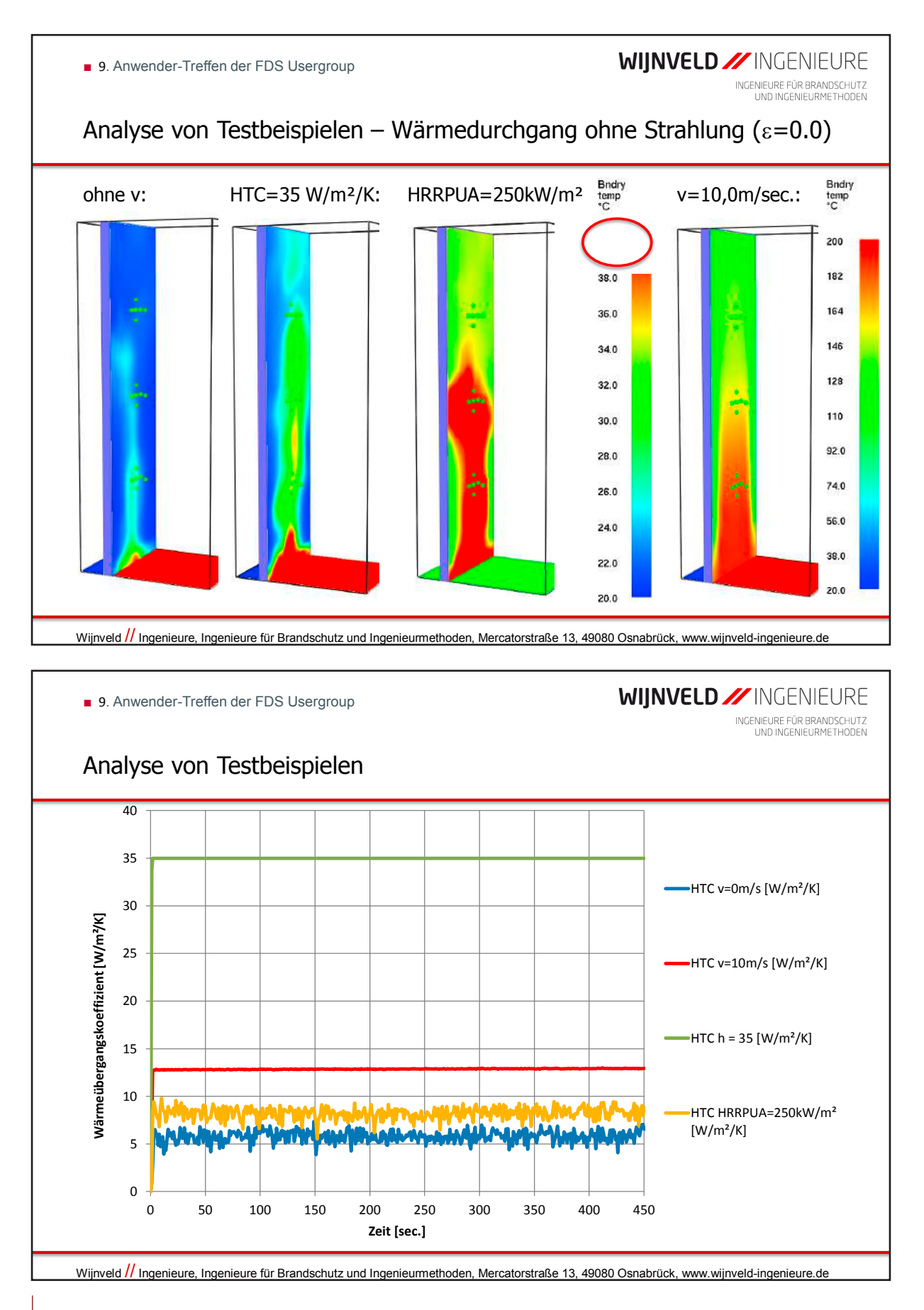

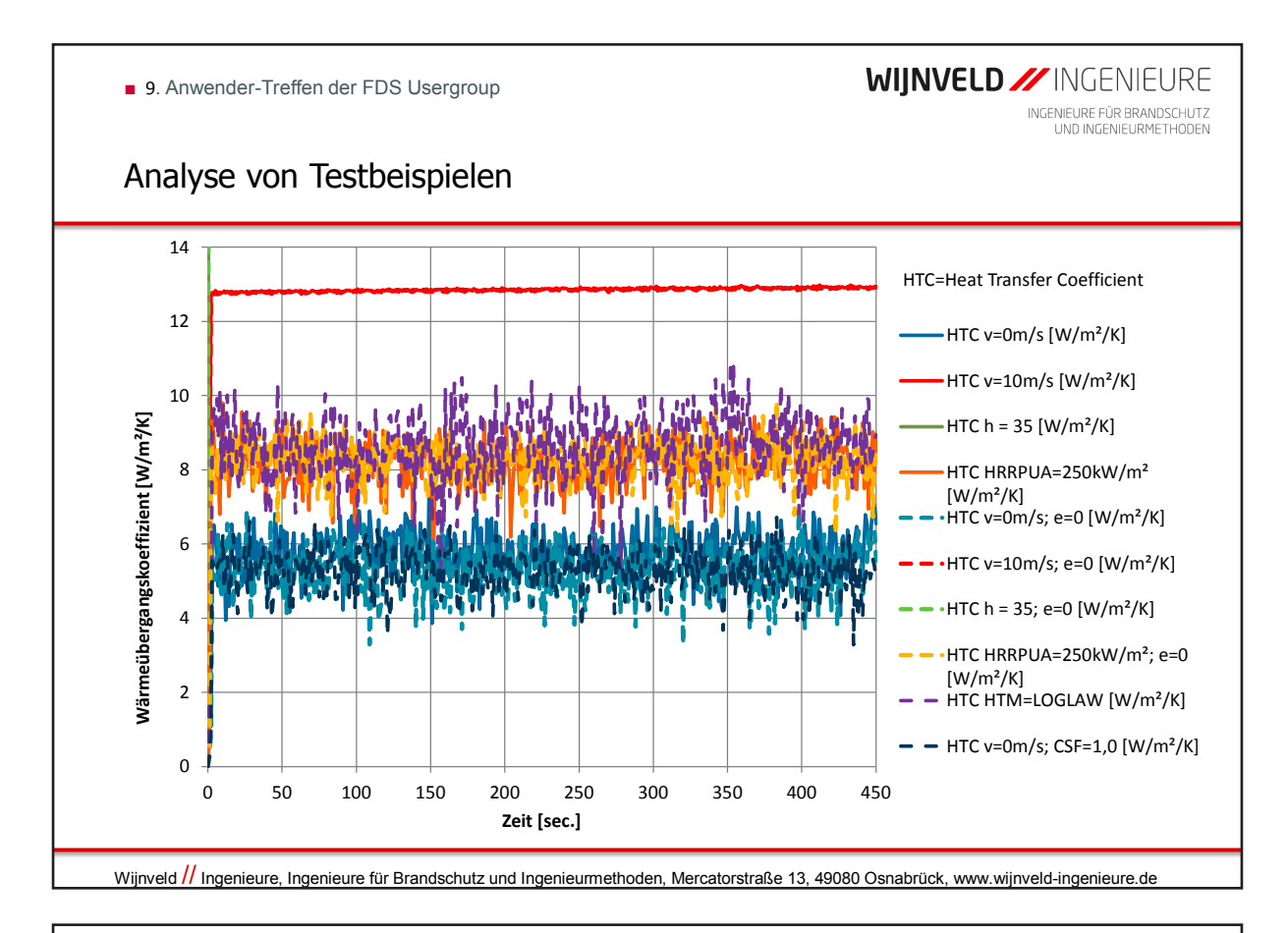

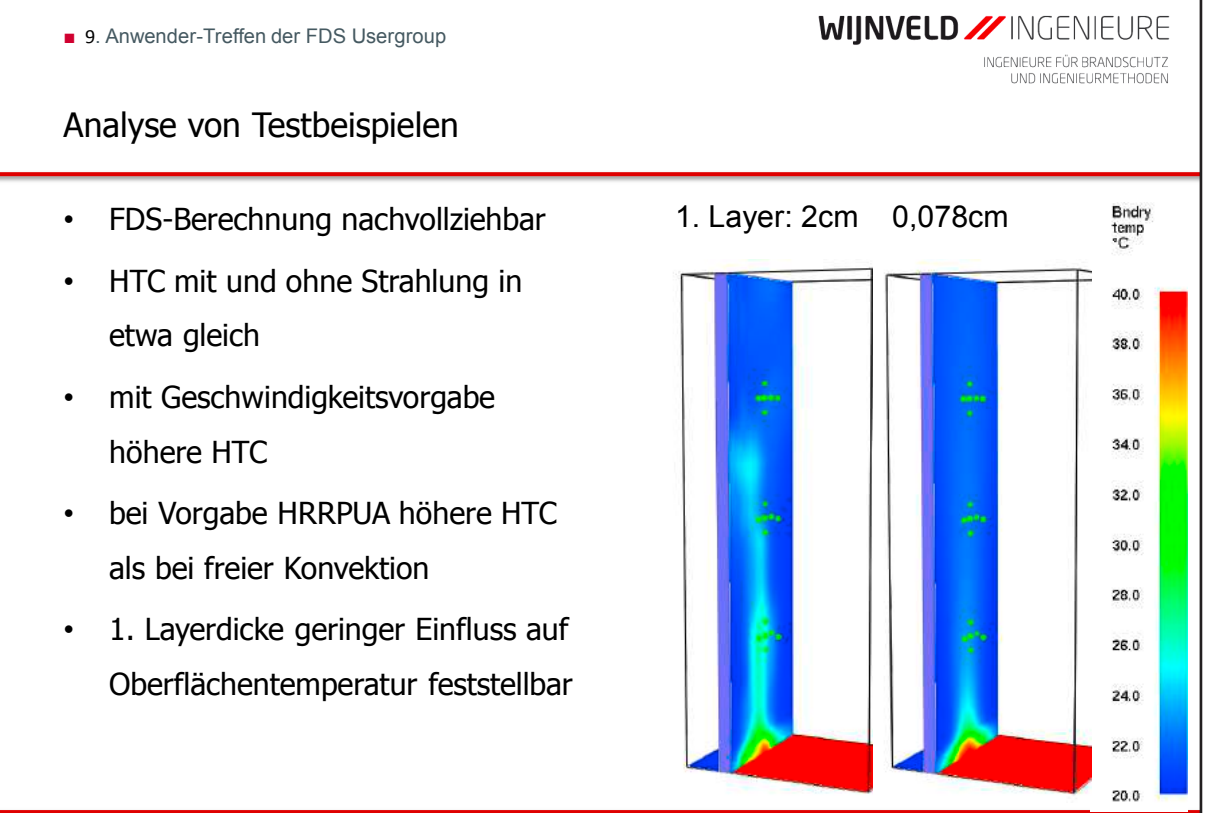

Wijnveld // Ingenieure, Ingenieure für Brandschutz und Ingenieurmethoden, Mercatorstraße 13, 49080 Osnabrück, www.wijnveld-ingenieure.de

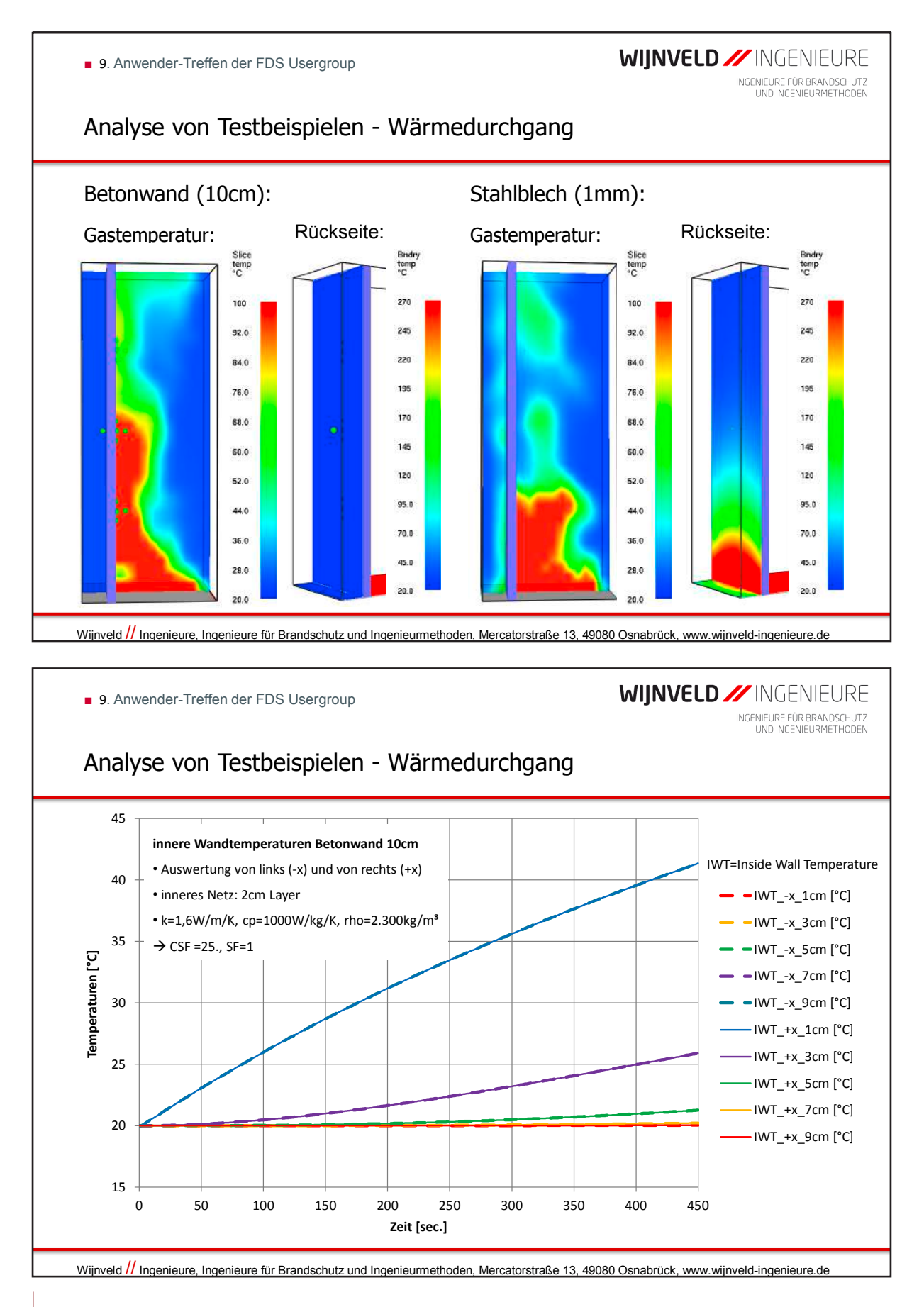

**WIJNVELD // INGENIEURE** ■ 9. Anwender-Treffen der FDS Usergroup INGENIEURE FÜR BRANDSCHUTZ<br>UND INGENIEURMETHODEN Fazit • Grenzschichten bei üblichen Simulationen nicht auflösbar • Modelle zur Berechnung der Konvektion erforderlich • Verschiedene Modelle in FDS implementiert • Modelle zunehmend verbessert (erweitert) • Strahlung maßgebend bei der Erwärmung der Bauteile (∆T4) • Berechnung des Wärmedurchgang verbessert Weitere Untersuchungen/Verbesserungen: • Erweiterung Modell bei heißer Oberfläche nach unten bzw. kalte nach oben • Doppelte Berechnung des Wärmedurchgang von beiden (vier bzw. sechs) Seiten Wijnveld // Ingenieure, Ingenieure für Brandschutz und Ingenieurmethoden, Mercatorstraße 13, 49080 Osnabrück, www.wijnveld-ingenieure.de **WIJNVELD // INGENIEURE** 

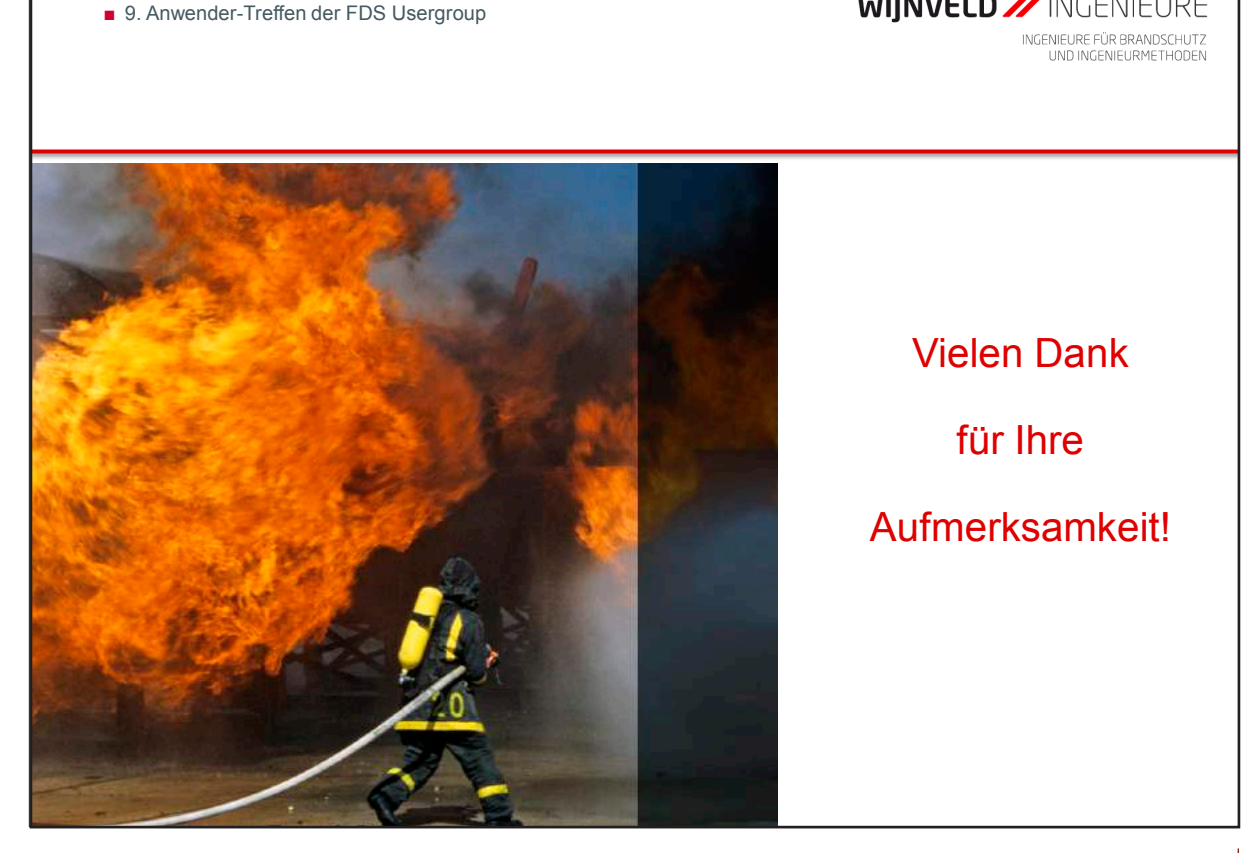

#### **Bjarne Husted:**

**Comparison of experiments and numerical simulations of a highpressure water mist curtain as a radiation shield**

#### **Abstract:**

This work is based on two recent M.Sc. theses by Daniel A. Martin (Martin, 2015) and Jasper Ho (Ho, 2015) . The thesis by Martin investigates experimentally the radiation shielding effects of water mist from real fires (a radiation panel and a line burner), an area where there has been very little experimental work. The thesis by Ho showed very promising results when modelling an actual high pressure water mist nozzle in the Fire Dynamic Simulator version 6.1.2. Due to Mie scattering assumptions and the complex multiple scattering in dense sprays, the radiation shielding is difficult to verify numerically.

In addition, the drop sizes within the spray used in the both the experiments and the simulations, which was previously determined by PDA (Husted, Petersson, Lund, & Holmstedt, 2009), has been verified by the use of a Malvern particle sizer. The Malvern uses laser diffraction to measure droplet size.

The present work combines the findings from these two theses. The experimental setup used by Martin is simulated in FDS 6.3 with the method provided by Ho to see if FDS 6.3 can reproduce the complicated radiative heat transfer. Initial findings are showing promising results.

Ho, J. (2015). Effect of water mist system on a controlled fire. (M.Sc. thesis M.Sc. thesis), Lund University, Lund. (Report 5498)

Husted, B. P., Petersson, P., Lund, I., & Holmstedt, G. (2009). Comparison of PIV and PDA droplet velocity measurement techniques on two high-pressure water mist nozzles. Fire Safety Journal, 44(8), 1030- 1045.

Martin, D. A. (2015). The Use of a Water Mist Curtain as a Radiation Shield. (M.Sc. thesis M.Sc. thesis), Lund University, Lund. (Report 5497)

Comparison of experiments and numerical simulations of a high pressure water mist curtain as a radiation shield

Bjarne P. Husted Jasper Ho Daniel Martin

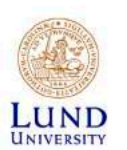

## Acknowledgement

- This presentation is largely build on two M.Sc. Thesis done at Lund University by Jasper Ho and by Daniel Martin (my co-authors)
- Ho, J. (2015). Effect of water mist system on a controlled fire. (M.Sc. thesis M.Sc. thesis), Lund University, Lund. (Report 5498)

http://lup.lub.lu.se/luur/download?func=downloadFile&recordOld=5431547&fileOld=5431737

• Martin, D. A. (2015). The Use of a Water Mist Curtain as a Radiation Shield. (M.Sc. thesis M.Sc. thesis), Lund University, Lund. (Report 5497) http://lup.lub.lu.se/luur/download?func=downloadFile&recordOld=5431385&fileOld=5431396

• Danfoss and Danfoss Semco for pump and pipework

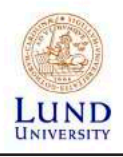

### **Contents**

Objectives of the research Background work **Theoretical calculations** Experimental setup **Numerical Results** Conclusion

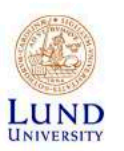

## Potential uses of a water mist curtain shield

- Protect operational control rooms
- Protecting high value targets from radiation exposure
- Prevent fire spread; i.e. compartmentation

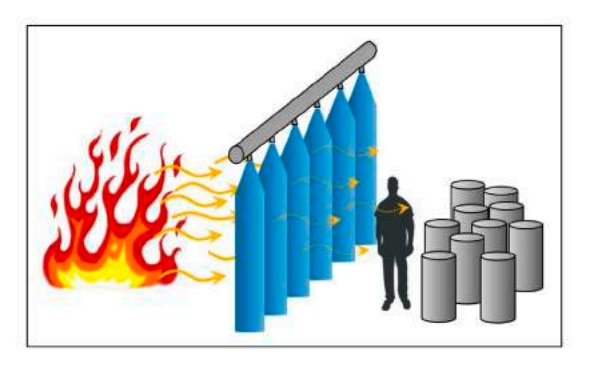

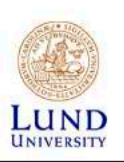

### Objectives of the research

- Measure the radiation attenuation through a high pressure low flow rate single nozzle water mist curtain
- Find the different radiation attenuation levels based on:
	- The vertical position within the water mist column  $\blacksquare$
	- Vertical plane angle of the heat flux gauge
	- **Radiation source**

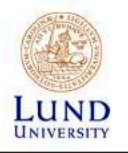

## Previous experimental research

- Nozzle sizes tested:
	- Firefighting nozzles, sprinkler heads, and water mist heads
- Pressures and nozzle flow rate:
	- $-0.076 10 \text{ bars}$
	- $-0.12 4.7$  L/min (mist), 360 1363 L/min (fire nozzle)
- Sources of radiation:
	- Gas radiant panel, liquid pool fire, wood crib fire, Fourier Spectrometer
- $D<sub>v</sub>0.5$  sizes:
	- Varied by location in the spray column and the nozzle  $(24 550 + \mu m)$
- 10-70% attenuation

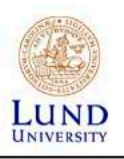

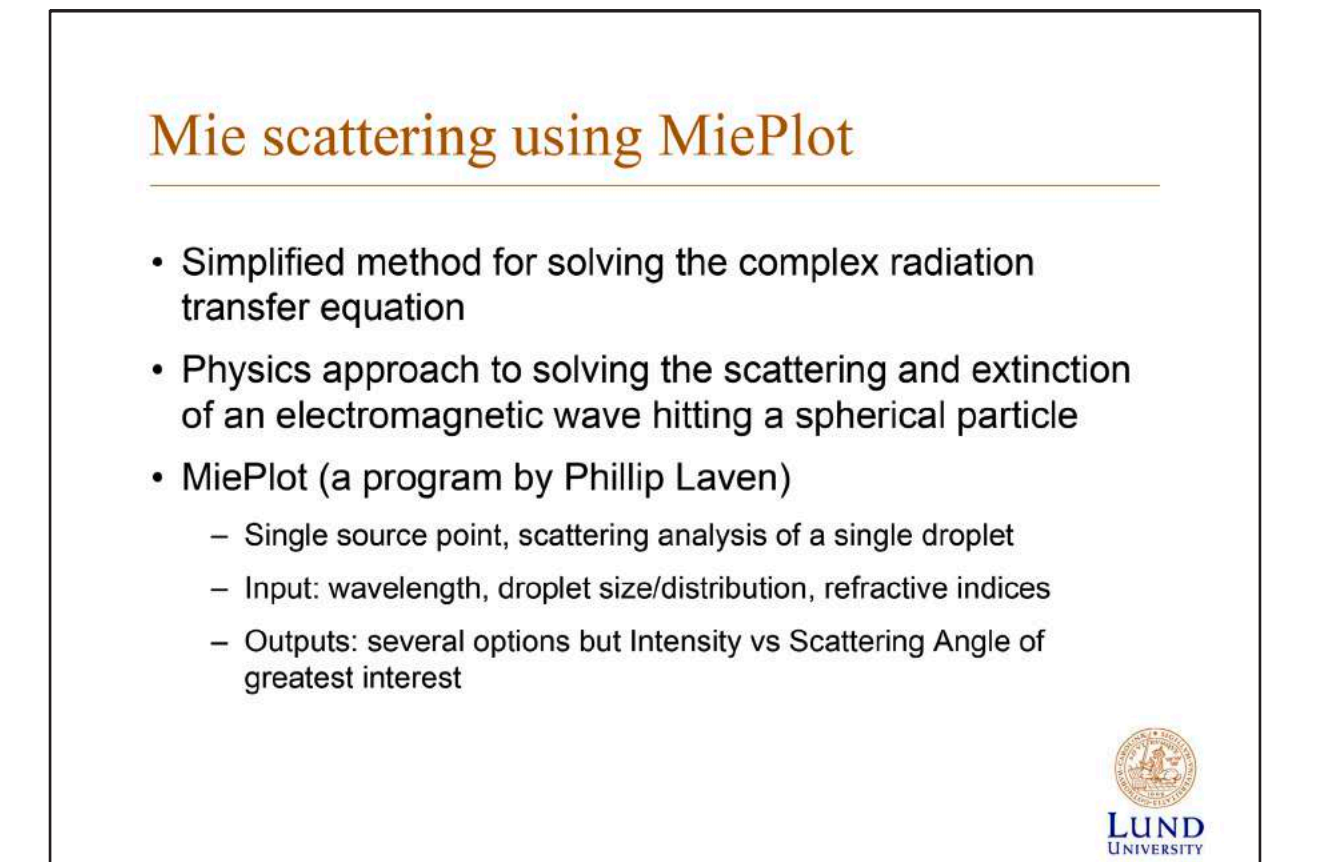

## Theoretical Mie scattering for a single droplet

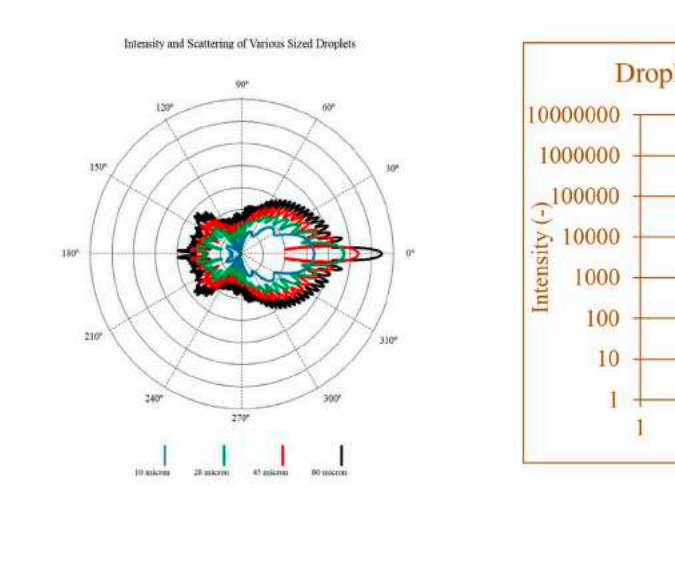

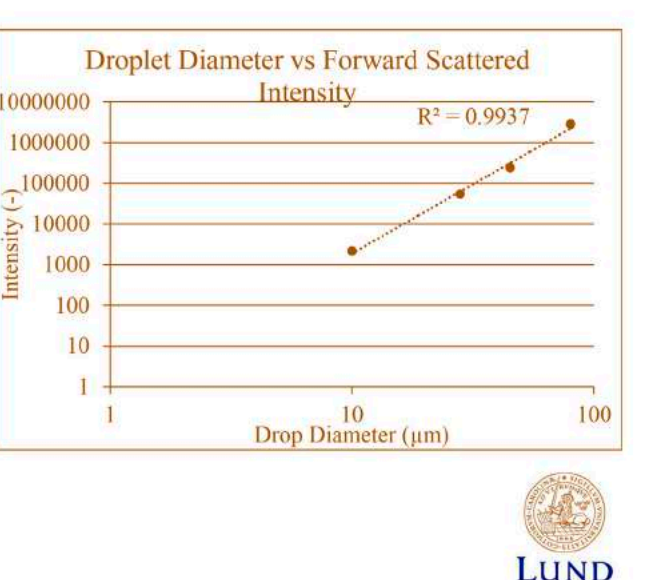

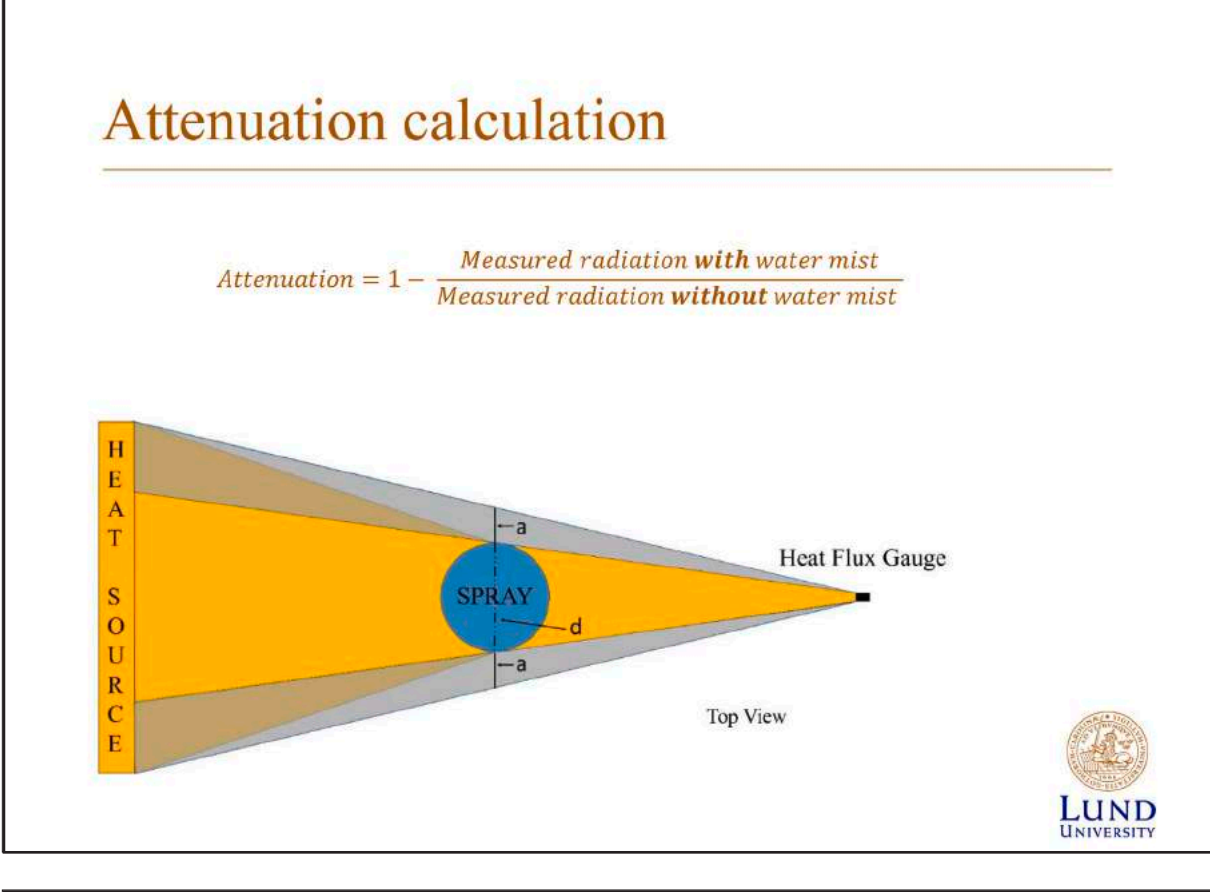

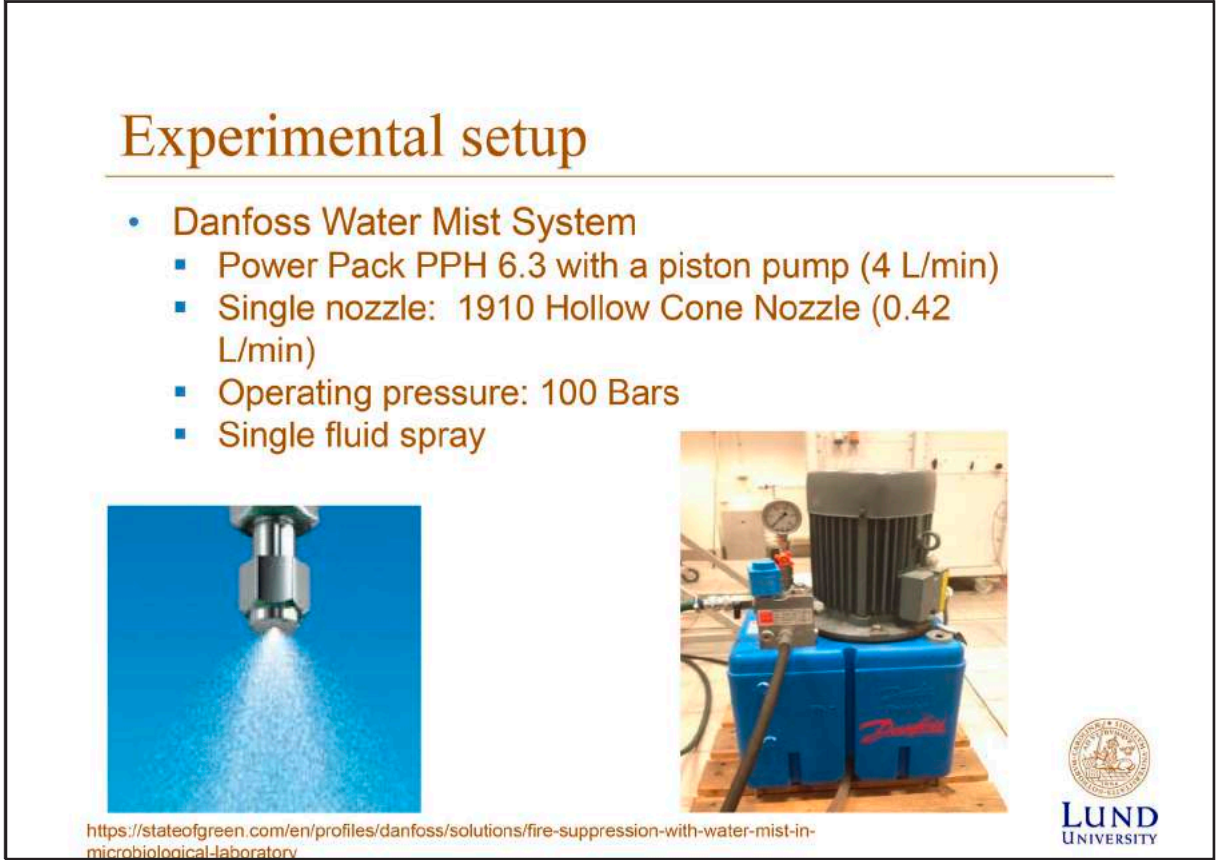

# Experimental setup

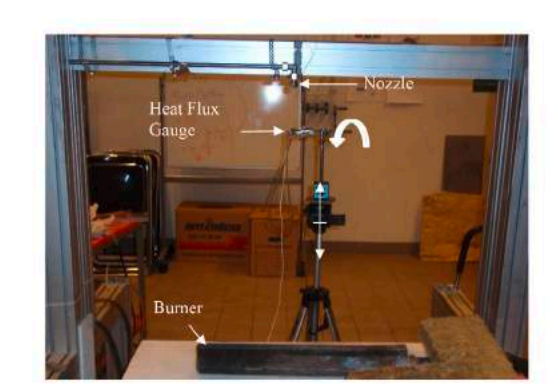

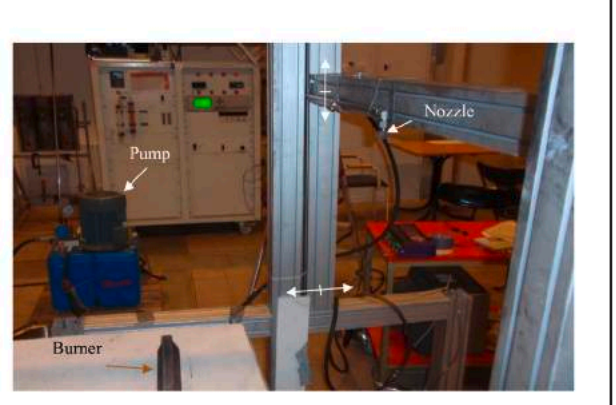

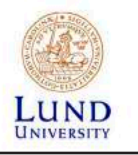

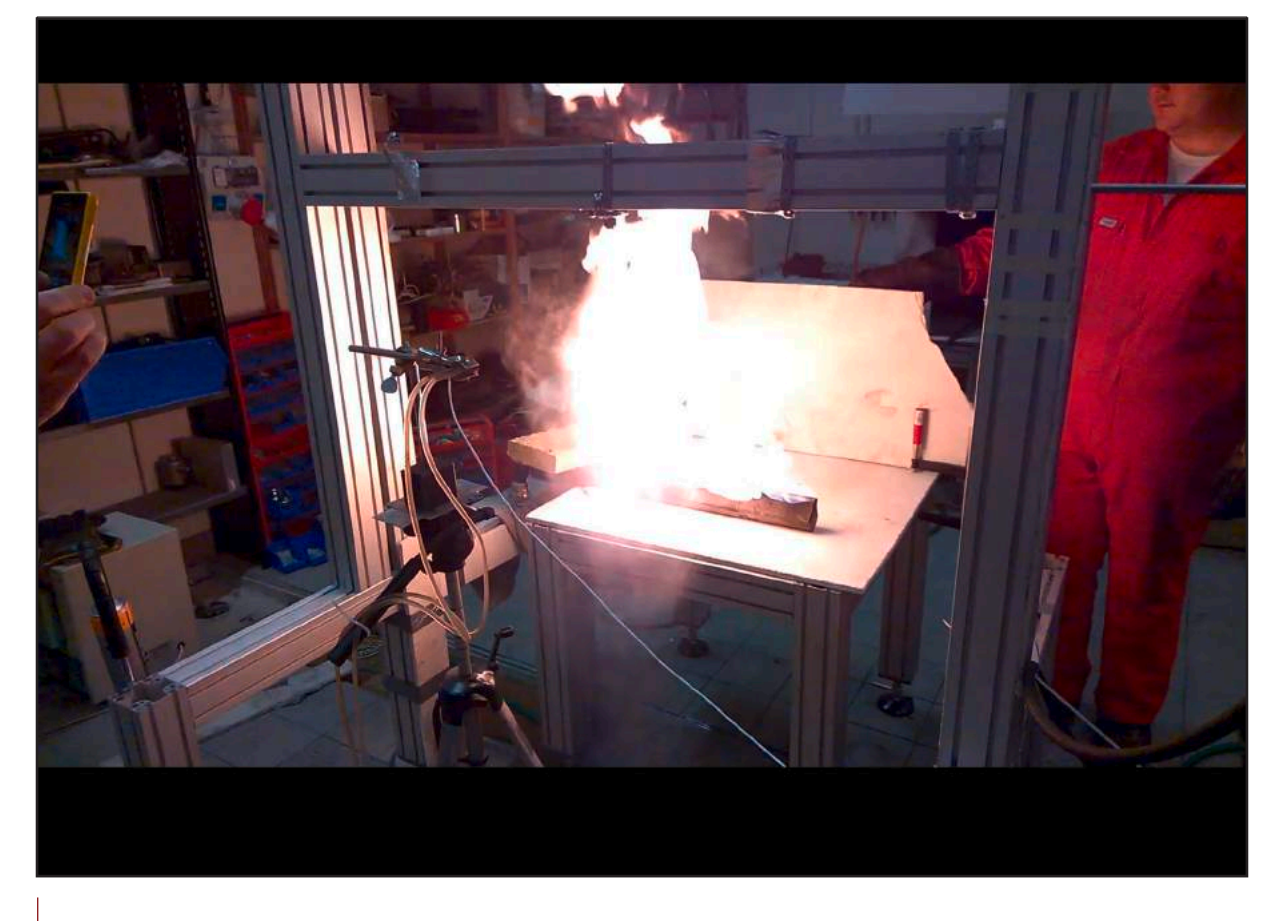

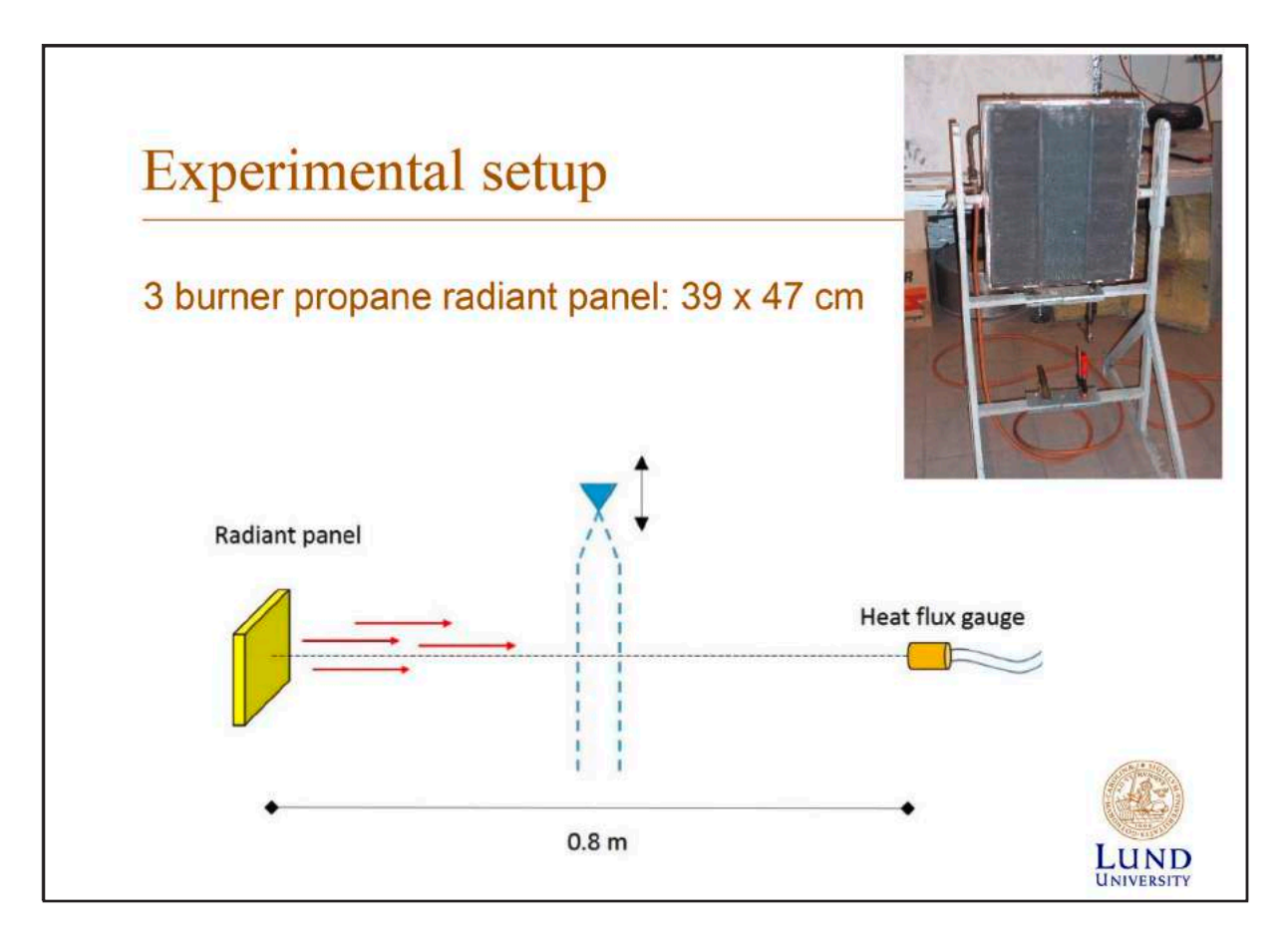

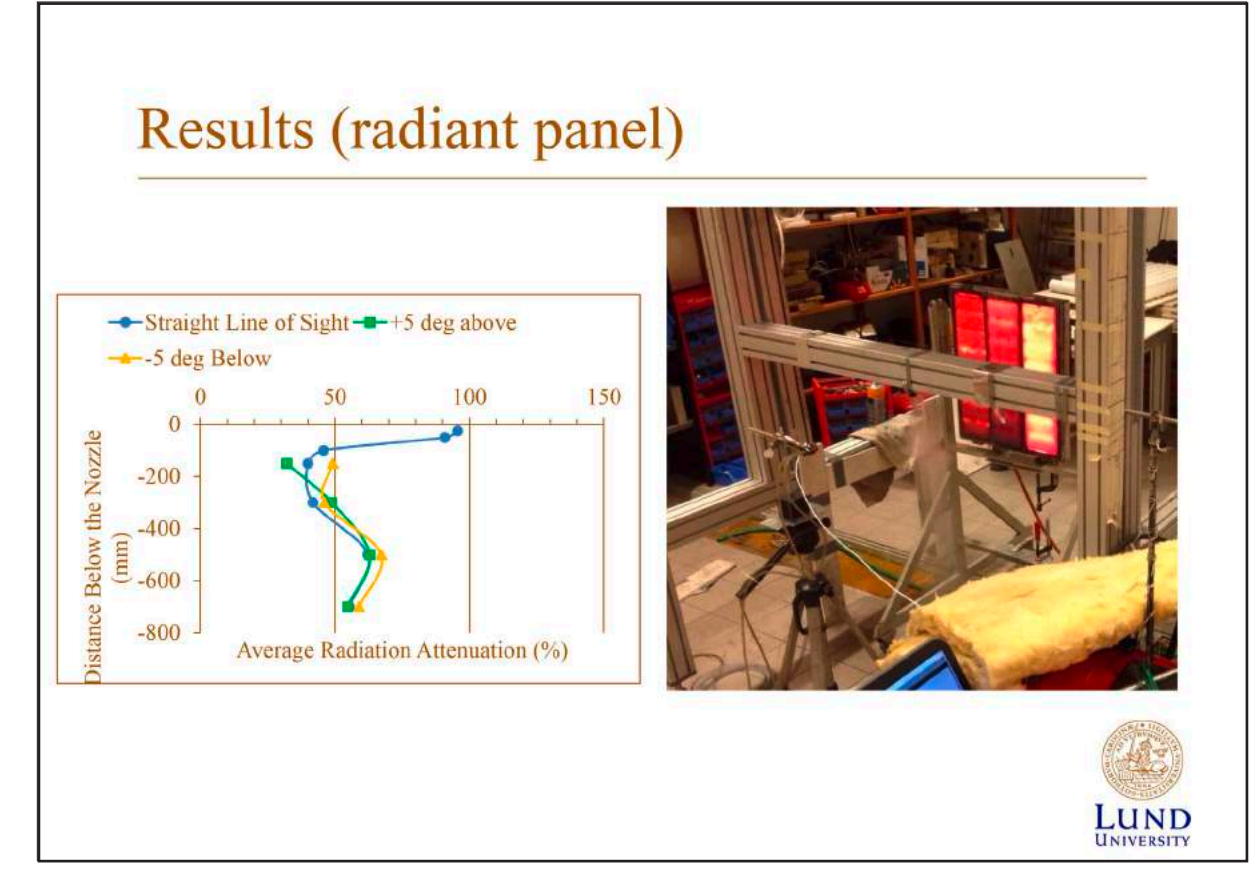

## Uncertainties affecting the experimental results

- Misalignment between the heat source, centerline of the spray, and the heat flux gauge
- · Radiation levels measured fall below the known calibration curve of the heat flux gauge
- Equipment reading uncertainties
- Water mist/heat source interaction

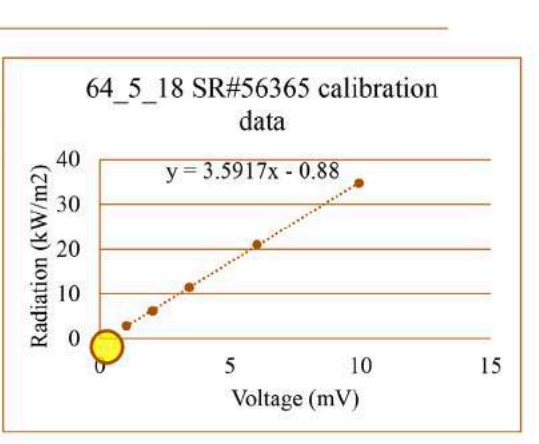

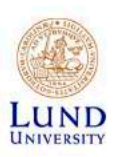

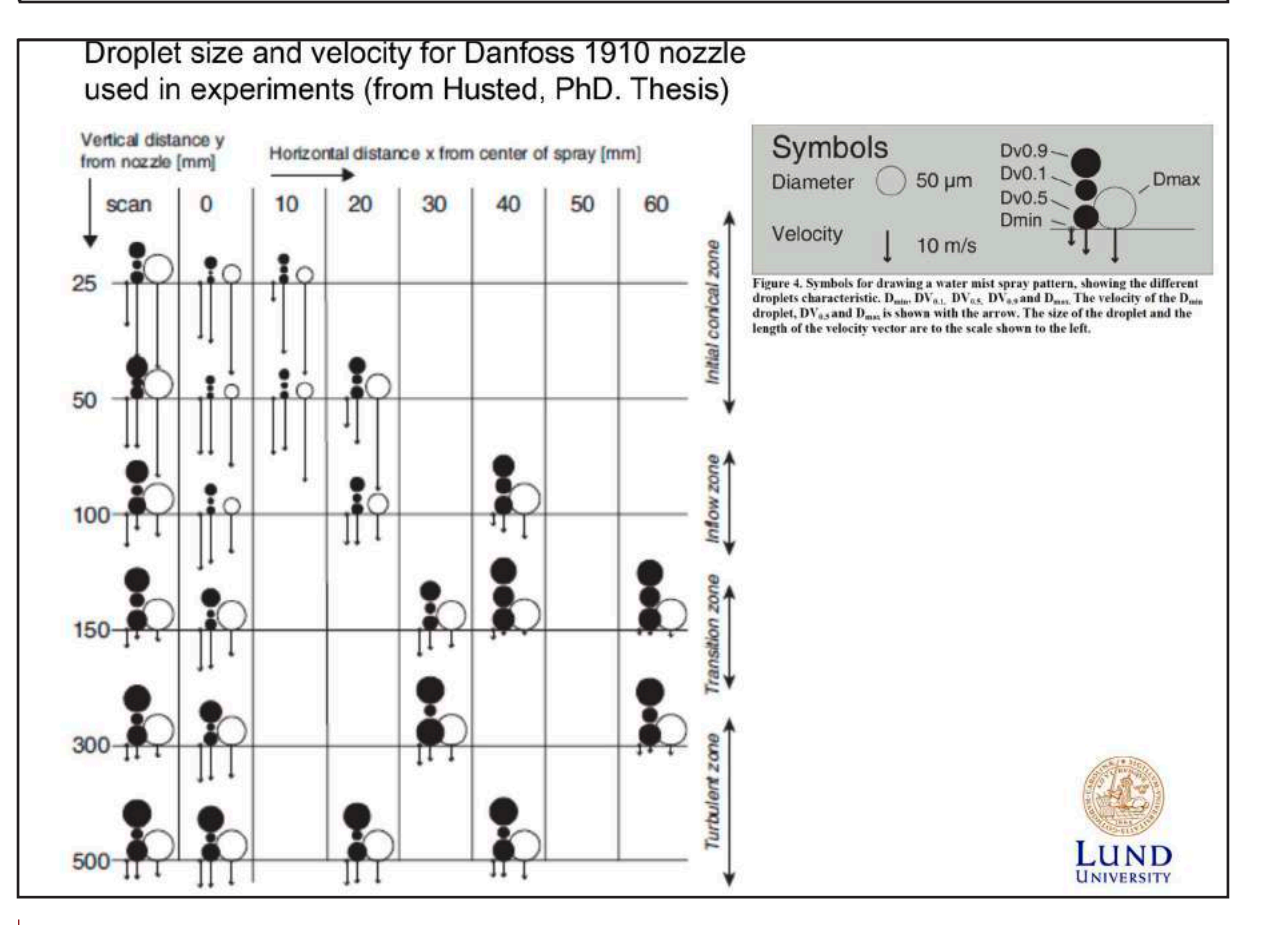

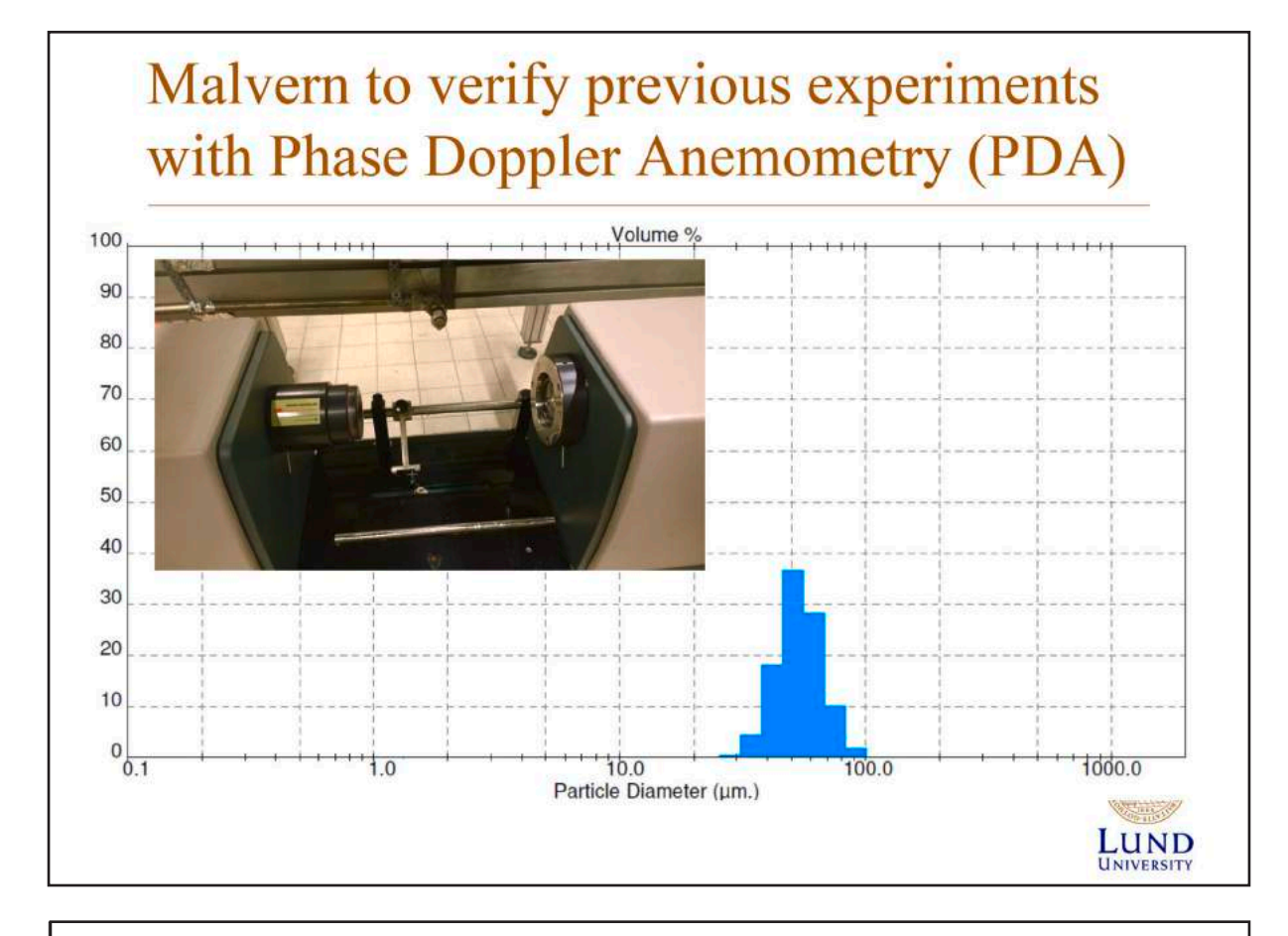

## Previous simulation (Husted 2007) FDS 4.07 and FDS 6.1.2 (Ho)

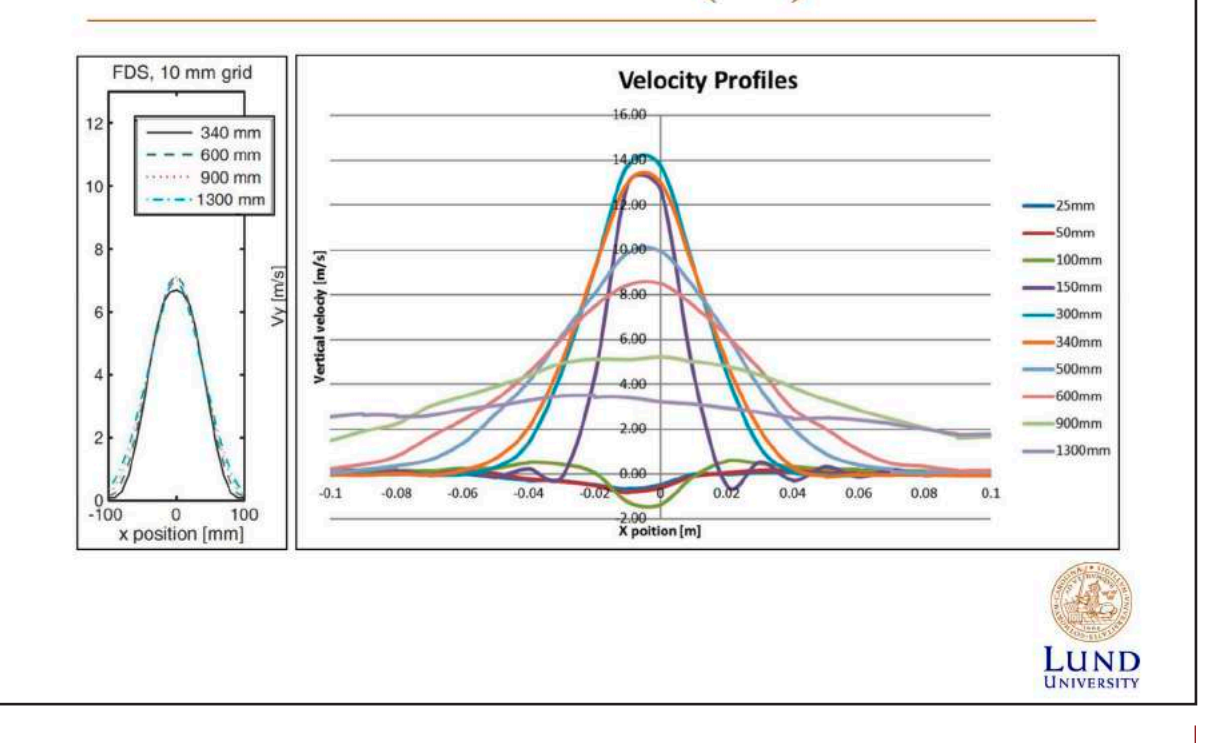

LUND

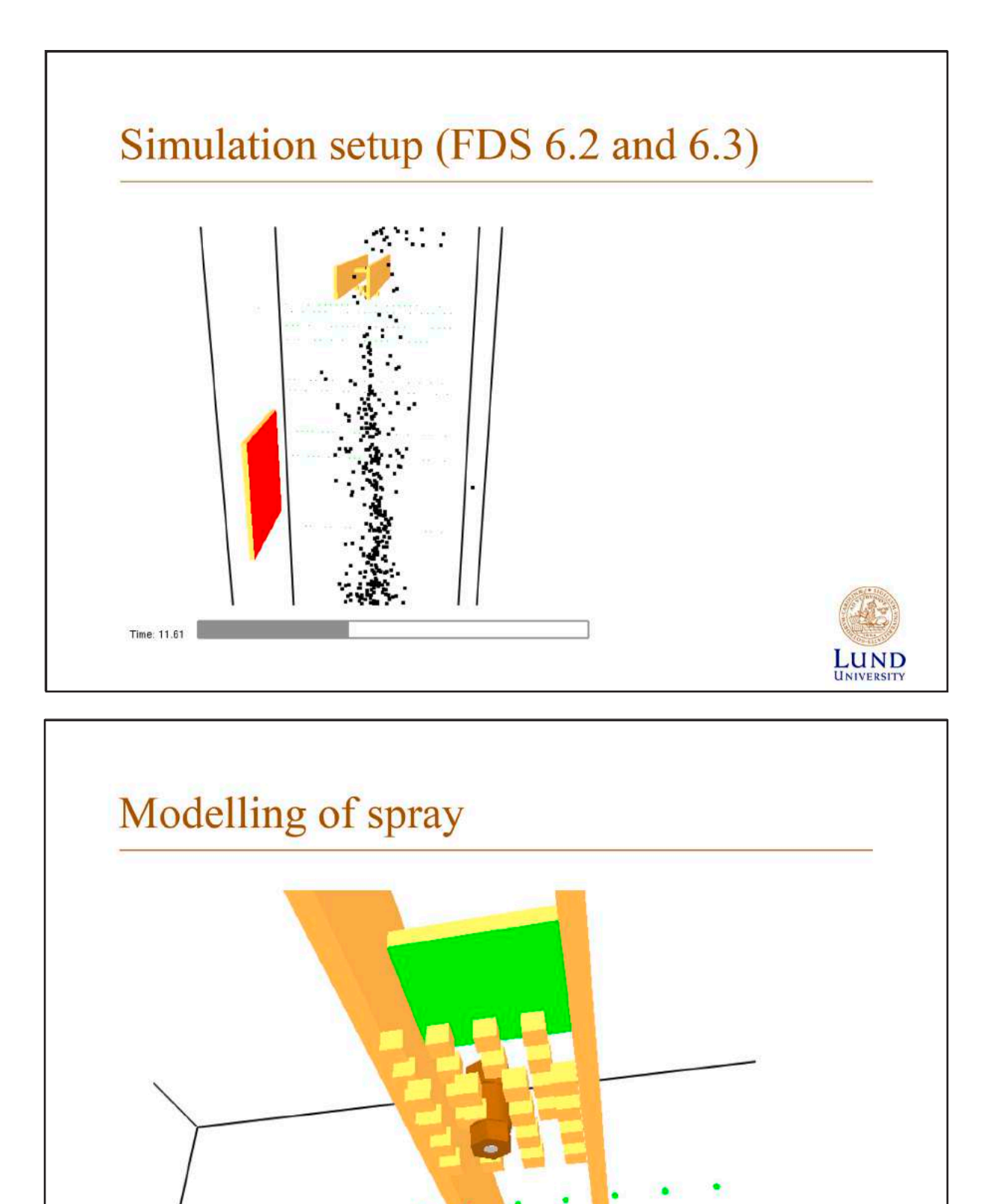

### **FDS** USERGROUP

#### **9. ANWENDERTREFFEN**

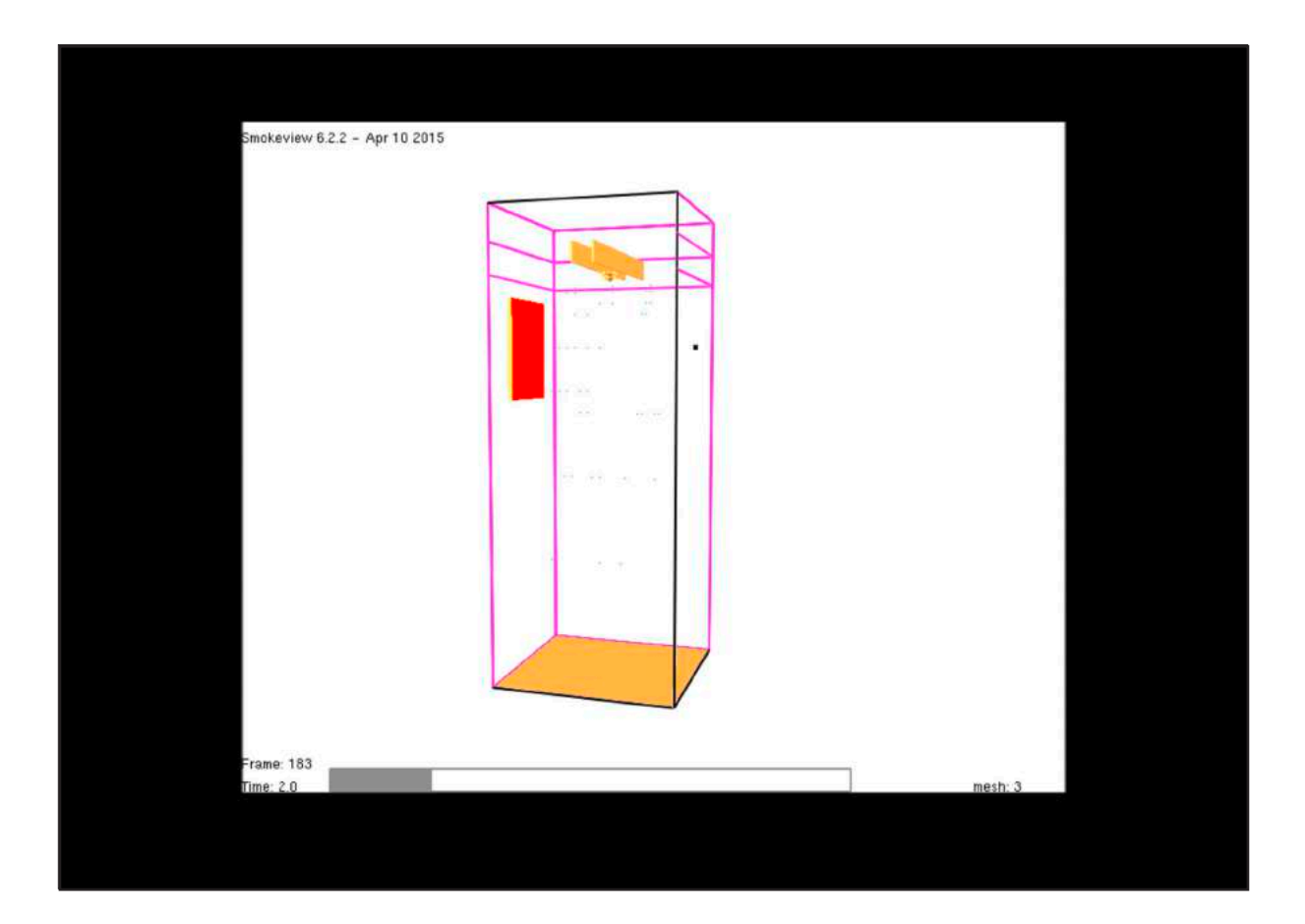

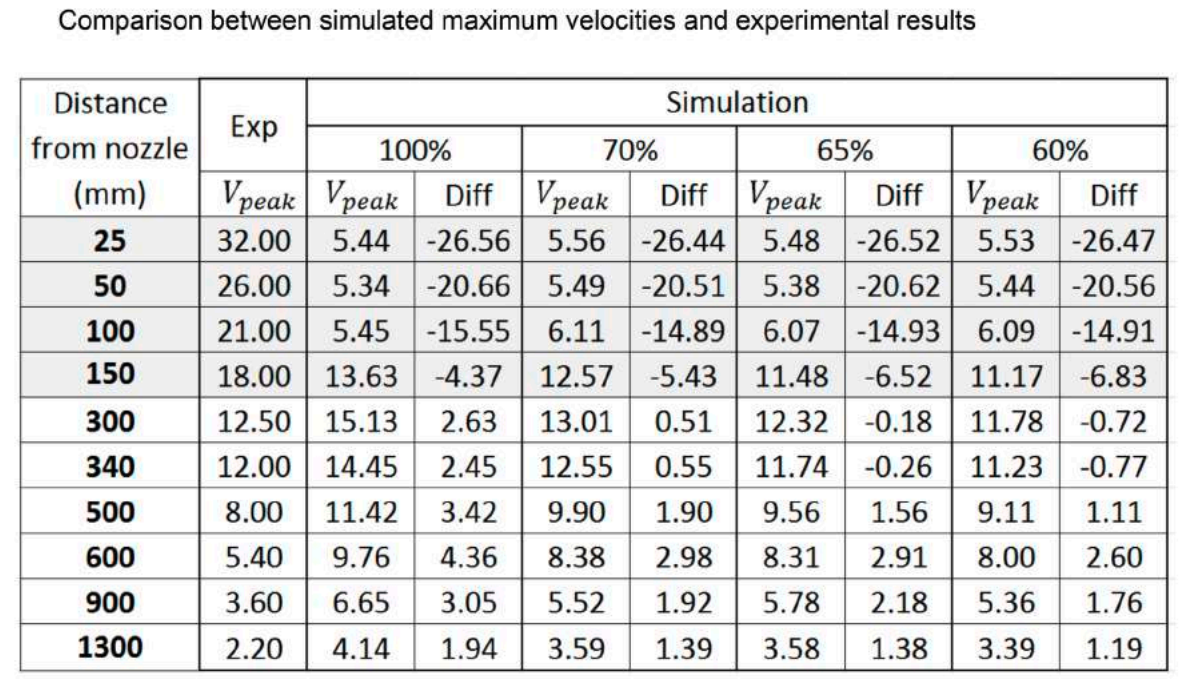

**LUND** 

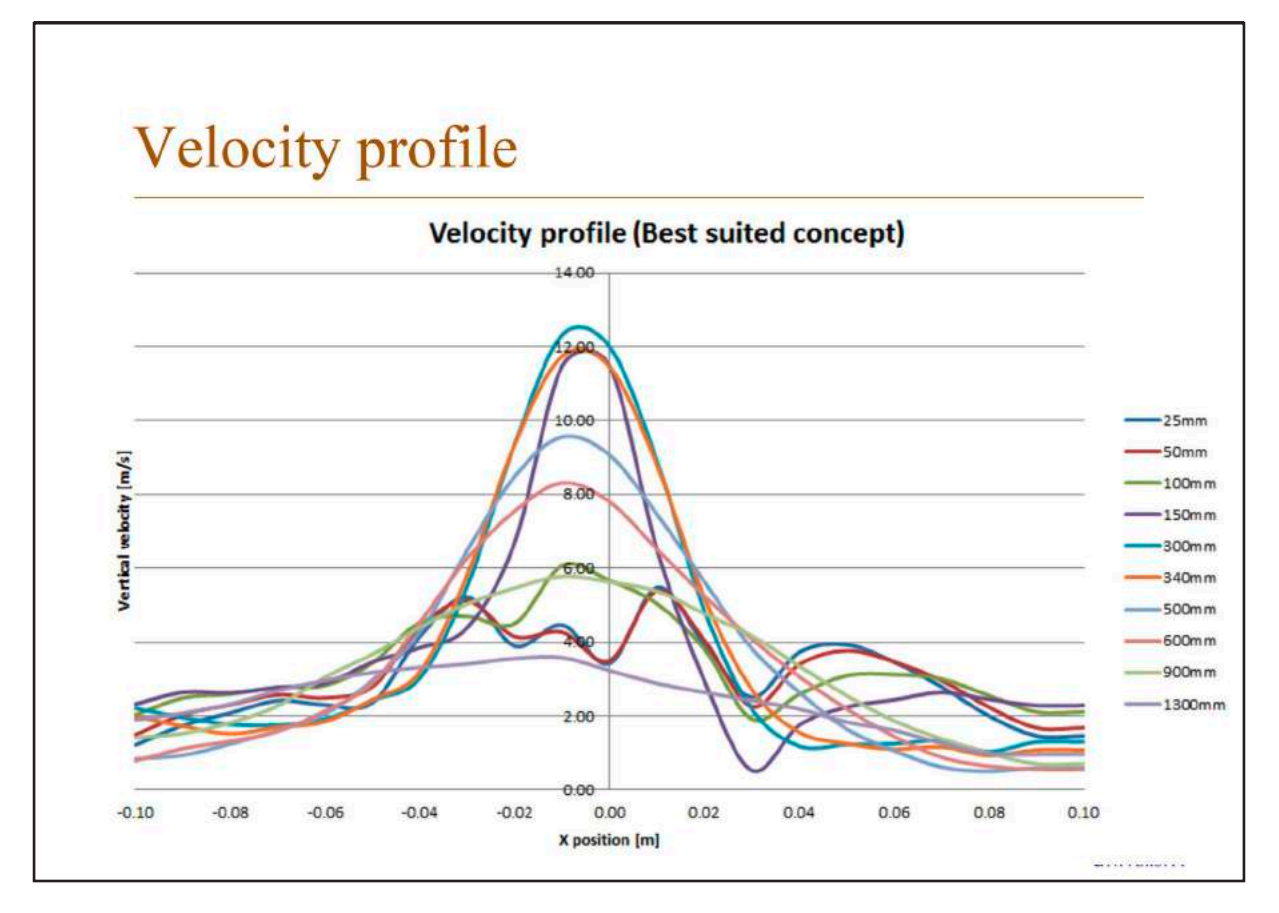

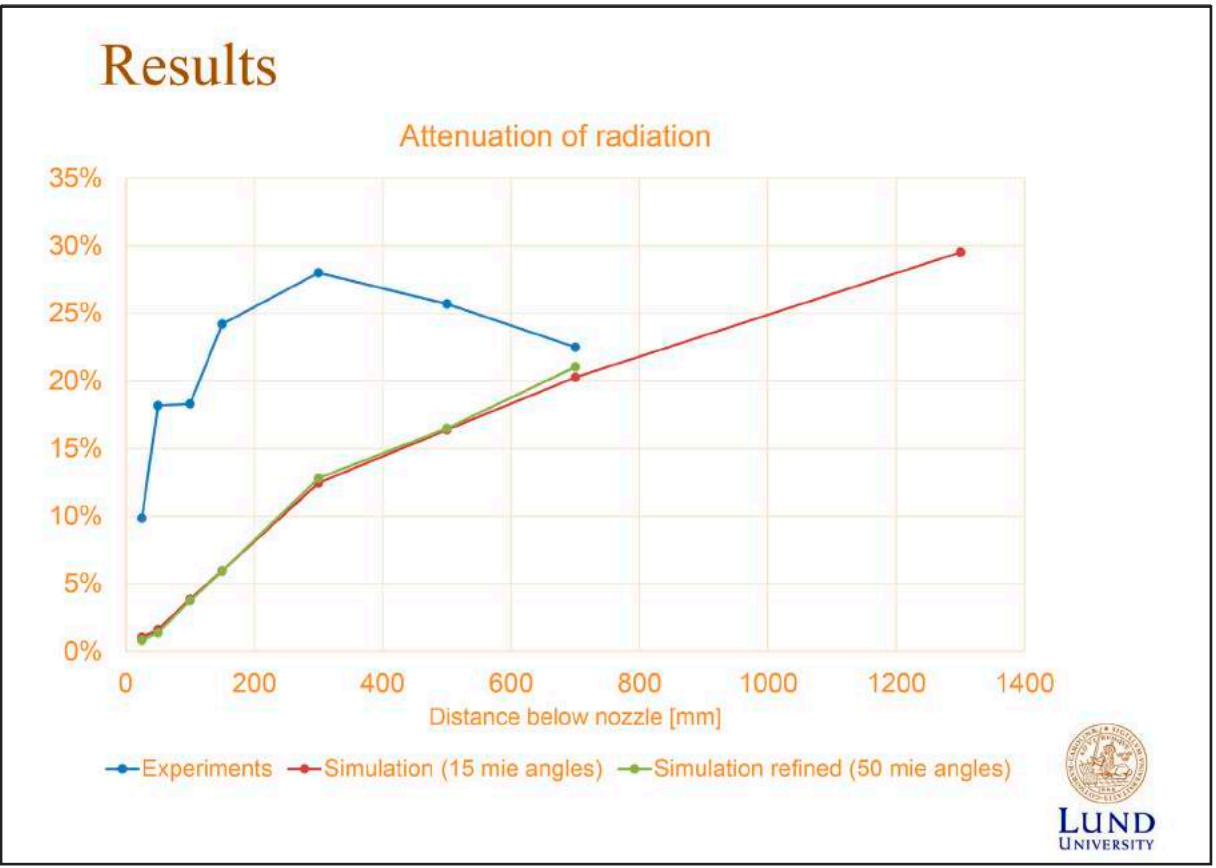

126

## Sensitivity of simulation results

- Version of FDS
- Parameter for MIE scattering calculation

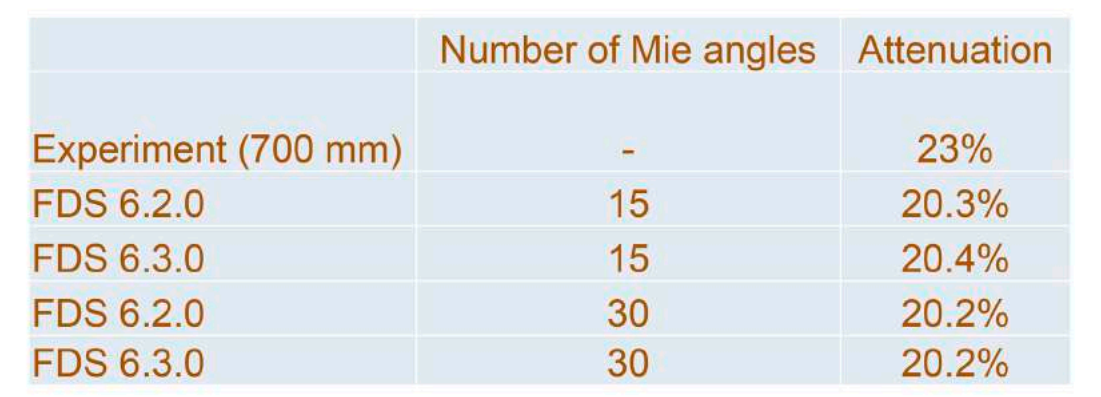

No difference between FDS 6.2.0 and 6.3.0 and very small effect of increasing number of Mie angles

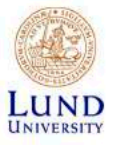

## Conclusion

- Simulation results about the same magnitude as experimental results
- Trends in simulation follows experiments until 300 mm below nozzle
- Further downward simulation overestimate radiation levels
- These differences are probably due to the modelling of the spray rather than the spray radiation model in FDS

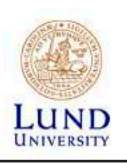

### **Future work**

- Integration of multiple nozzles
- Larger diffusion flame to increase separation distances
- Various nozzle orientations
- Incorporating various nozzle types

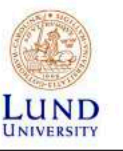

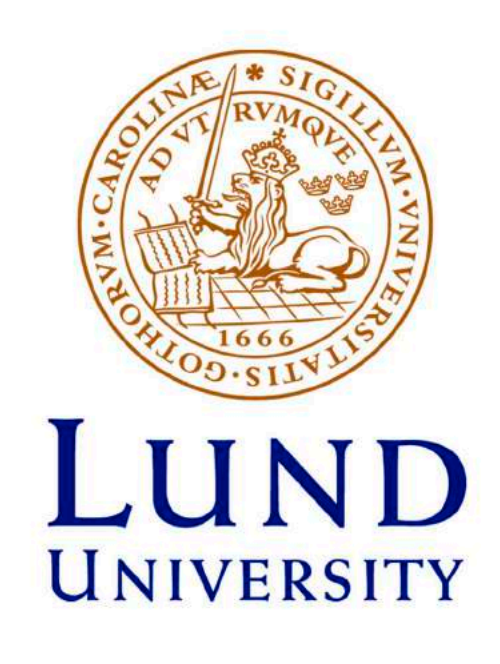

#### **Corinna Trettin, Tobias Kohn, Prof. Friedrich-Wilhelm Wittbecker:**

#### **Erfahrungen mit dem Toxizitätsmodell in FDS**

#### **Abstract:**

Mit der Weiterentwicklung des CFD Modells Fire Dynamics Simulator (FDS) von der Version 5 auf 6 besteht die Möglichkeit mehrere Reaktionsgleichungen zur Definition der Verbrennungsreaktion zu erstellen. Weiterhin wurde das FED-Konzept zur Beurteilung der Fluchtfähigkeit um die Komponenten CN, NOx und reizende Wirkstoffe erweitert.

Anhand eines fiktiven Zimmerbrandes wird die unterschiedliche Beurteilung der Toxizität zwischen den verschiedenen FDS Versionen aufgezeigt. Weiterhin werden die derzeitigen Grenzen des Toxizitätsmodell in FDS 6 durch die Modellierung von Experimenten im Labormaßstab zur Validierung untersucht.

Stichwörter: Rauchgasausbreitung; Toxizität; Validierung

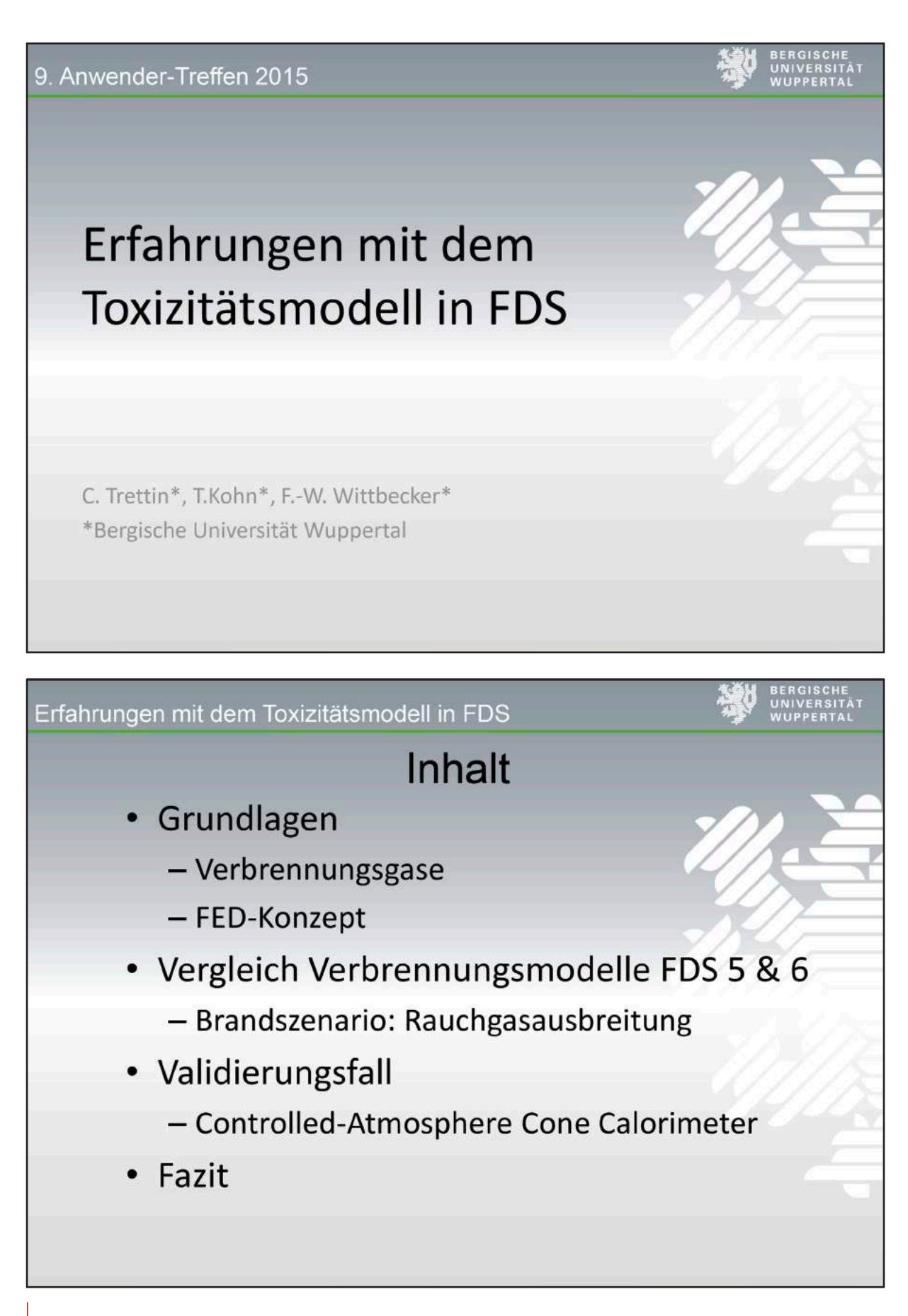

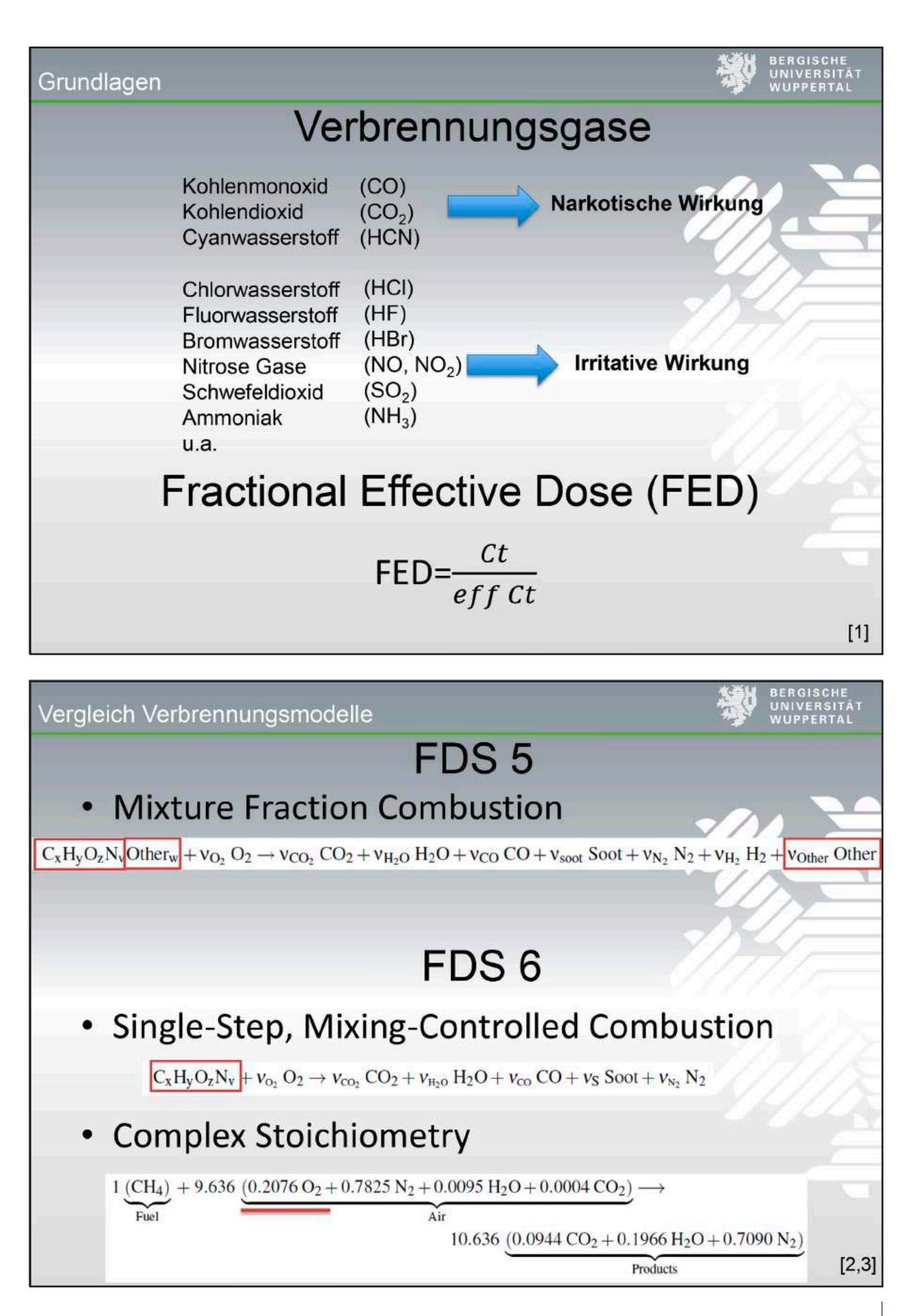

#### **FDS** USERGROUP

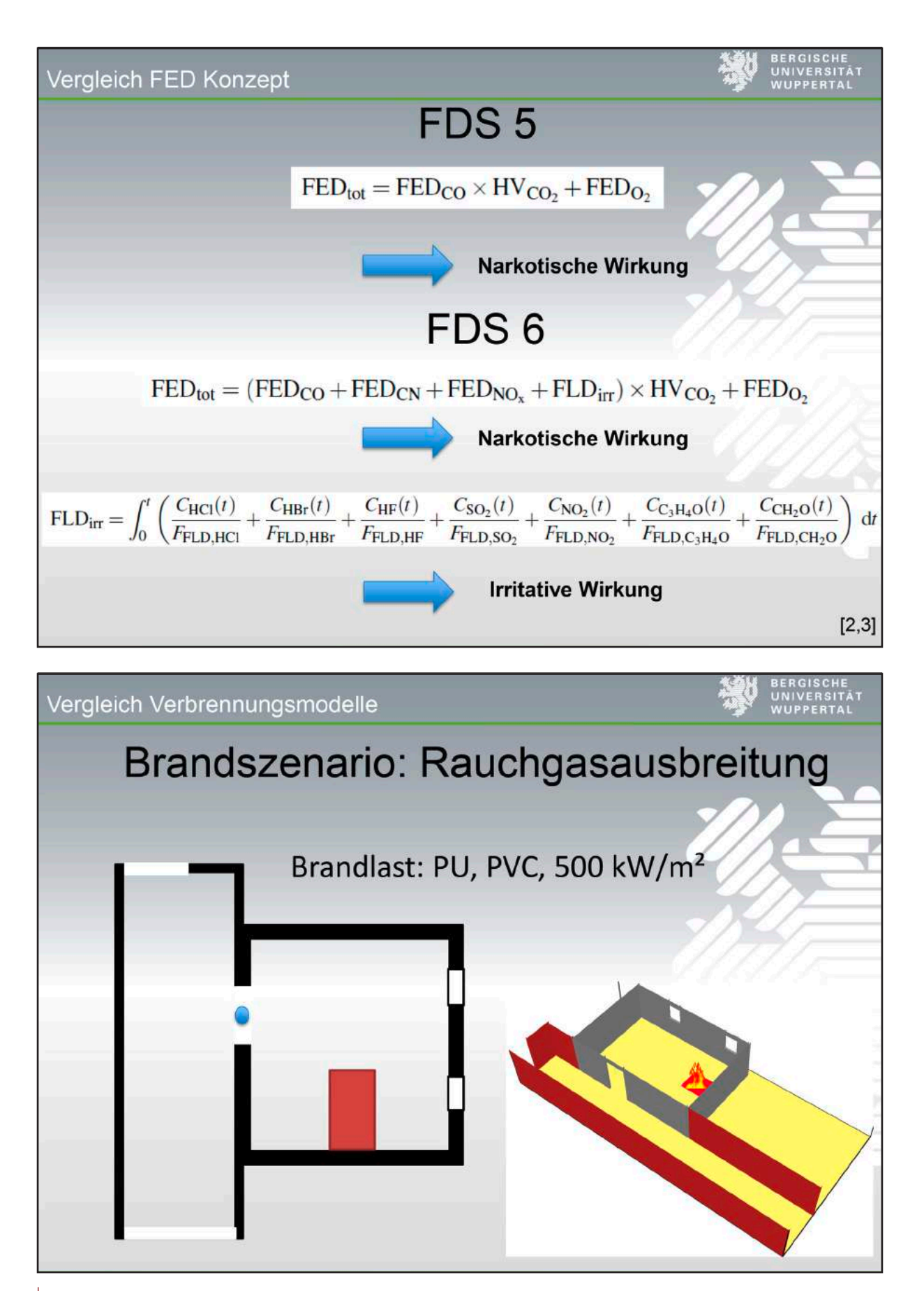

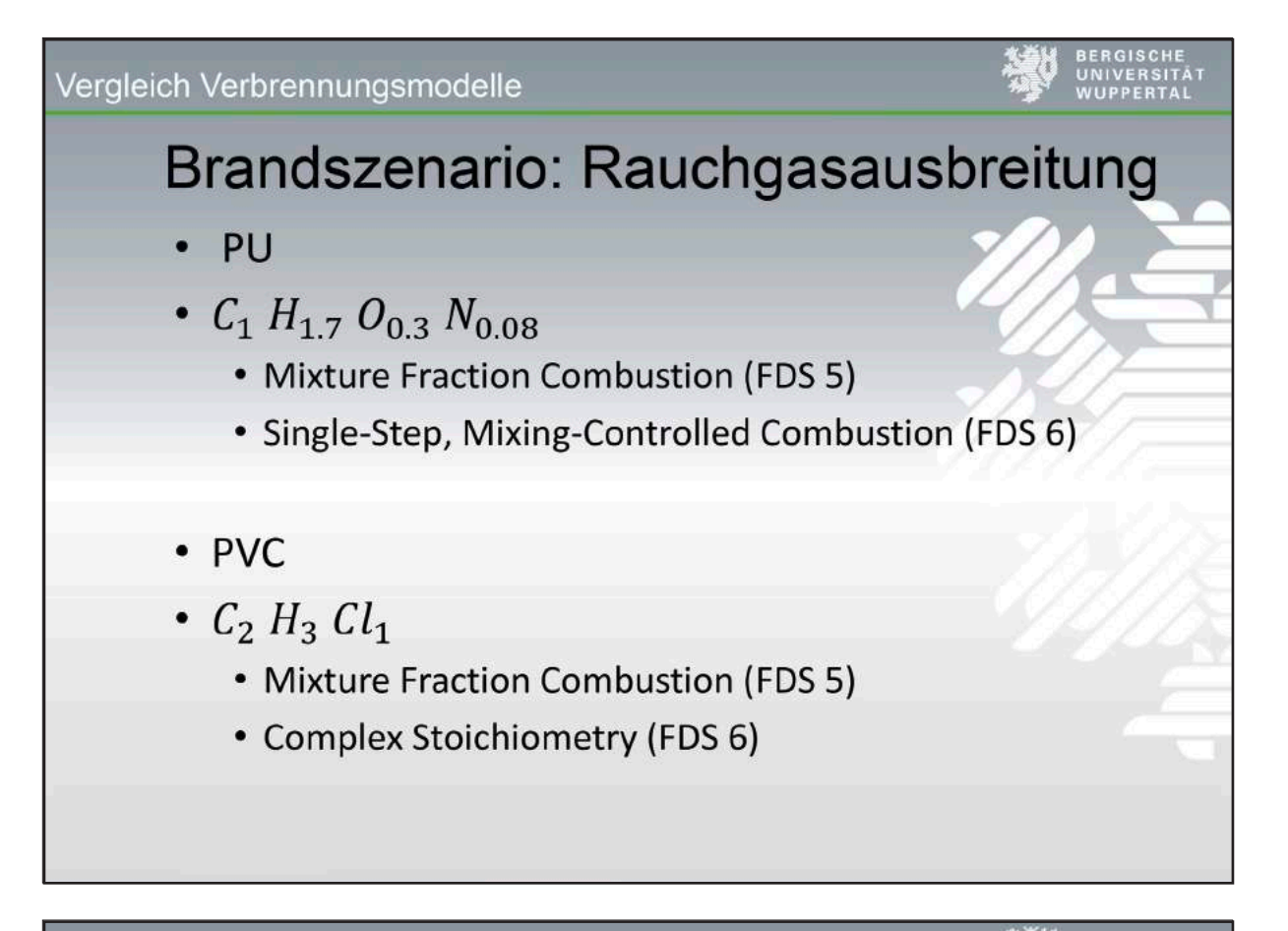

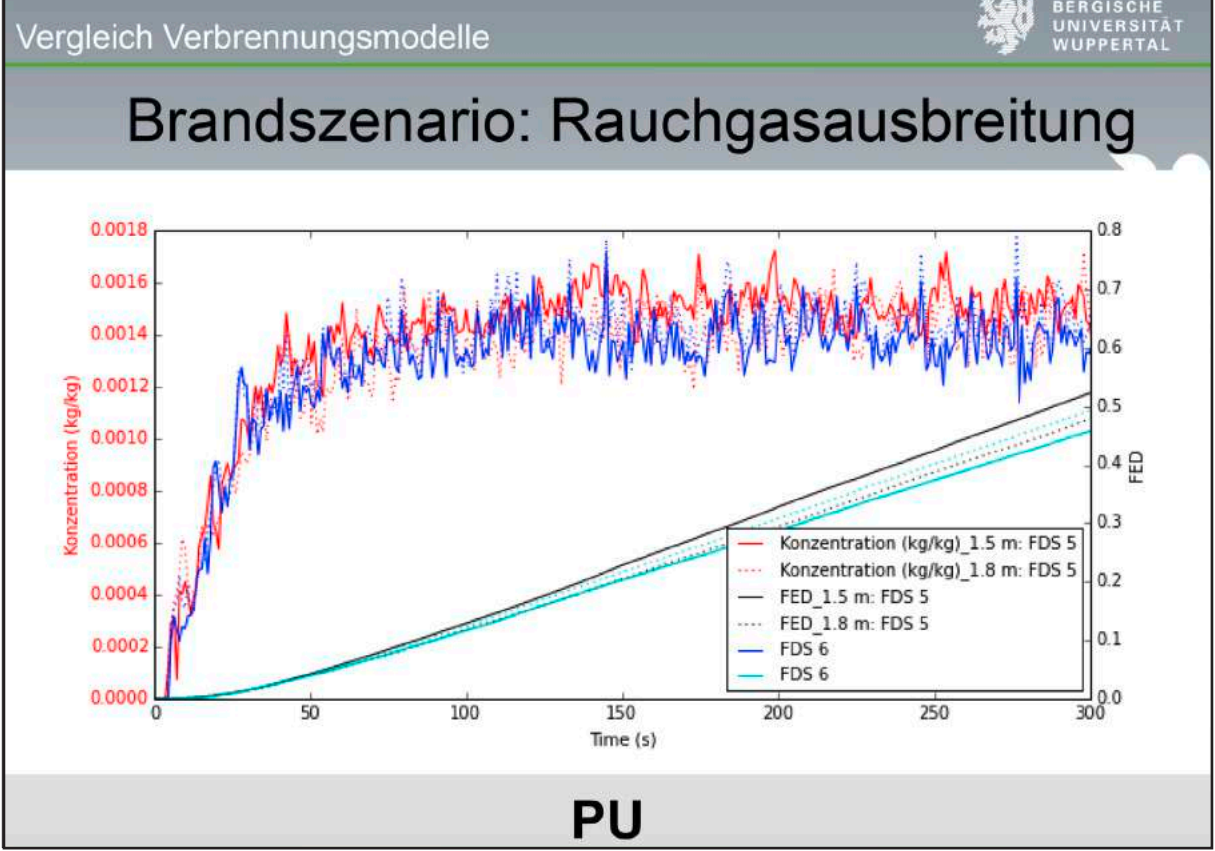

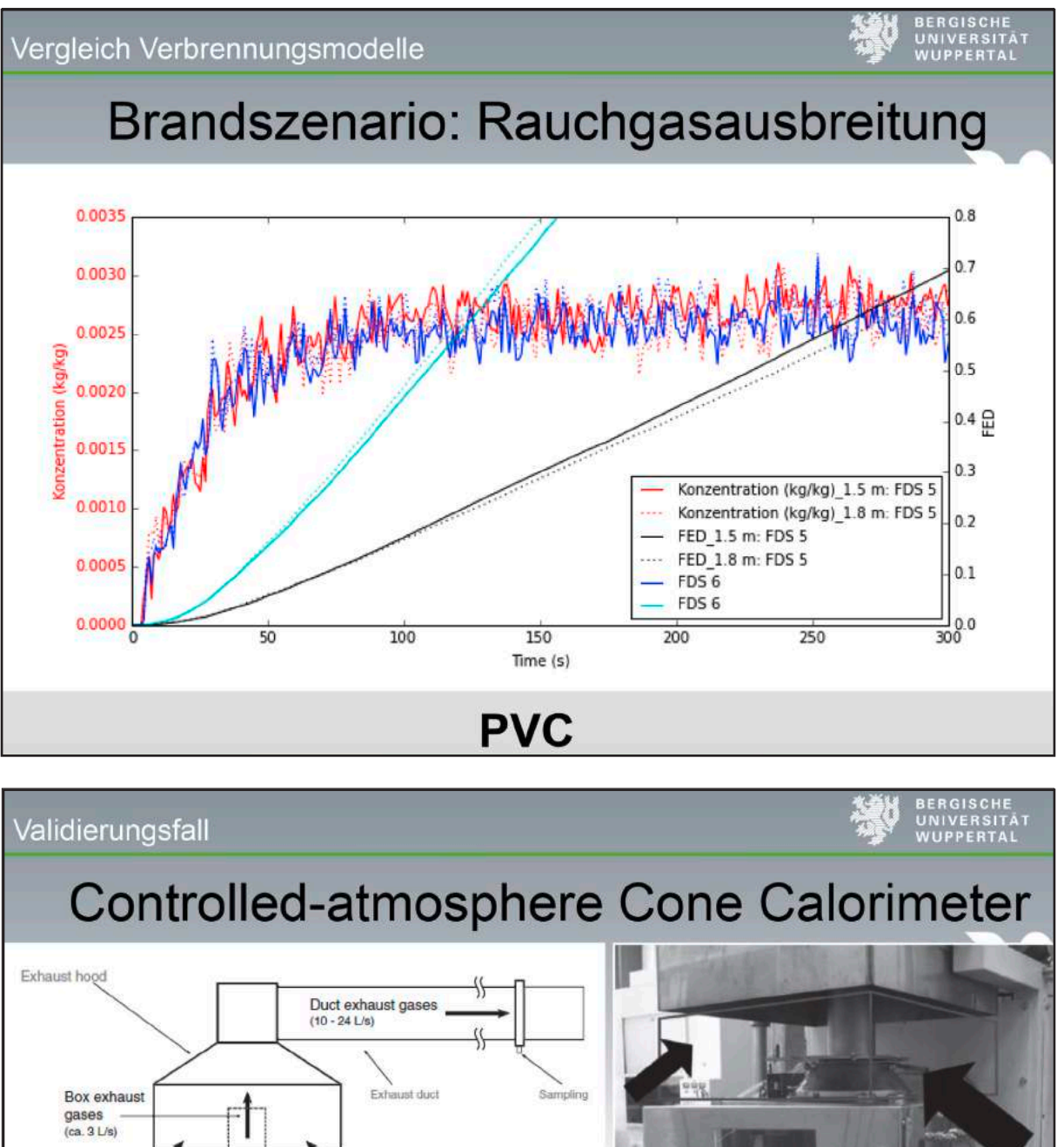

Excess air from the laboratory surroundings Gas mixture supply (3 L/s)  $[4]$ 

#### **FDS** USERGROUP

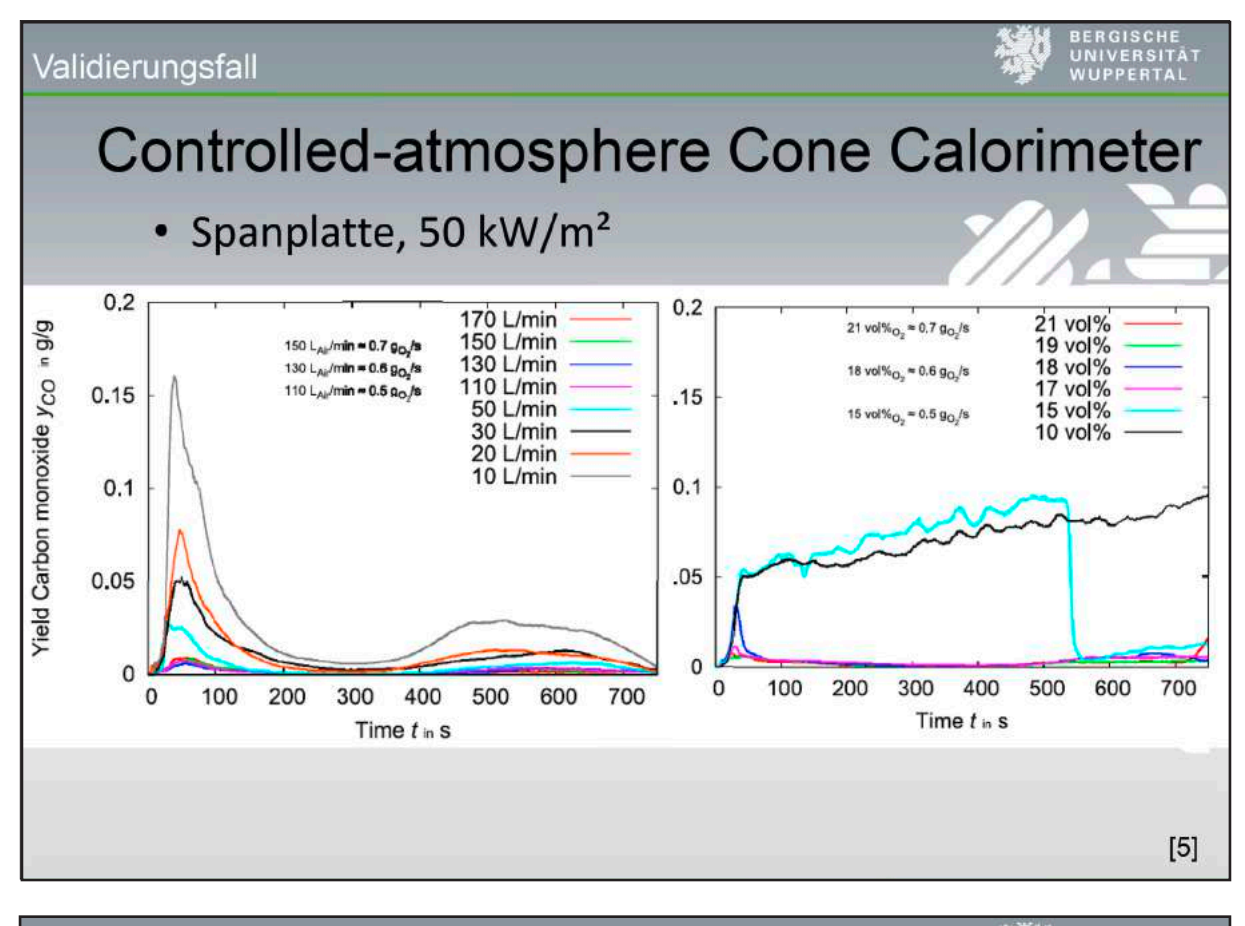

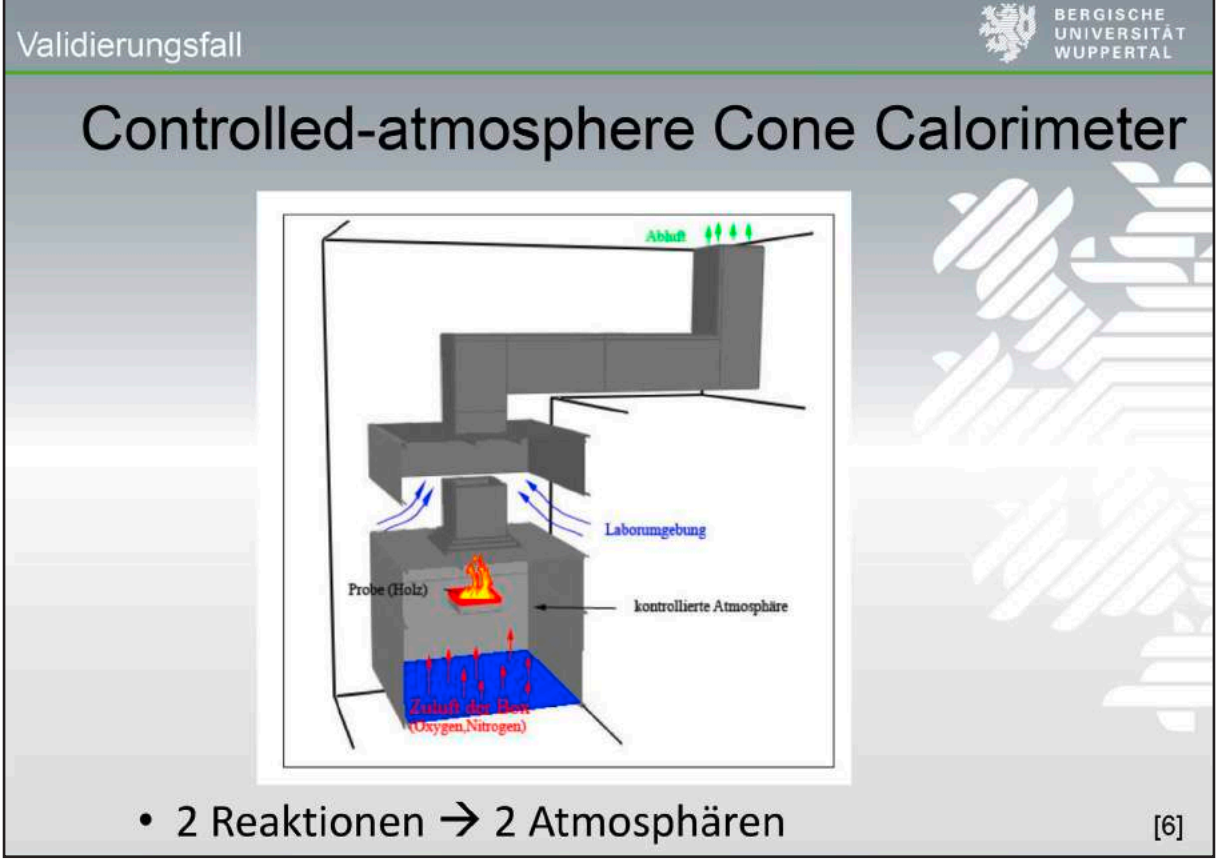

### Validierungsfall

### **Controlled-atmosphere Cone Calorimeter**

### **Reaktionsstoffe**

&SPEC ID='NITROGEN', LUMPED COMPONENT ONLY=TRUE. / &SPEC ID='OXYGEN', LUMPED COMPONENT ONLY=.TRUE. / &SPEC ID='WATER VAPOR', LUMPED COMPONENT ONLY=.TRUE. / &SPEC ID='CARBON DIOXIDE', LUMPED COMPONENT ONLY=.TRUE. / &SPEC ID='CARBON MONOXIDE', LUMPED COMPONENT ONLY=.TRUE. / &SPEC ID='SOOT', MASS EXTINCTION COEFFICIENT=10000, LUMPED COMPONENT ONLY=.TRUE., FORMULA='C0.9H0.1'/

### **Brennstoff**

&SPEC ID='Holz', FORMULA ='C1H1.7O0.74N0.002'/

 $[6]$ 

### Validierungsfall

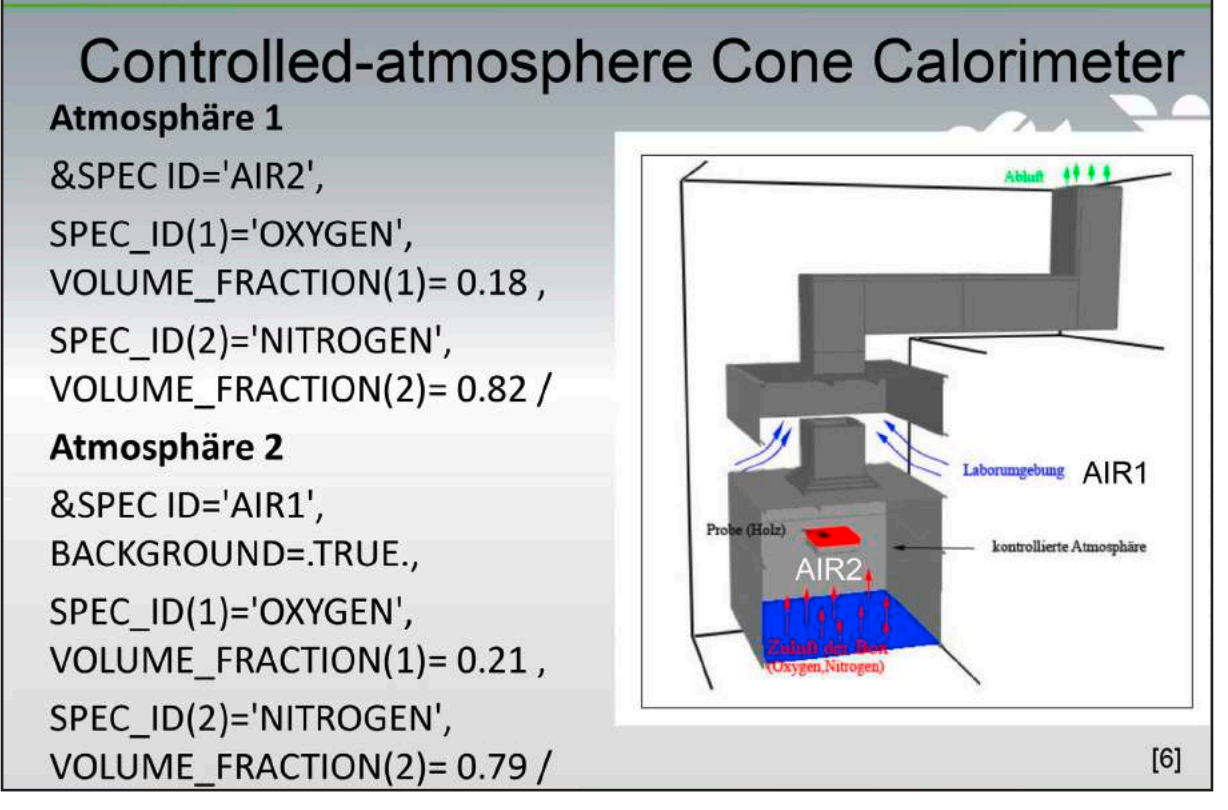

#### Validierungsfall

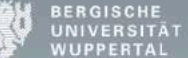

### **Controlled-atmosphere Cone Calorimeter Reaktion 1**

&REAC FUEL='Holz', HEAT OF COMBUSTION= 16400, SPEC ID NU='Holz', 'AIR2', 'PRODUCTS2', NU=-1, -5.5824582,6.4293487 / 18%

### **Reaktion 2**

&REAC FUEL='Holz', HEAT OF COMBUSTION= 16400, SPEC ID NU='Holz', 'AIR1', 'PRODUCTS1', NU=-1, -4.7849642 ,5.6318547 / 21%

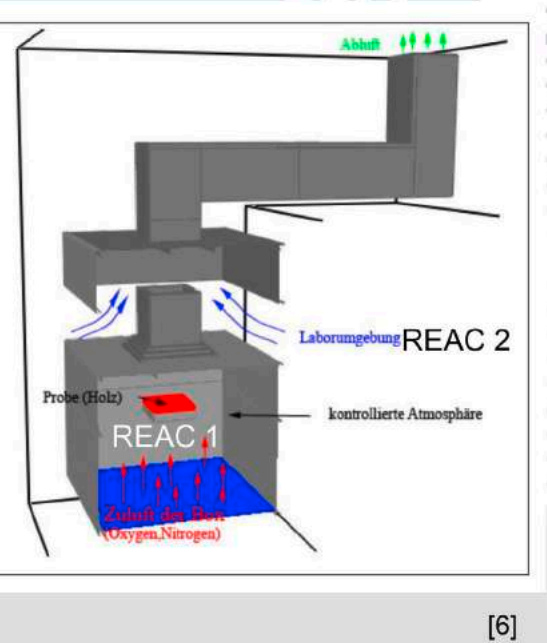

### Validierungsfall

# **Controlled-atmosphere Cone Calorimeter**

#### &SPEC ID='PRODUCTS1',

SPEC ID(1)='CARBON MONOXIDE', VOLUME FRACTION(1)= 0.0129965,

SPEC ID(2)='CARBON DIOXIDE', VOLUME FRACTION(2)= 0.1622222.

SPEC ID(3)='WATER VAPOR', VOLUME FRACTION(3)= 0.1507970.

SPEC\_ID(4)='NITROGEN', VOLUME\_FRACTION(4)= 0.6713813, SPEC ID(5)='SOOT', VOLUME FRACTION(5)= 0.0026030 /

#### &SPEC ID='PRODUCTS2',

SPEC ID(1)='CARBON MONOXIDE', VOLUME FRACTION(1)= 0.0113845,

SPEC ID(2)='CARBON DIOXIDE', VOLUME FRACTION(2)=  $0.1421002$ ,

SPEC\_ID(3)='WATER VAPOR', VOLUME\_FRACTION(3)= 0.1320922.

SPEC\_ID(4)='NITROGEN', VOLUME\_FRACTION(4)= 0.7121430, SPEC\_ID(5)='SOOT', VOLUME\_FRACTION(5)= 0.0022801 /

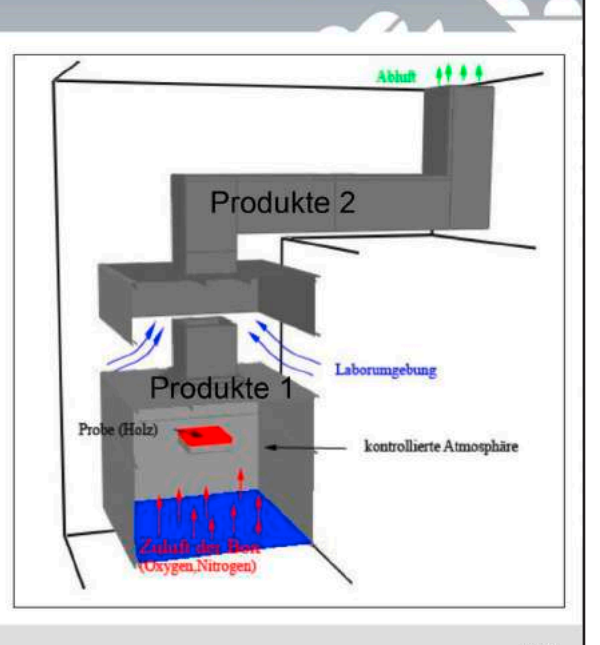

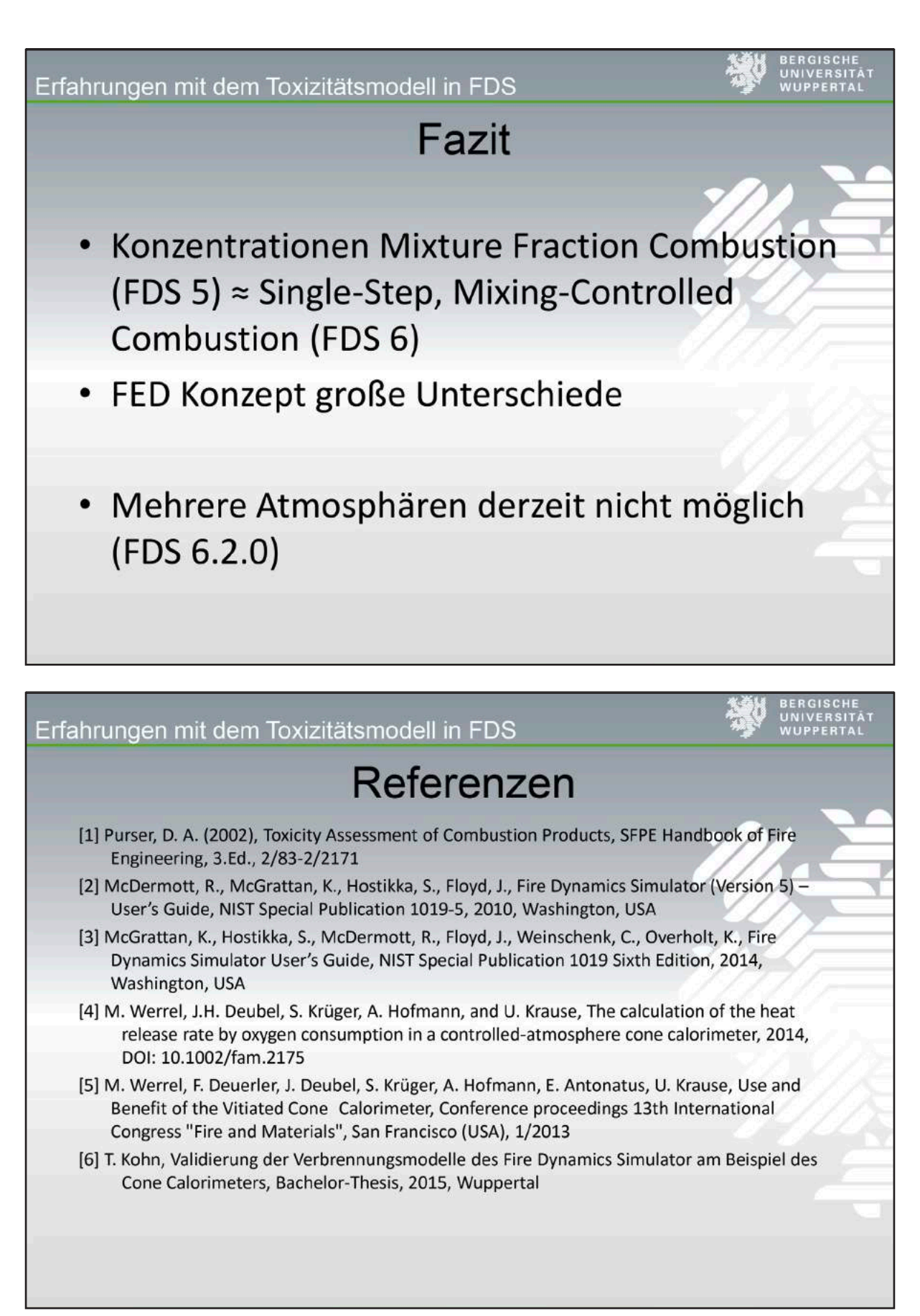

### **FDS** USERGROUP

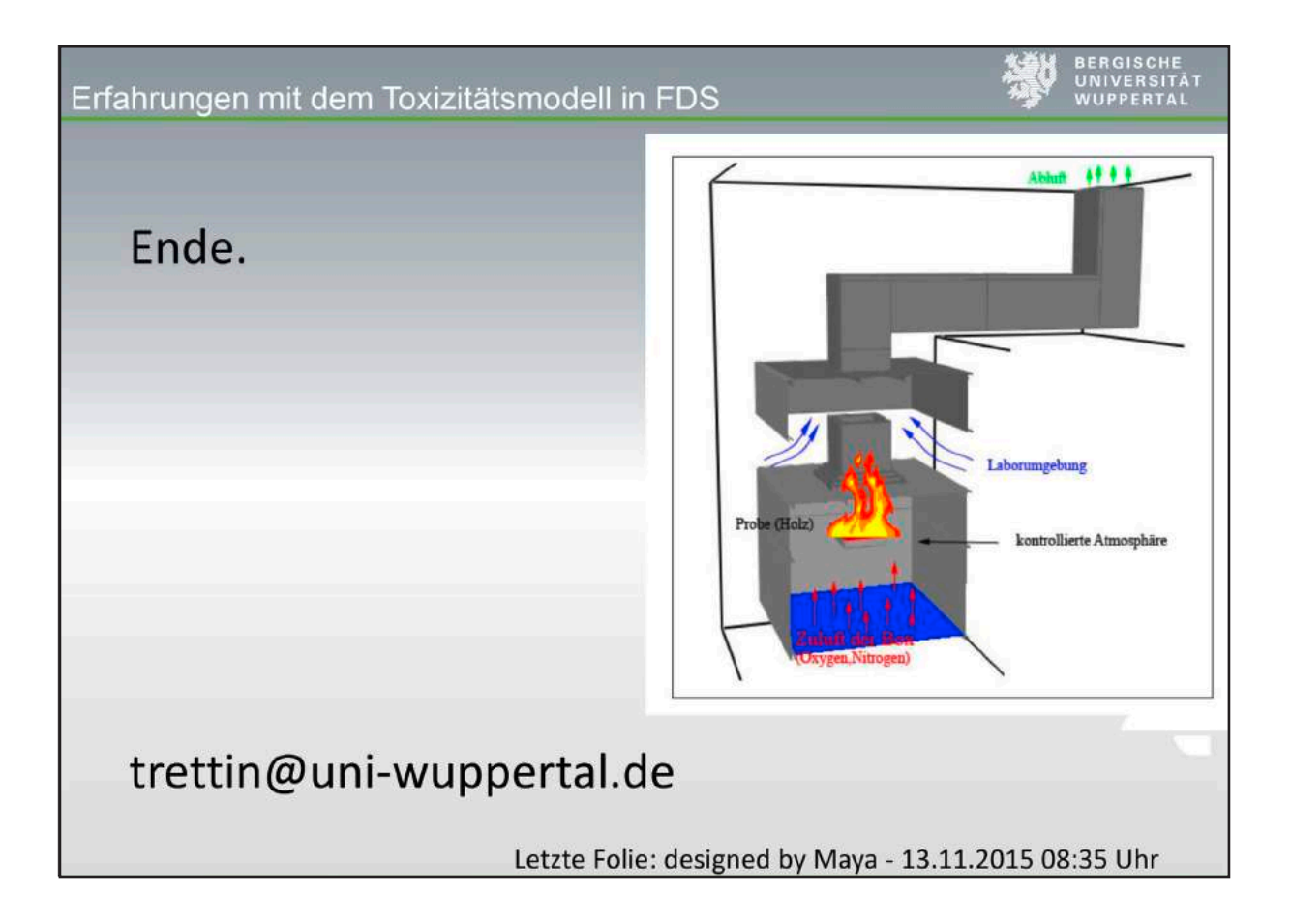

#### **Lukas Arnold, Jana Boltersdorf, Andreas Meunders, Benjamin Schröder:**

#### **Automated FDS Input File Generation with fdsgeogen**

#### **Abstract:**

Ensemble simulations become popular in computational sciences, and also in fire safety engineering, to tackle sensitivities and uncertainties of complex systems. In many cases, the involved parameters have simple and explicit impact, like randomization of initial conditions (placement of agents in pedestrian simulation) or material properties in fire simulation. However, there exist parameters, like geometrical ones, whose changes may implicitly require to adopt other settings. As FDS uses an absolute definition in its input files, we introduce an intermediate file format-including an according parser-to allow for relative definition of parameter values.

The presented tool fdsgeogen uses an XML based file format to define a single FDS input file or an ensemble of those. The parser is implemented in Python and therefore platform independent as well as easy to use and to extend. Besides a variable-driven FDS input declaration, it supports a selective import of existing FDS files, loop directives to ease repetitive tasks, as well as simplified and compact declaration of common FDS input structures, like devices or slices.

This contribution presents the structure of fdsgeogen and demonstrates its usage. fdsgeogen is freely available via a git repository and any kind of contribution is encouraged.

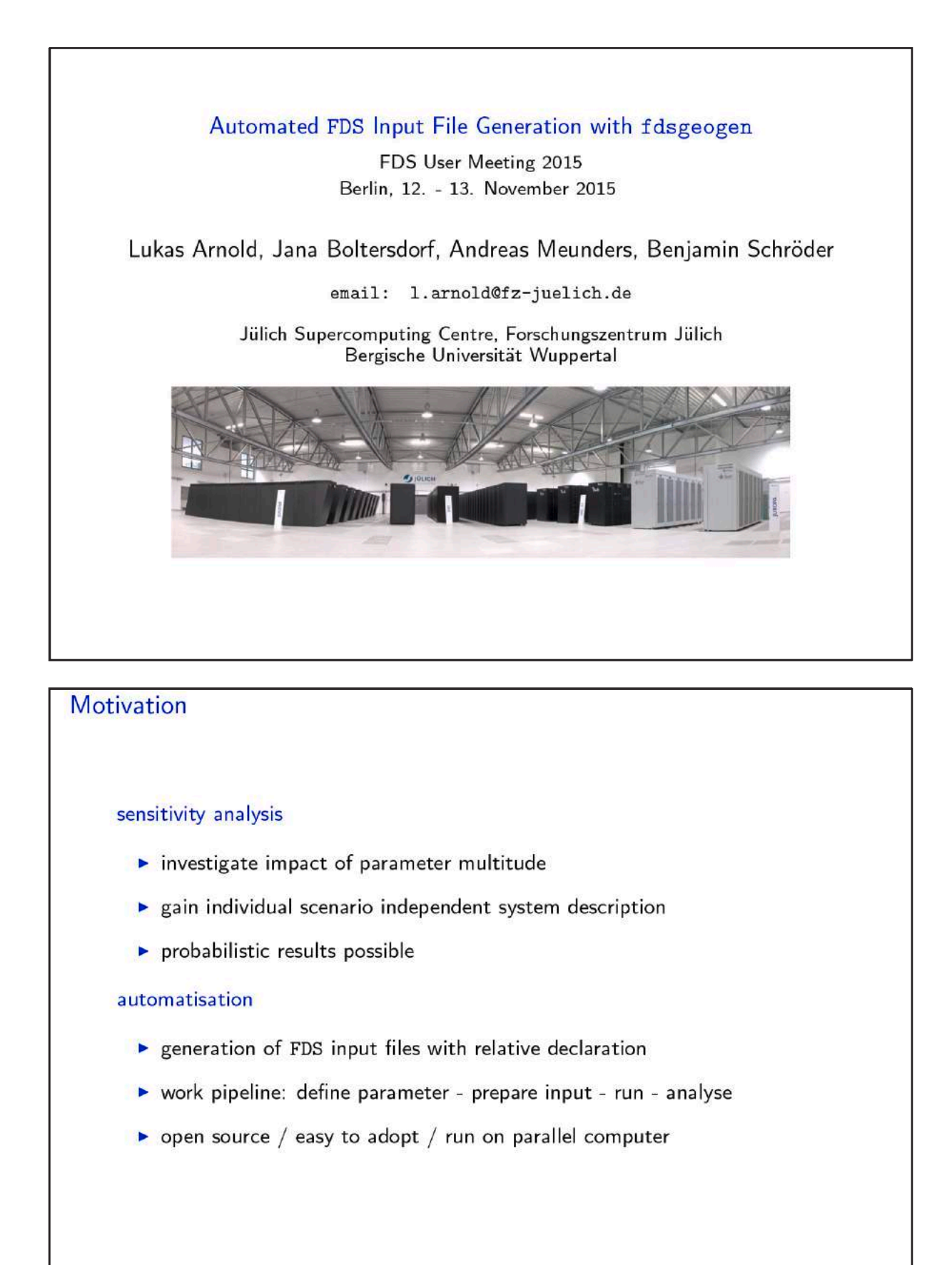

Slide 2

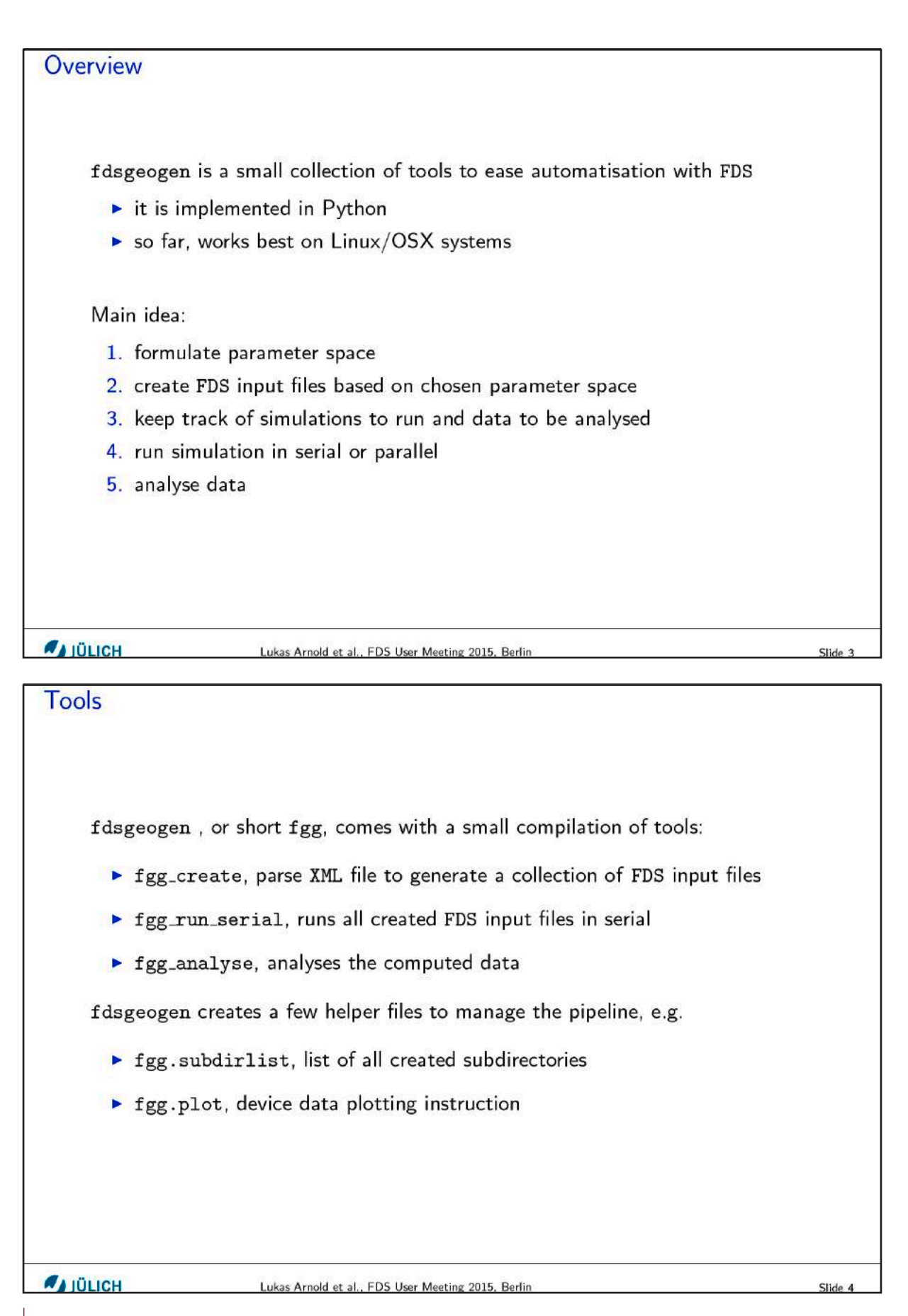
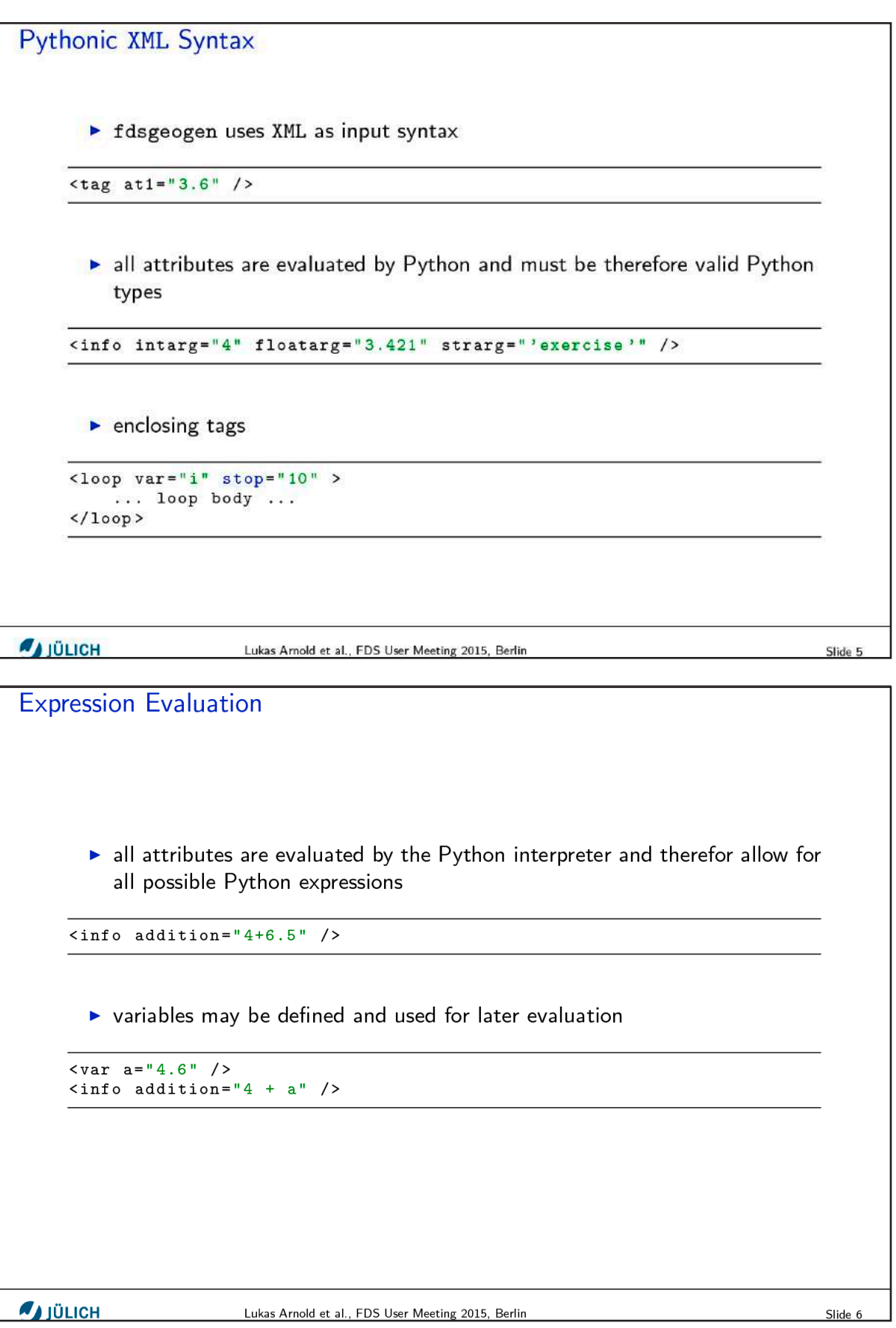

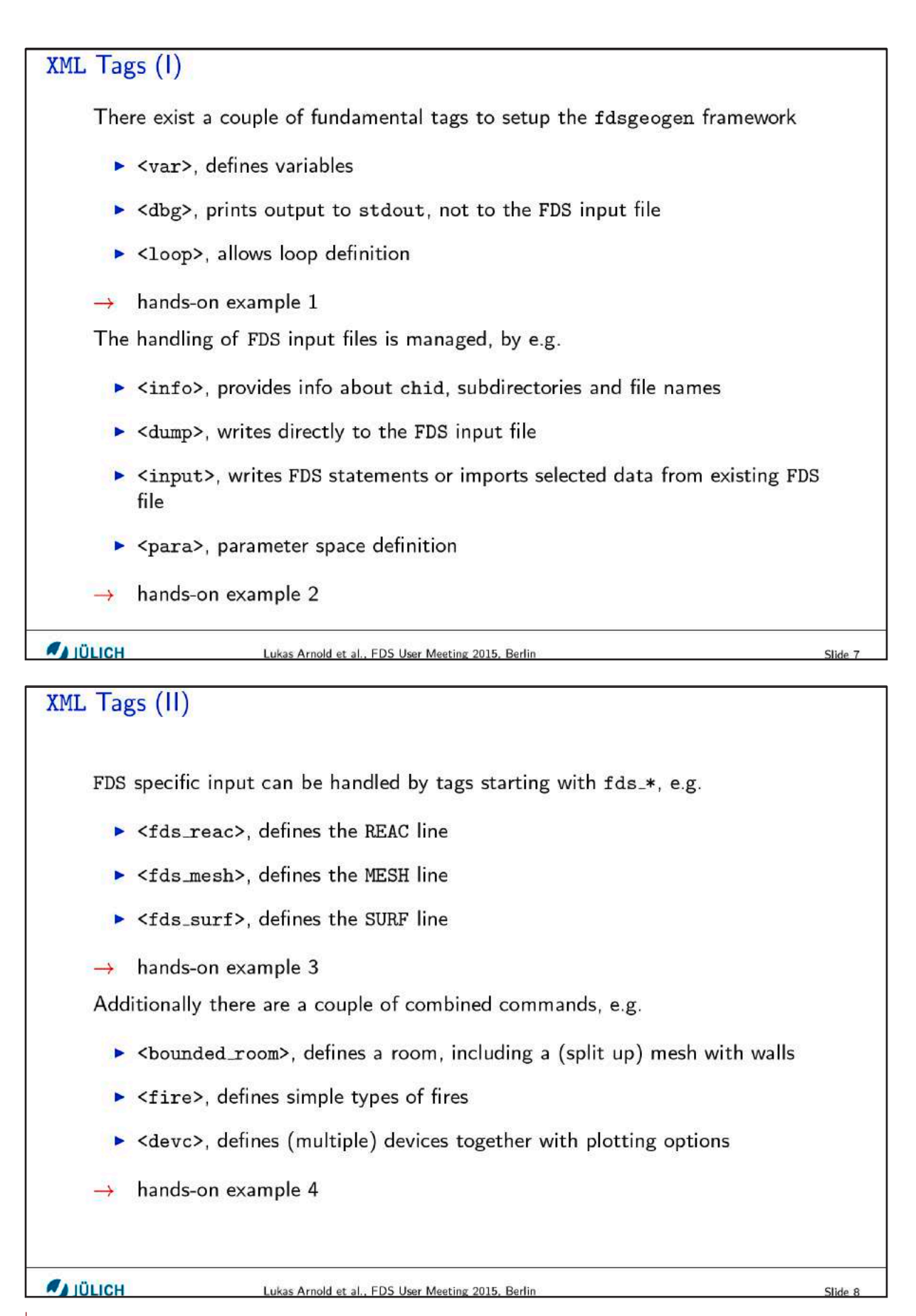

**AJ JÜLICH** 

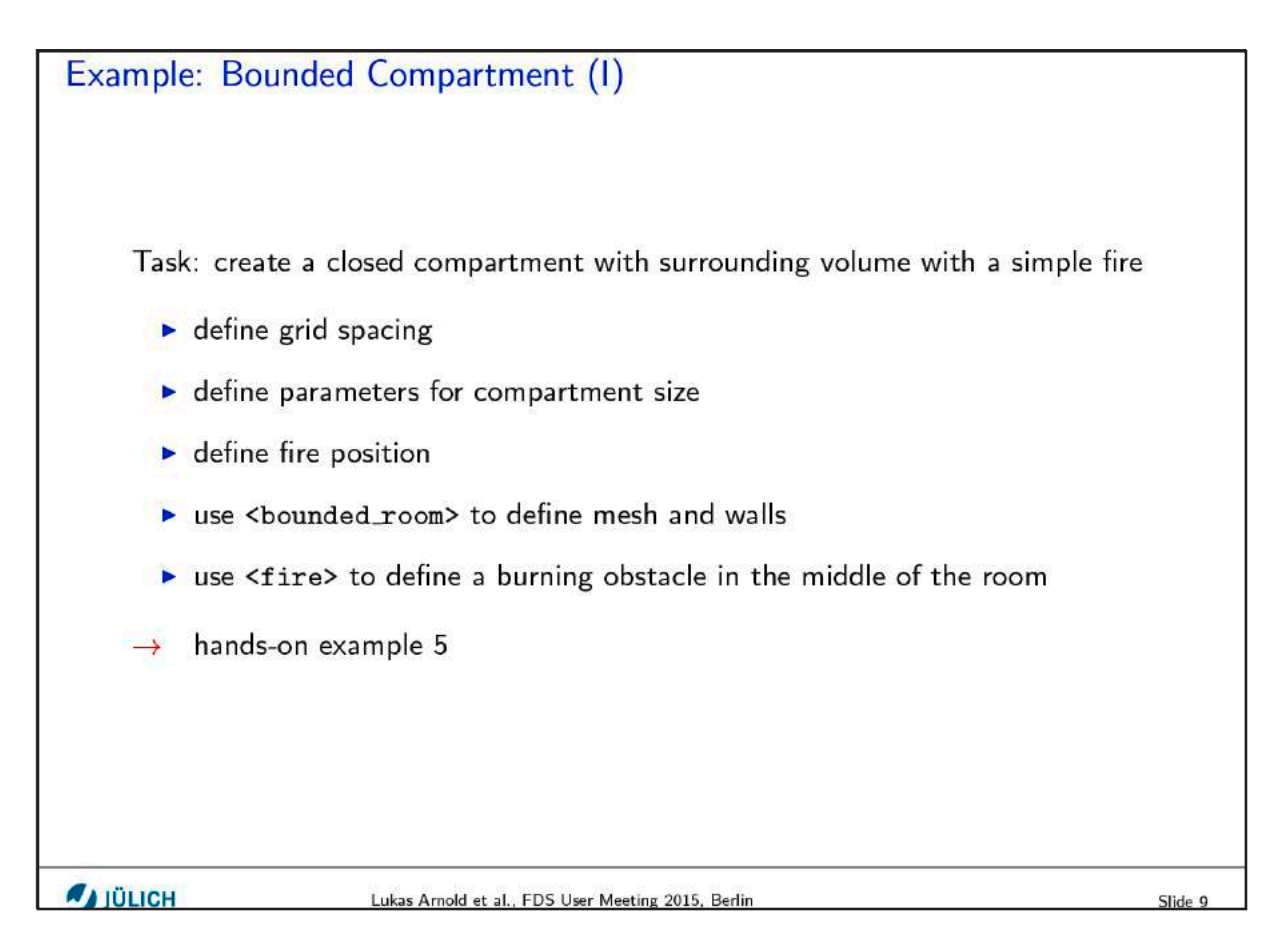

```
Example: Bounded Compartment (II)
                                            e05.xml
 \mathbf{1}<fds >
 \mathcal{D}\frac{\sin 6}{\sin 6} chid="'fgg_example_05'" title="'fgg example 05'"
  3
          outfile="'e05.fds'" subdir="'rundir'" />
 \overline{4}5
        \langleinput str="'TIME T_END=10.0'" />
 6
  \overline{7}\leboundary x ="''open'" y ="'open'" zmax="'open'" />
 \mathbf{8}\mathsf g10
        < var delta="0.1" />
        var lx = "2.4" 1y = "2.4" 1z = "2.0" /><br>var fx = "1.0" fy = "1.0" />
11121314
        \lambda <br/>bounded_room_x1="0.0"_y1="0.0"_z1="0.0"_x2="lx"_y2="ly"_z2="lz"
15
          wt = 'delta'ball="1"16
          ex2 = "1.0" ey1="0.5" ey2="0.5" ez2="1.0" />
17
18
        <fire type="'burningbox'" cx="fx" cy="fy" lz="0.0"
19
20
          width="0.6" height="0.3" hrr="100" />
21<slcf q="'TEMPERATURE', 'VELOCITY'" x="fx" y="fy" />
2223
24
     \frac{2}{1}ds>
```
Lukas Arnold et al., FDS User Meeting 2015, Berlin

Slide 10

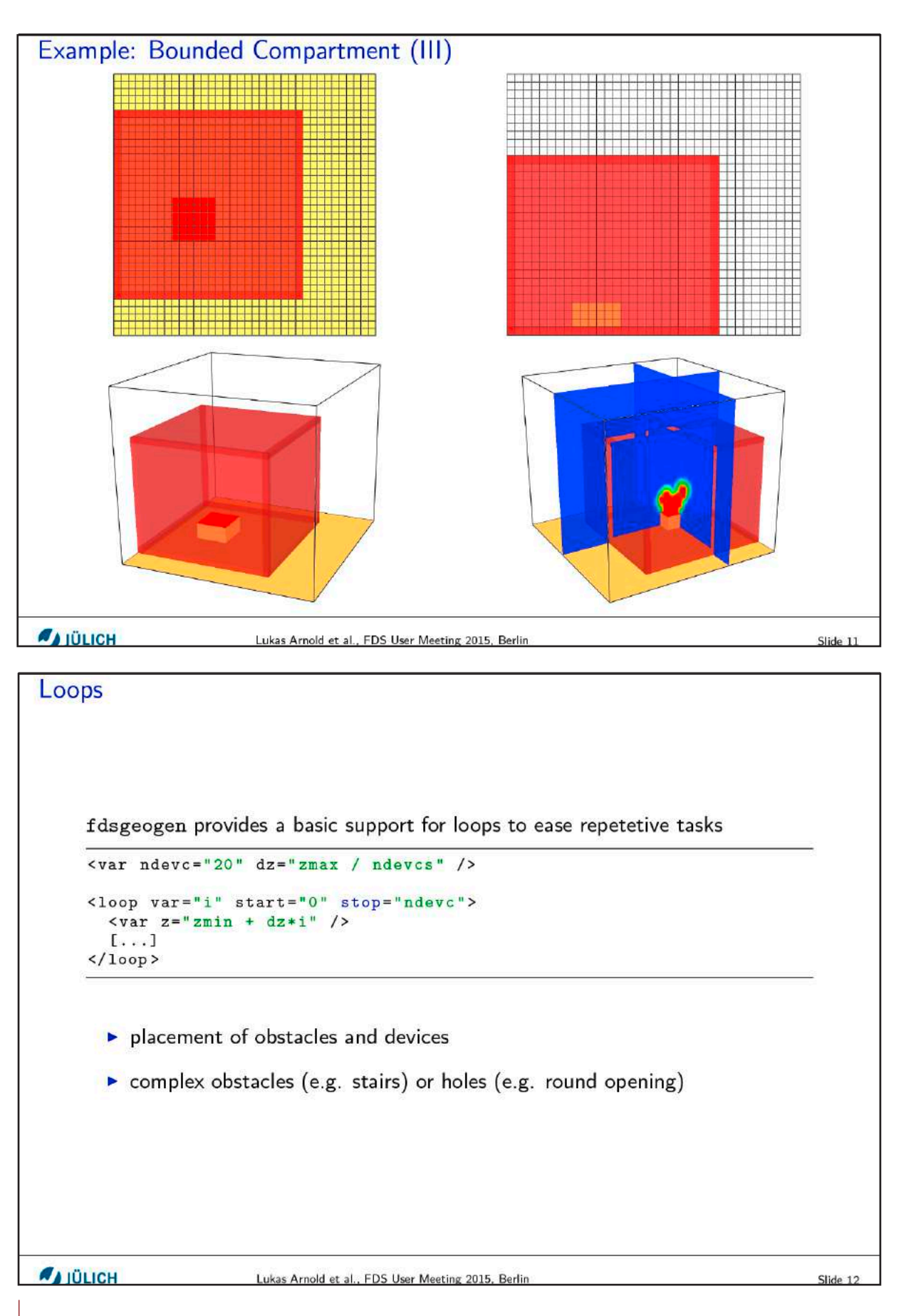

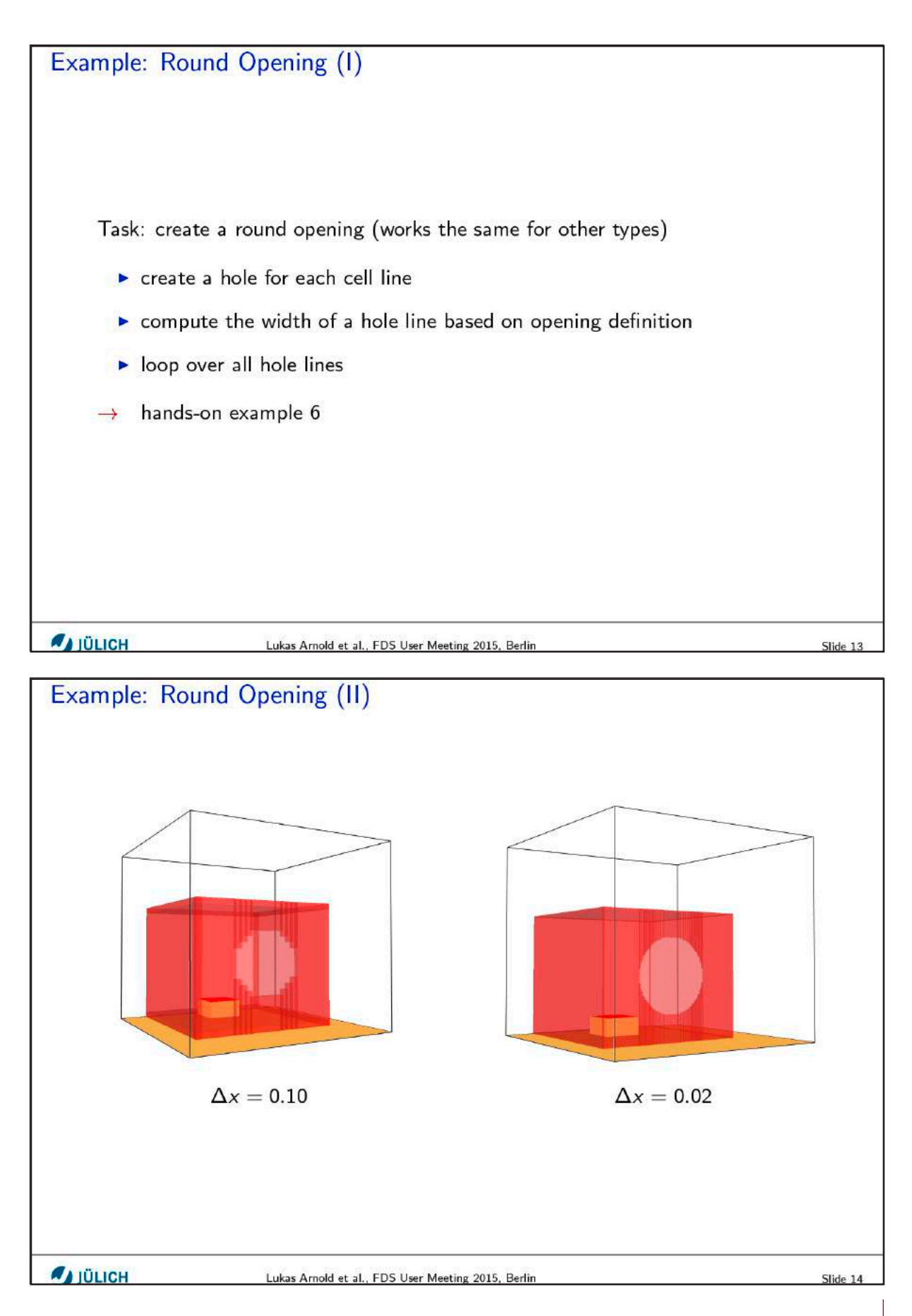

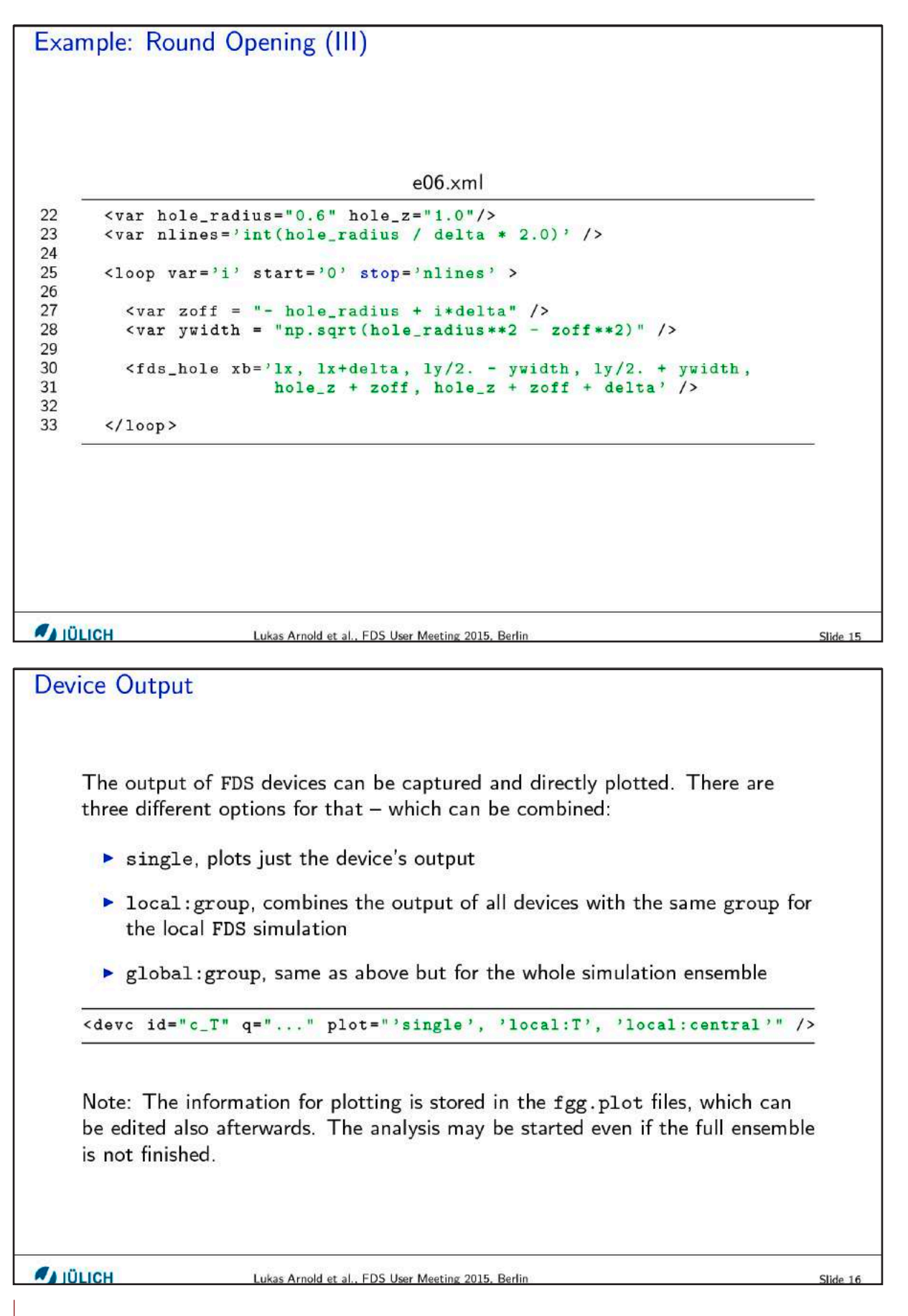

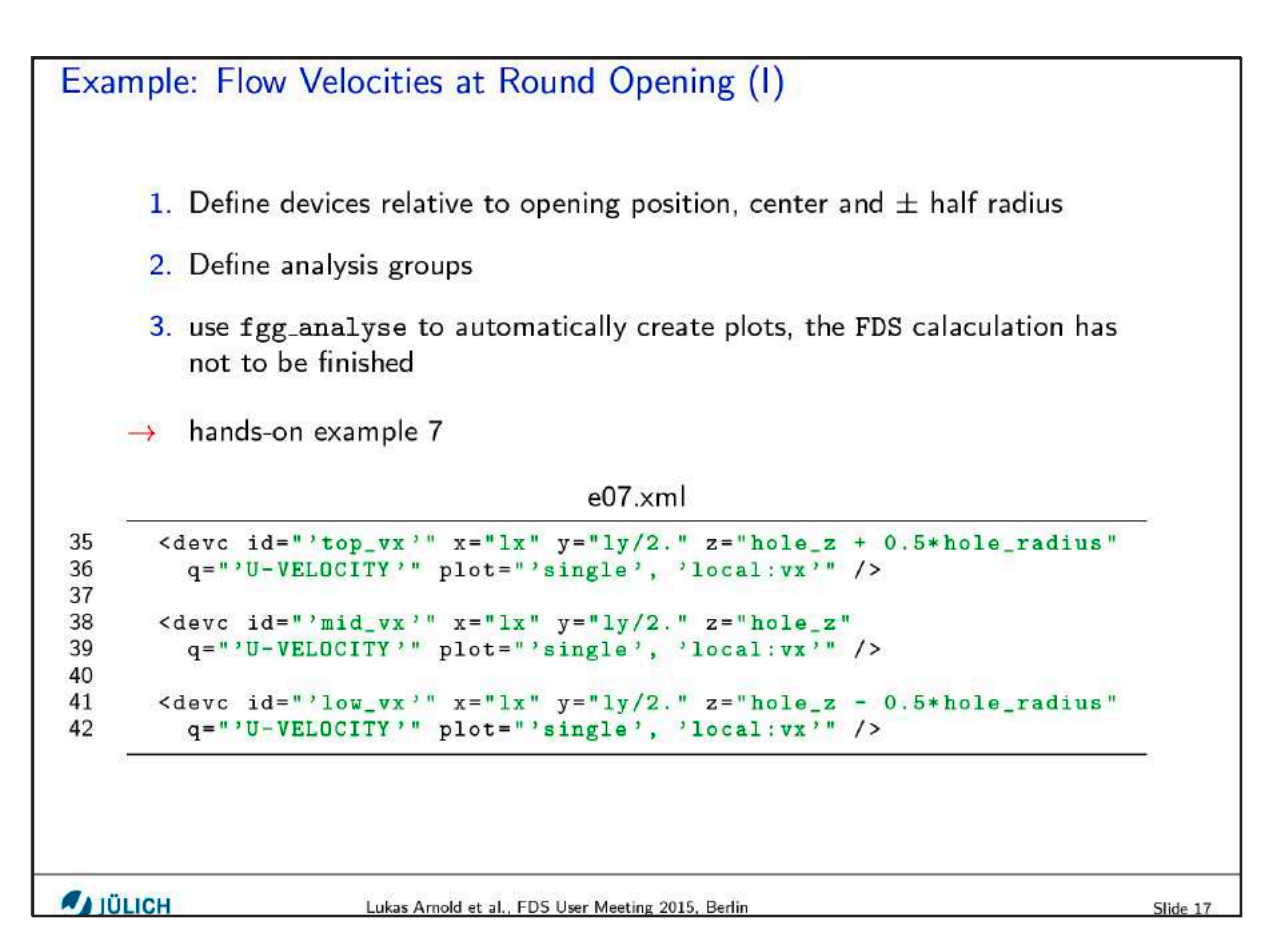

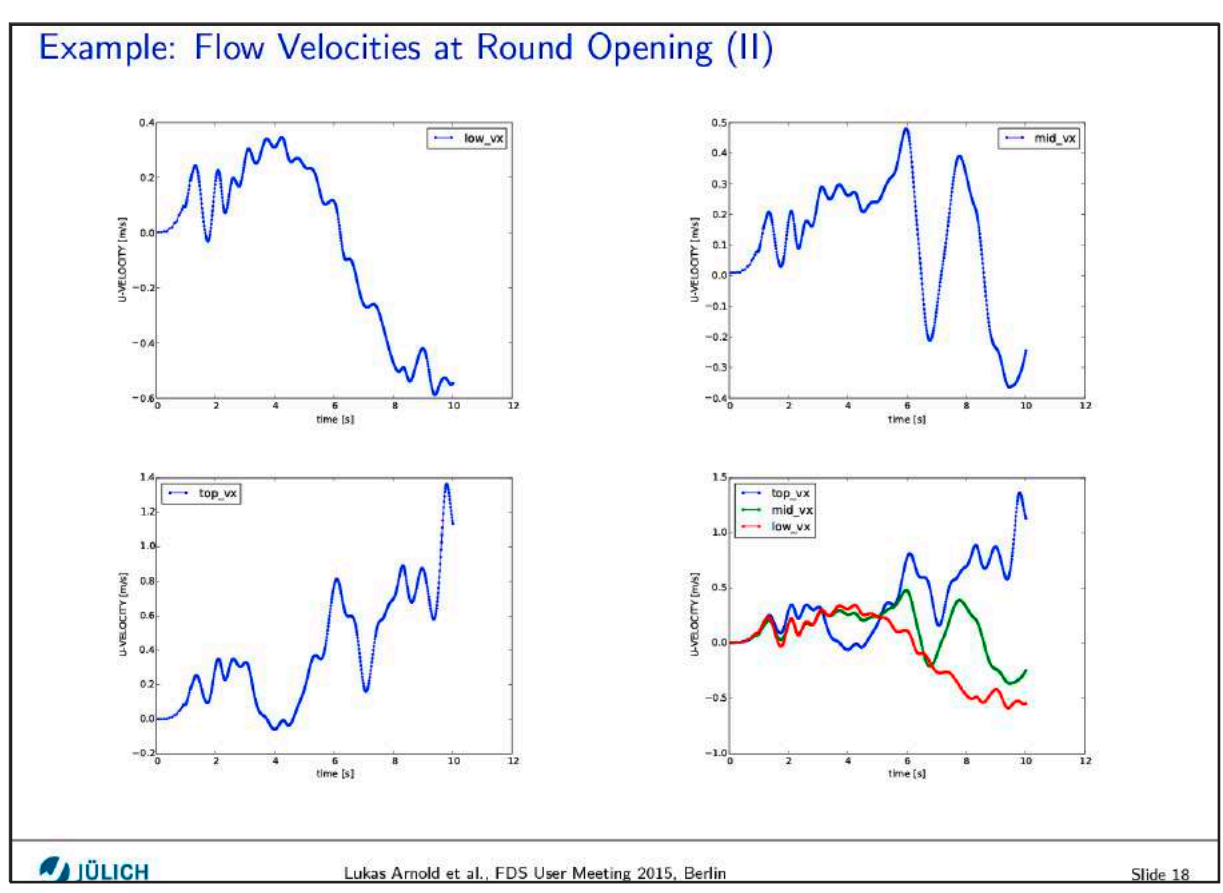

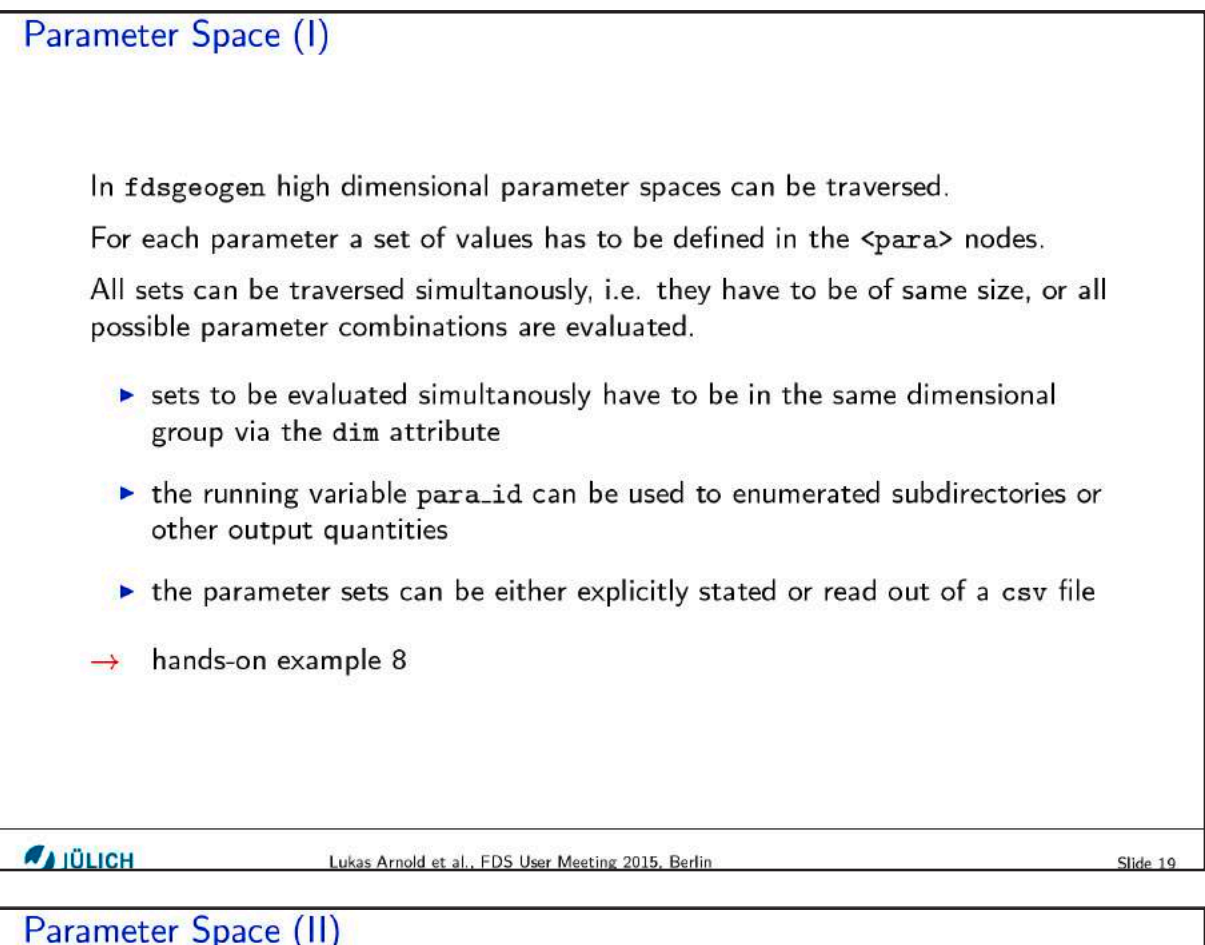

```
e08.xml3 \epsilonpara dim="pos" var="xpos" list="1.0, 1.2, 1.4, 1.6, 1.8, 2.0" /><br>4 \epsilonpara dim="pos" var="ypos" list="range(6)" /><br>5 \epsilonpara dim="dia" var="diam" list="0.1, 0.2, 0.3" /><br>6 \epsilonpara dim="hrr" var="hrr" file="input-
```
#### input-hrr.csv

```
4.56
\mathbf{1}\overline{2}7.89
```
This definition results in a total of  $6 \cdot 3 \cdot 2 = 36$  parameter combinations:

```
para ID: 00 -- xpos=1.000000 -- ypos=0.000000<br>-- diam=0.100000 -- hrr =4.560000
para ID: 01 -- xpos=1.000000 -- ypos=0.000000
                  -- diam=0.200000 -- hrr =4.560000
[.\,.]para ID: 34 -- xpos=2.000000 -- ypos=5.000000<br>-- diam=0.200000 -- hrr =7.890000
para ID: 35 -- xpos=2.000000 -- ypos=5.000000<br>-- diam=0.300000 -- hrr =7.890000
```

```
AIÜLICH
```
Lukas Arnold et al., FDS User Meeting 2015, Berlin

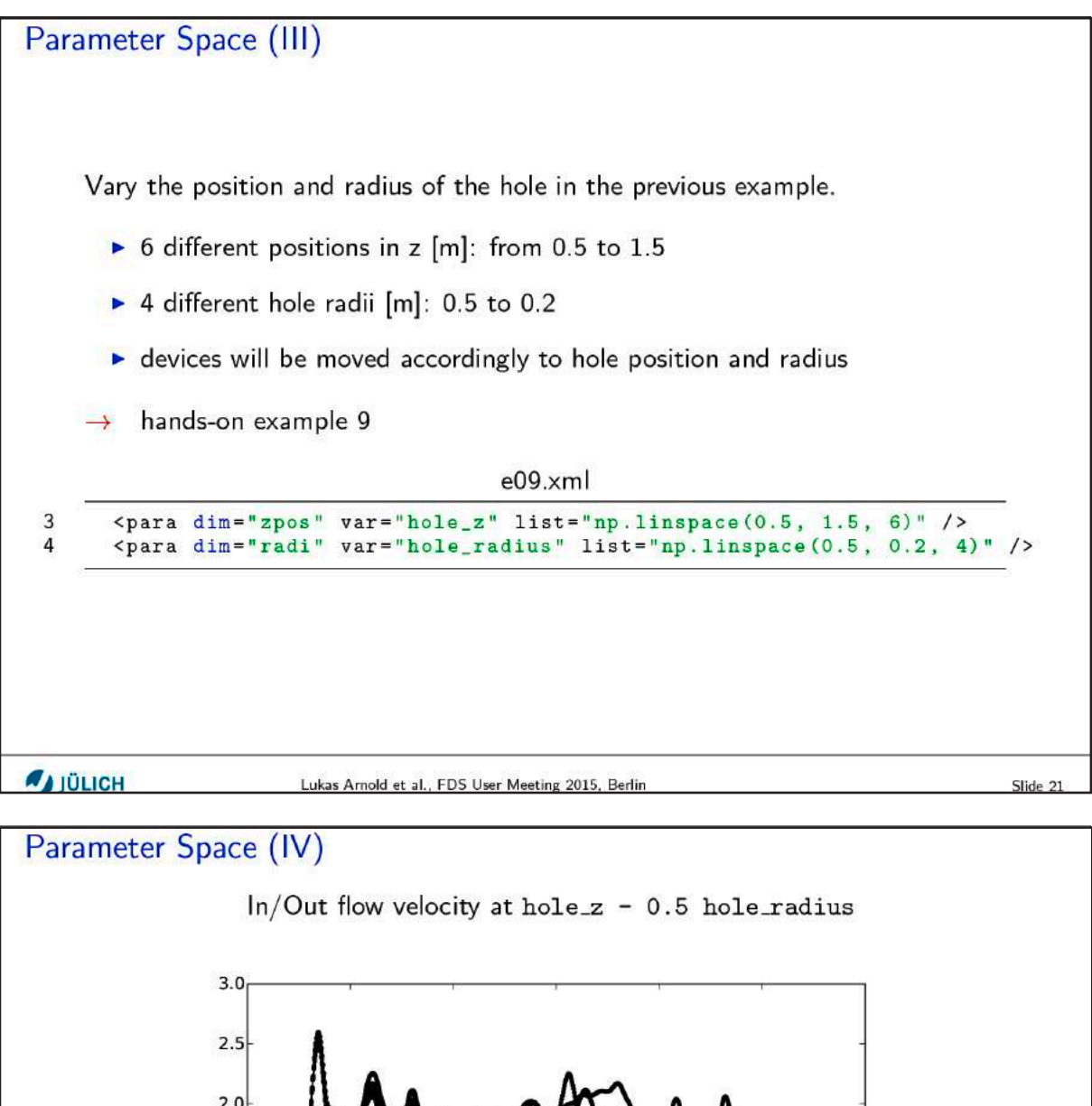

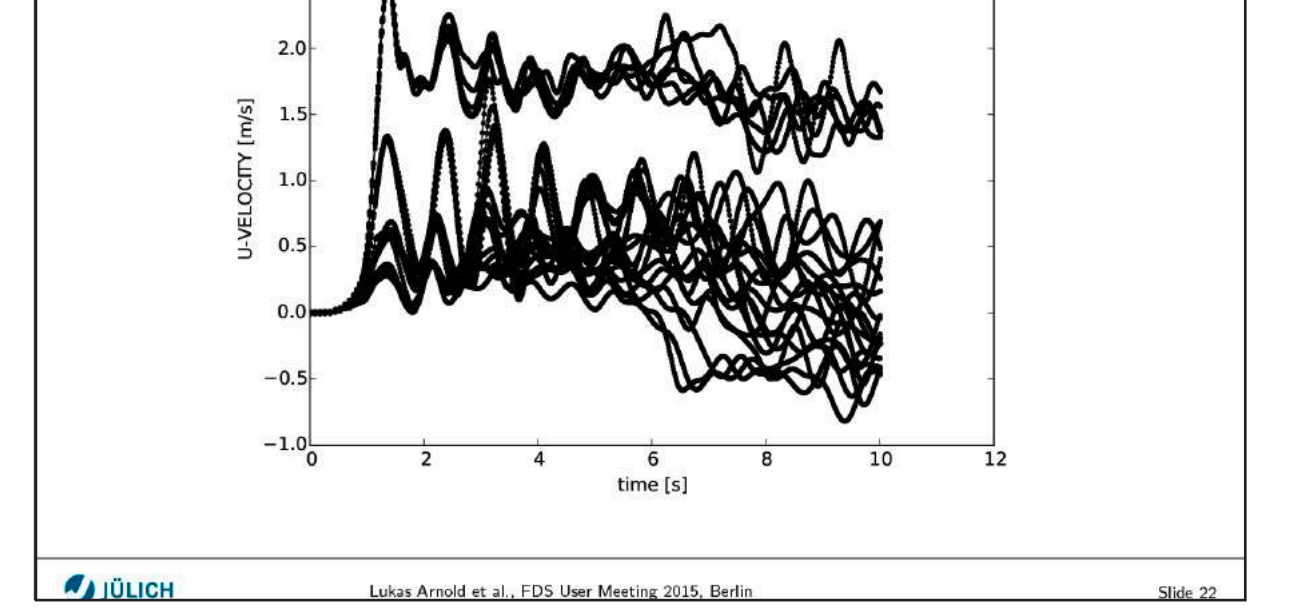

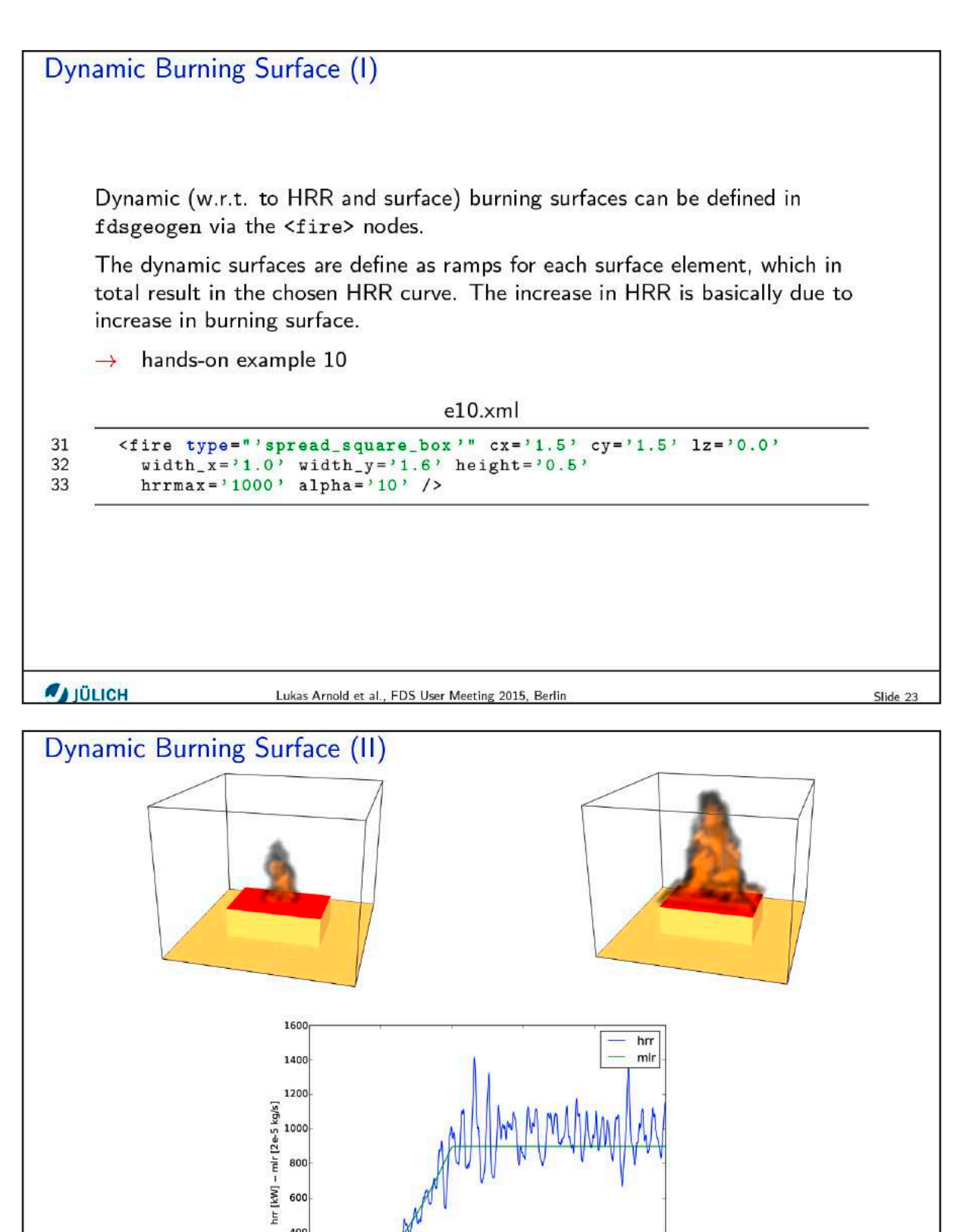

 $\overline{10}$ 

Lukas Arnold et al., FDS User Meeting 2015, Berlin

time [s]

 $\overline{15}$ 

 $\frac{1}{20}$ 

 $\frac{1}{25}$ 

Slide 24

152

**A**IÜLICH

400 200

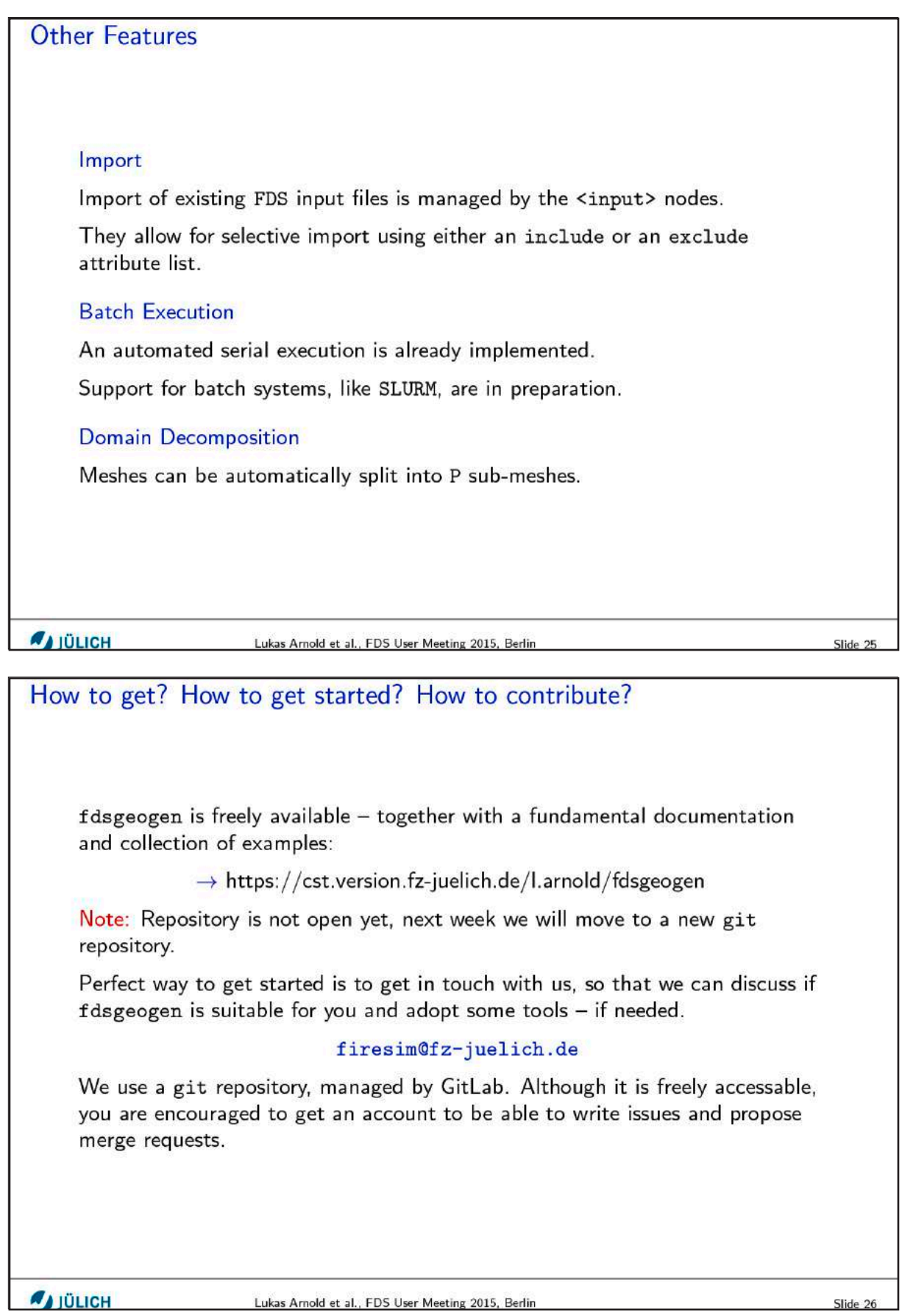

# **Sascha Gottfried:**

**Qualitätskontrolle in FDS Projekten**

# **Abstract:**

Kennen Sie das? Im Kontext der FDS Simulation ist etwas schief gegangen. Und als Sie die Ursache bemerken, fallen Sie aus allen Wolken. Der Vortrag erläutert Strategien zur Fehleranalyse und Fehlervermeidung. Wie kann man Qualitätskontrolle in FDS Projekten etablieren?

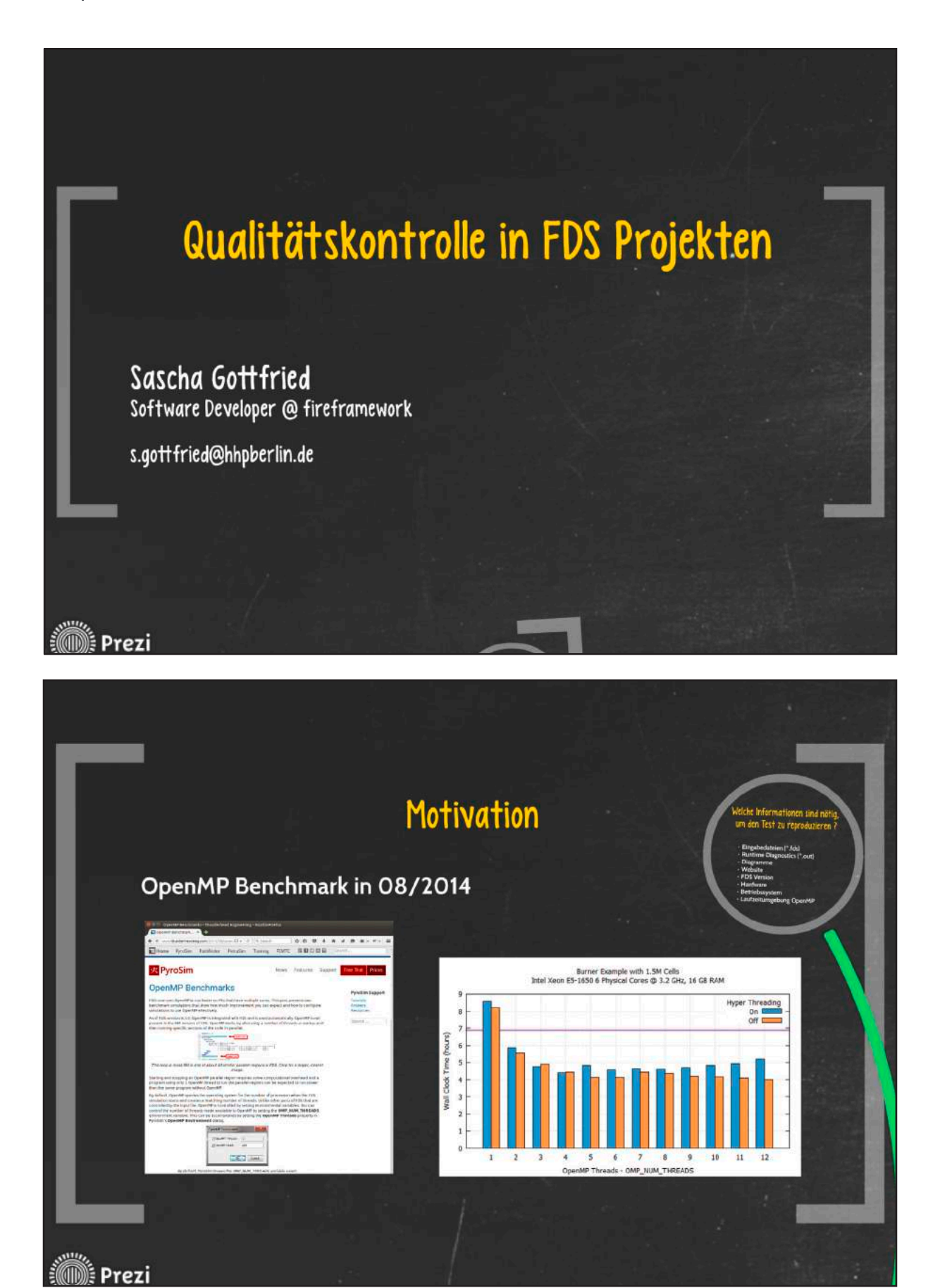

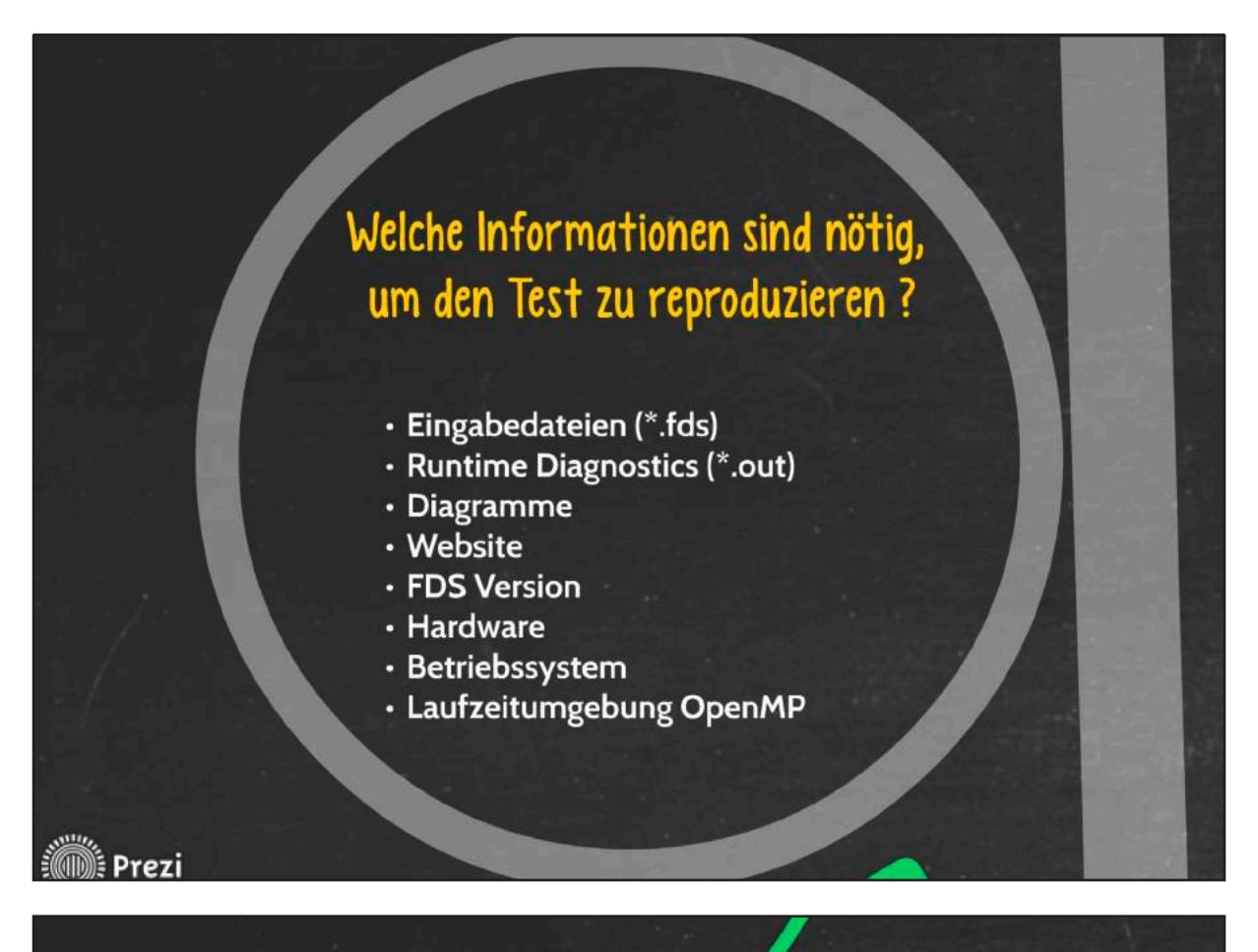

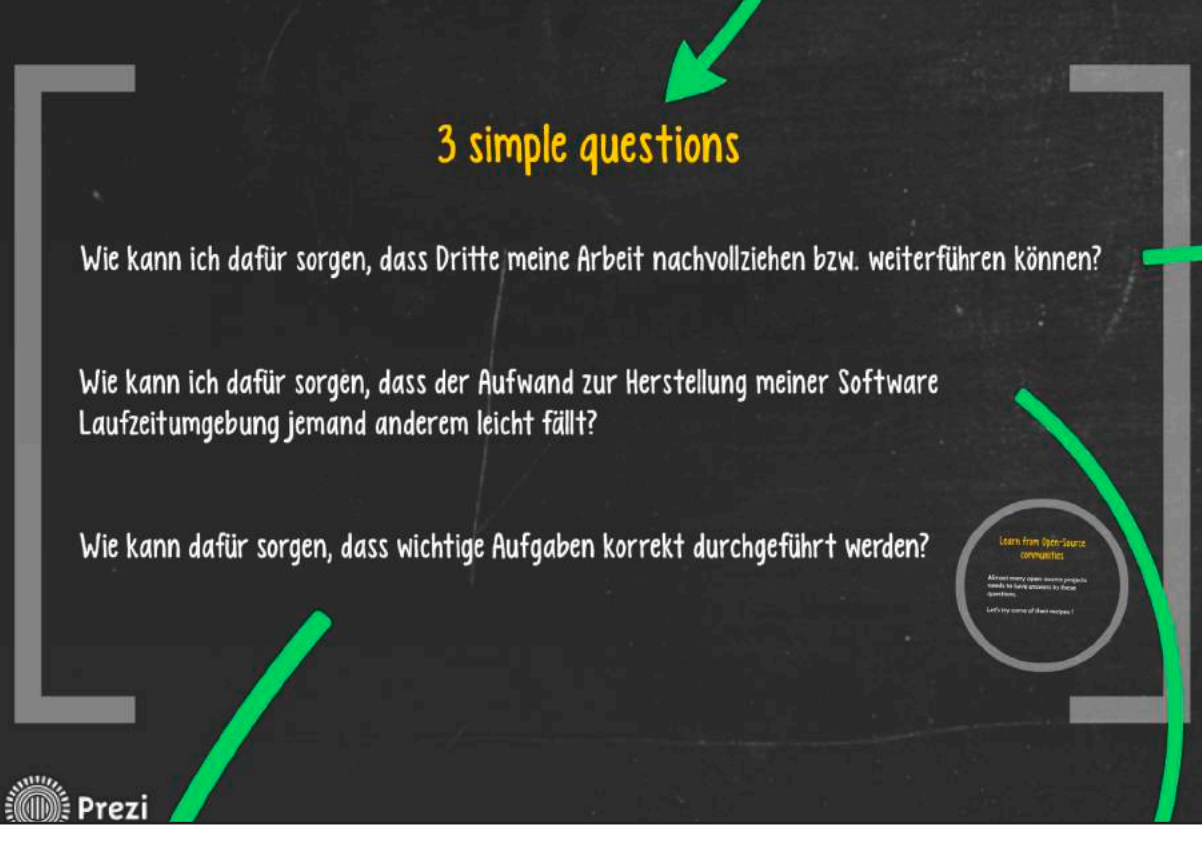

ः ।<br>भौँ∭े Prezi

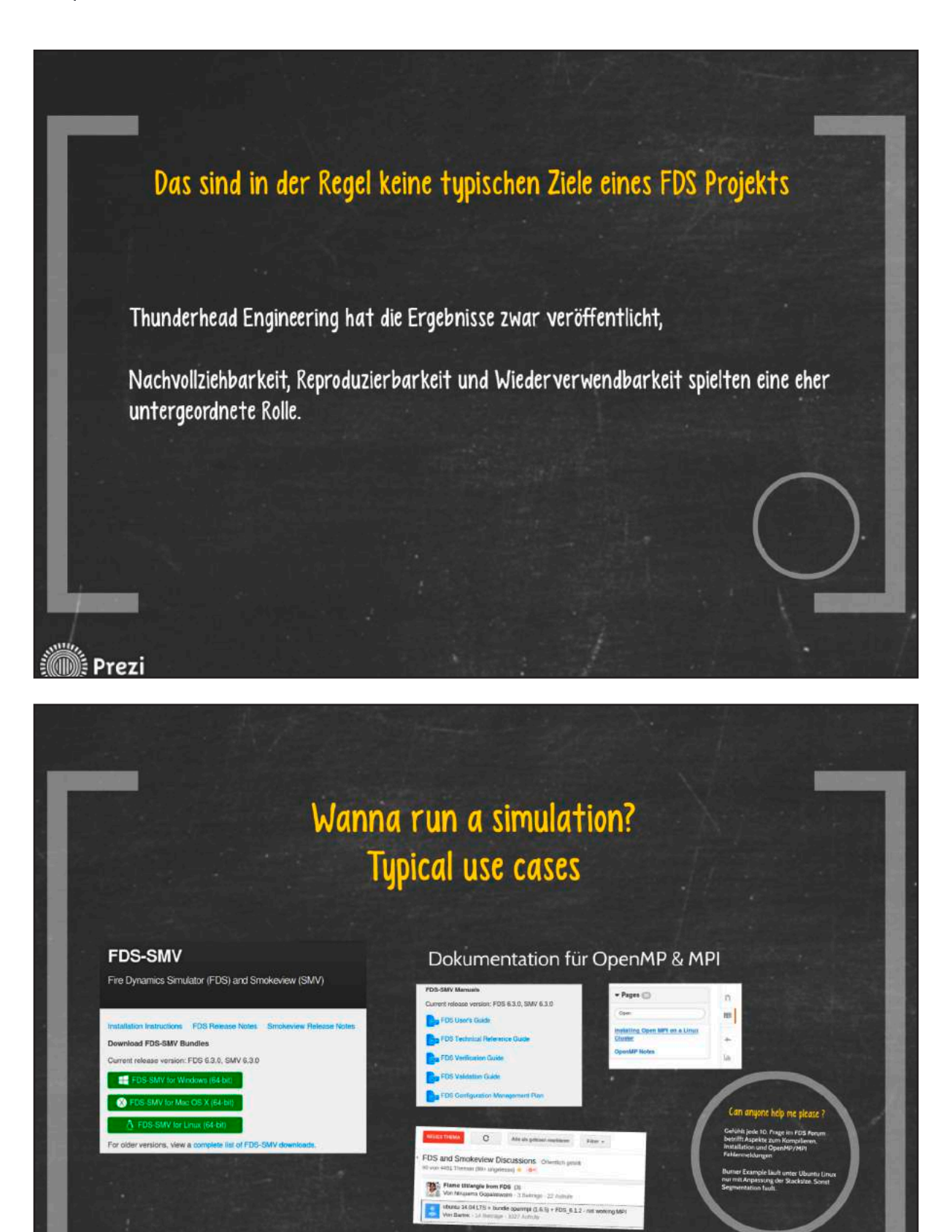

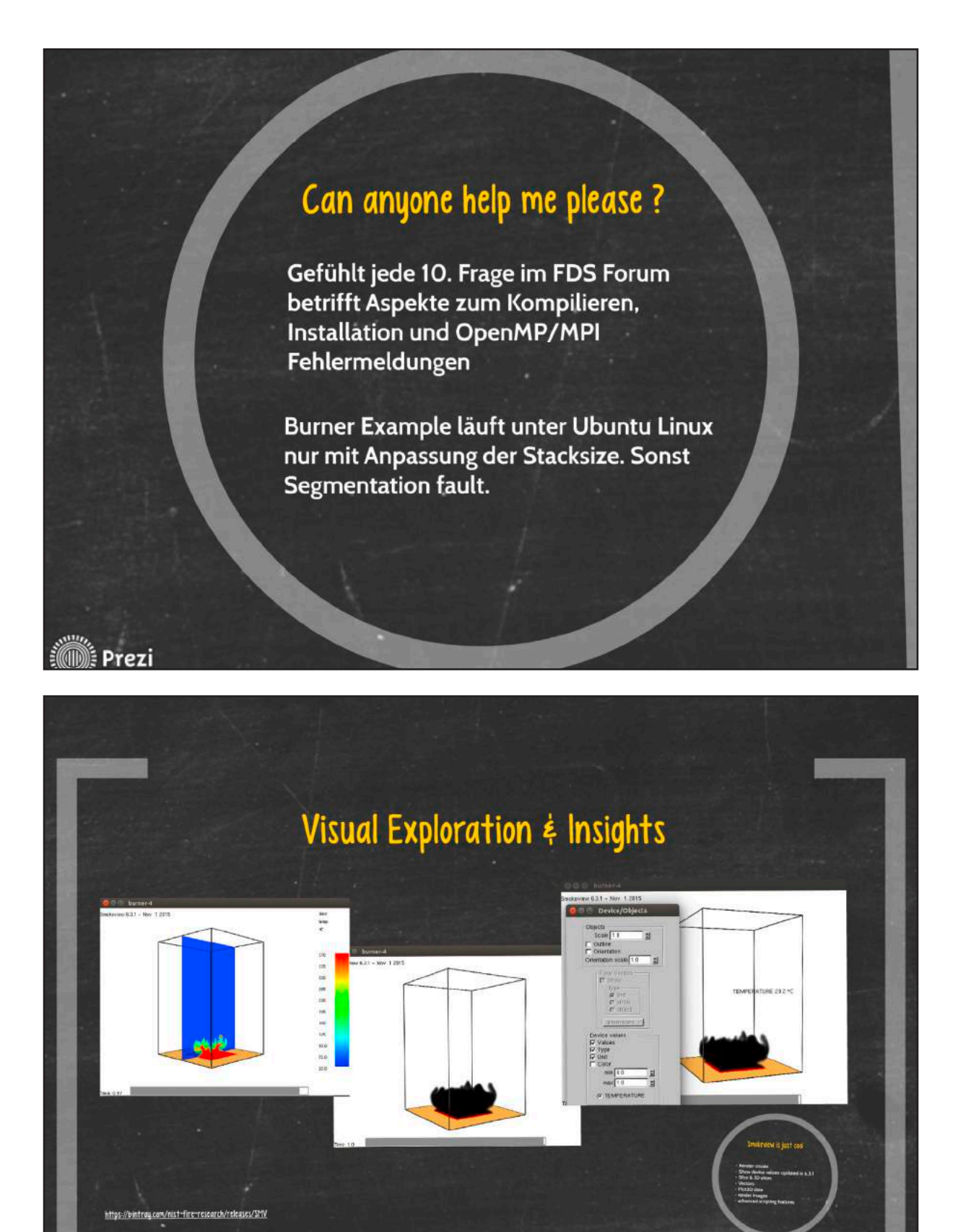

**Section** 

# **FDS** USERGROUP

**Second** Prezi

# **9. ANWENDERTREFFEN**

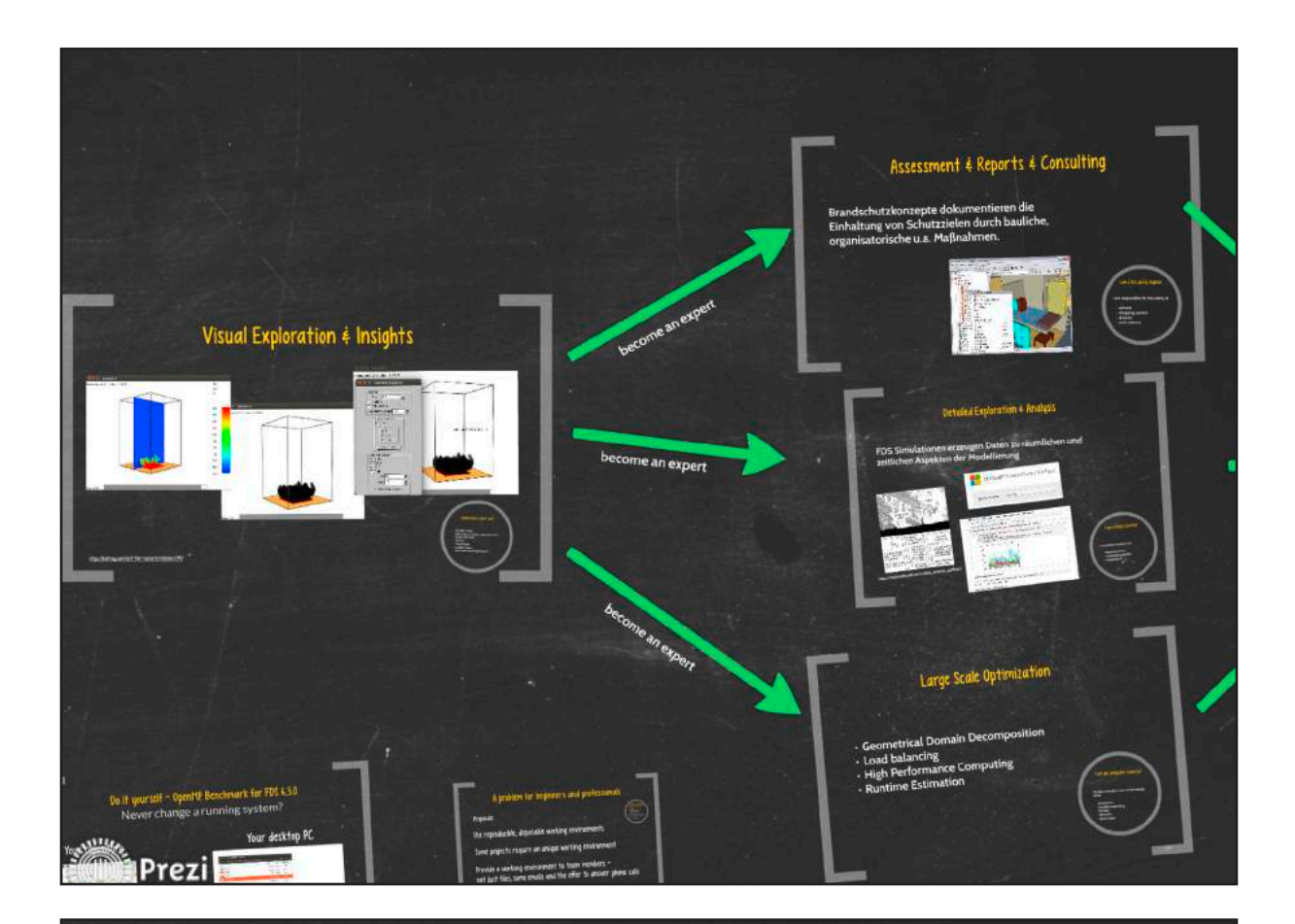

# Assessment & Reports & Consulting

Brandschutzkonzepte dokumentieren die Einhaltung von Schutzzielen durch bauliche, organisatorische u.a. Maßnahmen.

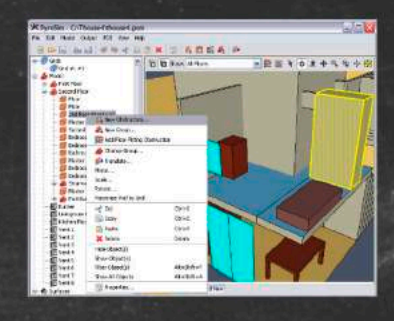

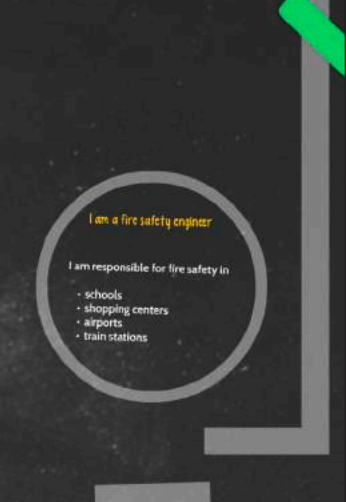

# **FDS** USERGROUP

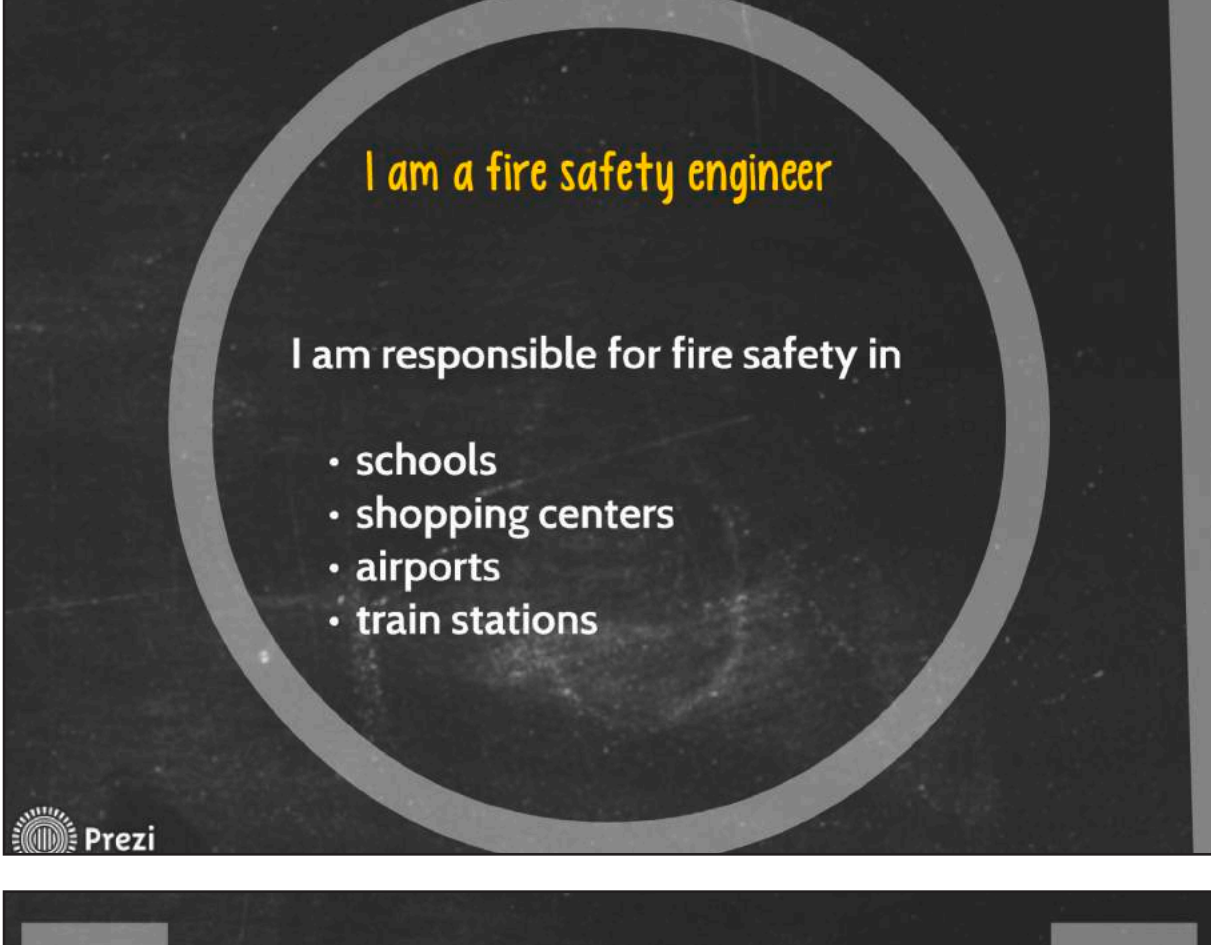

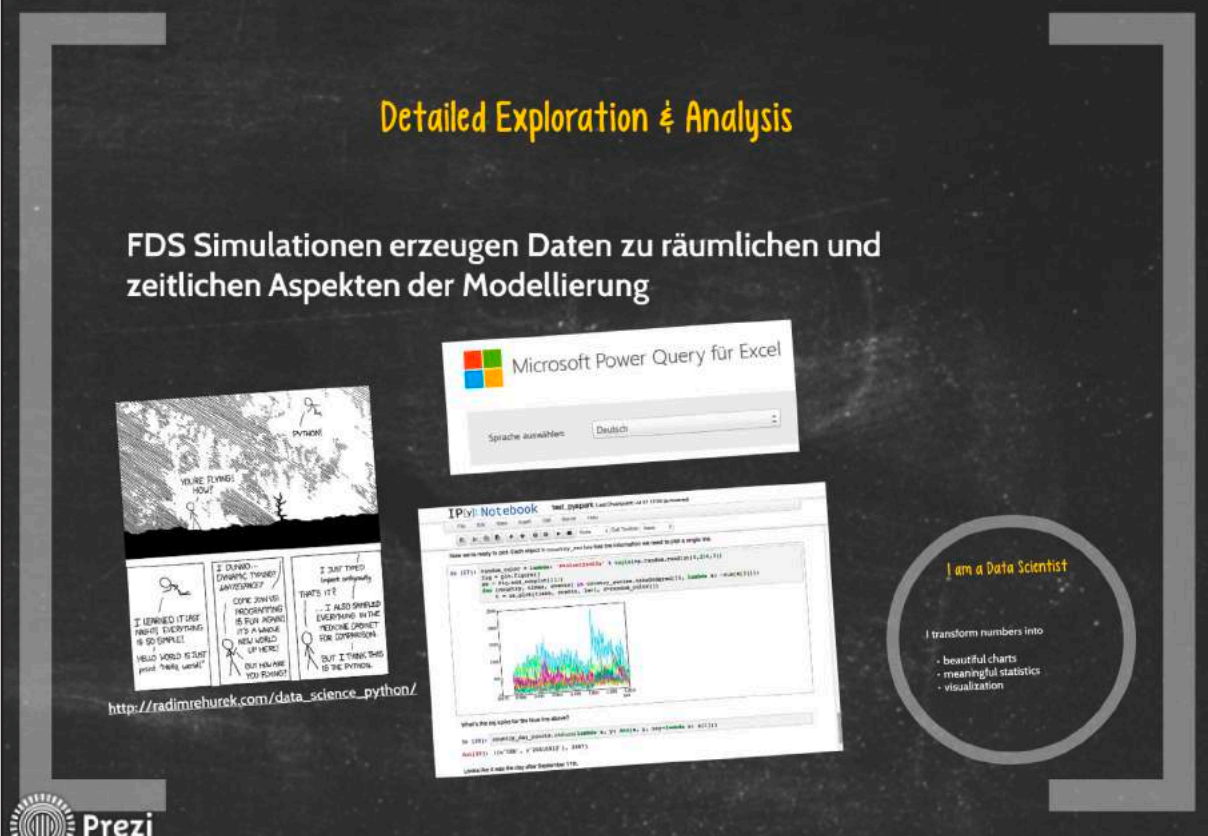

160

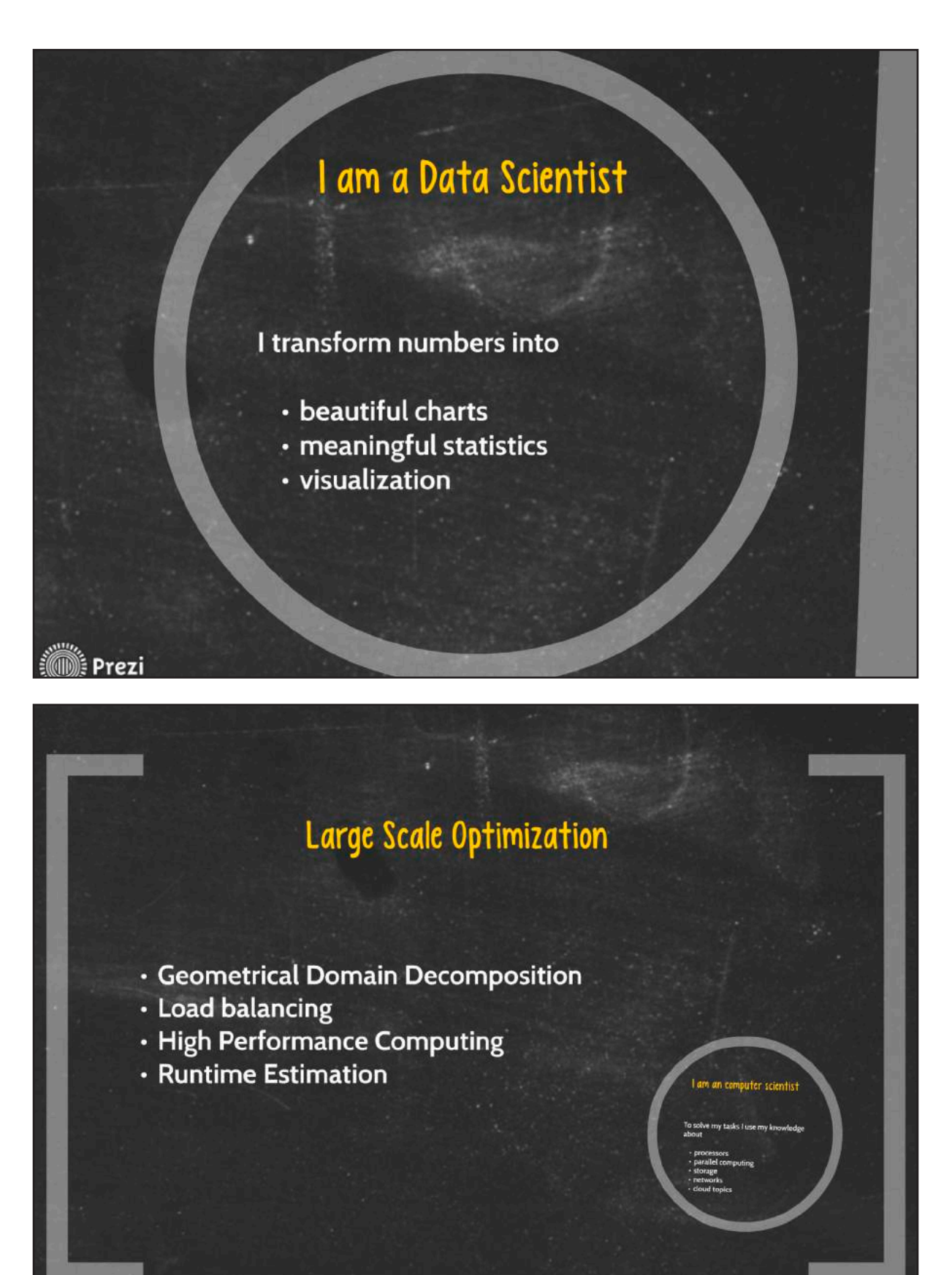

**Second** Prezi

161

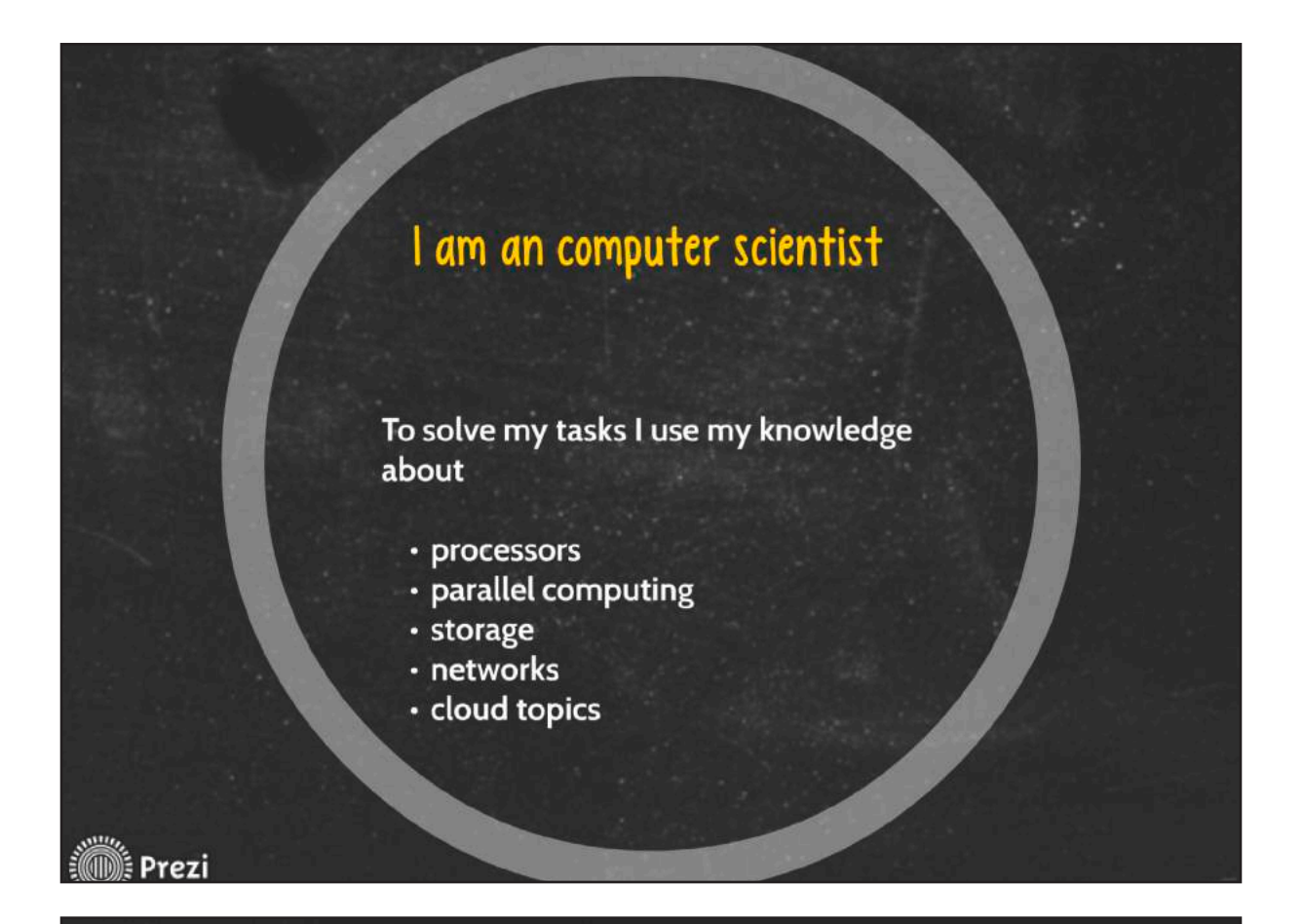

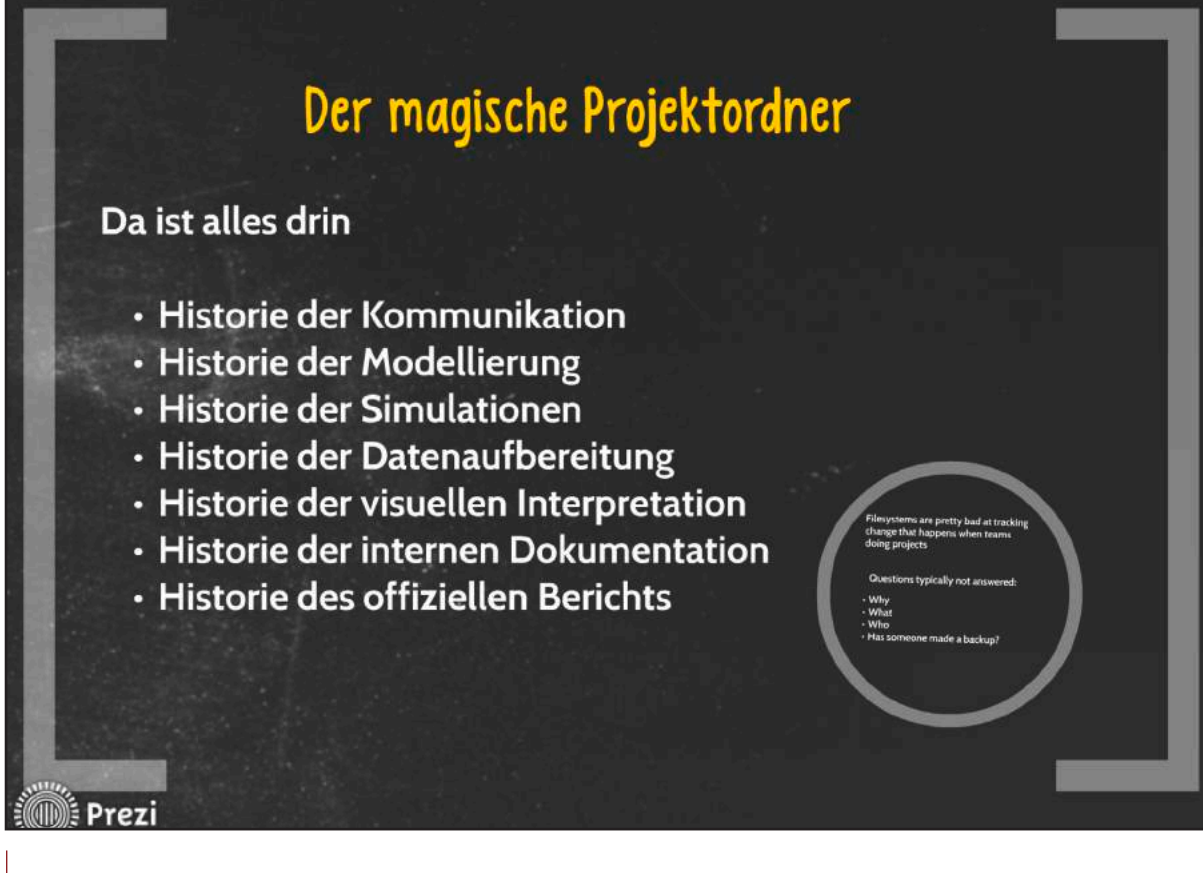

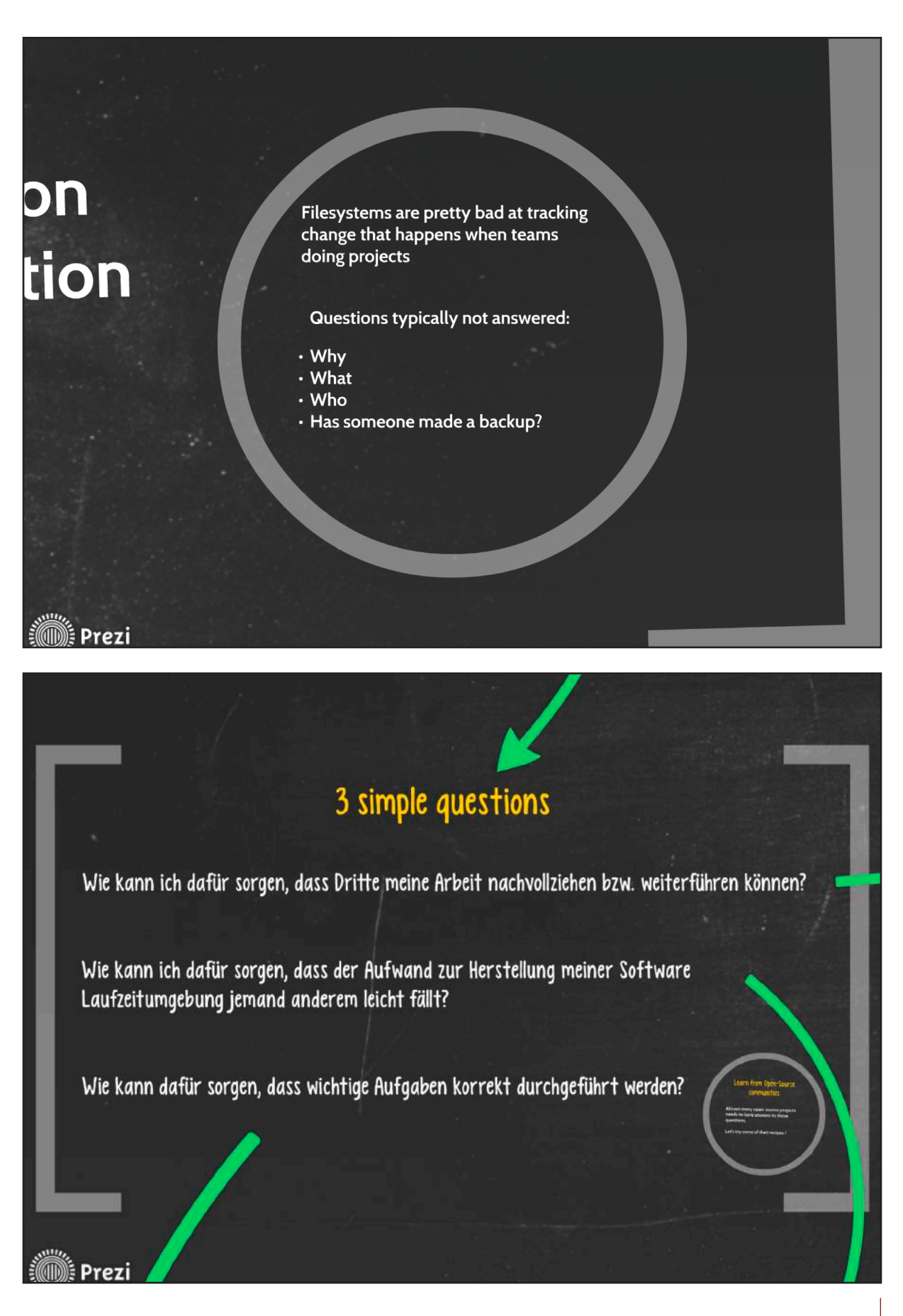

# **FDS** USERGROUP

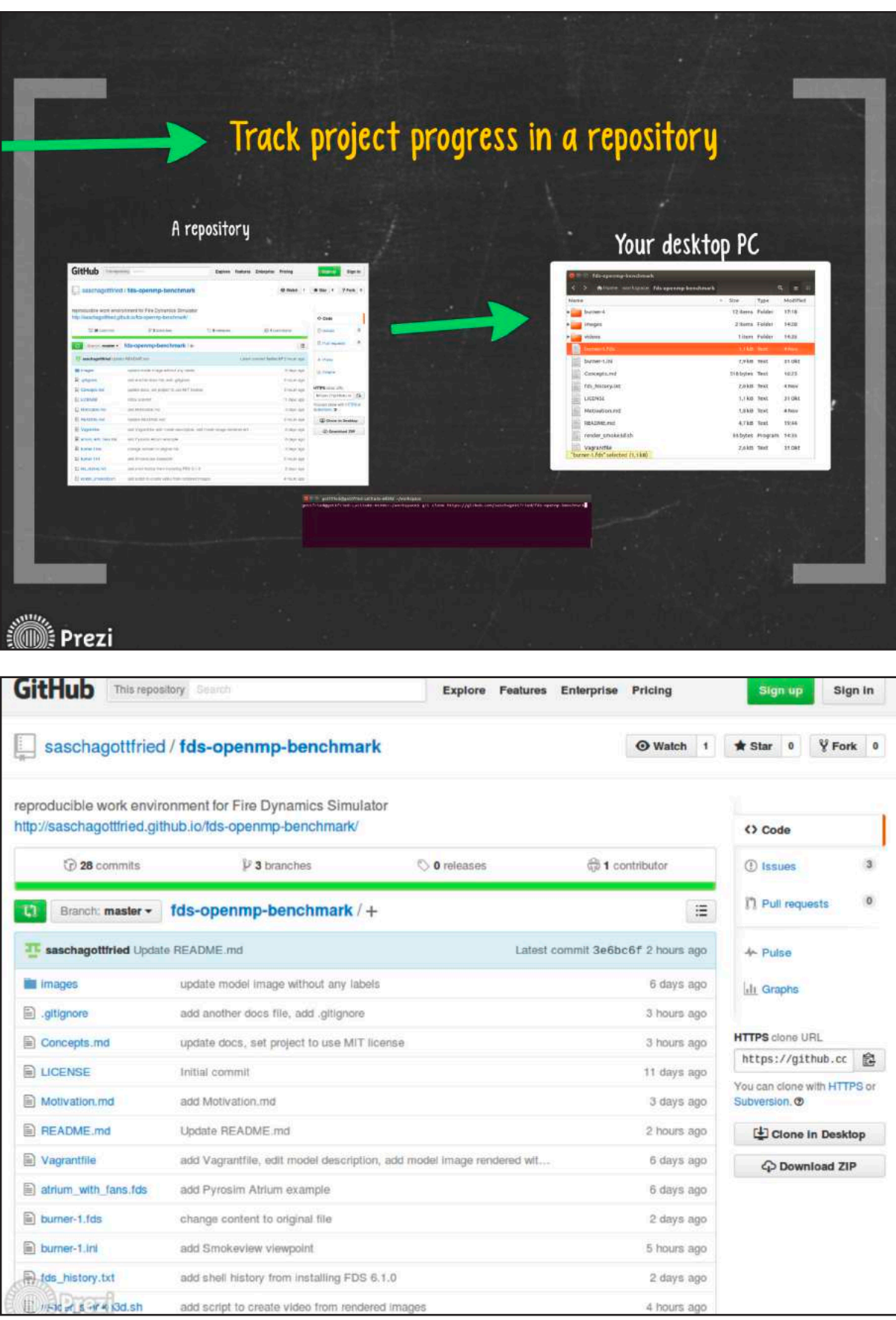

# **FDS** USERGROUP

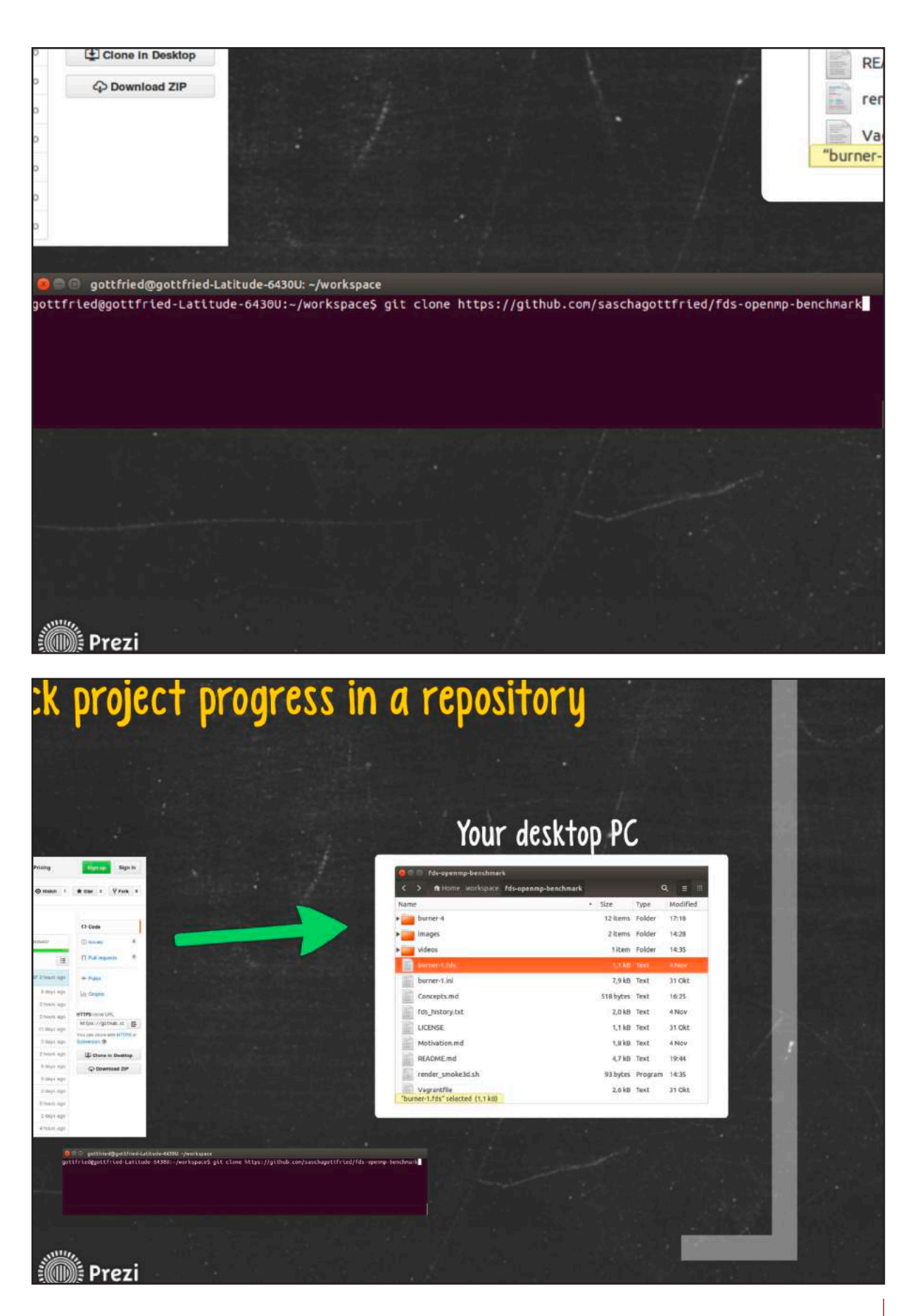

# **FDS** USERGROUP

#### **9. ANWENDERTREFFEN**

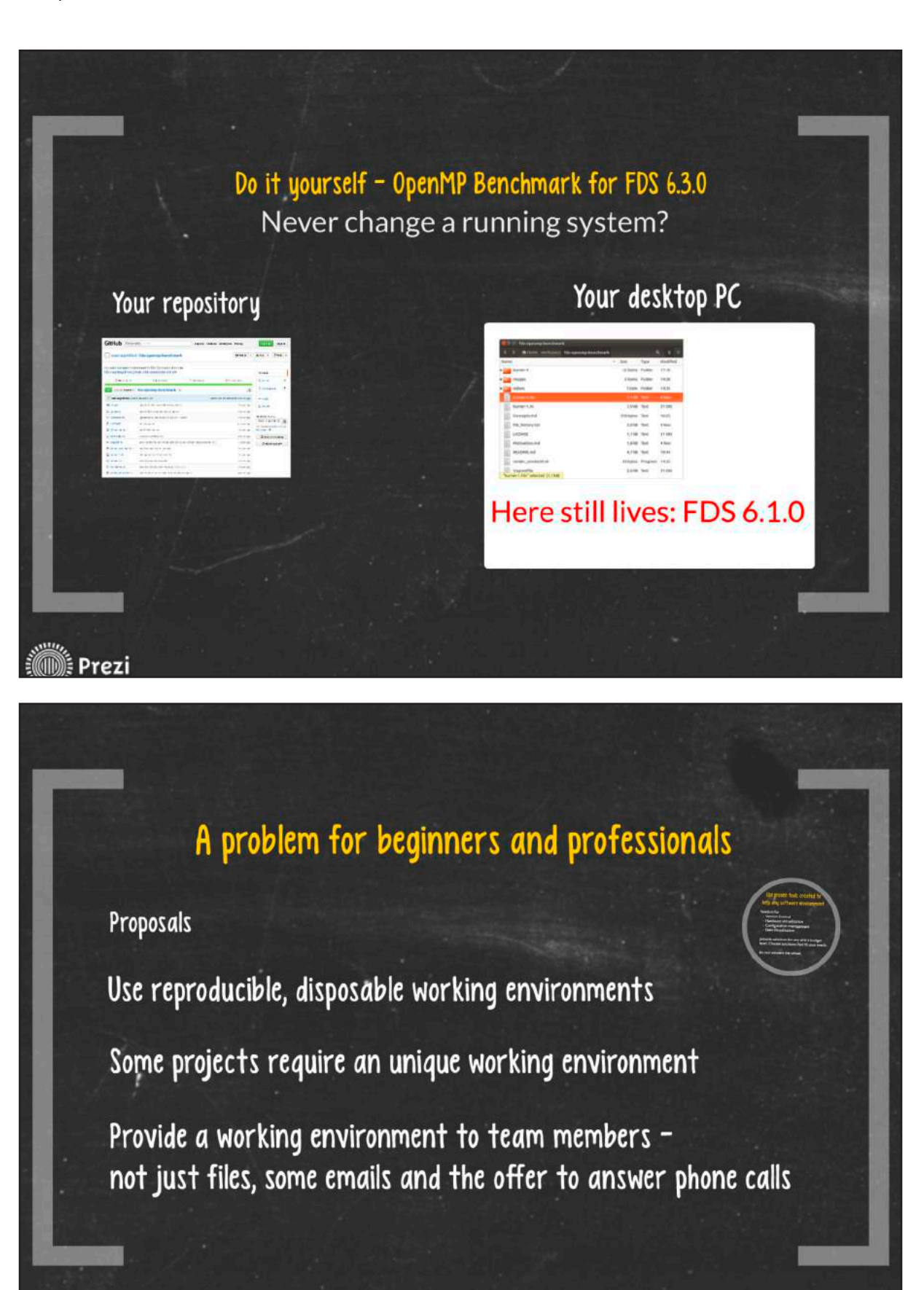

**Second** Prezi

166

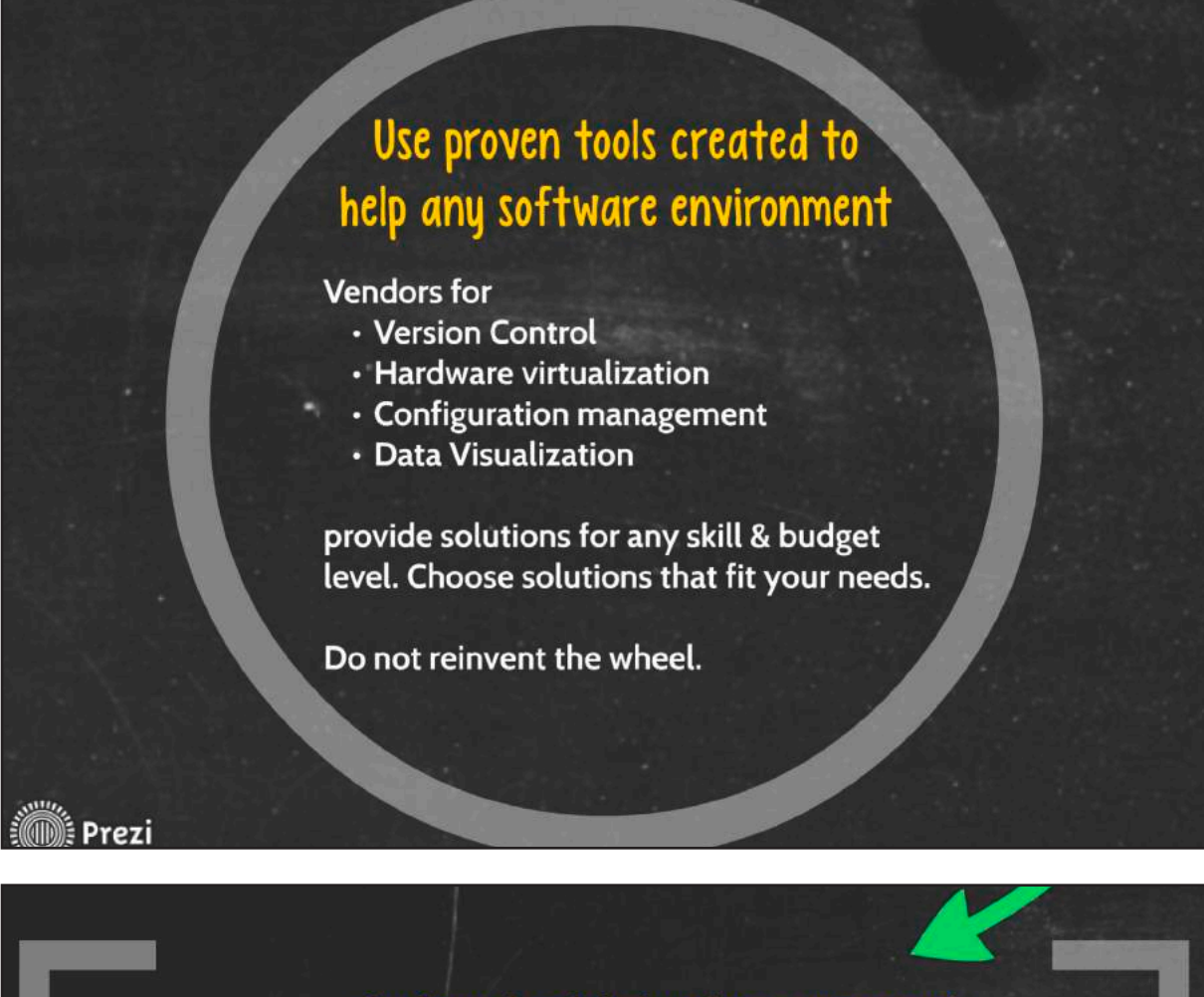

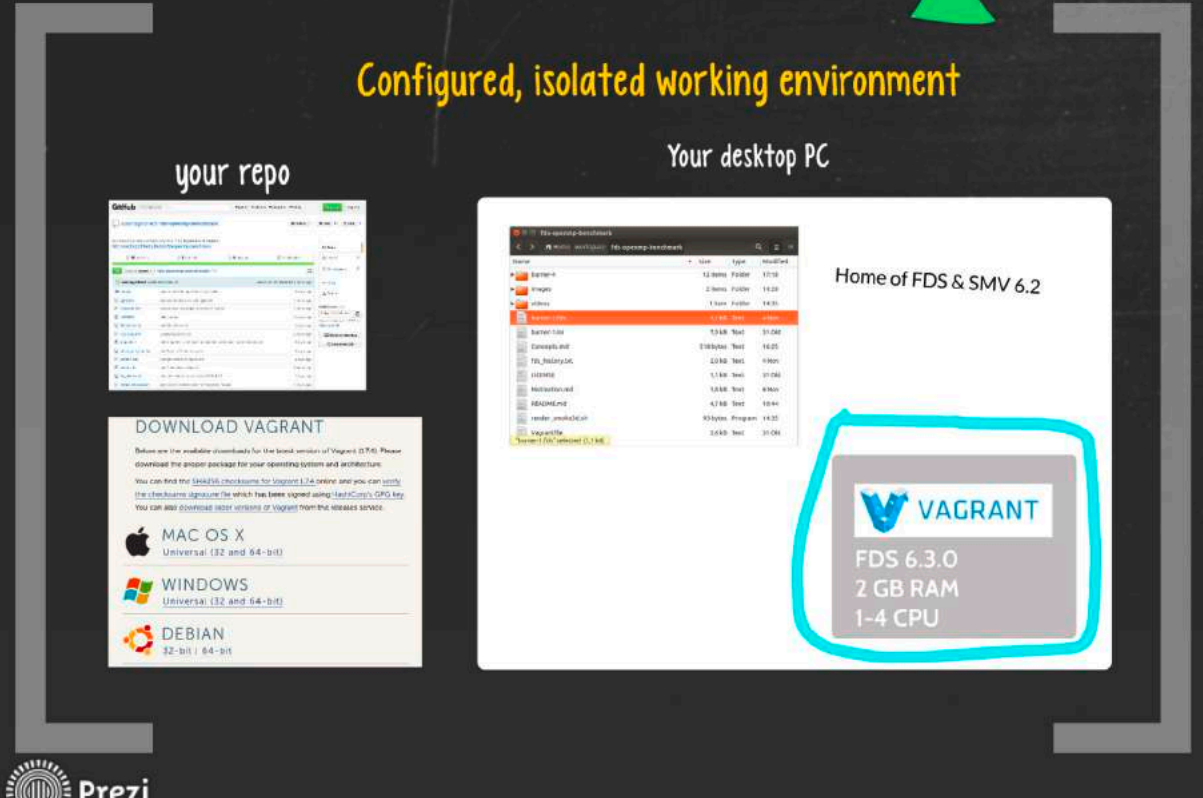

# **FDS** USERGROUP

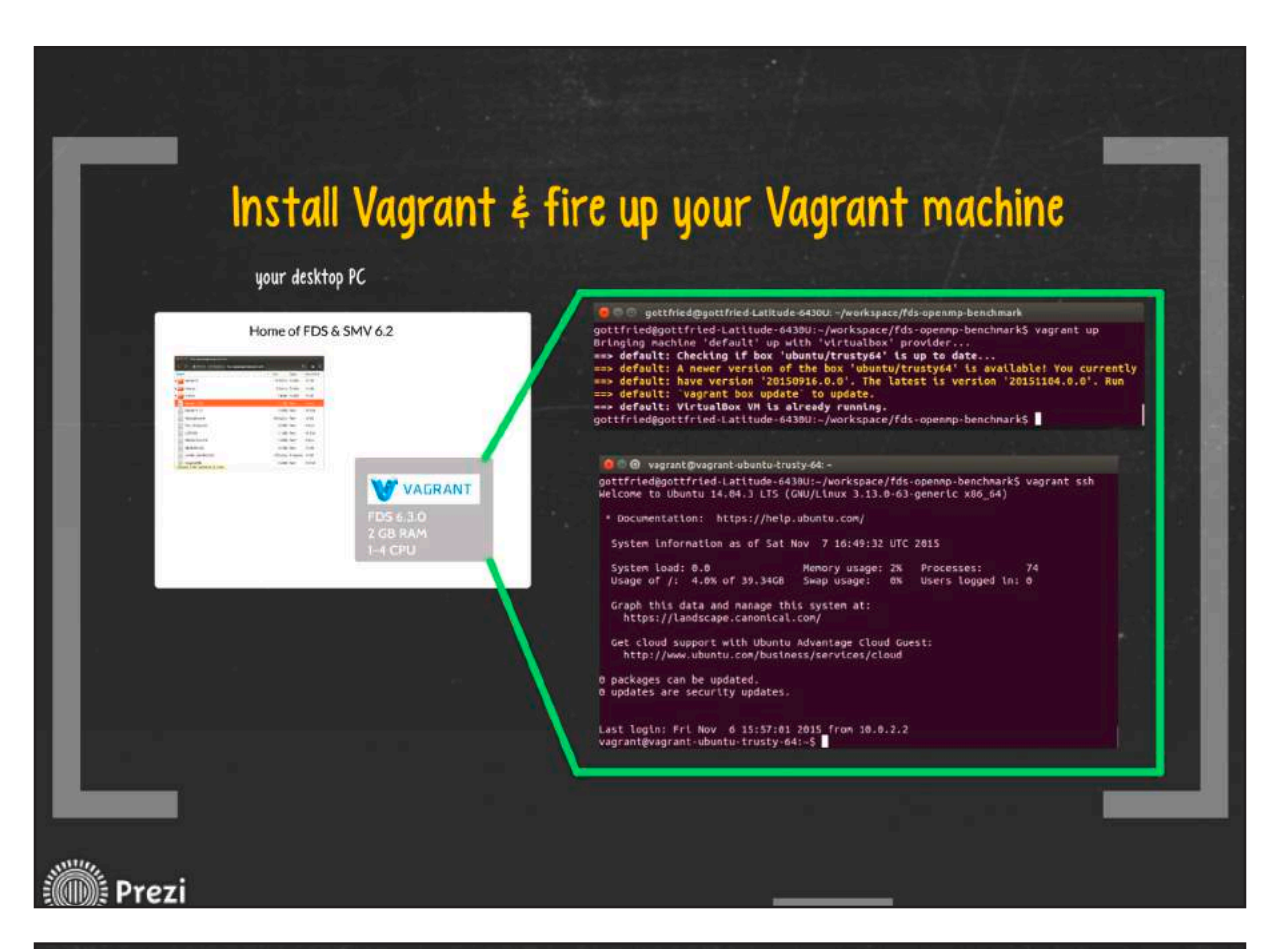

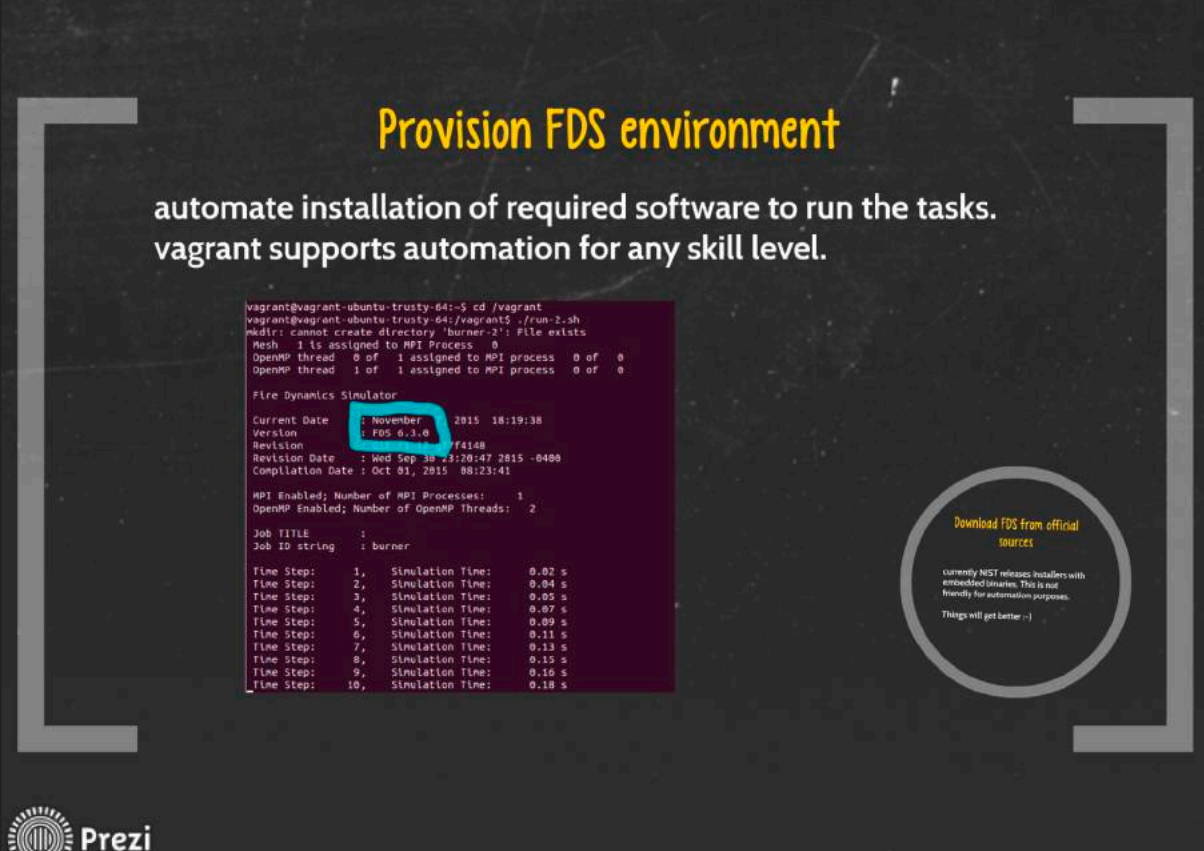

# **FDS** USERGROUP

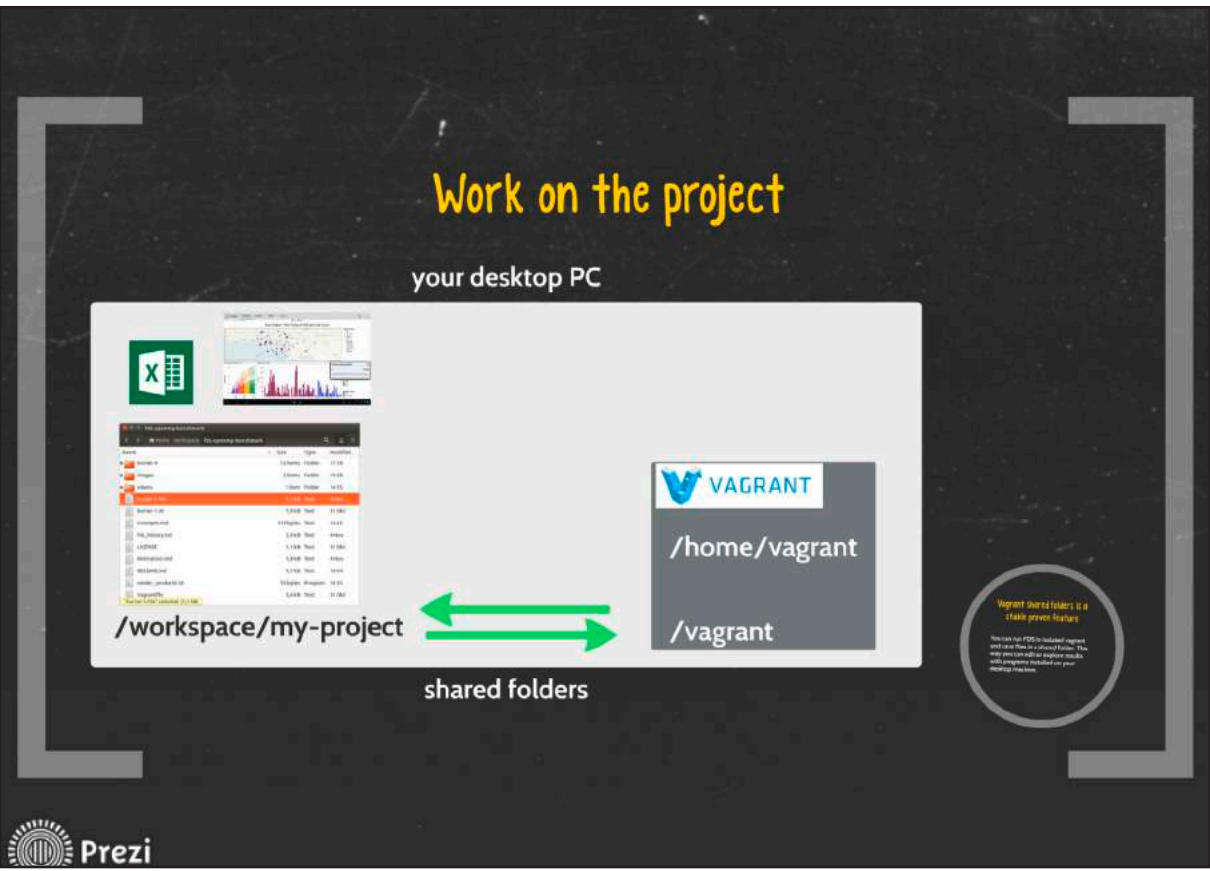

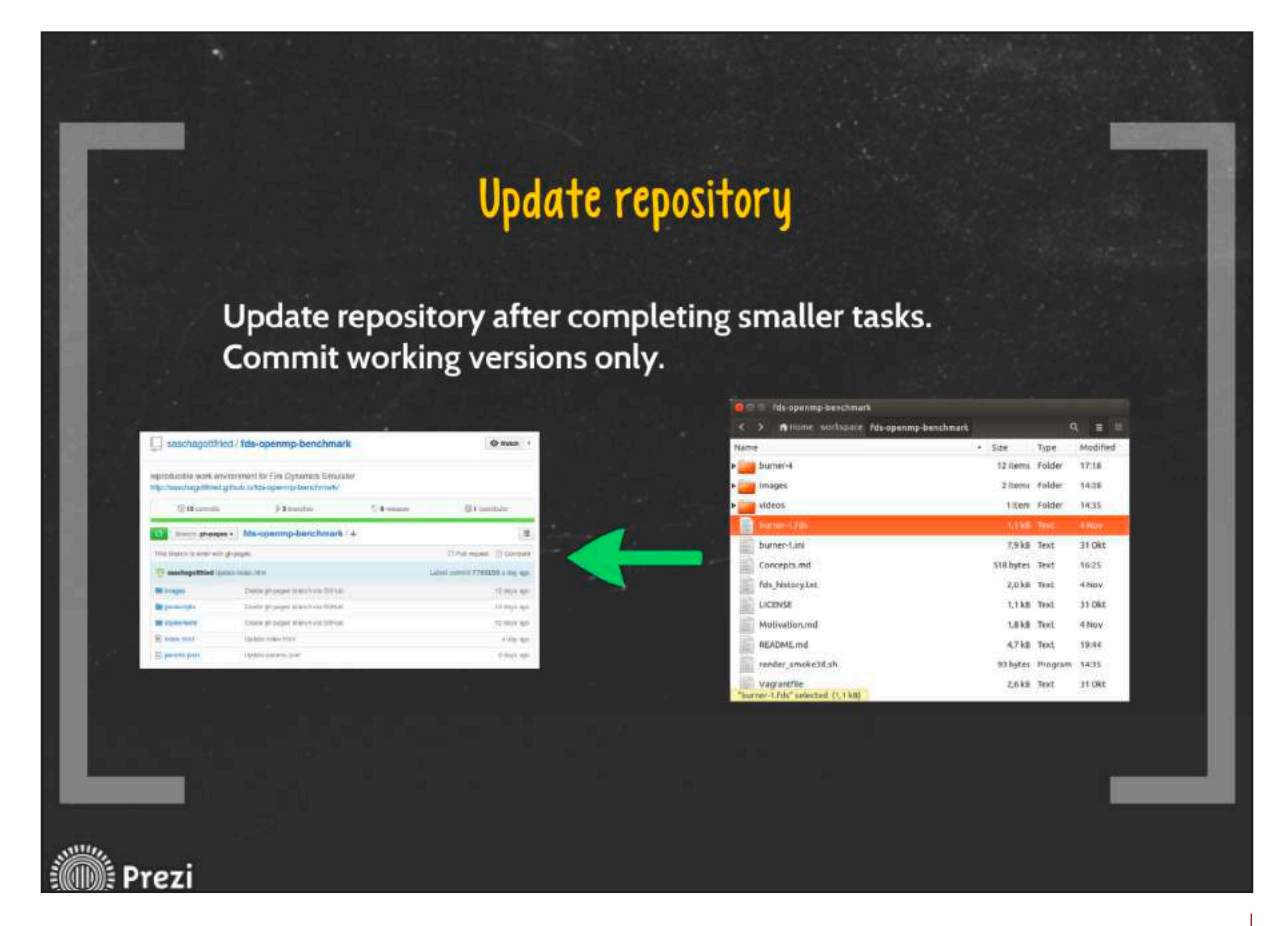

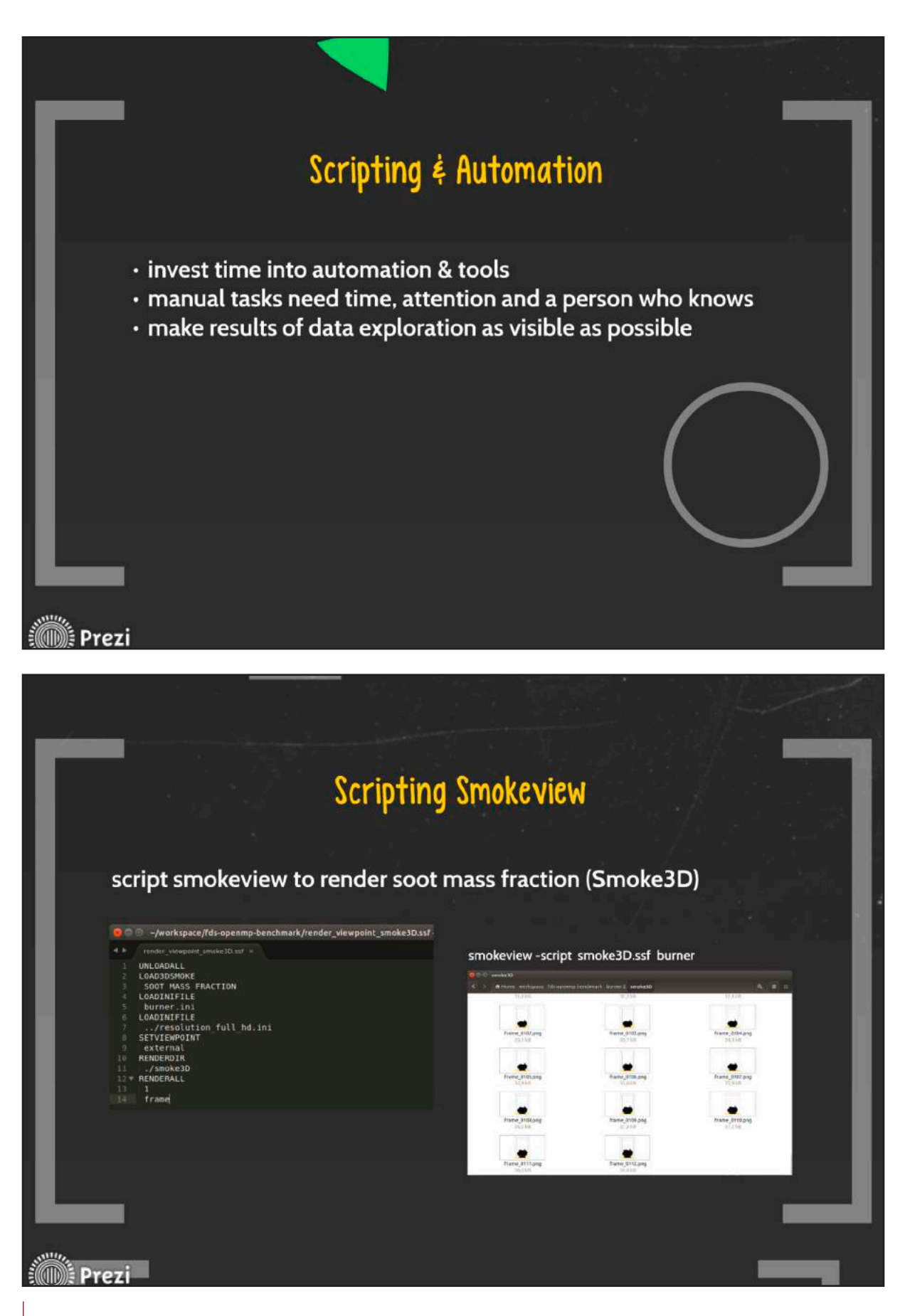

## **FDS** USERGROUP

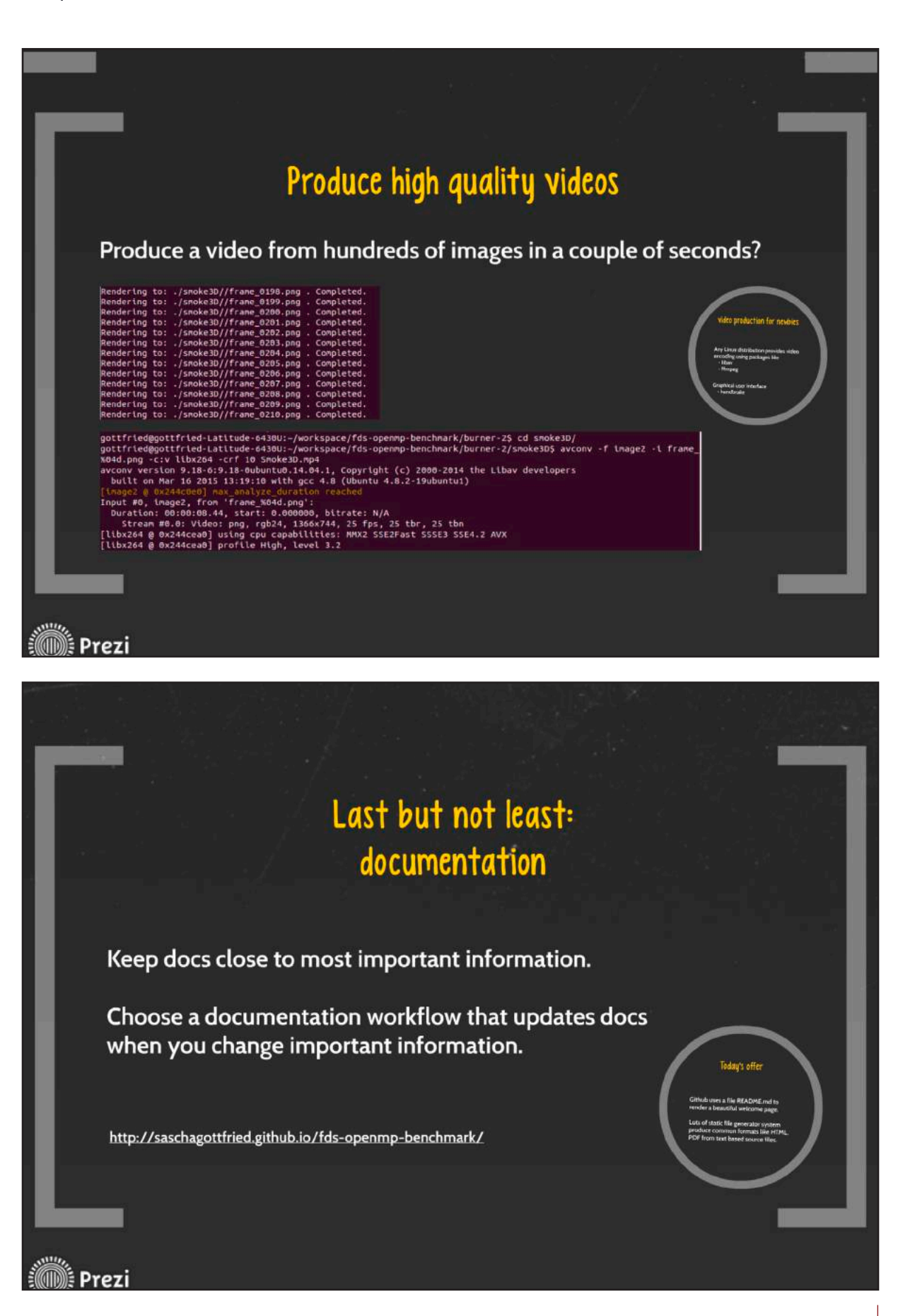

# **FDS** USERGROUP

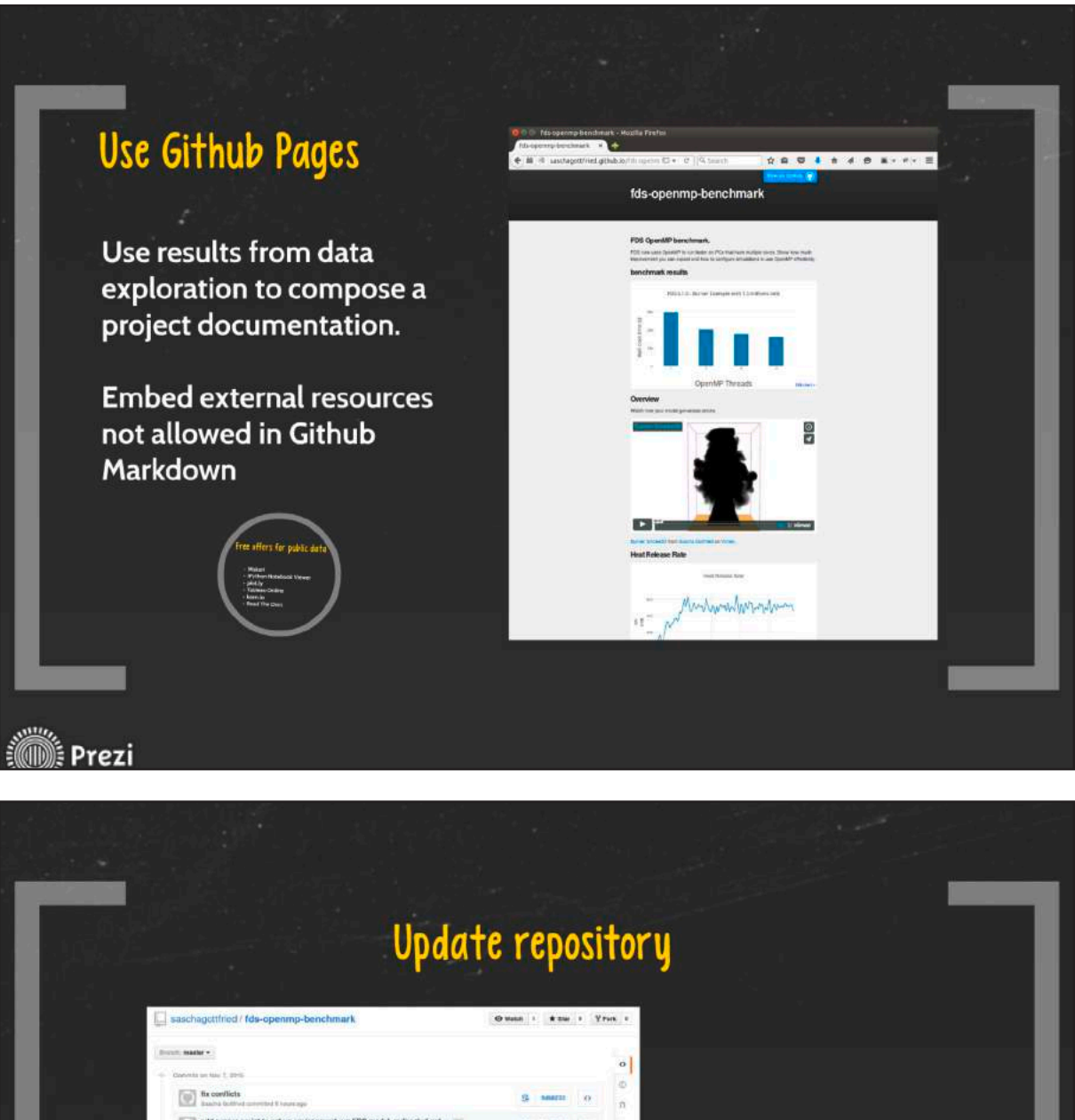

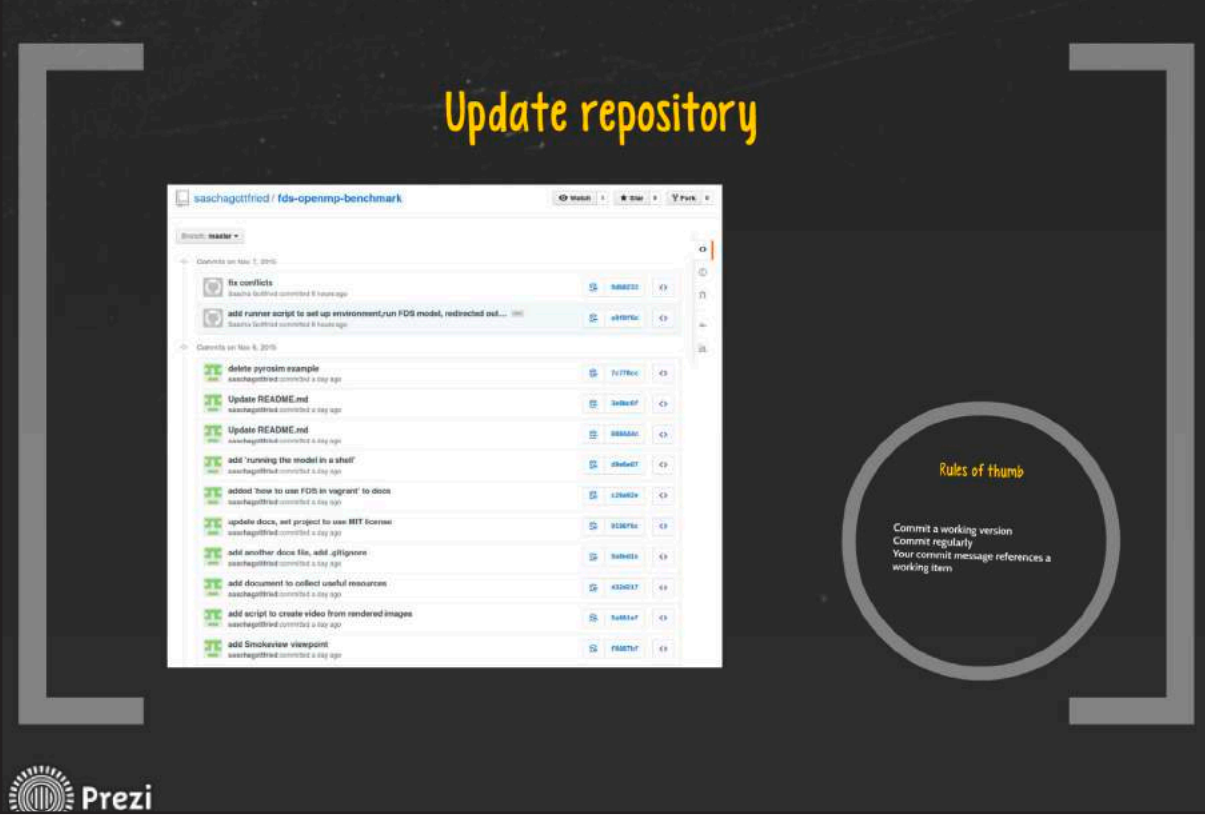

## **FDS** USERGROUP

**Solution** Prezi

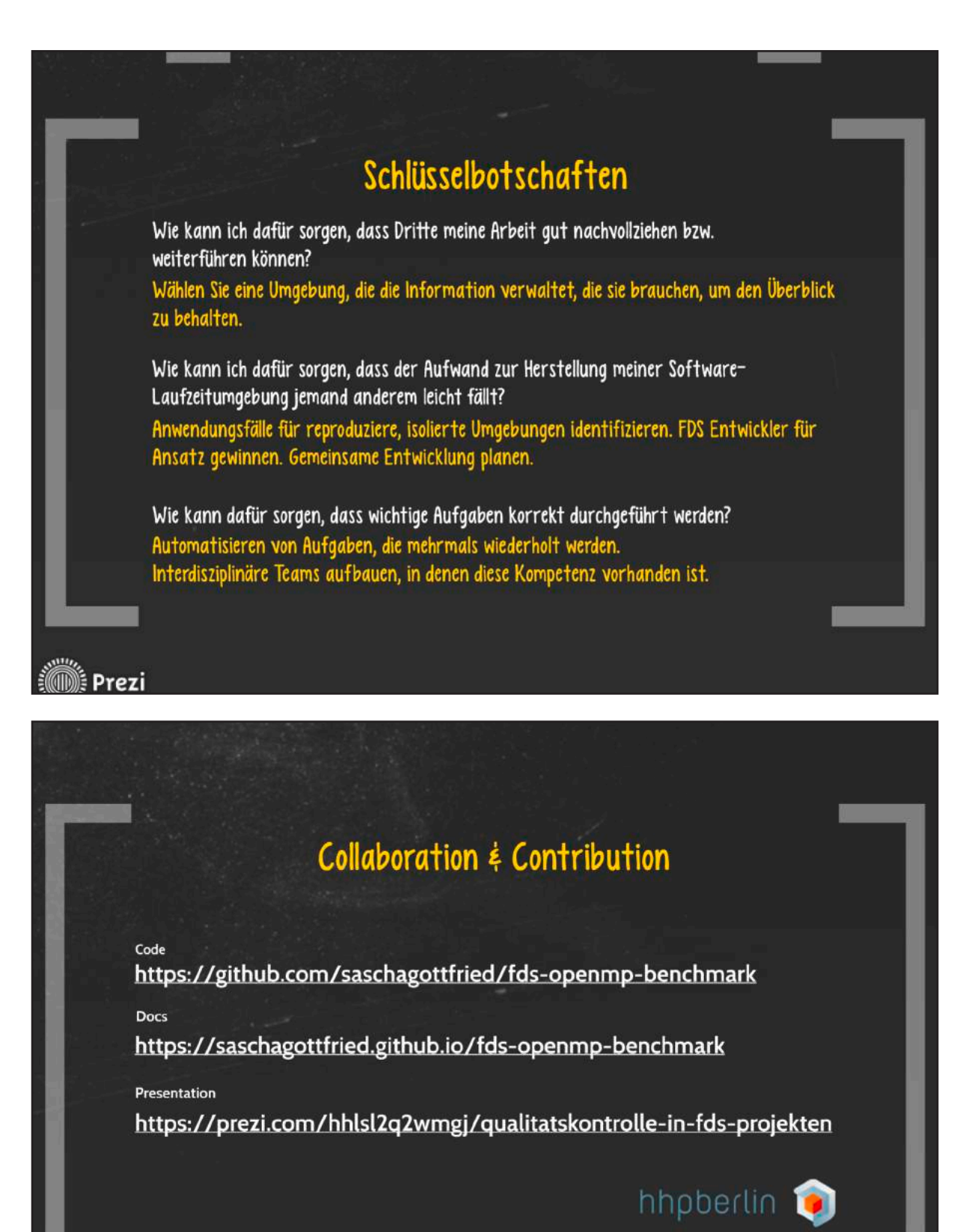

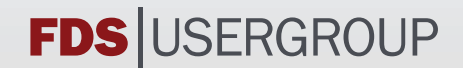

FDS (Fire Dynamics Simulator) ist ein Programm zur Simulation von Bränden. Die Software simuliert unter anderem dreidimensionale Strömungen auf Grundlage der Navier-Stokes-Gleichungen, den zugrunde liegenden Brandprozess und die Ausbreitung von Feuer und Brandrauch. Die Ergebnisse der FDS-Simulationen können mit Hilfe von Smokeview - einem Teil des gesamten FDS-Programmpakets - visualisiert werden. Die Auswertungen können sowohl zwei- als auch dreidimensional, als Standbild oder animiert dargestellt werden. FDS wurde am amerikanischen NIST (National Institute of Standards and Technology) von Kevin McGrattan, Glenn Forney und Bryan Klein entwickelt. Ziel der FDS Usergroup ist es, ein umfassendes Kontakt- und Kooperationsnetzwerk aufzubauen, das den Austausch von Informationen und Erfahrungen sowie Anregungen und Unterstützung rund um das Programm FDS ermöglicht. Das Online-Forum, das den registrierten Mitgliedern zur Verfügung steht, bietet zudem die Möglichkeit, konkrete Anwenderprobleme direkt und zeitnah zu diskutieren und gemeinsam zu lösen.

"Die deutsche FDS Usergroup wurde 2007 als unabhängiges Forum für die deutschsprachigen FDS Anwender ins Leben gerufen. Sie verfolgt das Ziel, ein umfassendes Kontaktund Kooperationsnetzwerk aufzubauen und eine geeignete Plattform zum intensiven Austausch rund um die praktische und wissenschaftliche Arbeit mit FDS zu bieten.

In regelmäßig durchgeführten Anwendertreffen werden alljährlich Erfahrungen, Fragestellungen, Probleme und Anregungen, die sich aus der Anwendung des Programms ergeben, zusammengetragen und diskutiert. Dank guter Kontakte zu den FDS Hauptentwicklern in den USA können auf diese Weise wesentliche Erkenntnisse in gebündelter Weise an die verantwortlichen Stellen weitergeleitet werden und unmittelbar in die weitere Entwicklung von FDS einfließen.

Gleichzeitig wurden in langjähriger Kooperation von den Mitgliedern gemeinschaftliche Anwendungsrichtlinien in Form eines FDS Leitfadens erarbeitet, der allen interessierten Nutzern zur freien Verfügung steht. Dieser Leitfaden soll dazu beitragen, einheitliche und gut nachvollziehbare Qualitätsindikatoren zur sachgerechten Anwendung von FDS festzulegen, um letztlich einen allgemein anerkannten Mindeststandard zu etablieren."

> Dr. Susanne Kilian Initiatorin der FDS Usergroup

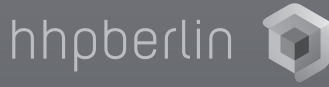

ISSN 2191-463X